Presented at the 2013 ICEAA Professional Development & Training Workshop - www.iceaaonline.com

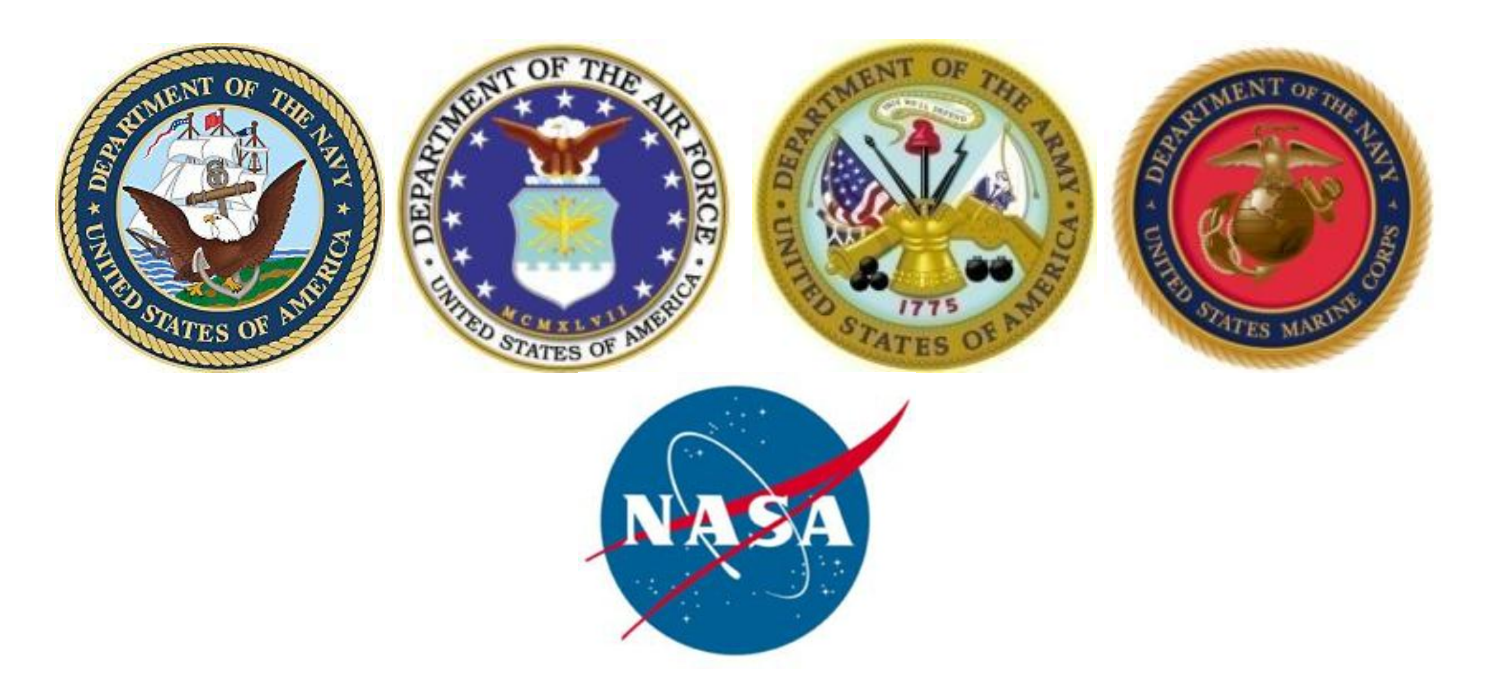

# **Joint Cost Schedule Risk and Uncertainty Handbook**

# **DRAFT**

This Handbook defines processes and procedures for performing cost and schedule risk and uncertainty analysis in support of life cycle cost estimates for major acquisition programs.

24 April 2013

Presented at the 2013 ICEAA Professional Development & Training Workshop - www.iceaaonline.com

**DRAFT** Joint Cost Schedule Risk and Uncertainty Handbook **DRAFT**

## Preface

The Government cost analysis community recognizes the need to capture the inherent uncertainty of acquisition programs into realistic cost estimates to support milestone decision processes. Programmatic, cost, schedule, and technical uncertainties are present from the earliest concept exploration phase, through system development, acquisition, deployment, to operations and sustainment. Many estimating processes have focused on producing a single, discrete dollar value that in turn becomes the budget. Realistically, estimating processes develop a range of likely values, with objective and quantifiable analysis of uncertainty intrinsically embedded. The goal of this handbook is to introduce industry best practices for incorporating uncertainty into our cost estimates in order to provide decision makers with the information necessary to make sound, defendable investment decisions.

Cost estimates are required throughout the life-cycle of Government acquisition programs, starting from the early stages when requirements may be ill-defined and when potential solutions to provide the capabilities have yet to be developed. Ideally, analysts rely on objective data analysis to develop their estimates. Often, however, it is necessary to resort to subjective means. In both cases, there is uncertainty in the data, the process and the ultimate estimates. This handbook provides guidance on how to capture and quantify this uncertainty in a manner that supports the decision maker's needs.

This handbook emphasizes the need to shift away from estimates based solely on the "best guess" of system and programmatic parameters and encourages the cost analyst to build models that address technical, programmatic, cost, and schedule uncertainties and risks as inter-dependent – not separate – processes. This handbook defines best practices for capturing, analyzing and reporting cost, schedule, and technical uncertainty that is "tool-independent". The handbook uses a single model to support examples that show the reader how to implement the guidance in a realistic setting. Illustrations are drawn from three industrycommon cost risk and uncertainty analysis tools: @Risk, Crystal Ball, and ACEIT RI\$K. Regardless of the tool used, adherence to the guidelines yield equivalent, defensible results.

The effective incorporation of risk uncertainty in cost and schedule estimates is a challenging task. This handbook is promulgated to help establish a systematic, structured, repeatable and defendable process for delivering comprehensive estimates to Government leadership to get the best possible capability with increasingly limited available resources.

\_\_\_\_\_\_\_\_\_\_\_\_\_\_\_\_\_\_\_\_\_\_\_\_\_\_\_\_\_\_\_\_ \_\_\_\_\_\_\_\_\_\_\_\_\_\_\_\_\_\_\_\_\_\_\_\_\_\_\_\_\_\_\_\_

\_\_\_\_\_\_\_\_\_\_\_\_\_\_\_\_\_\_\_\_\_\_\_\_\_\_\_\_\_\_\_\_ \_\_\_\_\_\_\_\_\_\_\_\_\_\_\_\_\_\_\_\_\_\_\_\_\_\_\_\_\_\_\_\_

Wendy P. Kunc Kathy L. Watern (Cost & Economics) (Cost & Economics)

Deputy Assistant Secretary of the Navy Associate Deputy Assistant Secretary of the Air Force

Stephen G. Barth Douglas Comstock Deputy Assistant Secretary of the Army Director of Cost Estimating

(Cost & Economics) National Aeronautics and Space Administration

## Acknowledgements

This handbook was conceptualized and developed under the guidance of Mr. Duncan Thomas, Technical Director for the Naval Center for Cost Analysis, and Mr. John Fitch, Director of Cost Research and Tools for the Naval Center for Cost Analysis. Principal support was provided by Mr. Alfred Smith and Mr. Jeff McDowell of Tecolote Research Incorporated.

The authors would like to acknowledge several individuals who provided significant contributions to the development of this handbook. These individuals are Ms. Ranae Woods, AFCAA; Mr. Dave Henningsen, ODASA-CE; Mr. Steve VanDrew, NAVAIR 4.2; Mr. Dane Cooper, NAVSEA 05C; Mr. Mike Koscielski and Mr. Mike Dorko, SPAWAR 1.6; Mr. Trevor Vanatta, TACOM; Mr. Dave Stem and Mr. Scott Adamson and Mr. Greg Hogan, AFCAA; Mr. Justin Moul and Dr. Corinne Wallshein and Mr. Tom Mulczynski and Mr. Lee Lavinder, NCCA; Ms. Jan Vacca-LeBoeuf and Mr. Ken Hunt and Mr. Bret Salmons, NELO; Mr. Kyle Ratliff, MARCORSYSCOM; Mr. Charles Hunt and Mr. James Johnson, NASA; Mr. Christian Smart, MDA; and Mr. Tim Anderson, iParametrics. Their willingness to contribute significant time and effort to produce this joint handbook reflects the support of the Department of the Navy, Army, Air Force, and Marine Corps cost analysis communities.

Finally, this is dedicated to Dr. Steve Book who loved the profession of cost analysis, was a valued colleague, and whose work had significant influence on the content of this handbook. He will be missed.

> Mr. Duncan D. Thomas Technical Director Naval Center for Cost Analysis

#### **Table of Contents**

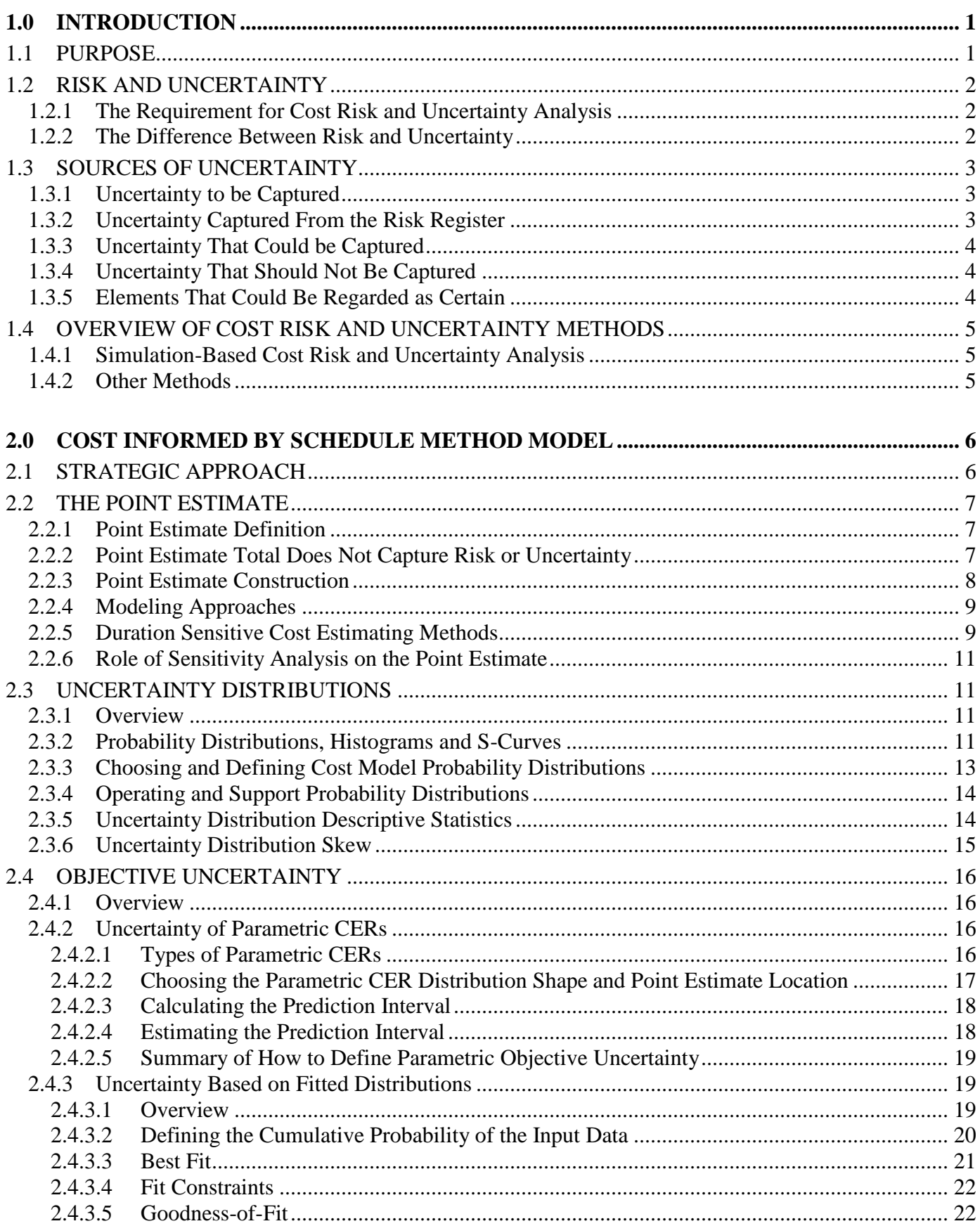

 $\ddot{\phantom{a}}$ 

#### Presented at the 2013 ICEAA Professional Development & Training Workshop - www.iceaaonline.com

**DRAFT** Joint Cost Schedule Risk and Uncertainty Handbook **DRAFT**

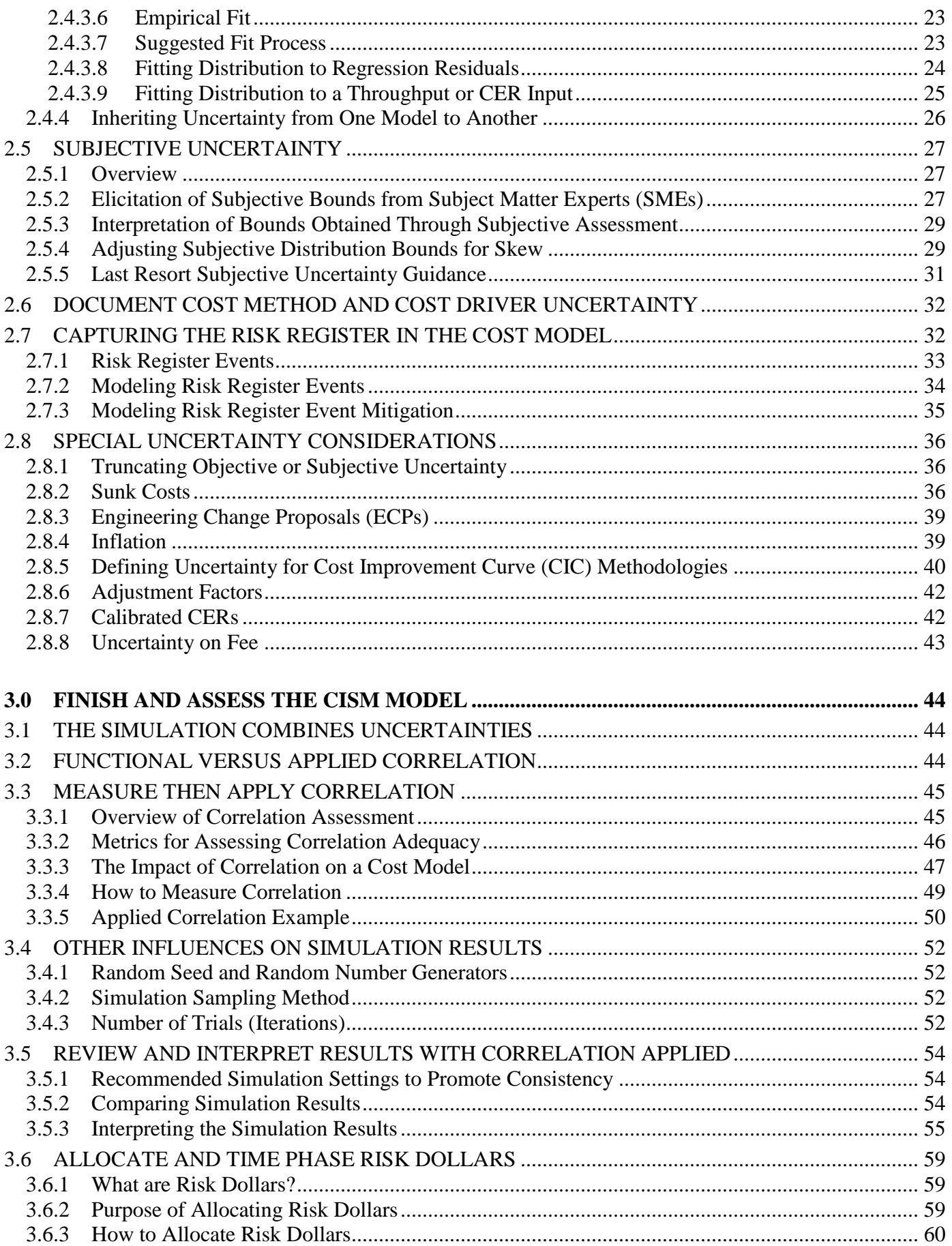

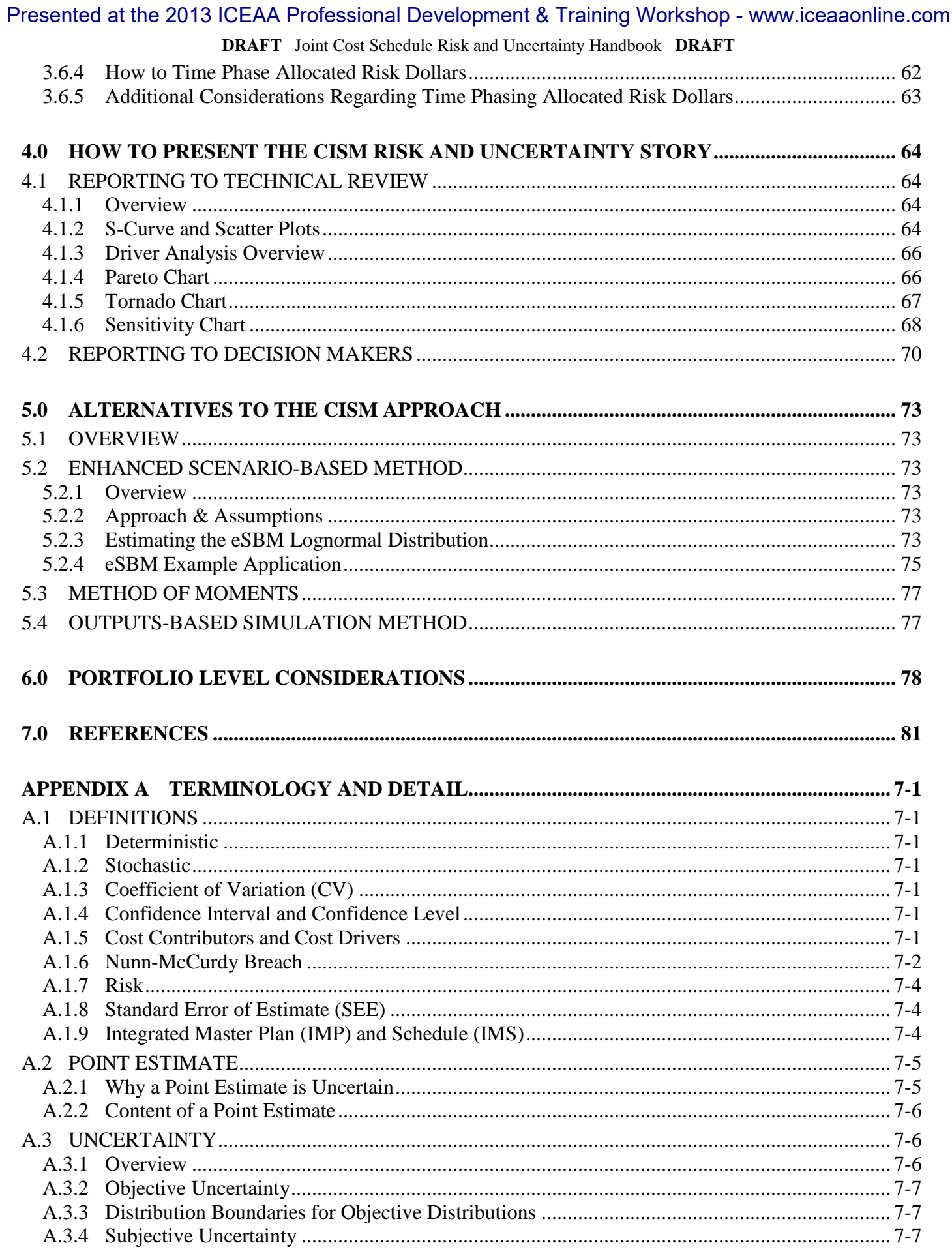

 $\sim 10^{11}$  km  $^{-1}$ 

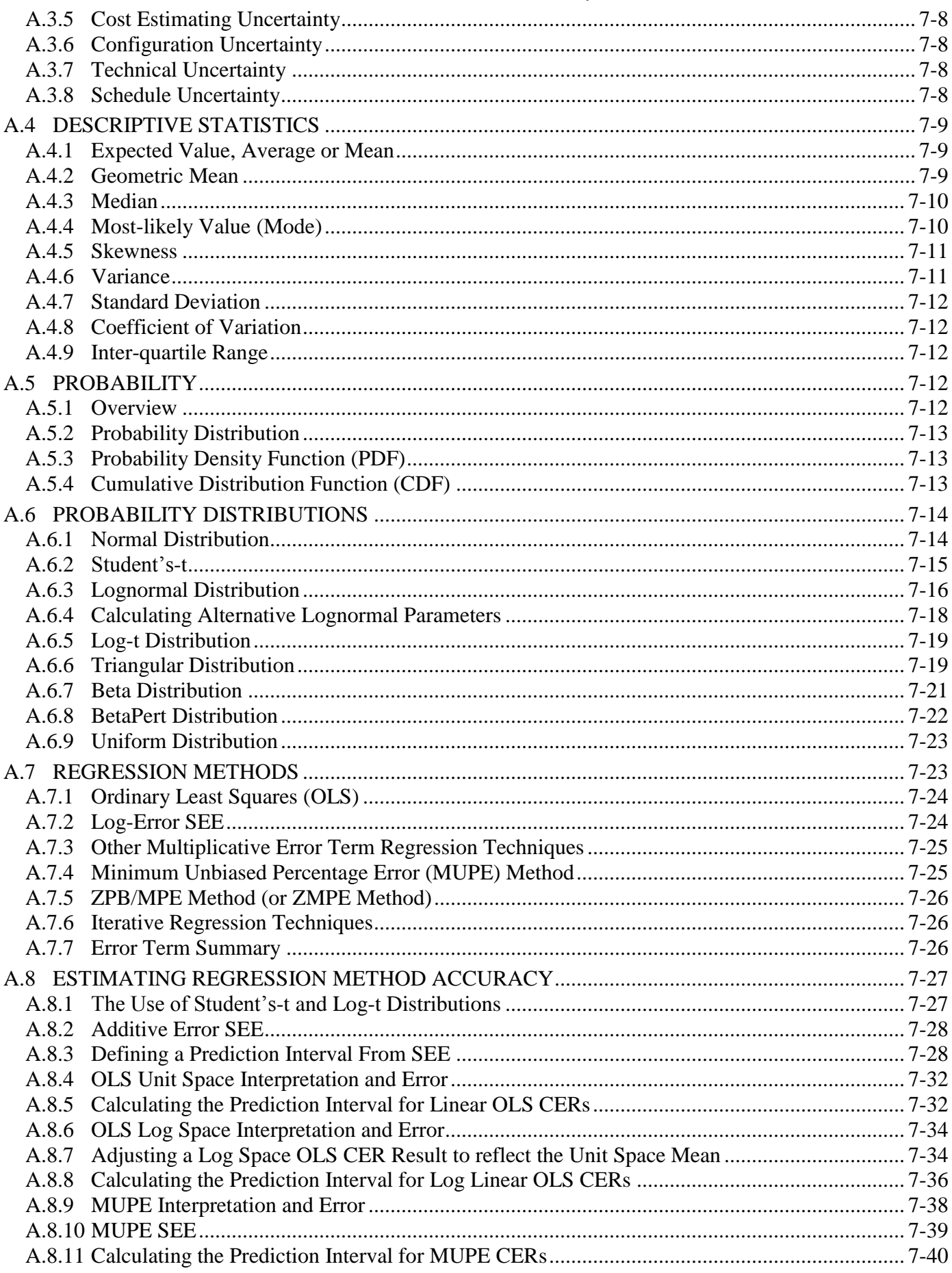

 $\ddot{\phantom{a}}$ 

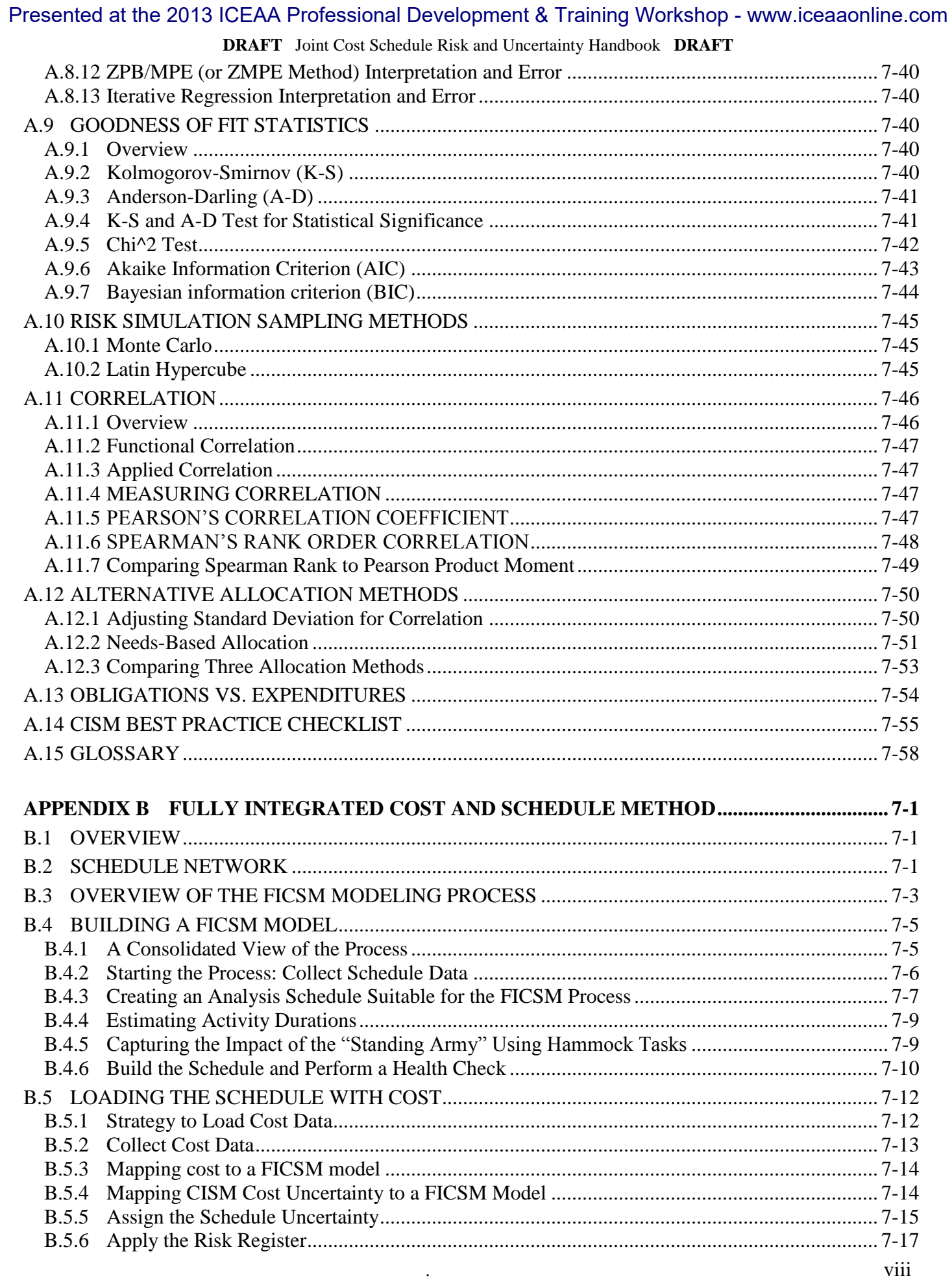

 $\ddot{\phantom{a}}$ 

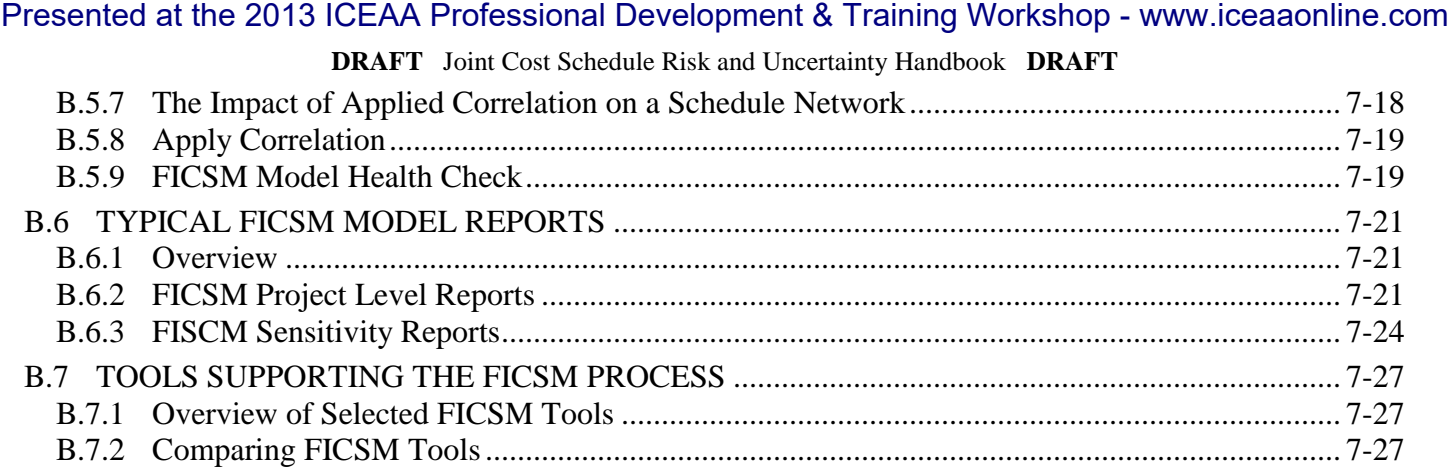

**Attachment 1:** Air Force Cost Risk and Uncertainty Metrics Manual (CRUAMM)

#### **Figures**

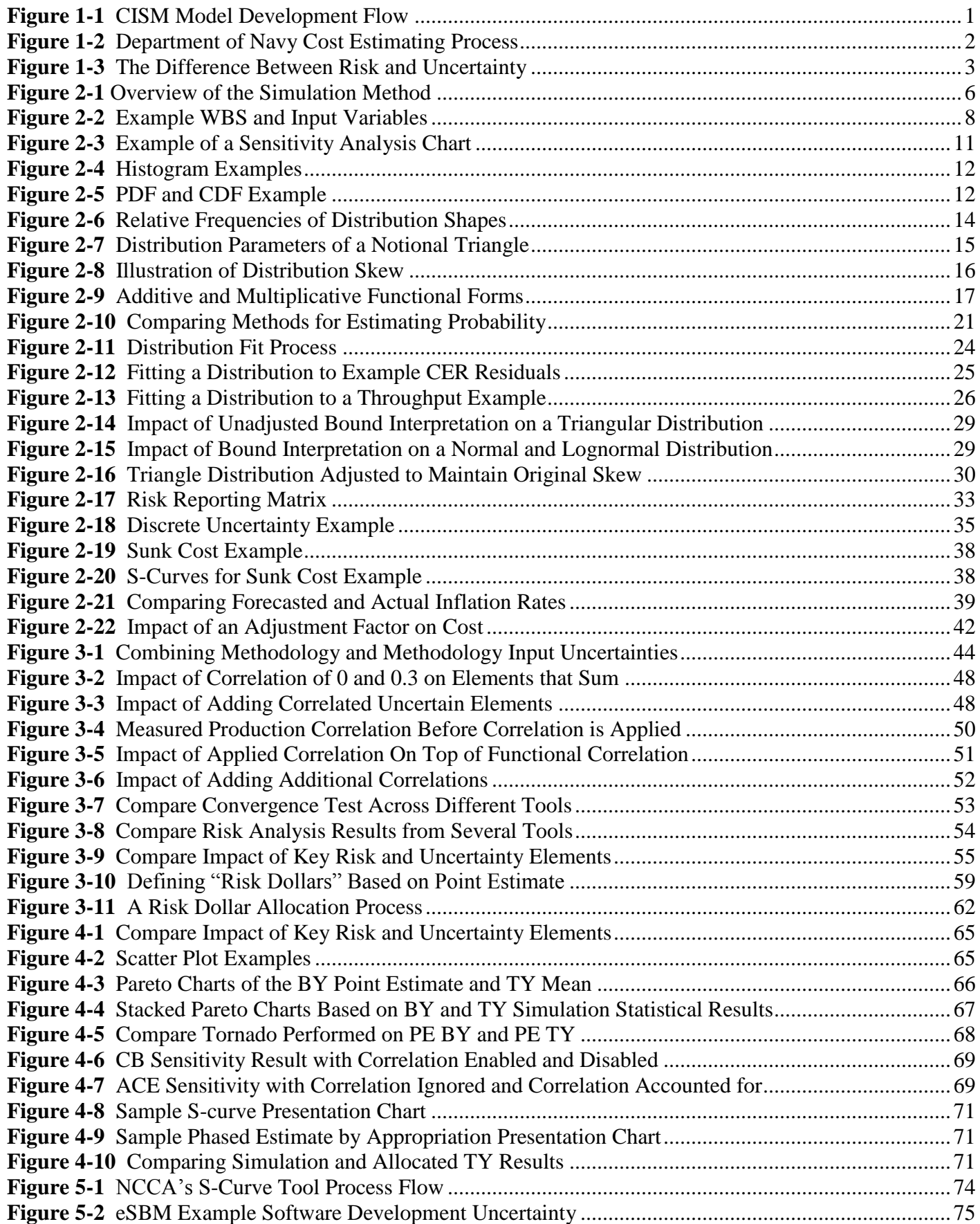

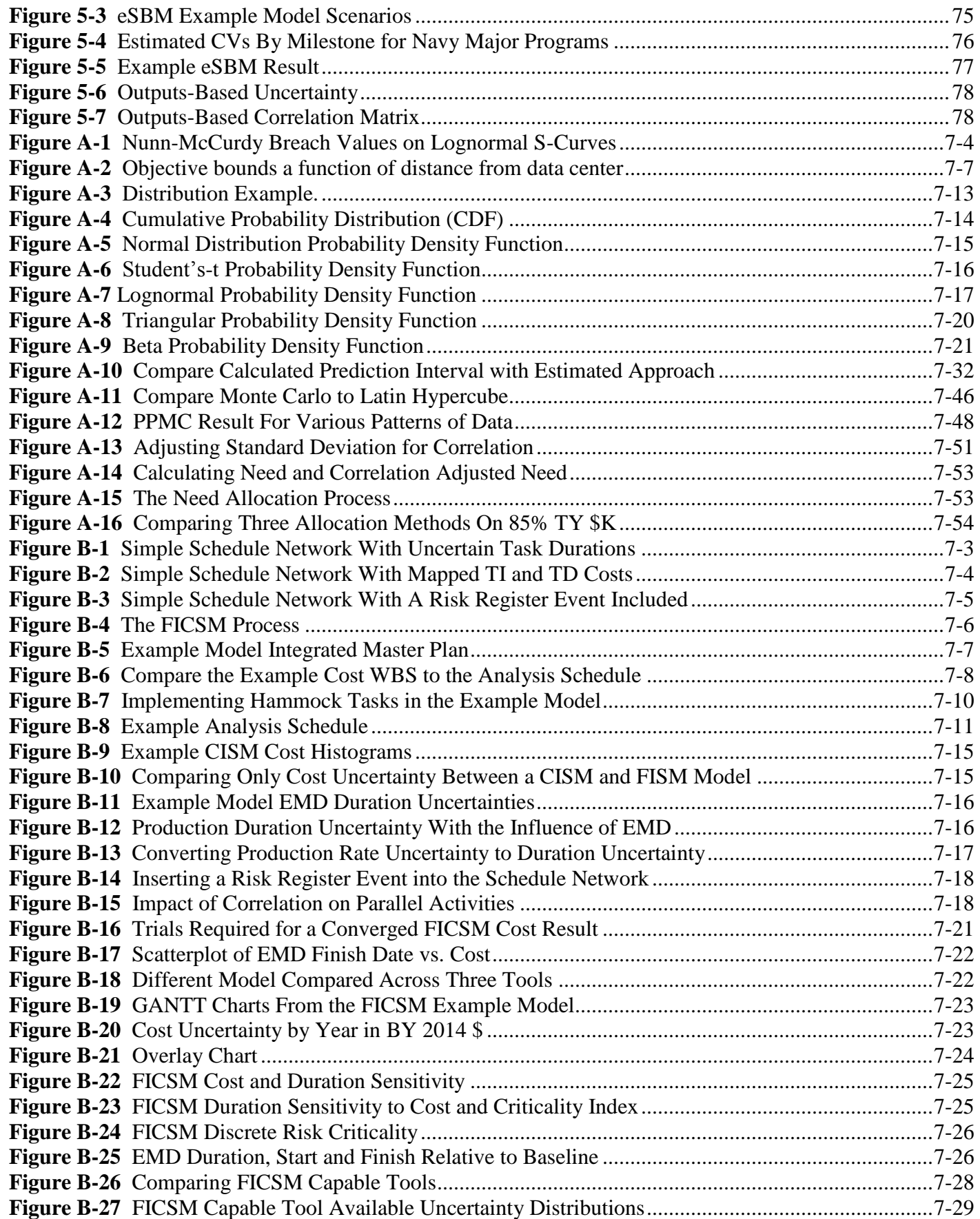

#### **Tables**

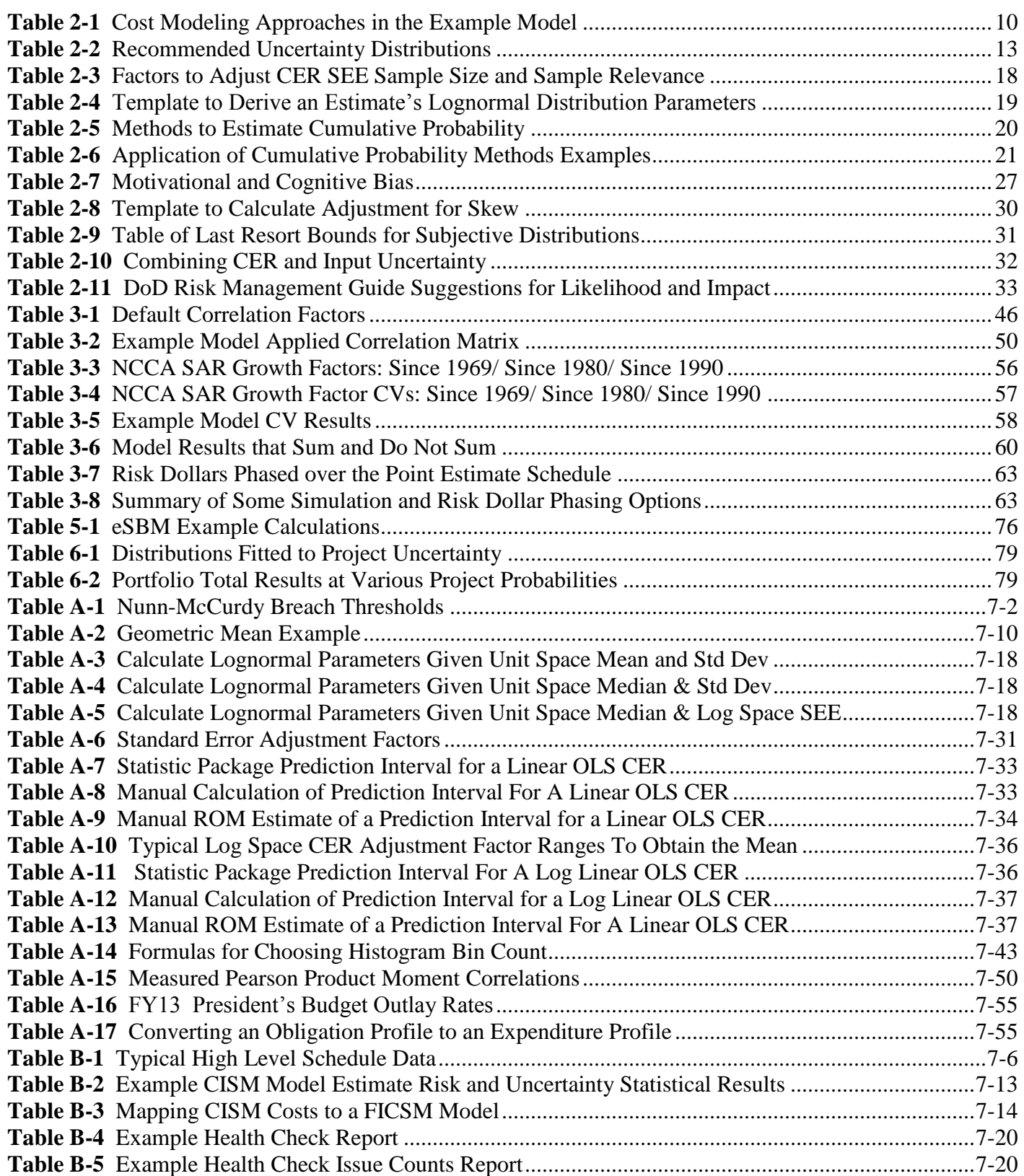

#### **Equations**

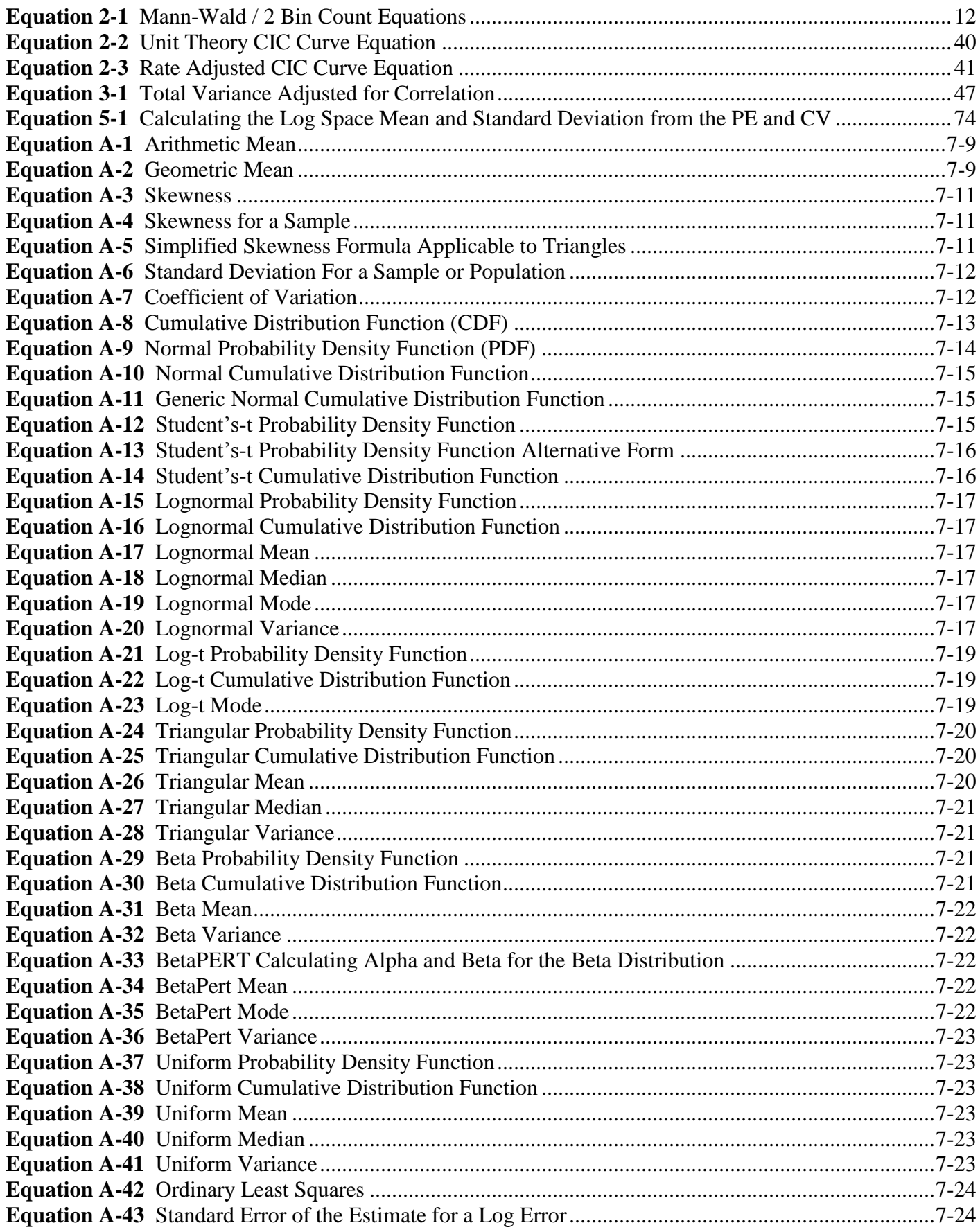

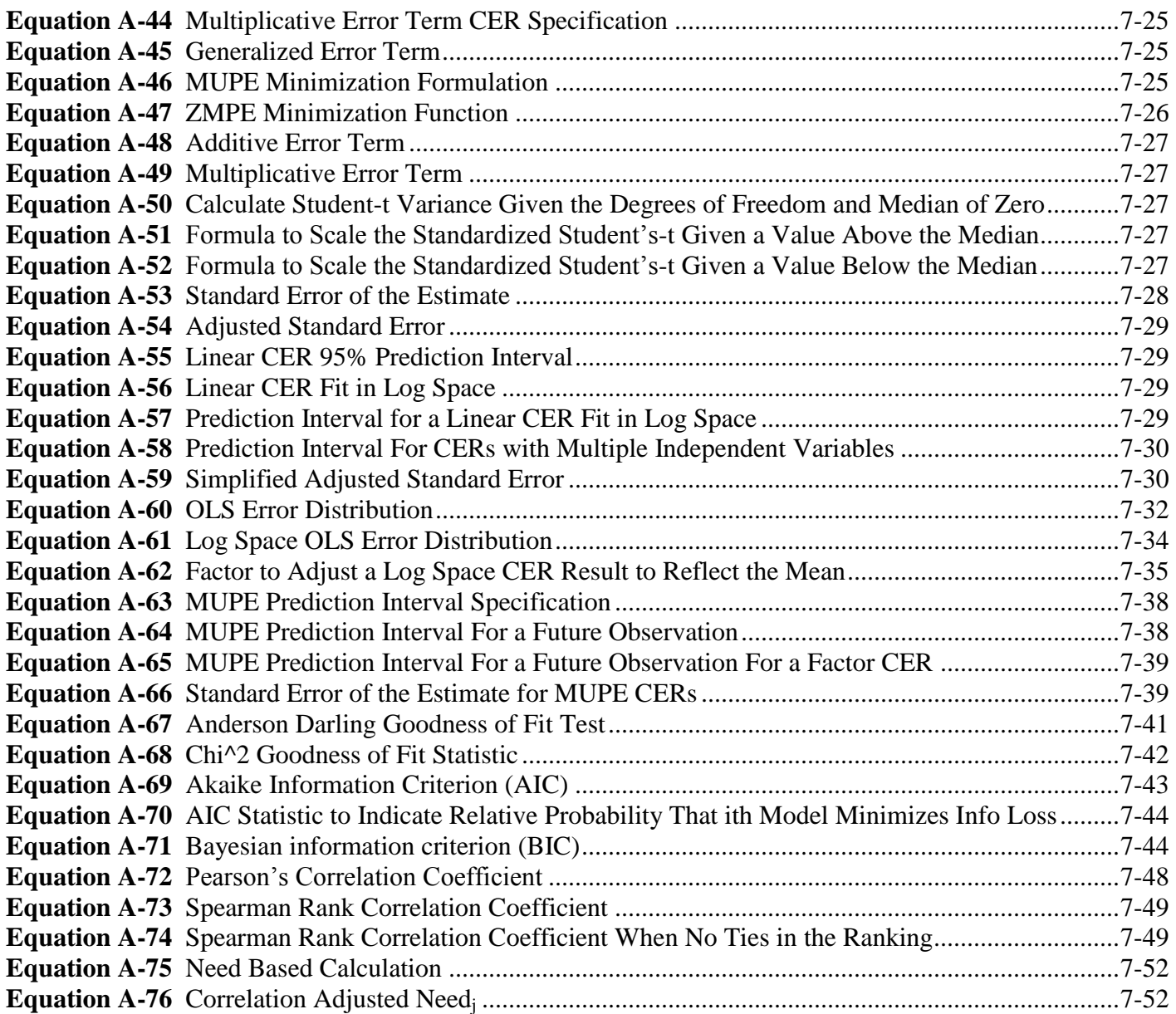

#### <span id="page-14-0"></span>**1.0 INTRODUCTION**

#### <span id="page-14-1"></span>**1.1 PURPOSE**

The purpose of the Cost Schedule Risk and Uncertainty Handbook (CSRUH) is to describe acceptable analytical techniques to model uncertainty in a cost estimate in order to calculate and report the cost risk. The handbook also provides guidance on how to capture the impact of schedule uncertainty and the consequences of discrete events that may influence the cost risk assessment. The goal of the handbook is to define and clearly present simple, well-defined cost risk and uncertainty analysis processes that are repeatable, defendable and easily understood. While capturing schedule uncertainty is a theme throughout this document, the handbook content is applicable to the development of any uncertainty model. It also provides an introduction to building a fully integrated cost and schedule risk and uncertainty analysis. To aid in the distinction of these very different types of models, we will use the following definitions:

- **CISM**: The Cost Informed by Schedule Method is a cost uncertainty model that has some level of duration uncertainty built into it such that duration uncertainty influences the cost simulation results. Building a CISM model, illustrated in **[Figure 1-1](#page-14-2)**, is the focus of this handbook. However, the guidance is also applicable to the development of cost uncertainty models that are not informed by schedule.
- **FICSM**: The Fully Integrated Cost/Schedule Method is typically a cost loaded schedule model with cost/schedule risks and uncertainty addressed. The elements of a FICSM model are introduced in **Appendix B**. The FICSM approach is currently gaining community interest and may be the way of the future. It is introduced in this handbook and will be more fully addressed at a later date.

Throughout this handbook, many technical terms are used that are derived from a comprehensive and often conflicting cost/schedule uncertainty sources listed in **Section [7.0](#page-94-0)**. For a consolidated list of definitions, see **[Appendix A](#page-99-0)** . It is expected that the reader has a good knowledge of cost estimating and statistics.

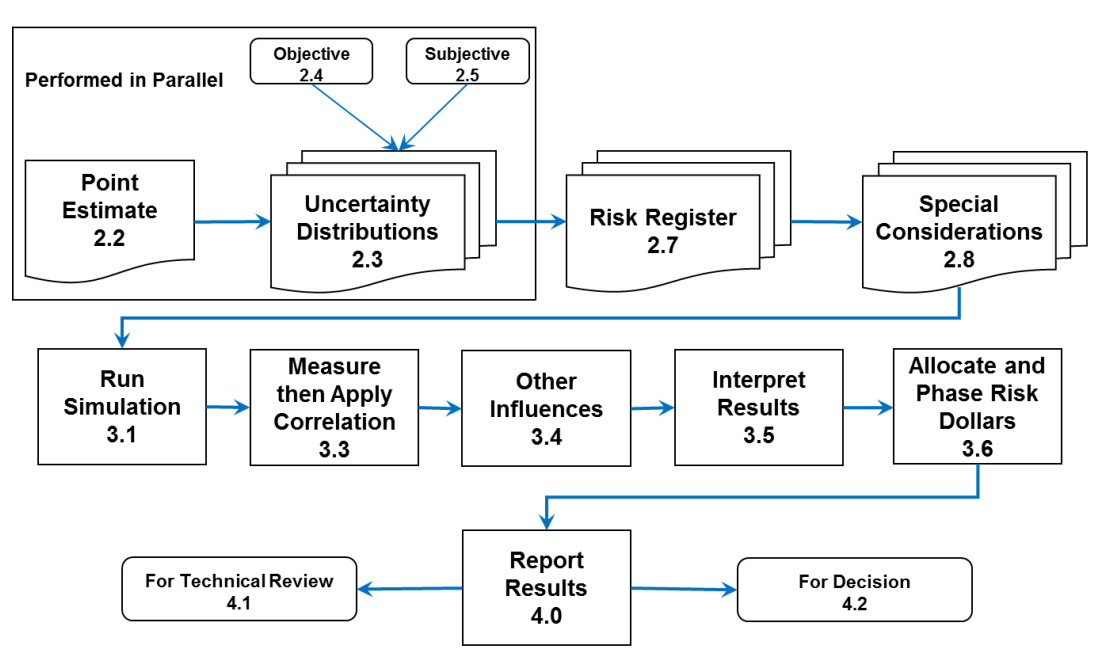

**Figure 1-1** CISM Model Development Flow

<span id="page-14-2"></span>Risk and uncertainty data should be collected and input into the model at the same time as the point estimate. Recommend incorporating schedule uncertainty via CISM or FICSM approach.

#### <span id="page-15-0"></span>**1.2 RISK AND UNCERTAINTY**

#### <span id="page-15-1"></span>**1.2.1 The Requirement for Cost Risk and Uncertainty Analysis**

Cost analysts do their utmost to develop the best cost estimate possible from the available information. This should include building the cost model to be consistent with the project's planned schedule. The fact remains that every assumption and variable driving the cost estimate represents only one point within a range of possible values. For this reason, a cost estimate of this type is called a "point estimate."

Ensuring the cost model point estimate is sensitive to schedule uncertainty is not easy. Typically, analysts collect completed project data as a basis for developing cost estimating relationships (CERs). Depending on the nature of the data, the CERs may already capture some degree of schedule uncertainty. A cost analyst must be able to defend the uncertainty built into the model and demonstrate there is no "double counting" of uncertainty.

The key steps in the cost estimating process are illustrated in **[Figure 1-2](#page-15-3)**<sup>1</sup> . This handbook focuses on the mechanics of building the model to support step nine.

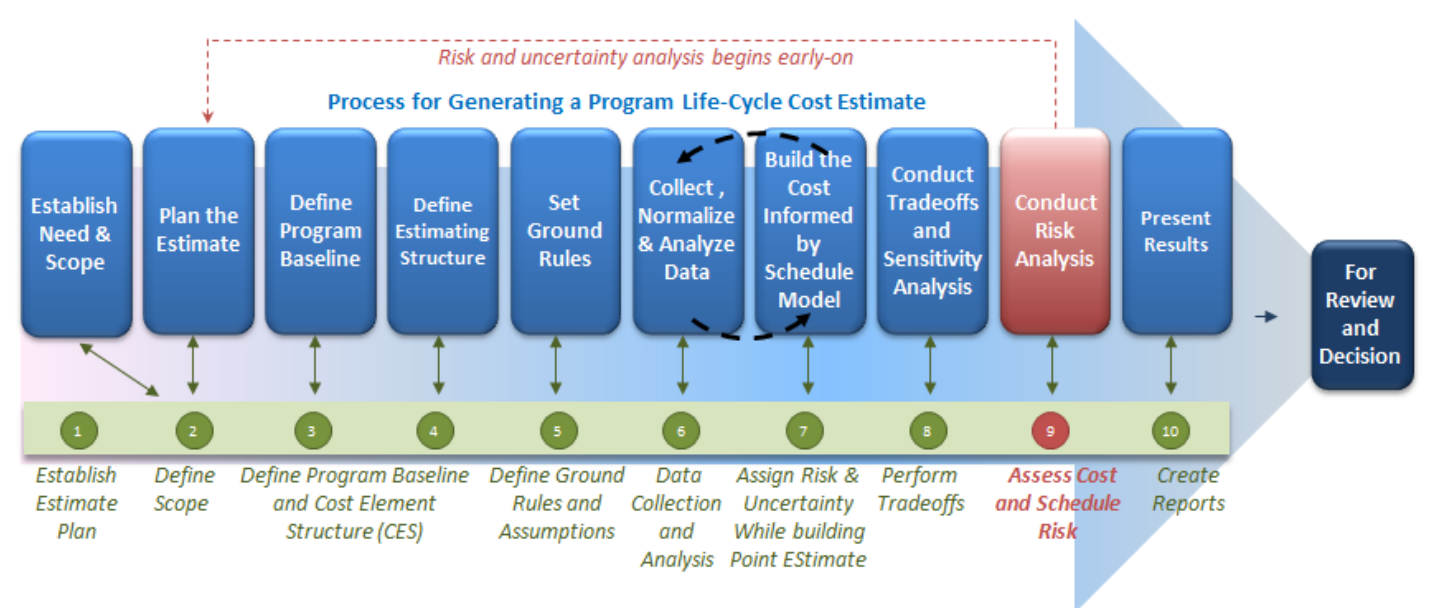

**Figure 1-2** Department of Navy Cost Estimating Process

#### <span id="page-15-3"></span><span id="page-15-2"></span>**1.2.2 The Difference Between Risk and Uncertainty**

There is an important distinction between the terms risk and uncertainty:

**Risk** is the probability of a loss or injury

 $\overline{a}$ 

**Uncertainty** is the indefiniteness about the outcome of a situation

This definition is supported by **References [23,](#page-95-0) [49](#page-96-0)** and **[62](#page-96-1)**. In a situation that includes favorable and unfavorable events, risk is the probability that an unfavorable event occurs. Uncertainty is defined in cost models for the purpose of estimating risk. In the context of a cost model, risk is the probability that a specific funding level will be exceeded. The definition of risk and uncertainty is illustrated in **[Figure 1-3](#page-16-3)**.

<sup>&</sup>lt;sup>1</sup> This figure is based upon one found in the Department of the Navy Independent Cost Assessment Manual, Naval Center for Cost Analysis (**Reference [87](#page-98-0)**).

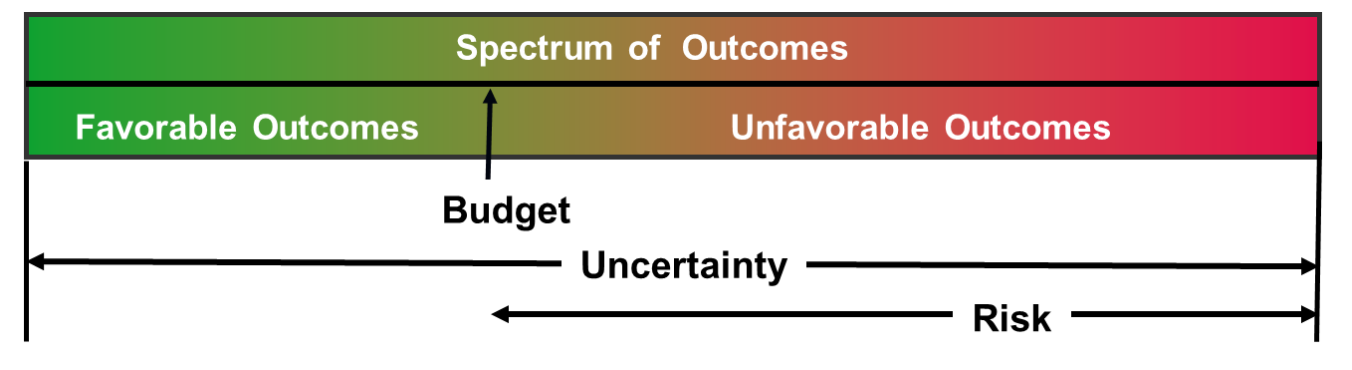

**Figure 1-3** The Difference Between Risk and Uncertainty

<span id="page-16-3"></span>The goal of the simulation model is to combine the all sources of cost uncertainty in order to estimate the risk of exceeding a given budget.

#### <span id="page-16-0"></span>**1.3 SOURCES OF UNCERTAINTY**

#### <span id="page-16-1"></span>**1.3.1 Uncertainty to be Captured**

Every program has many sources of uncertainty. The goal is to model the combined effect of all sources of uncertainty in order to assess the risk of exceeding a given budget. At a minimum, the model needs to capture the uncertainty of:

- All parametric CERs including factors and learning curve equations
- All CER inputs, complexity factors for analogies, engineering judgment
- Any other cost drivers (man-hours, head counts, rates, ratios, overhead, fee, etc.)
- The planned schedule (durations)
- Risk register events, both probability of occurrence and the consequence

This handbook will provide guidance on how to apply correlated uncertainty across these elements of a cost risk and uncertainty model.

#### <span id="page-16-2"></span>**1.3.2 Uncertainty Captured From the Risk Register**

The CISM modeling process defined in this handbook begins by addressing the uncertainty (see Section [1.4.1\)](#page-18-1) in the cost model which will include modeling the impact of the risk register. The goal is to model the combined effect of these sources of uncertainty in order to assess the risk of exceeding a given budget. But modeling the uncertainty in the cost estimate is not sufficient. The analyst needs to capture the risk register as well.

The Risk Management Guide for DoD Acquisition (**Reference [48](#page-96-2)**) contains baseline information and explanations for a well-structured risk management program. Risk management is a fundamental program management tool for effectively managing cost, schedule, and technical risks associated with system acquisition. The Risk Management Guide for DoD Acquisition provides guidance on how to identify and assess negative events. In this handbook, however, the risk register will capture not only the potential negative outcomes (risks) but positive outcomes (opportunities) as well.

Since the risk register contains both risks and opportunities, it would seem appropriate to assign it a name other than: risk register. However, risk register is a very common term used to define potential events that

could have either a negative (risk) or positive (opportunity) impact on the project. As an example, the Association for the Advancement of Cost Engineering (AACE) International recommended practice 57R-09, Integrated Cost and Schedule Risk Analysis (SRA), (**Reference [72](#page-97-0)**) defines risk events as events that may or may not happen, but if they do happen they will have a *negative* or *positive impact* on the cost or schedule or both. The Risk Register is a listing of all risk events that impact the cost model.

The primary source of the risk register will be from the program risk management team. However, the risk management team will not have a cost focus. They will be assessing a wide variety of risks to the program's objectives and characterizing their impact on cost, schedule or both. The role of the cost analyst will be to use this information to select those risks not already inherently captured in the cost uncertainty model and add them as discrete events with a probability of occurrence and the event's impact on cost and/or schedule. Capturing the risk register is discussed in **Section [2.7](#page-45-1)**.

The uncertainty model must capture uncertainty of cost methods, cost method inputs and the risk register. Where possible, the influence of duration uncertainty should also be captured. Any additional uncertainty that can be modeled in a defensible way should also be captured.

#### <span id="page-17-0"></span>**1.3.3 Uncertainty That Could be Captured**

There are many other potential sources of cost estimate uncertainty. If defendable methods are available, the analyst should consider capturing the uncertainty of the following (specific guidance not contained in this handbook):

- Inflation
- Acquisition strategies
- Requirements creep
- Significant change in the planned scope
- Different contracting options/strategies
- Congressional/Service actions (e.g. budget perturbations)
- Anything outside the project manager's control that will affect the project that can be modeled

No standard, approved modeling methods are provided in this handbook for these uncertainties. Inclusion of these uncertainties should be done with great care to reduce the likelihood of double counting or creating overly pessimistic assessments.

#### <span id="page-17-1"></span>**1.3.4 Uncertainty That Should Not Be Captured**

Special consideration should be given to uncontrollable events that can impact the cost of a program. In most cases, these events should not be included in the uncertainty assessment. If at all, they could be the subject of a separate sensitivity analysis and discussion. Events such as natural disasters (hurricanes, earthquakes, etc.), industry collapses (bankruptcies, litigation, etc.), mission changing events (e.g. space shuttle disaster), and world events (e.g. September  $11<sup>th</sup>$ ) should generally be excluded from explicit uncertainty modeling.

#### <span id="page-17-2"></span>**1.3.5 Elements That Could Be Regarded as Certain**

There are actually several elements in the model that should not be regarded as uncertain. The most obvious portions of the estimate that should be considered certain are sunk costs (see **Section [2.8.2](#page-49-2)**). Also, elements with inconsequentially low cost need not receive uncertainty treatment unless there are many of these elements. Items that *may* be considered certain include:

- Sunk costs
- A design fact (i.e. for each item *A* procured, three of item *B* will be procured)
- Unit of Measure conversion factors
- Production minimum or maximum sustainable rates
- Production quantity is often a source of uncertainty but generally not assigned an uncertainty distribution. Instead, various quantity scenarios are best treated as discrete what-if cases, each of which is subjected to the risk and uncertainty analysis.

#### <span id="page-18-0"></span>**1.4 OVERVIEW OF COST RISK AND UNCERTAINTY METHODS**

#### <span id="page-18-1"></span>**1.4.1 Simulation-Based Cost Risk and Uncertainty Analysis**

With several powerful commercial and government simulation tools from which to choose, simulation has become the most popular method of modeling cost uncertainty. For details on simulation methods see **Section [A.10](#page-143-0)**. The specific type of tools to be used is a function of the type of model to be created:

- **CISM models**: The simulation tools most commonly used in the DoD cost analysis community suitable for CISM models are Crystal Ball (CB), @Risk, and the Automated Cost Estimator (ACE). CB and @Risk are Excel-based general-purpose commercial risk and uncertainty modeling tools. ACE is a DoD-funded tool designed for the government cost analysis environment. This handbook does not recommend any specific tool, but does acknowledge that these three are in common use and widely accepted. Examples in this handbook will be modeled using all three of these tools and it will be shown that probability results are within a percent or less of each other. It is the responsibility of the analyst to determine which tool to use in accordance with their organization's policy and tool availability.
- **FICSM Models**: There are even more tools to choose from and in use throughout the government to support FICSM model building and they tend to either be add-ins to specific scheduling tools, or stand-alone tools that will import the schedule model files. They include Primavera Risk Analysis (PRA), @Risk for Project, Risky Project, ACEIT (the Joint Analysis Costs and Schedule – JACS component), Acumen Fuse and Polaris to name a few. Unlike the spreadsheet-based tools, these schedule-based simulation tools are relatively new to the industry, many of them emerging in the last few years. Also unlike the spreadsheet-based tools, the differences between them make it challenging to have them agree completely with each other. The state-of-the-art for FICSM models is changing very fast and so are the tools. For that reason, the FICSM model example in [Appendix B](#page-158-0)  was only developed in one tool to demonstrate one possible way to generate a FICSM result.

#### <span id="page-18-2"></span>**1.4.2 Other Methods**

There are other acceptable methods for performing an uncertainty analysis. These include:

- **Enhanced Scenario Based Method (eSBM)**: eSBM is not a simulation-based approach. It is based on developing one or more potential scenarios and using historical information to help define the impact. eSBM also provides an output uncertainty distribution around scenario results based on historical cost growth data. eSBM is discussed further in **Section [5.2](#page-86-2)**.
- **Method of Moments**: Method of moments is an analytical approach to estimating total program uncertainty. It can be useful when there is a need to sum large numbers of uncertain elements. Method of moments principles are applied in **Section [3.3.3](#page-60-0)** to compare an analytical solution to a simulation result when summing correlated uncertainties. It is also discussed in **Section [5.3](#page-90-0)**.

#### <span id="page-19-0"></span>**2.0 COST INFORMED BY SCHEDULE METHOD MODEL**

#### <span id="page-19-1"></span>**2.1 STRATEGIC APPROACH**

A systematic process for developing a CISM model, regardless of the tool used, is summarized in **[Figure](#page-19-2)  [2-1](#page-19-2)**. In this section of the handbook we will provide guidance on each step of the process. The important messages of **[Figure 2-1](#page-19-2)** are:

- The point estimate is the anchor of the risk and uncertainty modeling process. It must be complete before the risk and uncertainty modeling can be completed.
- Cost methods and their drivers must be assessed for uncertainty. Use of schedule duration sensitive cost estimating methods and uncertainty around schedule duration is strongly encouraged.
- Risk register items must address risk and opportunity and they may influence methods or drivers.
- Define uncertainty parameters as a percent of the point estimate to avoid problems when performing what-if drills as uncertainty will scale with the point estimate.
- Measure the correlation present in the model to determine if additional correlation is required.
- Measure, do not guess, the number of simulation trials required to obtain a stable, converged result.
- Compare results with those shown in **Section** [3.5.3](#page-68-0) to help with understanding the results.

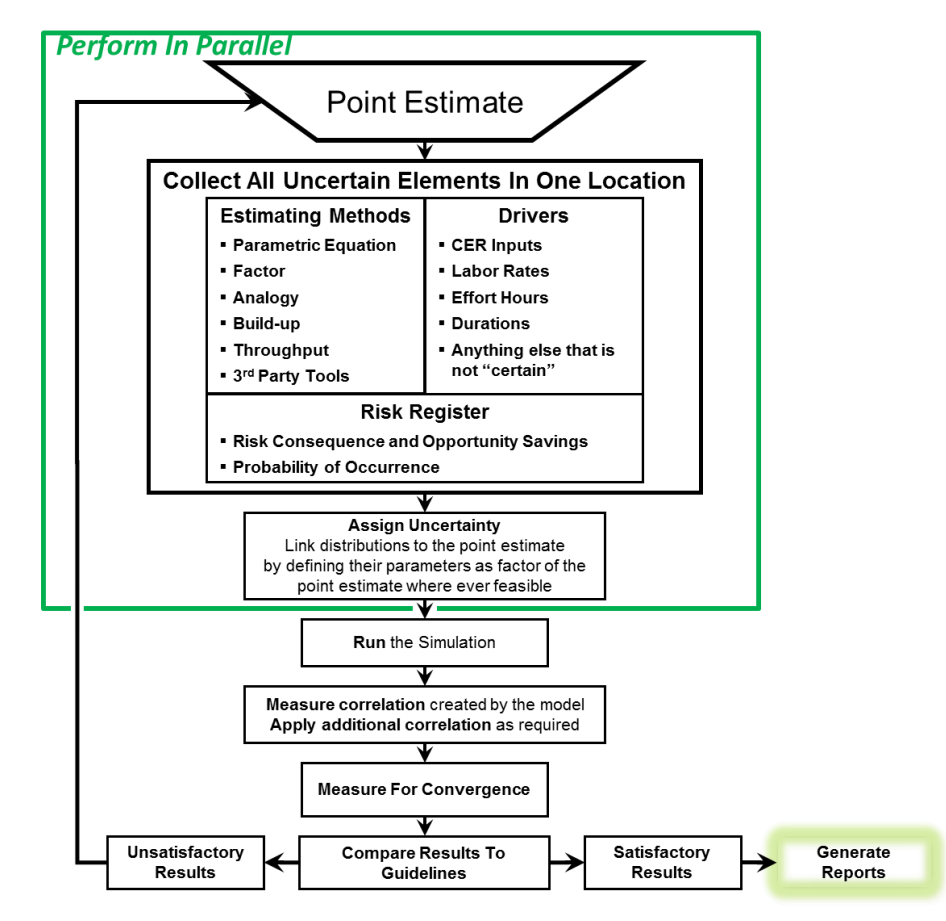

**Figure 2-1** Overview of the Simulation Method

<span id="page-19-2"></span>The process is iterative as indicated by the feedback loop passing though the "unsatisfactory results" block. Pausing to review for consistency in how the risk and uncertainty assumptions have been applied and to compare the statistical results with metrics suggested in **Section [3.5](#page-67-0)** will improve the quality of the overall

result. In the CISM modeling approach, uncertainty is applied to every element influencing the cost estimate, including task durations. Analysts are encouraged to find ways to at least introduce schedule uncertainty into the cost model. A few examples will be demonstrated via the example model as inspiration for introducing schedule into the readers' models.

#### <span id="page-20-0"></span>**2.2 THE POINT ESTIMATE**

#### <span id="page-20-1"></span>**2.2.1 Point Estimate Definition**

The starting point for any uncertainty analysis method is a point estimate. The point estimate cost and schedule must be based upon a realistic, documented definition of the program. Depending on the objective of the estimate, the point estimate can be based upon

- **Program of Record:** defined in the requirements documents
- **Technical Baseline**: alternative that reflects a technical assessment
- **What-If Case**: for a specific sensitivity analysis

When incorporating schedule uncertainty into the cost model, analysts should be cognizant of the fact that cost estimates are structured very differently than schedule estimates:

- **The cost point estimate (PE)** will be derived from an approved work breakdown structure (WBS) structure. MIL-STD-881C presents direction for effectively preparing, understanding, and presenting a Work Breakdown Structure. It provides the framework for Department of Defense (DoD) Program Managers to define their program's WBS and also for defense contractors in their application and extension of the contract's WBS. Cost estimating methods are applied at the lowest level of indenture and are driven by uncertain technical, schedule and programmatic inputs. This is consistent with the idea that the point estimate inputs should reflect the best assessment consistent with the cost estimate objective. **Appendix [A.2](#page-103-0)** contains further details on the nature of a cost point estimate.
- The schedule point estimate (PE<sub>S</sub>) is an integrated network of activities containing all the detailed discrete work packages and planning packages (or lower-level tasks of activities) necessary to support the events, accomplishments, and criteria of the project plan. Please see **Appendix [A.1.9](#page-102-2)** for a discussion of an Integrated Master Plan (IMP) and Integrated Master Schedule (IMS). In this handbook and the example model (both CISM and FICSM), we assume that neither the IMP nor the IMS are available. Consequently, the schedule to be developed from program documents and should follow the concepts of an IMS, but at a much reduced level of detail. Ideally, it will follow the same WBS structure as the point estimate (**Reference [62](#page-96-1)**).

#### <span id="page-20-2"></span>**2.2.2 Point Estimate Total Does Not Capture Risk or Uncertainty**

The cost point estimate should not include any extra dollars inserted into individual cost elements to address some measure of estimate uncertainty. Nor should elements like Engineering Change Proposals (ECP) be used to capture uncertainty of other cost elements. WBS elements like ECP should be estimated in the same way as other WBS elements. ECP should be estimated from historical data or expert opinion, but without additive "pads" or "margins" to address suspected shortfalls in estimates of other WBS elements. Planned ECPs can be captured explicitly. Unplanned ECPs should be captured through uncertainty modeling.

The degree to which the selected cost estimating method may underestimate or overestimate cost should be addressed in the uncertainty analysis, not by understating or overstating the cost estimating method. Cost drivers such as weight, code count, volume, power, rates, etc. should reflect the documented value and not some lower or upper bound. The potential for a cost driver to be something other than the documented value should be handled in the uncertainty analysis process.

No matter how much effort is applied to estimating lower-level WBS elements, the parent (or total) levels in the point estimate can only be the most-likely value if every child estimate is a most-likely with perfectly symmetrical uncertainty. In practice, this is never the case for cost estimates. The objective of the risk and uncertainty analysis is to estimate the combined uncertainty of every element based upon cost, schedule and risk register influences to provide a basis for estimating the probability (risk) of exceeding a specific budget.

#### <span id="page-21-0"></span>**2.2.3 Point Estimate Construction**

When performing cost risk and uncertainty analysis, the analyst should ensure that the point estimate is as complete as possible. No amount of agonizing over distribution shapes, bounds or correlation will make up for the exclusion of elements required in the estimate or by using estimating relationships that are completely inappropriate for the system in question. Yes, collect the necessary data and build uncertainty as the model is developed, but ensure that the point estimate is as complete and robust as is possible.

This handbook uses a simplified missile WBS (based on Mil-Std 881C) as shown in **[Figure 2-2](#page-21-1)**. **This example will be used throughout the handbook** to illustrate the application of cost risk and uncertainty analysis methods, processes, and to produce effective reports.

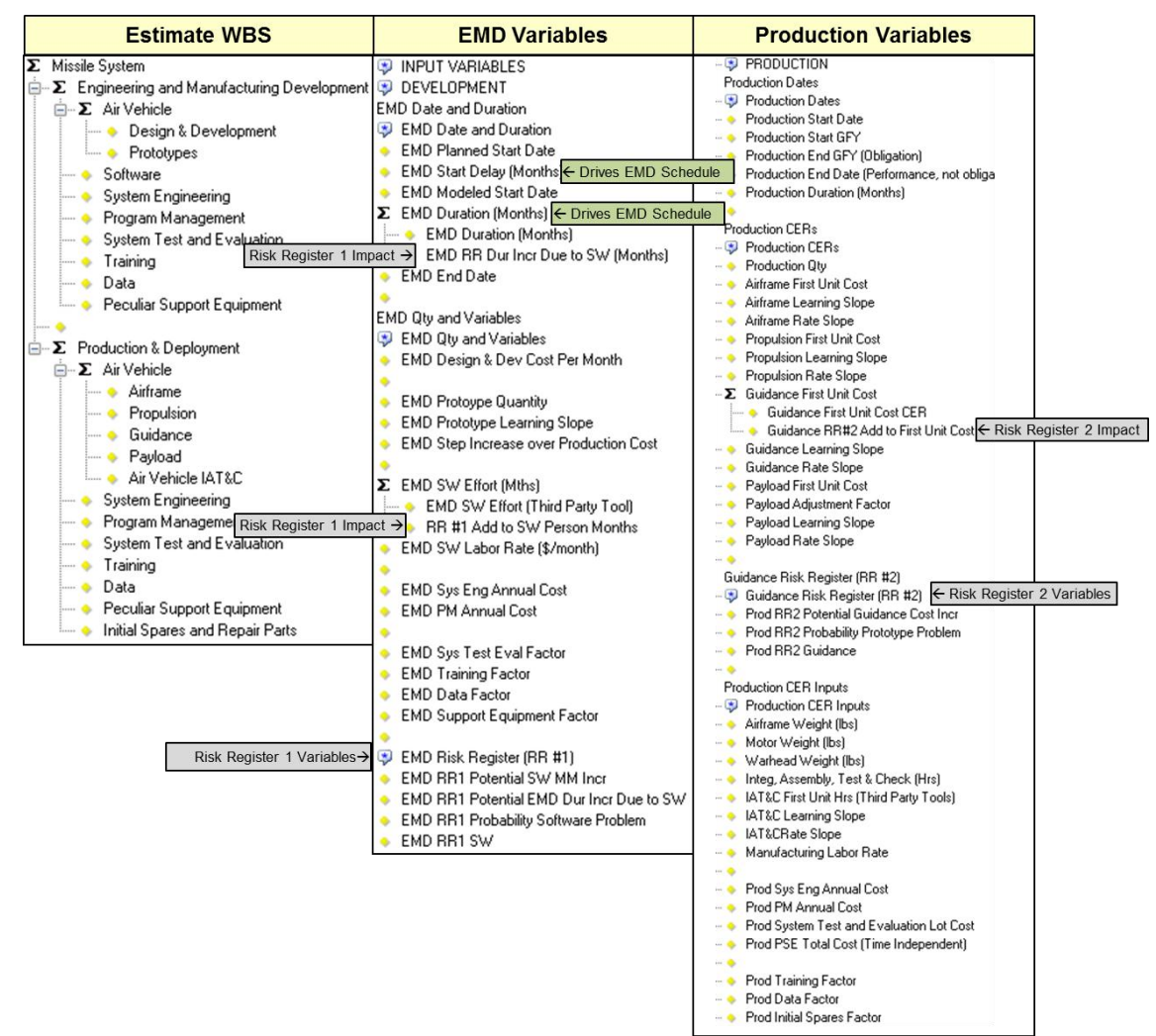

**Figure 2-2** Example WBS and Input Variables

<span id="page-21-1"></span>As shown in **[Figure 2-2](#page-21-1)**, only a few duration variables are in use and it will be shown this has a significant impact on the cost uncertainty result. Additionally, two risk register events are included with a total of one duration and two cost impacts. Note how the risk register is integrated into the model. This approach makes

it easier to build the model, but there remains the requirement to expeditiously identify and cross check risk register items with the source.

#### <span id="page-22-0"></span>**2.2.4 Modeling Approaches**

Once the analyst has identified the scope and schedule and has defined the program WBS (see WBS example in **[Figure 2-2](#page-21-1)**), there is the task of populating the lowest level of the WBS with cost estimating methods.

While the modeling approach to each element arises from the four standard estimating methods (i.e., analogy, parametric, engineering, and extrapolation), the choice of how the methods are implemented will determine how uncertainty is to be assigned. This handbook will provide specific guidance on the following:

- **Cost as a function of technical parameters**: Uncertainty is assigned to the equation itself and to its inputs.
- **Cost as a factor of another cost**: The factor is one form of a parametric equation, however it tends to be used to estimate cost as a factor of another cost. The factor is uncertain and additional uncertainty is inherited through the cost variable.
- **Level of Effort**: Quantity times the cost per unit, burn rate times a duration, and other engineering calculations. In these instances the equation or build-up method itself is not uncertain. However each variable in the method needs to be assessed for uncertainty.
- **Throughputs**: Analogies, quotes, and subject matter expert opinion are almost always uncertain. While the source value may be a known, its applicability to the new program may be uncertain.
- **Third Party tool results**: When moving results from another model or tool into another, it is not enough to import the point estimate; the uncertainty needs to be imported as well.

#### <span id="page-22-1"></span>**2.2.5 Duration Sensitive Cost Estimating Methods**

 $\overline{a}$ 

Applying uncertainty directly to dates is discouraged. The date 01 October 2013 is interpreted by Excel as 41458. Plus or minus a small percentage results is in a very long duration relative to most projects. It is more intuitive and easier to control when uncertainty is applied to durations in terms of months or days. There will be many ways to cause the cost model to be sensitive to duration. The example model includes several such methods that should not be construed as required or even recommended practices. They are included here only to illustrate and inspire. Each of the following are built into the example @Risk, Crystal Ball and ACE example models:

- **EMD Start**: A planned start date of 01Oct2013 is defined. A start delay of two months is defined and used to calculate a modeled start date using Excel and ACE date functions<sup>2</sup>. This structure makes it easy to cause the modeled start date to be uncertain. This may have no effect on a constant year estimate, but it will impact the TY estimate.
- **EMD Duration**: A most-likely EMD duration is defined in months and used to calculate the EMD end date. The EMD end date is also influenced by a risk register event.
- **Link EMD End to Production Start:** Production start is modeled as EMD end. There are several alternative variations that could be considered.
	- o **Independent**: Production start could be modeled similar to EMD start, and independent of EMD end. In our model, the Production schedule is fixed and unlinked to EMD by default.

<sup>&</sup>lt;sup>2</sup> Note that Excel YearFrac(FromDate, ToDate, [Basis]) either omitting or using a value of 0 for the optional basis variable forces Excel to assume 30 day months and 360 day years. Many financial calculations are made under these assumptions. Use "1" for the optional basis value to force YearFrac to use actual dates, and to match the ACE DateYearDiff function.

- o **Lead/Lag**: The PES could include an uncertain lead/lag providing for production start to either have a gap or overlap EMD end. It is not uncommon, for instance, for production to begin before EMD has concluded.
- **Production Duration**: For the example model, the baseline assumption is that 600 missiles will be obligated at a rate of 150 per year. The first and last year quantities are influenced by the production start date. The model adjusts the duration of production for the assumed production rate.

In order to cause the model cost to be sensitive to duration, the following modeling choices were made:

- **Directly influenced by duration**: System engineering, program management, and test and evaluation costs are often directly related to duration since it is necessary to retain staff when durations expand and staff can be reassigned when projects end early. Estimating methods tend to estimate total cost. It is important to also estimate the nominal duration associated with the total cost. This provides a basis for estimating a monthly or annual burn rate (\$/month or \$/year) and thus create an estimating method that is directly influenced by duration (burn rate \* duration).
- **Learning influenced by duration**: Production duration is influenced by total quantity and production rate. In this situation, a unit learning curve is not influenced by duration, but a rate affected learning curve will be affected. The example model employs a rate affected learning curve. If the rate per year is changed, duration and total cost will change.
- **Indirectly influenced by duration**: Many elements such as training, data, peculiar support equipment and initial spares are often estimated as factors of the prime mission product (in our case, Missile Production). Thus, as the production cost is influenced by duration, this impact is inherited by elements that are estimated based on a factor times the production cost.

<span id="page-23-0"></span>**[Table 2-1](#page-23-0)** identifies the cost estimating methods in the example cost model and how they are influenced by duration. This handbook will provide focused guidance on how to apply uncertainty to the above methods.

| <b>WBS Description</b>                    | <b>Estimate Method</b>                                                  | <b>Duration Sensitive</b> |  |  |
|-------------------------------------------|-------------------------------------------------------------------------|---------------------------|--|--|
| Missile System                            |                                                                         |                           |  |  |
| Engineering and Manufacturing Development |                                                                         |                           |  |  |
| Air Vehicle                               |                                                                         |                           |  |  |
| Design & Development                      | [DurationBased] EMD DesignDevPerMth*EMD Duration                        | Direct                    |  |  |
| Prototypes                                | [Factor for T1] EMD Prod * ProdToEMDStepUpFact * Learning               | Time Independent          |  |  |
| Software                                  | [Analogy] ThirdPartyToolSWManMonths * SWLaborRate\$                     | Time Independent          |  |  |
| <b>System Engineering</b>                 | [Build-up] EMD SEFTE * EMD SELabRate\$ * EMD Duration                   | <b>Direct</b>             |  |  |
| Program Management                        | [Build-up] EMD_PMFTE * EMD_PMLabRate\$ * EMD_Duration                   | <b>Direct</b>             |  |  |
| <b>System Test and Evaluation</b>         | [Factor] EMD Trng Fac * EMD Proto\$                                     | Time Independent          |  |  |
| Training                                  | [Factor] EMD_Tmg_Fac * EMD_AV\$                                         | Indirect                  |  |  |
| Data                                      | [Factor] EMD Data Fac * EMD AV\$                                        | Indirect                  |  |  |
| Peculiar Support Equipment                | [Factor] EMD SptEquip Fac * EMD Proto\$                                 | Time Independent          |  |  |
|                                           |                                                                         |                           |  |  |
| Production & Deployment                   |                                                                         |                           |  |  |
| Air Vehicle                               |                                                                         |                           |  |  |
| Airframe*                                 | [Parametric CER: TRIAD] 25.62 + 2.101 * AirFrameWt ^ 0.5541             | Learning Rate             |  |  |
| Propulsion*                               | [Parametric CER: OLS Loglinear] 1.618 * MotorWt ^ 0.6848                | Learning Rate             |  |  |
| Guidance*                                 | [Throughput] 100                                                        | Learning Rate             |  |  |
| Payload*                                  | [Parametric CER: OLS Linear] (30.15 + 1.049 * WarheadWt) * AdjustFactor | Learning Rate             |  |  |
| Air Vehicle IAT&C*                        | [Third Party Tool] IACO HsPerUnit * MfgLaborRate\$                      | Learning Rate             |  |  |
| <b>System Engineering</b>                 | [Build-up] Prod SEFTE * Prod SELabRate\$ * Prod Duration                | <b>Direct</b>             |  |  |
| Program Management                        | [Build-up] Prod PMFTE * Prod PMLabRate\$ * Prod Duration                | <b>Direct</b>             |  |  |
| <b>System Test and Evaluation</b>         | [Throughput] \$1,250 per year                                           | <b>Direct</b>             |  |  |
| Training                                  | [Factor] Trng Fac * AV Prod\$                                           | Indirect                  |  |  |
| Data                                      | [Factor] Data Fac * AV Prod\$                                           | Indirect                  |  |  |
|                                           |                                                                         |                           |  |  |
| Peculiar Support Equipment                | [Throughput] \$7,634.27                                                 | Time Independent          |  |  |
| Initial Spares and Repair Parts           | [Factor] InitSpares_Fac * AV_Prod\$                                     | Indirect                  |  |  |

**Table 2-1** Cost Modeling Approaches in the Example Model

\* = CER to estimate the first unit cost for a rate affected unit learning curve

#### <span id="page-24-0"></span>**2.2.6 Role of Sensitivity Analysis on the Point Estimate**

A sensitivity analysis is a systematic approach used to identify the impact of potential changes to one or more of an estimate's major input parameters on the total cost. The objective is to vary input parameters over a range of probable values and recalculate the estimate to determine how sensitive the outcomes are to changes in the selected parameters.

A sensitivity analysis chart is shown in **[Figure 2-3](#page-24-4)**. The example illustrates the cumulative effects of changes to EMD and Production cost drivers (see **Section [5.2.4](#page-88-0)** for details). An arbitrary sensitivity analysis, while useful to find cost drivers, is not sufficient to quantify the program cost risk (eSBM is a form of a sensitivity analysis, but is not arbitrary, see **Section [5.2](#page-86-2)**). Each result shown in **[Figure 2-3](#page-24-4)** is merely a point estimate does not convey the risk and uncertainty associated with each of them.

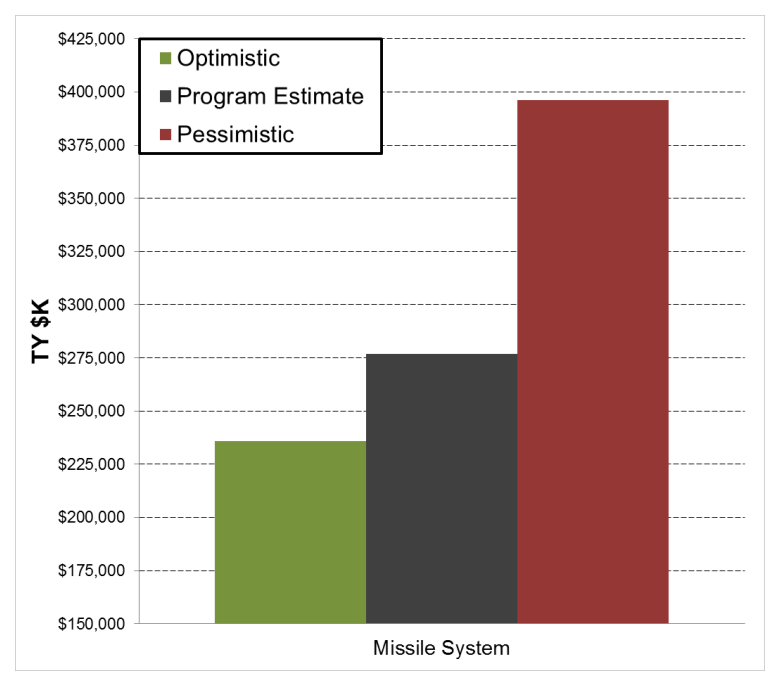

**Figure 2-3** Example of a Sensitivity Analysis Chart

#### <span id="page-24-4"></span><span id="page-24-1"></span>**2.3 UNCERTAINTY DISTRIBUTIONS**

#### <span id="page-24-2"></span>**2.3.1 Overview**

The point estimate represents one possible estimate based upon a given set of program characteristics and serves as the reference point on which the cost uncertainty analysis is anchored.

For any given item, this may be determined via one of three approaches:

- Objective (statistical analysis of relevant historical data)
- Subjective (expert opinion)
- Third Party Tools (separate models)

#### <span id="page-24-3"></span>**2.3.2 Probability Distributions, Histograms and S-Curves**

A probability distribution is used to define uncertainty in the model as it assigns probabilities to the possible outcomes of a random event. A first step in assessing the behavior of collected data is to create a histogram.

A histogram is a bar chart where the *y*-axis is a count of the number of data points occurring within the width of each bar. The bars of a histogram are drawn so that they touch each other to indicate that the variable is

continuous. **[Figure 2-4](#page-25-0)** illustrates the concept with two sample sets. Each sample set contains nine observations. In Sample 1, there are nine unique and equally spaced points giving rise to one point per interval. In Sample 2, more than one point is binned into several of the intervals and a shape takes form.

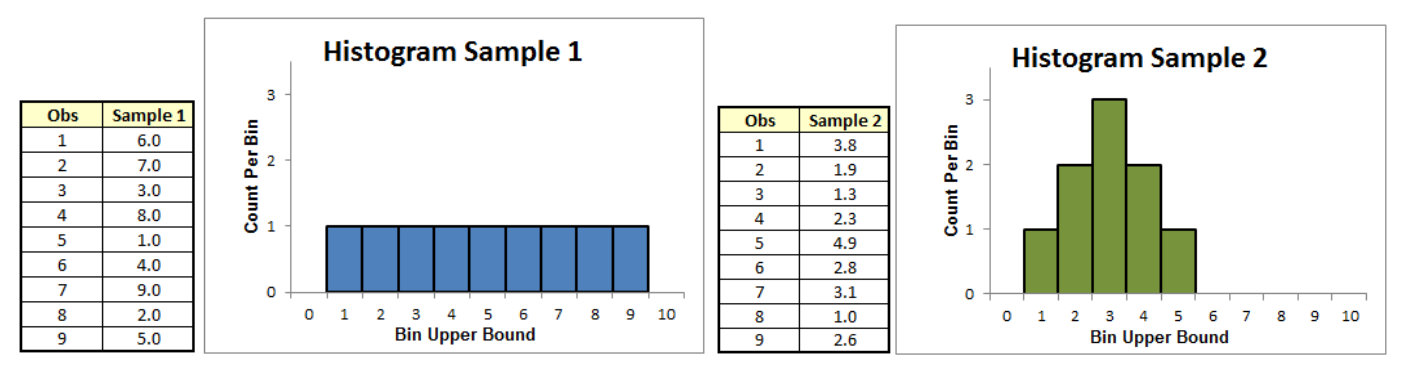

**Figure 2-4** Histogram Examples

<span id="page-25-0"></span>The frequency count for each bin can be transformed into percentages by dividing by the total number of sample points. In this case, the *y*-axis becomes the probability of a value falling within each bin, with the aggregate probability of all bins equaling 1. This type of histogram is often called the probability density function (PDF) plot. Graphing the cumulative probability is called the cumulative distribution function (CDF) plot, but is more commonly known as the "s-curve". A convention to help distinguish between the two is that the PDF *y*-axis is labeled with values between 0 and 1 while the CDF is labeled with percentage values. **[Figure 2-5](#page-25-1)** illustrates Sample 2 in PDF and CDF form.

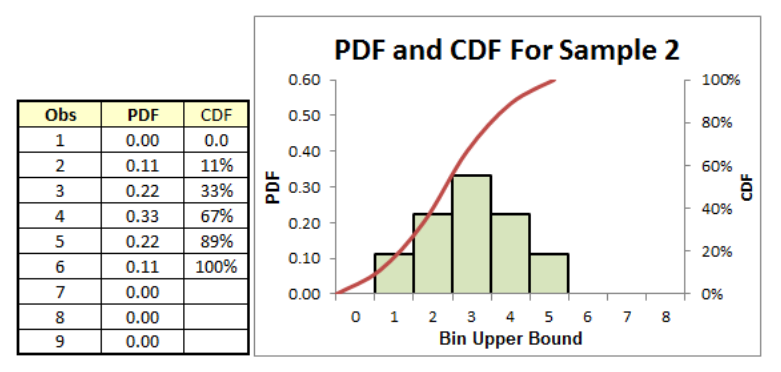

**Figure 2-5** PDF and CDF Example

<span id="page-25-1"></span>While random numbers can be graphed into a histogram to determine if there is any pattern (distribution), a known distribution can be used to generate random numbers. This is the core of the uncertainty simulation process. Understanding uncertainty simulation begins by understanding histograms.

A critical part of the construction of any histogram is determining how many intervals (bins) the data should be grouped into. There is no standard approach, but there are several well-known options. **[Table A-14](#page-141-1)** lists five popular options. The Mann-Wald method (discussed in detail in **Reference [8](#page-94-1)**) is used by Crystal Ball and CO\$TAT to determine the number of bins for the Chi^2 goodness of fit test (see **Section [2.4.3.5](#page-35-1)** and **Appendix [A.9.5](#page-140-0)**). Mann-Wald/2 (**[Equation 2-1](#page-25-2)**) is recommended for use as a first approximation of bin count for histograms and as the basis for the Chi<sup> $\wedge$ 2</sup> goodness-of-fit test for samples less than thirty data points.

<span id="page-25-2"></span>**Equation 2-1** Mann-Wald / 2 Bin Count Equations

$$
2\left(\frac{2n^2}{\Phi^{-1}(\alpha)^2}\right)^{0.2}
$$
 Excel: ROUND(2\*(2\*ObsCount^2/(NORMSINV(ChiSigLvl))^2)(0.2,0)

Where,

*n* is the sample size *Φ -1* is the inverse standard normal distribution *α* is the level of confidence for the Chi^2 test

Mann-Wald/2 is recommended for use as a first approximation of bin count.

#### <span id="page-26-0"></span>**2.3.3 Choosing and Defining Cost Model Probability Distributions**

There are a large number of possible distribution shapes defined in the literature and available through a variety of tools. In an effort to promote consistency across program estimates, analysts are encouraged to limit their selection of distributions to those defined in **[Table 2-2](#page-26-1)**. See Appendix **[A.6](#page-112-0)** for mathematical details on these distributions.

<span id="page-26-1"></span>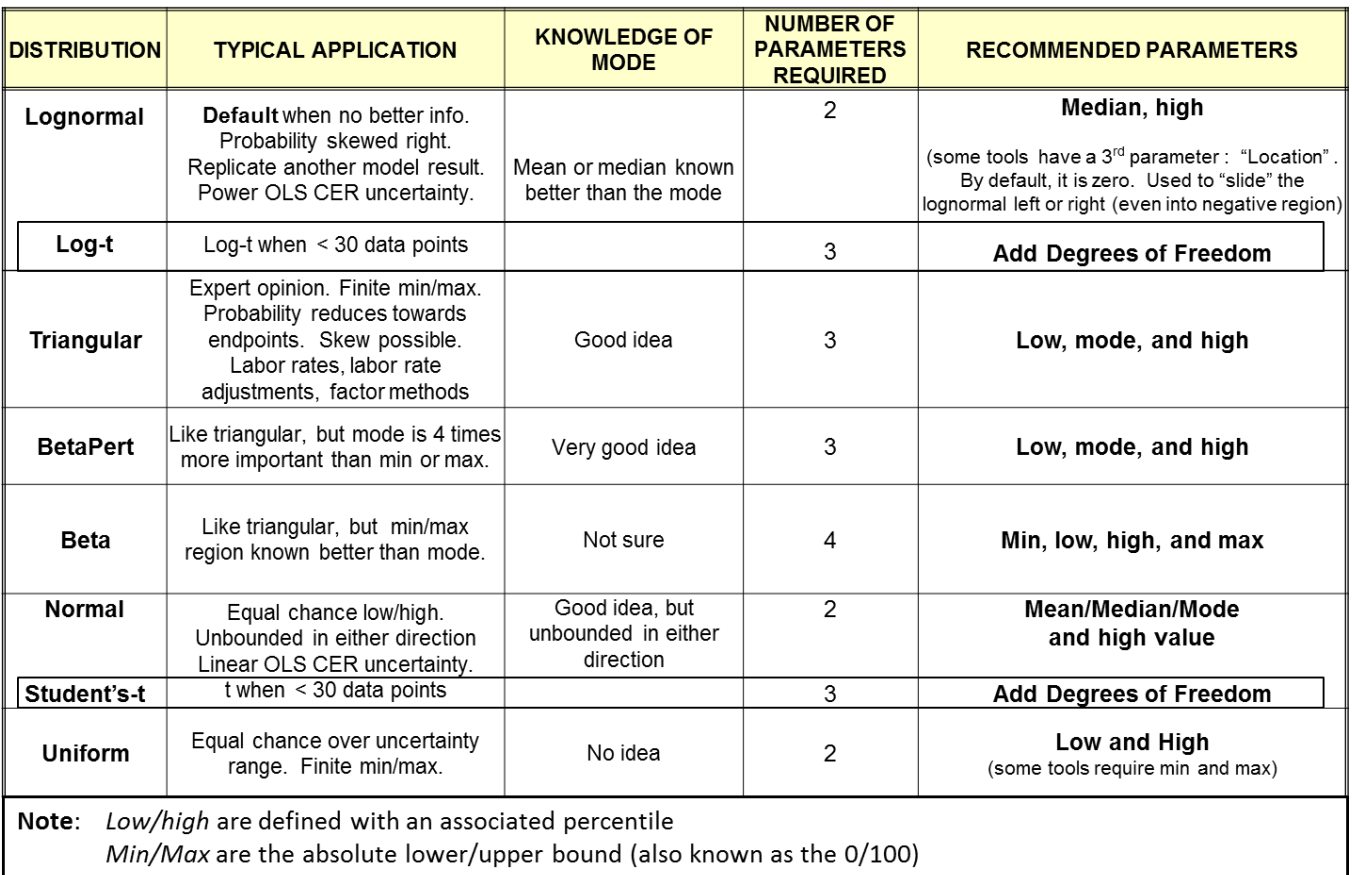

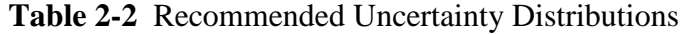

The order of the distributions in **[Table 2-2](#page-26-1)** is not arbitrary. **[Figure 2-6](#page-27-2)** illustrates the frequency of each distribution found across 1400 fits of various cost data, factors and CER residuals in **Reference [73.](#page-97-1)** The finding that lognormal dominates is consistent with the AFCAA CRUH recommendation that lognormal should be the default distribution. Note that uniform was never found to be and normal was rarely found to be the best fit. Also, because beta and triangular were so close to each other, triangular was placed ahead of beta due to its simplicity and popularity.

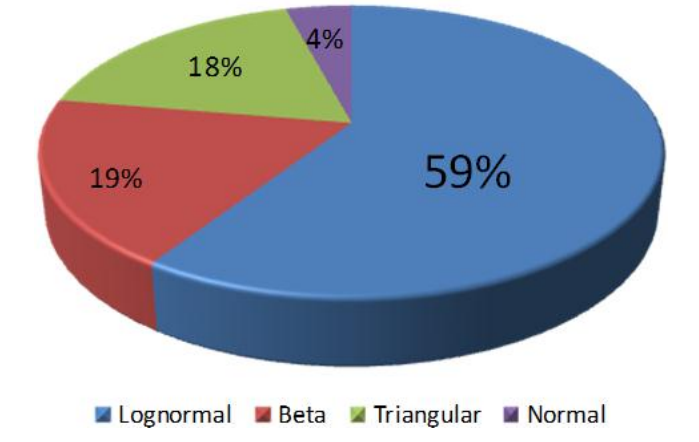

**Figure 2-6** Relative Frequencies of Distribution Shapes

<span id="page-27-2"></span>Lognormal distributions have a defined lower bound that is never less than zero. They have an upper bound of infinity, thus providing at least some probability of a large cost overrun. The skew of a lognormal<sup>3</sup> is predefined. This handbook recommends that in the absence of better information, choose lognormal as the shape of the uncertainty distribution. If it is known that the distribution is left skewed, betaPERT is recommended when there is no evidence to do otherwise.

#### <span id="page-27-0"></span>**2.3.4 Operating and Support Probability Distributions**

Some agencies include failure analysis mathematics in their operating and support cost models to estimate the number of spares and/or maintenance actions. A few of these distributions are introduced here. For details on their specification and uses please see **Reference [40](#page-95-1)** and **[57](#page-96-3)**. These distributions include:

- **Poisson distribution** can be used to define the number of failures in a specified time when the average number of failures is small. It is also a useful distribution to estimate testing, inventory levels, and computing reliability. The Poisson distribution is a discrete distribution that requires only a single parameter which is the mean of the distribution. A common use of the Poisson is to simulate the number of failures per year by using the inverse of the mean time between failures as the parameter.
- **Exponential distribution** is a continuous distribution that can be used to estimate the time between failures. The parameter in this case is the mean time between failures.
- **Weibull distribution** is a continuous distribution to estimate the time between failures when failure rate is decreasing (closer to the beginning of service) and when failure rate is increasing (closer to the end of service).

#### <span id="page-27-1"></span>**2.3.5 Uncertainty Distribution Descriptive Statistics**

 $\overline{a}$ 

The descriptive statistics for any distribution are described in **Appendix [A.4](#page-107-0)**. Also, see **Appendix [A.5](#page-110-3)** for the definition of probability (or percentile). Every distribution will have a mean and median. But not all distributions will have a mode, finite minimum, or finite maximum. **[Figure 2-7](#page-28-1)** illustrates several descriptive statistics and two subjective points (low and high) that could be used to define the distribution. **Section [2.5.3](#page-42-0)** provides further guidance on the source and meaning of a low and high point in the distribution. The probability (percentile) of these particular low and high values is shown. For instance, there is an eight percent probability that a random draw from **[Figure 2-7](#page-28-1)** will return a number between 55.8 and 80. It is

 $3$  All three tools (CB, @Risk, and ACE) use different conventions to describe a lognormal. However, with care, the identical lognormal distribution can be successfully replicated in all three.

important to distinguish between min/max, the absolute bounds of a distribution, and the low and high which will always have a percentile associated with them to uniquely define their location in the distribution.

In the absence of better information, choose lognormal as the distribution shape. In the absence of better information and the distribution is known to be left skewed, use betaPERT.

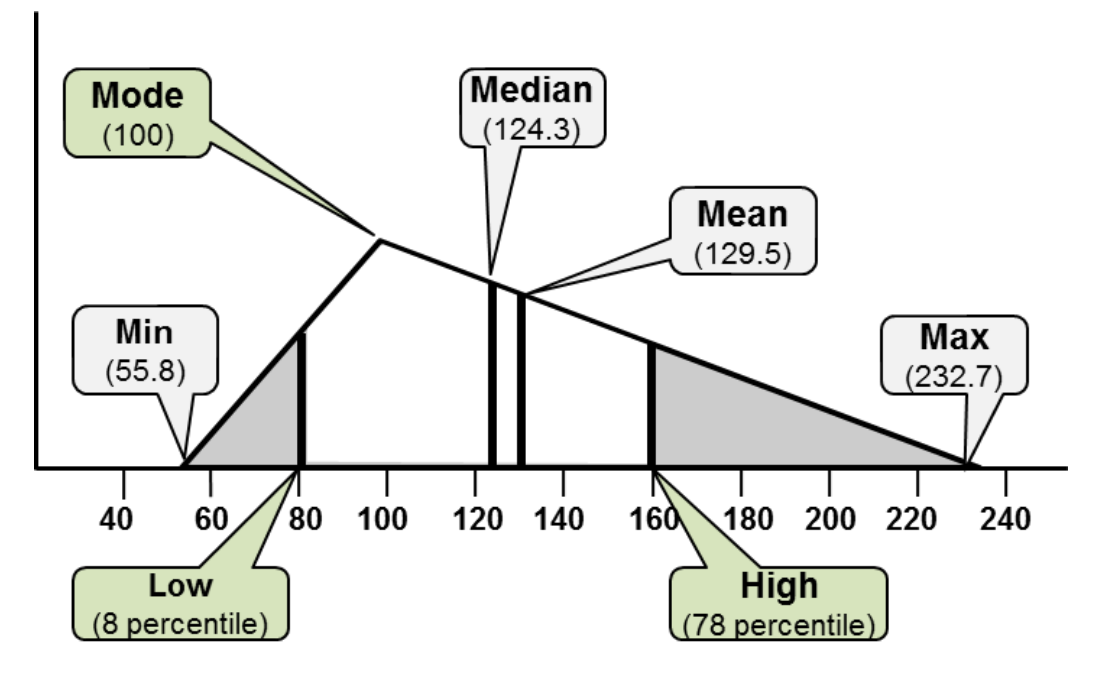

**Figure 2-7** Distribution Parameters of a Notional Triangle

#### <span id="page-28-1"></span><span id="page-28-0"></span>**2.3.6 Uncertainty Distribution Skew**

It is rare for an element in a cost model to have a symmetric distribution, meaning an equal chance of an underrun or an overrun. Skew is a measure of the asymmetry of the probability distribution. **Appendix [A.4.5](#page-109-0)** provides the mathematical definition of skewness and also another more simplified definition. The area under the curve of any probability distribution is one (1.0). A simplified view of skew is a measure of the area to the left of the mode. For example, if the area to the left of the mode is 0.25 then the distribution is right skewed (most of the area is to the right of the mode). If the area to the left is 0.75 then the distribution is left skew.

**[Figure 2-8](#page-29-4)** presents several illustrations of left skewed, not skewed and right skewed distributions. In each illustration the mode is labeled as the point estimate with the exception of the uniform distribution. Having no mode, the point estimate shown on each uniform illustration is simply a reference point with more probability to the left or right of the point estimate.

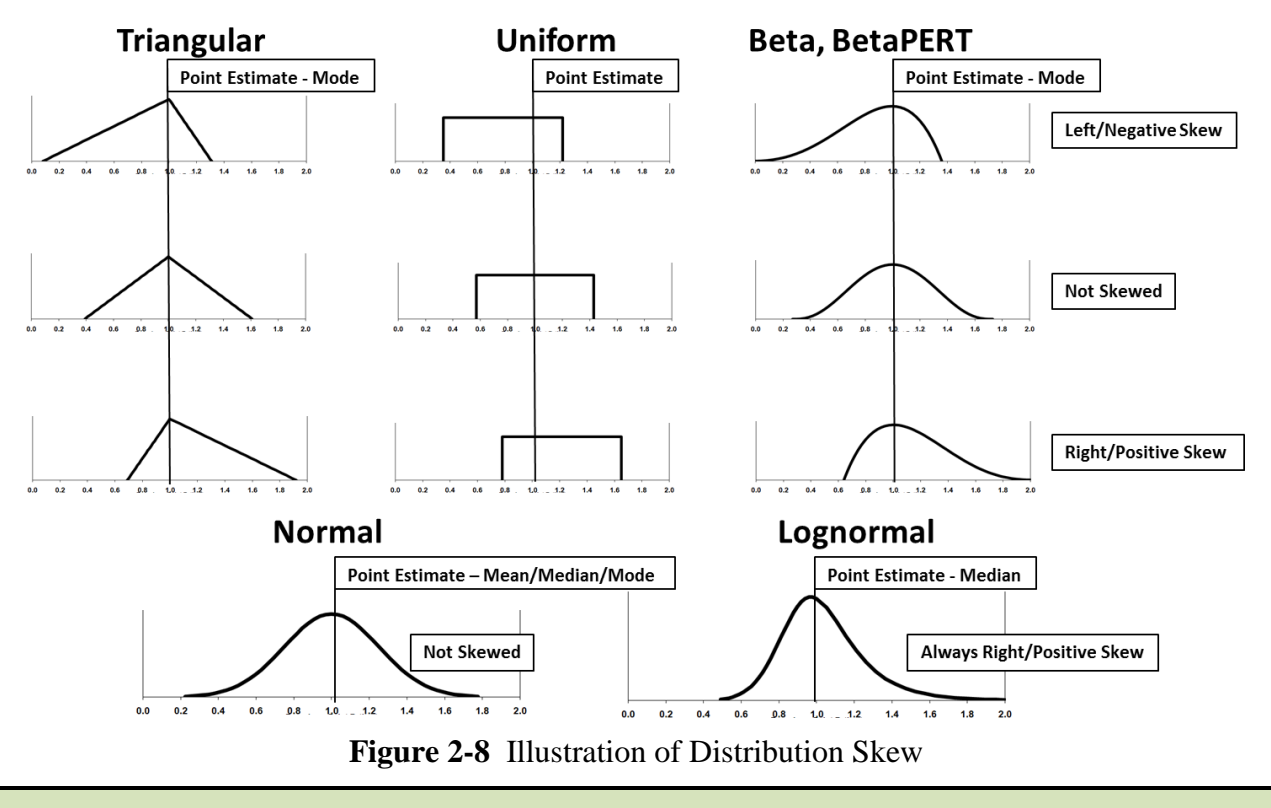

<span id="page-29-4"></span>All uncertainties should be *data-driven* rather than subjective, whenever possible. All distributions should be selected based on fitted data rather than subjective, whenever possible.

#### <span id="page-29-0"></span>**2.4 OBJECTIVE UNCERTAINTY**

#### <span id="page-29-1"></span>**2.4.1 Overview**

Objective uncertainty is an assessment of the uncertainty based on well-defined statistical processes. In the context of cost analysis, this begins with the collection and normalization of relevant historical data. This handbook will address two statistical methods for estimating uncertainty:

- Developing parametric equations through regression analysis
- Fitting distributions to historical data or CER residuals

#### <span id="page-29-2"></span>**2.4.2 Uncertainty of Parametric CERs**

#### <span id="page-29-3"></span>**2.4.2.1 Types of Parametric CERs**

Parametric CERs are derived from regression analysis. Regression analysis is a statistical technique to discover what, if any, independent characteristics of the item in question help explain the variation of that item's cost across a variety of projects. How well parametric equations derived in this manner predict the source data provides a statistical, objective assessment of the uncertainty of the CER result. The CER error is modeled either as an additive or multiplicative factor as illustrated in **[Figure 2-9](#page-30-1)** (from **Reference [13](#page-94-2)**) where *y* is the cost of interest,  $f(x)$  is the CER functional form and  $\varepsilon$  is the error term. The error is measured by comparing the actual cost to the cost predicted by the CER for each data point used to create the CER. Regression analysis seeks to minimize the CER error term. In cost analysis, the multiplicative error term is considered most representative. See **Appendix [A.8.4.](#page-130-0)**

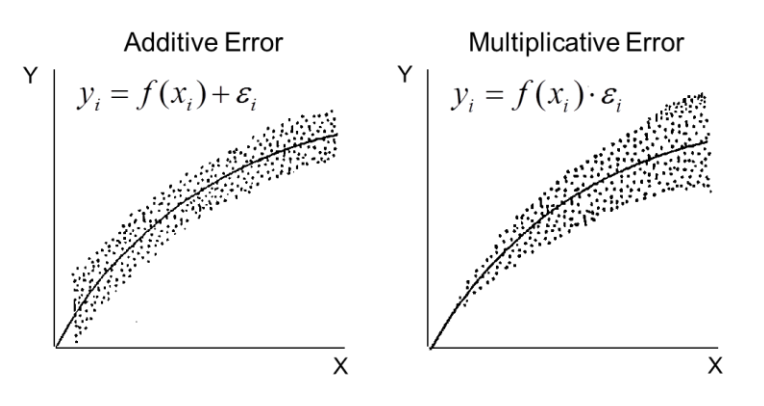

**Figure 2-9** Additive and Multiplicative Functional Forms

<span id="page-30-1"></span>The most common regression methods are described in detail in **Appendix [A.7](#page-121-1)** and summarized here:

- **Ordinary Least Squares (OLS), Unit Space**: OLS solves for linear relationships and minimizes an additive error term. An example of an OLS derived CER is: Cost = 30.15+1.049\*WarheadWt.
- **Ordinary Least Squares, Log Space**: OLS solves for linear relationships and minimizes an additive error term in log space (regression performed on the log of the data). The error term is multiplicative in unit space. An example of a Log Linear OLS derived CER is: Cost=1.618\*MotorWt^0.6848.
- **Minimum Unbiased Percentage Error (MUPE)**: Derives CERs with multiplicative error terms directly in unit space. An example of a CER that cannot be derived using OLS but can be derived with MUPE is:  $Cost = 25.62 + 2.101 * AirFrameWt * 0.5541$  (known as a triad form).
- **Zero Bias Minimum Percent Error (ZMPE)**: ZMPE is another method that can derive CERs with multiplicative error terms directly in unit space. Like MUPE, it can be used to derive any CER functional form, including those that OLS cannot derive.

#### <span id="page-30-0"></span>**2.4.2.2 Choosing the Parametric CER Distribution Shape and Point Estimate Location**

Regardless of the CER method employed, even if the CER inputs (independent variables) are known precisely, the CER will return a result that is not certain. Depending on how the CER is developed, the error may be assumed to be either additive or multiplicative (a factor of the CER result). In cost estimating, we expect the potential error of the CER to scale with the CER result thus making multiplicative error terms the preferred approach for modeling the CER uncertainty (see **Appendix [A.8.4](#page-130-0)**).

Two critical decisions when applying uncertainty to CERs are: selecting the uncertainty shape and defining where the point estimate falls within the distribution. Both of these decisions should be based upon an understanding of the regression method used to develop the CER. It is also possible to fit a distribution to the residuals (see **Section [2.4.3.8](#page-37-0)**). Point estimate location considerations for the most common regression methods are:

- **OLS Linear**: A premise of the OLS method is that the errors will be normally distributed in fit space. The OLS linear CER result is the center of the normal distribution. The center is the mean, median and mode which are equal.
- **OLS Log Space**: Applying OLS in log space yields a multiplicative lognormal uncertainty in unit space. The point estimate result is the **median**, not the mean of the lognormal uncertainty.
- **MUPE**: For both linear and nonlinear functional forms, MUPE assumes normal distribution with the point estimate falling in the center.
- **ZMPE**: delivers the mean estimate because the sample bias is zero (just like the MUPE CER). Distribution shape is arbitrary, but it is common to assume it is lognormal.

Two critical decisions: Select the uncertainty shape and define where the point estimate falls

#### <span id="page-31-0"></span>**2.4.2.3 Calculating the Prediction Interval**

The most appropriate method to estimate the bounds of the CER uncertainty is to calculate a prediction interval. Most statistical software packages will do this calculation for OLS CERs and some will address MUPE. For details on how to calculate simple OLS CER prediction intervals manually, see **Appendix [A.8.5](#page-130-1)** and **[A.8.8.](#page-134-0)** If the CER was generated using a statistical tool, or if the detailed statistical results are available, this information should be used to calculate the prediction interval.

#### The prediction interval is the preferred source of distribution bounds

#### <span id="page-31-1"></span>**2.4.2.4 Estimating the Prediction Interval**

When obtaining a prediction interval is not possible, the CER's standard error (SE, see Appendix **[A.1.8](#page-102-1)**) may be used to obtain objective uncertainty. This may arise in the absence of the data and the time to create the CER and its prediction interval, or the lack of detailed statistical results from a published CER. Also known as the CER standard deviation, the SE alone is generally not sufficient to define CER uncertainty. An adjustment is required to account for the location of the point estimate within the dataset used to generate the CER. As the estimate moves away from the center of the CER dataset, the spread of the prediction interval will increase.

**[Table 2-3](#page-31-2)** contains the SE multipliers based on the sample size and the independent variable value's position relative to the mean of those used to create the CER. Each multiplier in the table was computed using **[Equation A-54](#page-127-0)** contained in **Appendix [A.8.3](#page-126-1)** and published in **Reference [15](#page-94-3)**. To use the table, determine:

- the size of the sample used to generate the CER. If there is only a qualitative assessment, use
	- $\circ$  Small = 5
	- $\circ$  Medium = 15
	- $\circ$  Large = 25
- <span id="page-31-2"></span> **the distance from CER center**: this is the distance the CER input is from the mean of the independent variable as a ratio to its standard deviation. If it is not possible to make this calculation, the ratio can be estimated by judging how similar the project is to the source data for the CER.

|                   |                                        | J<br>л. |       |       |       |       |                  |  |  |  |  |  |
|-------------------|----------------------------------------|---------|-------|-------|-------|-------|------------------|--|--|--|--|--|
| <b>SE</b>         | <b>Number of Data Points in Sample</b> |         |       |       |       |       |                  |  |  |  |  |  |
| <b>Multiplier</b> |                                        | 10      | 15    | 20    | 25    | 30    |                  |  |  |  |  |  |
| 0.00              | 1.095                                  | 1.049   | 1.033 | 1.025 | 1.020 | 1.017 | Very Similar     |  |  |  |  |  |
| 0.25              | 1.101                                  | 1.052   | 1.035 | 1.026 | 1.021 | 1.018 |                  |  |  |  |  |  |
| 0.50              | 1.118                                  | 1.061   | 1.041 | 1.031 | 1.025 | 1.021 |                  |  |  |  |  |  |
| 0.75              | 1.146                                  | 1.075   | 1.051 | 1.038 | 1.031 | 1.026 | Similar          |  |  |  |  |  |
| 1.00              | 1.183                                  | 1.095   | 1.065 | 1.049 | 1.039 | 1.033 |                  |  |  |  |  |  |
| 1.25              | 1.230                                  | 1.121   | 1.082 | 1.062 | 1.050 | 1.042 |                  |  |  |  |  |  |
| 1.50              | 1.285                                  | 1.151   | 1.103 | 1.078 | 1.063 | 1.053 | Dissimilar       |  |  |  |  |  |
| 1.75              | 1.346                                  | 1.186   | 1.127 | 1.097 | 1.078 | 1.066 |                  |  |  |  |  |  |
| 2.00              | 1.414                                  | 1.225   | 1.155 | 1.118 | 1.095 | 1.080 |                  |  |  |  |  |  |
| 2.25              | 1.487                                  | 1.267   | 1.185 | 1.142 | 1.115 | 1.096 | <b>Different</b> |  |  |  |  |  |
| 2.50              | 1.565                                  | 1.313   | 1.218 | 1.167 | 1.136 | 1.114 |                  |  |  |  |  |  |
| 2.75              | 1.647                                  | 1.362   | 1.253 | 1.195 | 1.159 | 1.134 |                  |  |  |  |  |  |
| 3.00              | 1.732                                  | 1.414   | 1.291 | 1.225 | 1.183 | 1.155 | Very Different   |  |  |  |  |  |
|                   |                                        | 5       |       |       |       |       |                  |  |  |  |  |  |

**Table 2-3** Factors to Adjust CER SEE Sample Size and Sample Relevance

Should there be no basis for determining sample size or distance from the data center, **the recommended default multiplier is 1.20** as this is the midpoint of the multipliers in the first three columns of **[Table 2-3](#page-31-2)**.

If the only parameter to define the distribution is the standard deviation or standard error, multiply it by 1.20 to estimate the prediction interval.

Simulation tools will allow a normal or lognormal distribution to be defined using different parameters. Typically, the mean and standard deviation (SEE) are sufficient. **[Table 2-4](#page-32-3)** illustrates the steps to derive the necessary parameters for a lognormal distribution depending on how the SEE is reported (unit or log space). The results will be slightly different depending on data available (unit space or log space SEE). The factor used in the example calculation is drawn from **[Table 2-3](#page-31-2)** assuming 10 data points and "different".

**Table 2-4** Template to Derive an Estimate's Lognormal Distribution Parameters

<span id="page-32-3"></span>

|                                    | Range<br><b>Name</b> | <b>Value</b> | <b>Equation</b>                                                      |  |  |  |  |  |
|------------------------------------|----------------------|--------------|----------------------------------------------------------------------|--|--|--|--|--|
| <b>Data Available</b>              |                      |              |                                                                      |  |  |  |  |  |
| <b>Parametric CER Result</b>       | <b>ICERResult</b>    |              | $$60.92$ UC1 = 1.618 $*$ 200 ^ 0.6848; where MotorWt = 200           |  |  |  |  |  |
| Parametric CER Result Probability  | <b>CERProb</b>       |              | 50.0% CER result is the median of the log normal distribution        |  |  |  |  |  |
| Adjust for Sample Size & Relevance | <b>SEEAdiust</b>     |              | 1.267 10 data points, data is different from project to be estimated |  |  |  |  |  |
|                                    |                      |              |                                                                      |  |  |  |  |  |

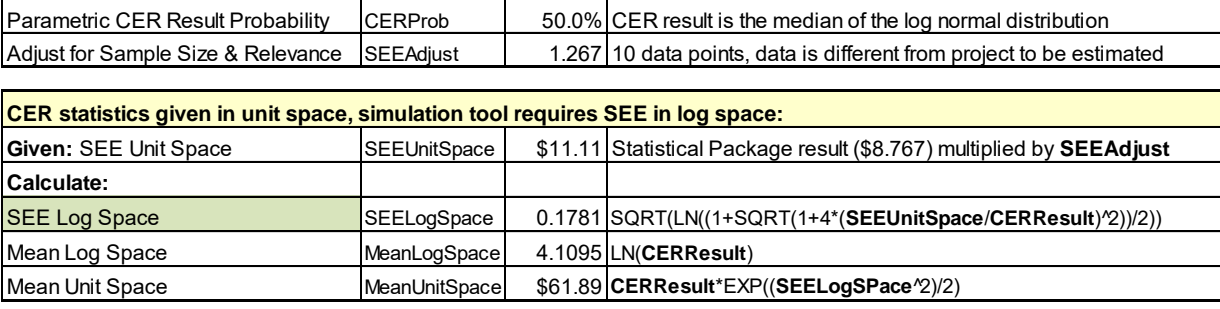

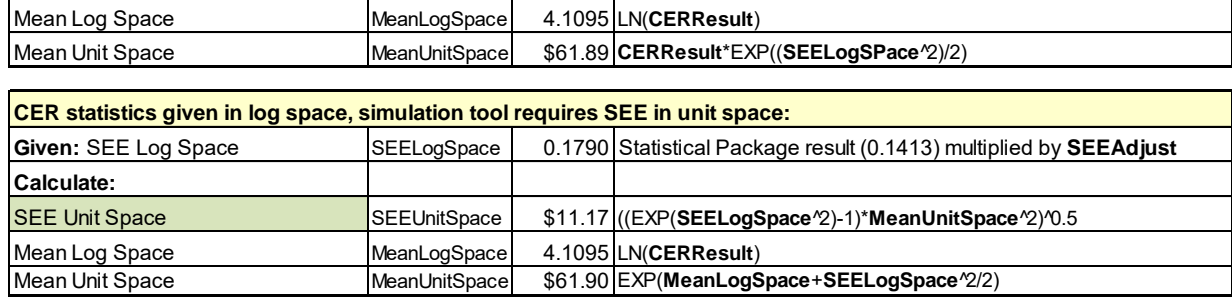

#### <span id="page-32-0"></span>**2.4.2.5 Summary of How to Define Parametric Objective Uncertainty**

Overall, the order of preference for determining CER uncertainty is:

- **Statistical Tool**: Use the statistical tool that is used to perform the regression analysis to generate a prediction interval for the estimate.
- **Calculate the prediction interval**: If, in addition to the CER equation, the detail statistical results of the regression are available, use the mathematics of **Appendix [A.8.5](#page-130-1)** or **[A.8.8](#page-134-0)** to calculate the prediction interval.
- **Estimate the prediction interval**: If only the CER equation and its standard error are available, use the guidance of **Appendix [A.8.1](#page-125-1)** to estimate a standard error adjusted for the particular estimate.

#### <span id="page-32-1"></span>**2.4.3 Uncertainty Based on Fitted Distributions**

#### <span id="page-32-2"></span>**2.4.3.1 Overview**

Fitting, rather than assuming, a distribution to data that defines the uncertainty of an element in the model is attractive as it is an objective, rather than a subjective, analysis of the element in question. However, the

process of performing a best fit analysis has many subjective steps that highly influence the outcome. The following sections of the handbook outline the key steps and recommend an approach that brings some level of consistency to the process.

There are two specific targets for distribution fitting:

- **CER Residuals**: While the predictive statistics obtained from common regression methods yield objective measures of dispersion, its shape is an assumption rather than a fact. An objective method without assumptions is to determine the best-fitting distribution to the CER's residuals.
- **CER Inputs**: There is a need to model the uncertainty of the independent variables driving CERs. A common approach is to collect representative values, use their mean as the point estimate and assume a normal or t-distribution and the sample standard deviation to define the uncertainty. A better approach is to fit a distribution to the data.

#### <span id="page-33-0"></span>**2.4.3.2 Defining the Cumulative Probability of the Input Data**

In order to compare a fitted distribution to the source data, it is necessary to first assign a cumulative probability to each data point. There are many differing opinions in the literature on the best way to perform this calculation. When the number of data points is large, there is little difference between the methods. But when the number of data points is small, as is generally the case in cost estimating, this calculation will highly influence distribution fitting results. If the intent is to compare results across distribution fitting packages, one must first understand how they assign probability to the source data as this produces the reference against which the fit is performed.

<span id="page-33-1"></span>**[Table 2-5](#page-33-1)** lists several common methods for estimating the probability of each data point in the data set. The cumulative probability formulas use  $i=$  the rank order of the data point and  $n=$  the number of observations.

|                                                                      | <b>Cumulative</b>  |                                                                                                    |  |  |  |  |  |
|----------------------------------------------------------------------|--------------------|----------------------------------------------------------------------------------------------------|--|--|--|--|--|
| <b>Approach</b>                                                      | <b>Probability</b> | <b>Extreme Data Treatment</b>                                                                                                    |  |  |  |  |  |
| Method 1                                                             | i/n                | The maximum observed value is considered an accurate<br>extreme, but something more extreme than the minimum<br>observed value is considered possible. |  |  |  |  |  |
| Method 2                                                             | $(i-1)/(n-1)$      | The minimum and maximum observed values in a data set<br>are both considered accurate extremes.                                                        |  |  |  |  |  |
| Method 3                                                             | $(i-.5)$ /n        | Something more extreme than both the minimum and<br>maximum observed values is considered possible.                                                    |  |  |  |  |  |
| Method 3 with<br>$(i-1 + 0.5*Freq)$ / n<br>Correction for Continuity |                    | Same as method 3, however duplicate values take on the<br>probabilty halfway between the point below and above the<br>duplicate.                       |  |  |  |  |  |
| National Institute for<br>Science and Technology                     | $i/(n+1)$          | Similar to method 3, however greater probability of values<br>beyond the data extremes.                                                                |  |  |  |  |  |
| Method 4                                                             | $(i - 1)/n$        | The minimum observed value is considered an accurate<br>extreme, but something more extreme than the maximum<br>observed value is considered possible. |  |  |  |  |  |

**Table 2-5** Methods to Estimate Cumulative Probability

Each method is applied to the example model Motor and Airframe weight data in **[Table 2-6](#page-34-2)**. Selecting a method depends on the analyst's judgment about the certainty of the observed extremes.

<span id="page-34-2"></span>

|                    |                     | <b>Method</b> | <b>Method</b><br>$\mathbf{2}$ | <b>Method</b><br>3 | <b>Method 3</b><br>with CoC    | <b>NIST</b> | <b>Method</b><br>$\overline{4}$ |                    |                        | <b>Method</b> | <b>Method</b><br>$\overline{2}$ | <b>Method</b><br>3 | Method 3<br>with CoC          | <b>NIST</b> | <b>Method</b><br>4 |
|--------------------|---------------------|---------------|-------------------------------|--------------------|--------------------------------|-------------|---------------------------------|--------------------|------------------------|---------------|---------------------------------|--------------------|-------------------------------|-------------|--------------------|
| <b>Observation</b> | <b>Motor</b><br>Wgt | i/n           | $(i - 1)/(n - 1)$             | $(i-.5)$ /n        | $(i - 1 +$<br>$0.5*F$ req))/ n | $i/(n+1)$   | $(i-1)/n$                       | <b>Observation</b> | <b>Airframe</b><br>Wgt | i/n           | $(i - 1)/(n - 1)$               | $(i - 5)/n$        | $(i - 1 +$<br>$0.5*Freq)$ / n | $i/(n+1)$   | $(i-1)/n$          |
| System #1          | 90                  | 10%           | $0\%$                         | 5%                 | 5%                             | 9%          | 0%                              | System #1          | 230                    | 10%           | 0%                              | 5%                 | 5%                            | 9%          | 0%                 |
| System #2          | 112                 | 20%           | 11%                           | 15%                | 15%                            | 18%         | 10%                             | System #2          | 300                    | 20%           | 11%                             | 15%                | 15%                           | 18%         | 10%                |
| System #3          | 130                 | 30%           | 22%                           | 25%                | 25%                            | 27%         | 20%                             | System #3          | 330                    | 30%           | 22%                             | 25%                | 25%                           | 27%         | 20%                |
| System #4          | 170                 | 40%           | 33%                           | 35%                | 35%                            | 36%         | 30%                             | System #4          | 440                    | 40%           | 33%                             | 35%                | 35%                           | 36%         | 30%                |
| System #5          | 195                 | 50%           | 44%                           | 45%                | 45%                            | 45%         | 40%                             | System #5          | 480                    | 50%           | 44%                             | 45%                | 50%                           | 45%         | 40%                |
| System #6          | 210                 | 60%           | 56%                           | 55%                | 55%                            | 55%         | 50%                             | System #6          | 480                    | 50%           | 44%                             | 45%                | 50%                           | 45%         | 40%                |
| System #7          | 225                 | 70%           | 67%                           | 65%                | 65%                            | 64%         | 60%                             | System #7          | 620                    | 70%           | 67%                             | 65%                | 65%                           | 64%         | 60%                |
| System #8          | 290                 | 80%           | 78%                           | 75%                | 75%                            | 73%         | 70%                             | System #8          | 720                    | 80%           | 78%                             | 75%                | 75%                           | 73%         | 70%                |
| System #9          | 320                 | 90%           | 89%                           | 85%                | 85%                            | 82%         | 80%                             | System #9          | 790                    | 90%           | 89%                             | 85%                | 85%                           | 82%         | 80%                |
| System #10         | 340                 | 100%          | 100%                          | 95%                | 95%                            | 91%         | 90%                             | System #10         | 800                    | 100%          | 100%                            | 95%                | 95%                           | 91%         | 90%                |

**Table 2-6** Application of Cumulative Probability Methods Examples

Method 3 and the correction for continuity (CoC) method (**Reference [12](#page-94-4)**) split the difference between the two extreme approaches. However, as can be seen in the shaded cells of **[Table 2-6](#page-34-2)** for Airframe Weight, the CoC method returns a probability for 480 halfway between the points below and above as 480 was repeated twice in this dataset. The other methods apply the cumulative probability associated with the first occurrence of the value.

As can be seen in **[Figure 2-10](#page-34-1)**, Method 1 and 4 bound the possibilities and fitting the distribution for both could yield different results. Choosing the approach to calculate cumulative probabilities is ultimately based on whether or not the observed minimum and maximum are considered to be sufficient extremes. If there is no basis to make a determination, Method 3 with COC is the recommended default approach.

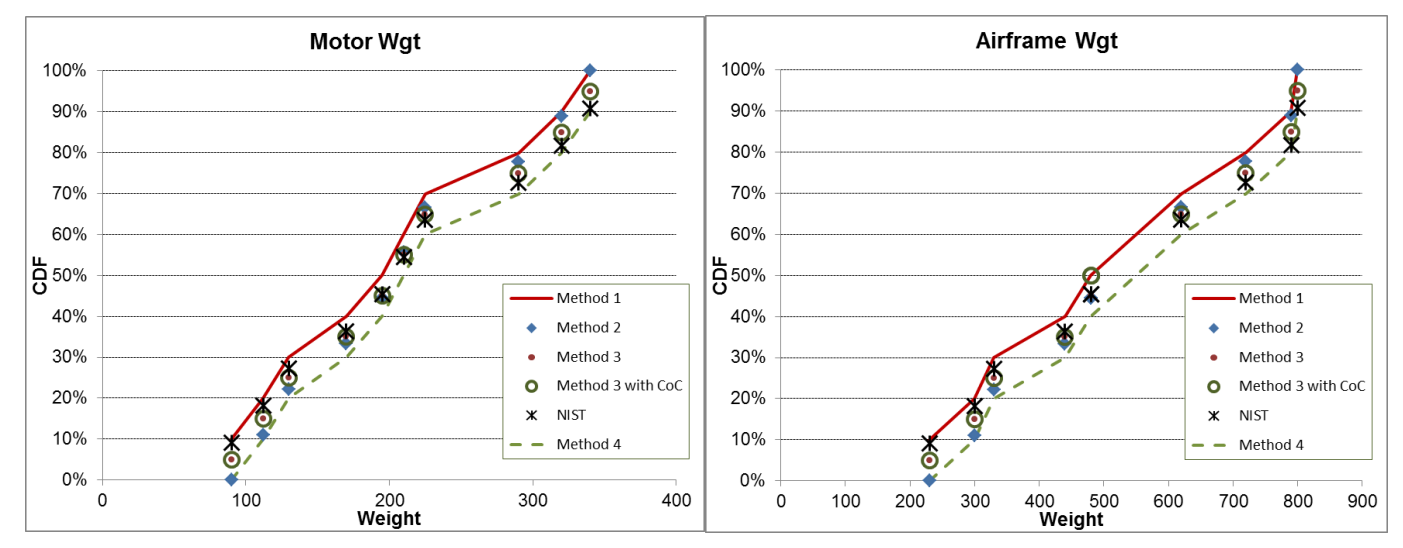

**Figure 2-10** Comparing Methods for Estimating Probability

#### <span id="page-34-1"></span><span id="page-34-0"></span>**2.4.3.3 Best Fit**

There are many commercial tools available that will find the distribution that best fits a given sample of observations. Each tool uses a different approach and offers different options. These tools will generate slightly different results given the same dataset and results may also change as newer versions are released. Tools such as ACEIT and @Risk will perform fits on as few as six and five data points respectively. Other tools such as Crystal Ball require fifteen or more data points. The actual number of data points required is a function of the number of parameters that need to be estimated. A normal distribution, for instance, requires two. A beta distribution requires four. Another degree of freedom is lost in the curve fitting process. Therefore, at least six data points are required to perform an unconstrained fit using the beta distribution while retaining one degree of freedom. This is necessary to develop a goodness-of-fit statistic.

#### <span id="page-35-0"></span>**2.4.3.4 Fit Constraints**

It is not unusual for the best-fitting distribution to not capture the entire sample. For instance, the lower or upper bound of a triangular or beta distribution fit may be higher or lower than one or more sample points. The fit, however, could be constrained to ensure the distribution captures or "surrounds" the sample data.

Even when none of the sample points are below zero, it is not unusual for a best fit distribution to have a tail that stretches significantly into the negative region. Mathematically, this can be absolutely sound and correct. Pragmatically, especially in the cost analysis domain, such distributions can introduce undesirable effects in a simulation. Again, the fit can be constrained to ensure the lower or upper bound does not exceed a specific value (either high or low).

The several thousand fits developed for the Air Force Cost Risk and Uncertainty Metrics Manual (CRUAMM), **Reference [73](#page-97-1)** and **Attachment 1,** were performed with the surround and a minimum lower bound of zero constraints in place. To support research that required thousands of curve fits, the Air Force developed a simple distribution fitting utility in Excel to fit lognormal, normal, triangular, and beta distributions to selected data. The utility offered two objective functions to minimize: Sum of Squared Error (SSE) and Sum of Squared Percent Error (SSPE). Details of this tool can be found in **Reference [65.](#page-97-2)** This utility is used to support curve fitting for examples in this handbook. Note the fits developed for the examples in this handbook were unconstrained because none of the aforementioned bounds were present.

Run the fit process unconstrained first and then assess the need to run a constrained fit.

#### <span id="page-35-1"></span>**2.4.3.5 Goodness-of-Fit**

Finding the best-fitting distribution through a minimum error optimization does not necessarily mean the best fit is statistically significant. There are several goodness-of-fit metrics to measure the statistical significance of the fit. Three of the most popular ones are (see **Appendix [A.9](#page-138-3)** for details):

- **Kolmogorov-Smirnov (K-S)**: The sample CDF is compared to the fitted CDF and the maximum vertical distance between them is found. This generally happens in the middle, making K-S a preferred test when interested in accuracy at the center of the distributions.
- **Anderson-Darling (A-D)**: Measures the total area between the sample and fit CDF and with weightings that can focus on the fit in the tails. A-D is a preferred test when accuracy in the tails is needed.
- Chi-Squared (Chi<sup> $\wedge$ </sup>2): Compares the sample frequency to the fitted frequency by bin (columns in a histogram). This is the most common test because it is the easiest to calculate, is fast, and can calculate significance for any fitted continuous or discrete distribution. It does have a weakness. Chi<sup> $\lambda$ </sup>2 is sensitive to the number of segments used to stratify the data. There are no clear guidelines for selecting the number and location of the bins. In **Section [2.3.2](#page-24-3)**, Mann-Wald/2 is recommended as the first approximation.

Both K-S and A-D are limited in the number of distributions for which the significance of the fit can be calculated (i.e., cannot calculate the significance of a beta and triangular fit). For this manual, the Chi^2 was chosen because it is the only available test that would produce a set of comparable *p*-values across all fitted distributions. However, it is recommended that all goodness-of-fits statistics be considered.

ACE performs the Chi<sup> $\lambda$ </sup> test, Crystal Ball performs all three and @Risk 6.0 provides all three plus two other goodness-of-fit measures:

• An Information Criterion (AIC): is used to measure the relative goodness-of-fit for a statistical model. AIC is founded in information theory, offering a relative measure of the information lost
when a given model is used to describe reality. This criterion was developed by Hirotsugu Akaike under the name of "an information criterion" (AIC) and first published in 1974 (**Reference [4](#page-94-0)**).

 **Bayesian Information Criterion (BIC)**: was developed by Gideon E. Schwarz in 1978 (**Reference [6](#page-94-1)**). The BIC is also used for model selection among a finite set of models and is closely related to the AIC. Just like the AIC, the BIC statistic is also derived from the log-likelihood function. Both statistics take into account the number of estimated parameters of the fitted distribution. However, the BIC penalizes more strongly than AIC for the number of estimated parameters.

It is important to note, however, that AIC and BIC statistics do not provide a measure of the statistical significance of a particular fit. That is, the actual values of the AIC and BIC statistic do not have meaning, except in relative terms, when comparing one proposed distribution type to another. This is also the case for the K-S and A-D test for many distributions such as triangular and beta. Chi^2 is the only test that will provide a measure of statistical significance for any distribution, but its results are heavily influenced by the number of bins selected to perform the test.

### **2.4.3.6 Empirical Fit**

If no fitted distribution is satisfactory, an empirical distribution that simply represents observed data is an acceptable alternative. This is a cumulative distribution function with incremental steps based on individual data points instead of a theoretical probability distribution with parameters estimated from the data. The general approach is assumption-free except for the treatment of the extreme boundaries. To create an empirical fit, rather than fit distributions to the data, simply enter each data point and its estimated probability into the simulation tool. Keep in mind that working with the empirical distribution does not involve a statistical procedure so no statement about goodness-of-fit is being made.

#### **2.4.3.7 Suggested Fit Process**

As described in the previous sections, there are many considerations when performing curve fit analysis:

- **Minimization**: Some tools offer more than one objective function for minimization, for instance choosing between SSE and SSPE.
- **Goodness-of-fit test**: One or some combination of the available tests could be used. But the test and its criteria should remain constant through all comparisons. For instance, using Chi^2 with a significance level of five percent (5%).
	- $\circ$  For Chi<sup> $\wedge$ </sup>2, simply changing the number of bins used to perform the test could yield an acceptable result.
- **Matching parameters**: The best fit with acceptable goodness-of-fit may still result in a distribution with a mean, standard deviation, or visual (graphic) comparison that is undesirable. While not sufficient to reject the fit, such issues may be motivation to look at the second or third choice.
- **Outliers**: It may be necessary to consider removing outliers, a course of action that should be discouraged unless there is a compelling reason to do so. Improving the fit, on its own, is not a reason to remove an outlier.
- **Favor basic distributions**: Just because a distribution is ranked best does not mean it is the only acceptable choice. Examination of the parameters and the visual (CDF or PDF) may demonstrate that several distributions are all nearly as good. In such cases, it is recommended that if lognormal, triangular, normal, beta, betapert, or uniform is nearly as good, then select one of them. They are easier to work with and easier to explain. However, if another distribution is a clear winner that is not one of them (a basic distribution), it should be given serious consideration.

 **Empirical Fit**: If the data follows a distribution with more than one mode or simply does not match any common distribution shape, consider creating an empirical fit directly in the simulation. In Crystal Ball this is the custom distribution; In @Risk there is the RiskCumul function; And in ACE it is called the Custom CDF.

In order to bring consistency to the process, a flow chart was developed in **Reference [73.](#page-97-0)** A variation is presented in **[Figure 2-11](#page-37-0)** as a place to start for agencies to develop their own standard.

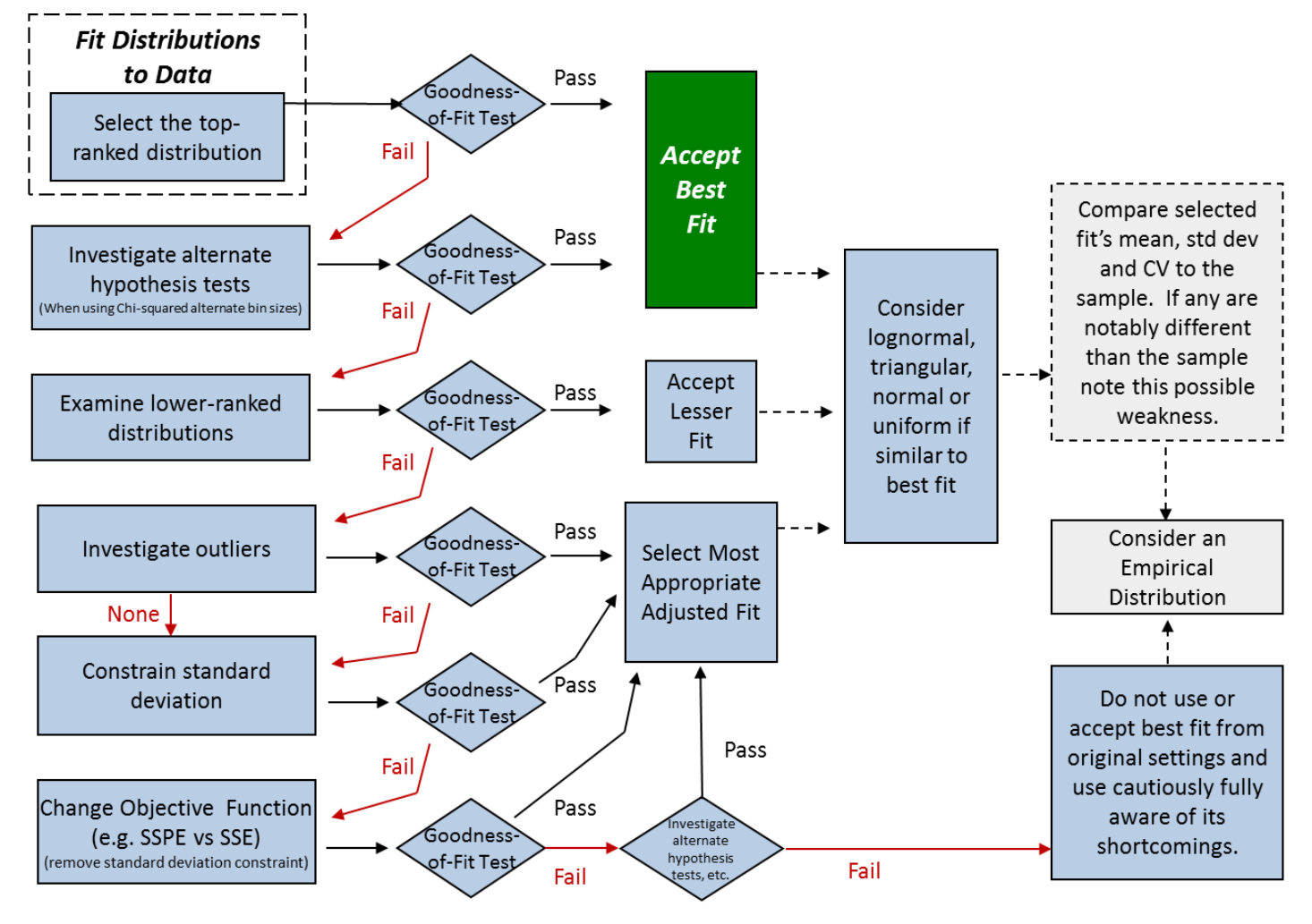

**Figure 2-11** Distribution Fit Process

#### <span id="page-37-0"></span>**2.4.3.8 Fitting Distribution to Regression Residuals**

As stated earlier, the regression method also includes an assumption for the distribution of the CER uncertainty. However, it is possible to fit (rather than assume) the shape and bounds for the regression equation from its residuals. The first step is to divide the actual data point value by the predicted data point value. For the example model, this was performed on the Airframe CER results as shown in **[Figure 2-12](#page-38-0)**. The upper-left panel of the figure presents the data and the upper-center panel presents the fitted equation and scatter plot. The upper-right panel shows the residuals sorted in ascending order along with the computed cumulative probability using Method 3 with the CoC formula from **[Table 2-5](#page-33-0)**. The bottom panel shows the results of the distribution fitting process and the resulting s-curve for each candidate distribution. The fits were ranked based upon the SEE. In this case triangular, ranked number 1, passed the goodness-offit test, and yielded a mean and standard deviation very close to the sample. In order to pass the CHI^2 goodness-of-fit test, the number of bins had to change from Mann-Wald/2 to Mann-Wald (6 or greater was sufficient to pass). The triangular distribution was used to model the uncertainty of the Airframe CER.

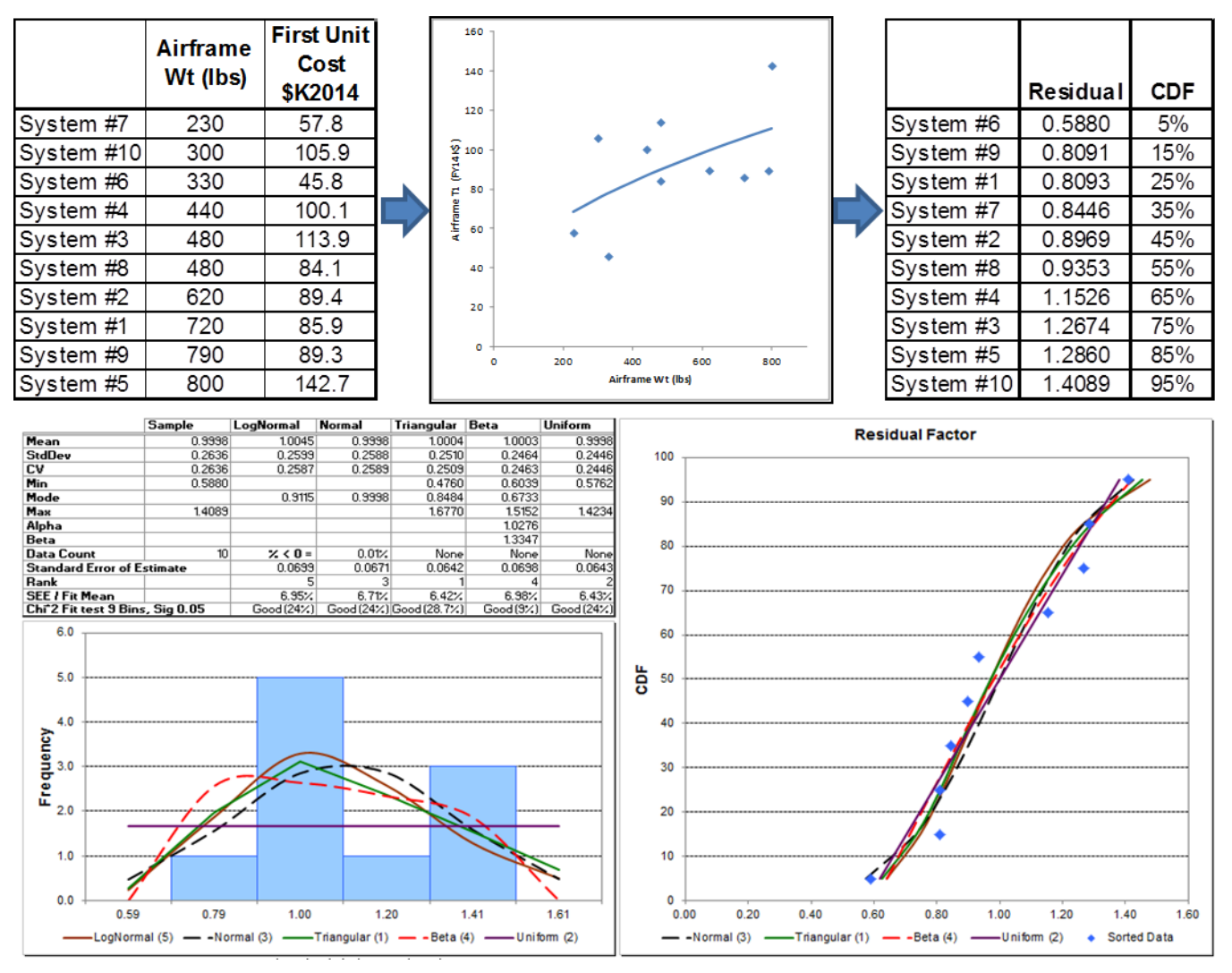

**Figure 2-12** Fitting a Distribution to Example CER Residuals

### <span id="page-38-0"></span>**2.4.3.9 Fitting Distribution to a Throughput or CER Input**

The process is also applicable to measuring the spread in a single variable of a dataset for which there are no available explanatory variables. In these cases it is common to use the median (or mean) value as a throughput estimate for the value in the cost model. Again, the shape and bounds of the throughput method can be determined by fitting a distribution to the values. For the example model this process was used to estimate Production Peculiar Support Equipment (PSE) cost. The normal curve was the best fit for PSE as shown in **[Figure 2-13](#page-39-0)**. The figure flows similarly to the Airframe CER figure except that the CDF is computed directly from the data values as seen in the upper-left panel. To model this uncertainty as a multiplier to the median point estimate of 7,580, divide the parameters by 7,580.

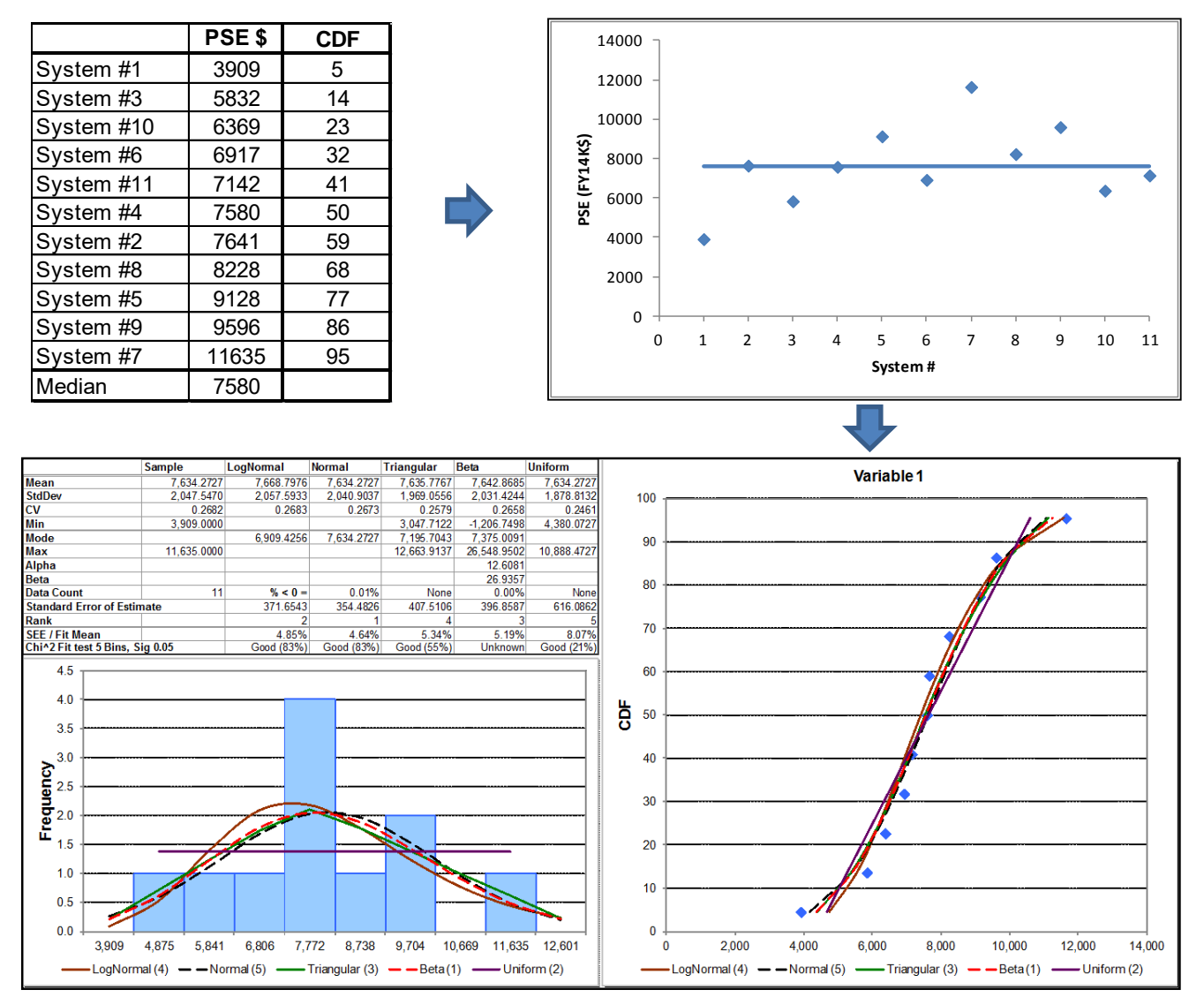

**Figure 2-13** Fitting a Distribution to a Throughput Example

### <span id="page-39-0"></span>**2.4.4 Inheriting Uncertainty from One Model to Another**

Often when an overall program estimate is assembled, the estimated cost for some elements may be obtained via separate and distinct cost models. These may be third-party tools whose inner workings are closed to the analyst, such as SEER or True Planning. These may also be transparent models configured separately due to organizational needs or modeling expediency or a portfolio of programs. For example, a program's sensor subsystem may be estimated via a stand-alone radar cost model. In such situations it is recommended that the uncertainty distribution inherent in those models be carried forward into the aggregate model. Simply multiplying a third-party tool's point estimate result by a "management reserve factor" is discouraged. The third-party cost result should be treated as a random variable with uncertainty just like all the other estimated values in the model.

When a given cost element is modeled using a separate model, apply uncertainty to each of the elements in that model consistent with the instructions of that model's user manual and the guidance discussed in this handbook. Popular parametric third party tools provide sufficient simulation results to allow the analyst to replicate the uncertainty in the aggregate model.

There are at least three methods available:

- **Custom Based on Extracted Simulation Data**: This is the most accurate approach. Simply extract the simulation trial data from the third party tool and use it to create a custom distribution. Some tools limit the number of trials they can import (ACE, for instance, is limited to 10,000).
- **Custom Based on Extracted Percentile Results**: As demonstrated in **Reference [61,](#page-96-0)** this is a very easy way to accurately replicate a simulation result. Extract percentile results from the third party tool and use them to define a custom distribution in the aggregate model. The more results that are exported, the greater the accuracy. Twenty data points (every five percent) is normally sufficient.
- **Lognormal Based on Two Values**: All the simulation tools will generate a lognormal distribution from two curve values. In the absence of more detailed information, a reasonable fit can be achieved by extracting the median and the 85% value (**Reference [61](#page-96-0)**). An alternative is to extract the mean and standard deviation from the product's simulation results.

Once the third-party tool's resultant distribution is entered into the host cost model, assign appropriate correlations with other elements.

When using separate models, it is recommended that the uncertainty distribution inherent in those models be carried forward into the aggregate model.

### **2.5 SUBJECTIVE UNCERTAINTY**

### **2.5.1 Overview**

This section applies to every element in the cost estimate where objective uncertainty distributions are not available. Guidance for choosing the distribution shape is provided in **Section [2.3.3](#page-26-0)**. In addition to shape, distributions are characterized by parameters describing their dispersion and skewness. Subjective dispersion parameters are commonly the low and high bounds of the value in question. It is uncommon to obtain a subjective assessment of standard deviation, specific probability or some other descriptive statistic when collecting subjective assessments. This section, therefore, focuses on how to interpret and use lower and upper bounds rather than the min and max.

### **2.5.2 Elicitation of Subjective Bounds from Subject Matter Experts (SMEs)**

<span id="page-40-0"></span>Ideally, distribution parameters are developed from an objective assessment of relevant historical data as described in the prior section. Often, however, it is necessary to rely on informed opinion. The analyst generally has to resort to expert judgment, such as that possessed by engineers, managers, and other knowledgeable people. This process is called elicitation. It can be difficult to do and subject to numerous biases. These biases may be categorized as Motivational and Cognitive as listed in **[Table 2-7](#page-40-0)**.

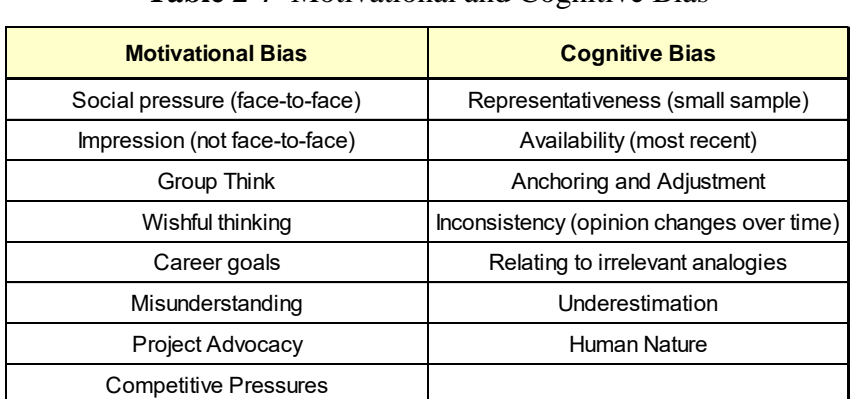

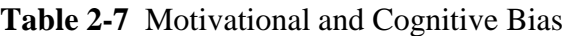

Further, the Association for the Advancement of Cost Engineering International (AACEI), in **Reference [84](#page-97-1)**, lists the following biases, many of which are listed in **[Table 2-7](#page-40-0)**.

- **Confirmation Bias**: Gather facts that support certain conclusions; disregard other facts.
- **Premature Termination**: Accept the first alternative that looks like it might work.
- **Inertia**: Keep thought patterns that we have used in the past despite new circumstances.
- **Selective Perception**: Screen-out information that we do not think is important.
- **Optimism Bias**: See things in an unjustifiably positive light.
- **Recency**: Place more attention on more recent information.
- **Repetition Bias**: Believe what we are told most often and by the most different sources.
- **Anchoring**: Unduly influenced by initial information; shapes our view of later information.
- **Group Think**: Peer pressure to conform to the opinions held by the group.
- **Escalating Commitment**: Increase support of a decision over time (over-value sunk costs).
- **Attribution Asymmetry**: Attribute success to our abilities; attribute failures to bad luck

Best practices for elicitation include:

- Have historical minimum, maximum, and averages on hand for the discussion
	- o Do not initially share with the expert to avoid unintended anchoring.
	- o As the dialog progresses, this will provide further context to the discussion.
	- o Do not use it to bludgeon the expert, but do use it to challenge or support estimates.
- Use multiple experts.
- Ask for an upper and lower value. Encourage brainstorming for reasons why the range could be larger, especially in the upper direction.
- Encourage a dialog to identify the value that has a one in five chance of being lower, or the value that has one in five chance of being exceeded. Such a dialog makes the participants determine not only the bounds but also their interpretation.
- Seek the most-likely value near the end of the discussion.
- Select a distribution shape based on the skew and firmness of the bounds. Lognormal is suggested as the default choice in the absence of compelling arguments for another shape. Refer to **[Table 2-2](#page-26-1)** for further guidance on selecting a distribution shape.
- In the absence of better information, treat bounds as the 70-percent interval. For symmetrical distributions use the 15/85 percent boundary interpretation (see **Section [2.5.3](#page-42-0)** for details). For skewed distributions, consider skewing the bound interpretations as shown in **Section [2.5.4](#page-42-1)**.
- Crosscheck and, when appropriate, challenge experts' inputs against historical experience. Characterize adjustments with meaningful project comparisons derived from relevant historical data (i.e., challenge a software uncertainty assessment of +/- 50% with several relevant, real life examples where 300% or more growth was experienced). Ideally, prepare for elicitation discussions by having on hand meaningful cross-checks based upon well known, real-life examples.
- Iterate the evolving conclusions with the experts as needed.

#### <span id="page-42-0"></span>**2.5.3 Interpretation of Bounds Obtained Through Subjective Assessment**

The low and high bounds for subjective uncertainties are often obtained from experts. **Reference [5](#page-94-2)**, reprinted in **Reference [63](#page-96-1)** concluded that experts rarely identify 60% or more of the possible uncertainty range and never did better than 70% (approximately one sigma). The impact of interpreting the lower/upper bound to be the 15%/85% *without adjustment* (i.e. 70% of the total range) on a triangular, normal and lognormal distribution is illustrated in **[Figure 2-14](#page-42-2)** and **[Figure 2-15](#page-42-3)**. The narrower distribution illustrates the distribution shape if the expert bounds are taken as "absolute," which is rarely the case (for the normal and lognormal illustration, "absolute" is interpreted as 3 standard deviations, or 99.9% of the possible range). The broader shape is the one that could be implied by the bounds obtained from the expert, if there is no adjustment for skew. For the lognormal, since it is not symmetrical, only the upper or lower bound can be defined. In **[Figure 2-15](#page-42-3)**, the lognormal is shown when the expert upper bound is assumed to be at the 85 percentile.

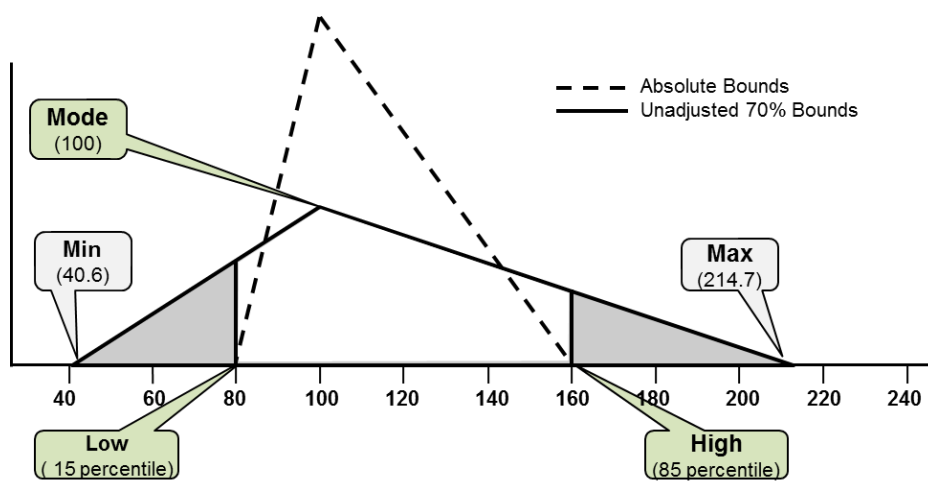

**Figure 2-14** Impact of Unadjusted Bound Interpretation on a Triangular Distribution

<span id="page-42-2"></span>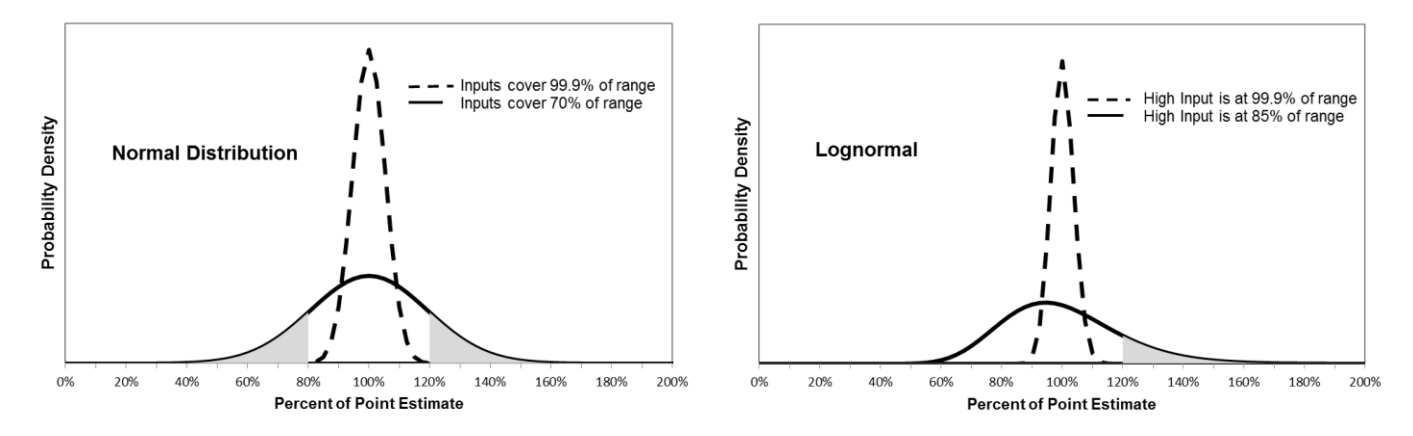

**Figure 2-15** Impact of Bound Interpretation on a Normal and Lognormal Distribution

#### <span id="page-42-3"></span><span id="page-42-1"></span>**2.5.4 Adjusting Subjective Distribution Bounds for Skew**

**Reference [13](#page-94-3)** suggests that the 30% additional uncertainty should be applied symmetrically. Doing so, however, changes the skew of the final distribution from the one obtained from the expert. A recommended refinement (see **Reference [23](#page-95-0)**) is to adjust the low and high bound interpretation to retain the total probability captured by the expert and to also maintain the original skew. In this discussion, skew is defined as area to the left of the mode divided by the total area of the distribution. For a mathematical discussion of skew, see **Appendix [A.4.5](#page-109-0)**.

**[Table 2-8](#page-43-0)** shows the sequence of steps to adjust the low and high probabilities to retain skew. Triangular and uniform are solved using the same mathematics. There is also a closed form solution for betaPERT if the low/high bounds are symmetrical. Otherwise, Excel solver is used to solve for the betaPERT minimum to ensure the skew calculated from min/mode/max is the same as low/mode/high. Only the minimum need be solved as the maximum is calculated as a function of the betaPERT minimum. An Excel utility to perform this math is available with this handbook.

<span id="page-43-0"></span>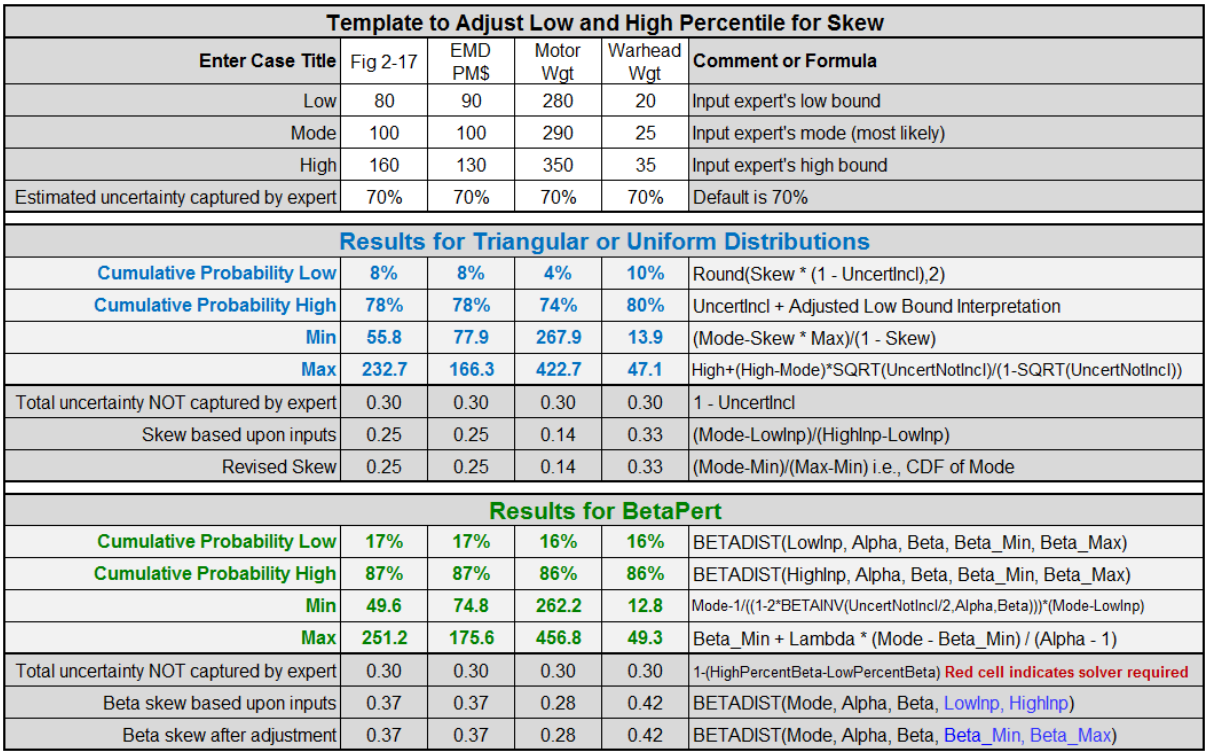

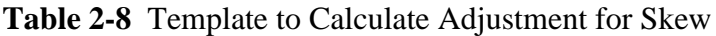

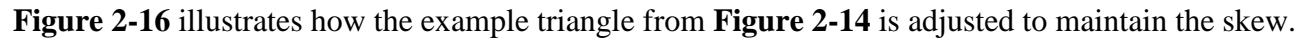

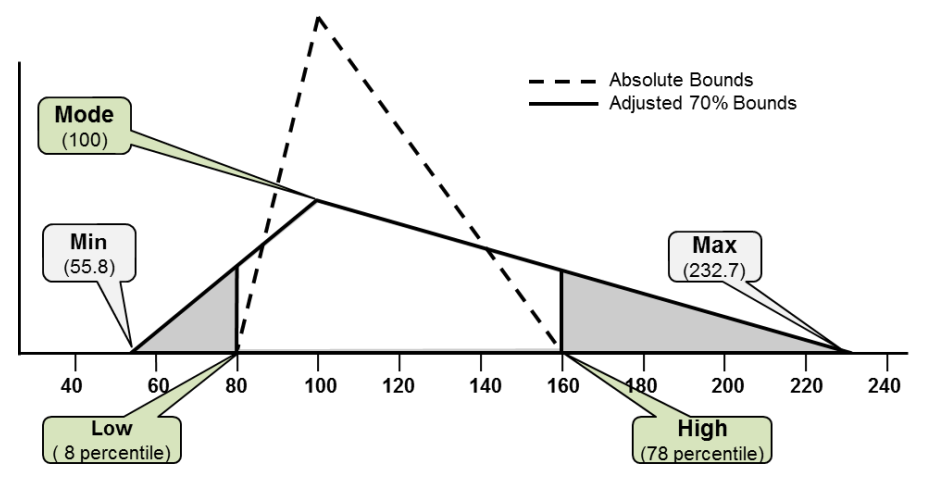

**Figure 2-16** Triangle Distribution Adjusted to Maintain Original Skew

<span id="page-43-1"></span>It is recommended that subjective bounds are adjusted for skew when using triangular, uniform or betaPERT. Additionally, the expert that provided the bounds should be consulted to verify the results are reasonable.

Unless there is evidence to do otherwise, treat subjective bounds (expert opinion) as the 70% range and adjust for skew when using triangular, uniform or betaPERT.

#### **2.5.5 Last Resort Subjective Uncertainty Guidance**

When the analyst is unable to develop objective bounds from data, unable to obtain subjective bounds from Subject Matter Experts (SME) and unable to find a relevant document to reference, the analyst's own subjective designations of low, medium, and high uncertainty are a last resort. Prior to the release of the AFCAA CRUH (**Reference [50](#page-96-2)**), using +/- 5% of the point estimate was seen in many estimates. This is almost always unacceptably narrow in the cost analysis environment. Experts supporting the AFCAA CRUH reluctantly agreed to characterize low/medium/high distributions based on their observation that the CVs of regressed CERs tend to fall in the 0.15 to 0.35 range (good to not-so-good fits) for many commodities. For space systems, however, CVs of 0.45 and above are not uncommon. AFCAA has since performed a study, the Cost Risk and Uncertainty Metrics Manual that has yet to be publically released (**Reference [73](#page-97-0)**). In general, that study found that CVs at lower levels in the WBS tend to be much wider. This finding is also supported by the NCCA SAR Cost Growth study (**Reference [77](#page-97-2)**). If these and other references are unavailable, **[Table 2-9](#page-44-0)** is offered as a table of last resort. The defaults are based upon the following assumptions (note that the 15/85 bounds in this table do not need to be adjusted for skew):

- Lognormal: the SEE in log-space is 0.15 for low, 0.25 for medium, 0.35 for high and 0.45 for extreme high dispersion
- Weibull: the point estimate probability / factor of location (minimum) is  $0.25 / 1.15$  for low,  $0.20 / 1.15$ 1.25 for medium, and 0.15 / 1.50 for high
- All other distributions: the standard deviation divided by the mean (i.e. the coefficient of variation  $-$ CV) is 0.15 for low, 0.25 for medium, 0.35 for high. 0.45 for extreme high and center skew
- <span id="page-44-0"></span>Skew defined as (Mode-Low)/(High-Low). Left skew is 0.25, symmetrical is 0.50, right skew is 0.75

|                             | SKEW GETTICA AS (MOGE-LOW)/(THEII-LOW). LETT SKEW IS 0.25, SYTHIFICATES 0.50, FIGHT SKEW IS 0.<br><b>Table 2-9</b> Table of Last Resort Bounds for Subjective Distributions |                                                       |       |                             |     |        |                                                                                      |                                                    |                                                       |        |                             |     |     |
|-----------------------------|----------------------------------------------------------------------------------------------------|-------------------------------------------------------|-------|-----------------------------|-----|--------|--------------------------------------------------------------------------------------|----------------------------------------------------|-------------------------------------------------------|--------|-----------------------------|-----|-----|
|                             |                                                                                                    |                                                       |       |                             |     |        |                                                                                      |                                                    |                                                       |        |                             |     |     |
| <b>Distribution</b>         | Point<br>Estimate<br><b>Position</b>                                                                                                    | <b>Point</b><br><b>Estimate</b><br>and<br>Probability | Mean* | $CV*$                       | 15% | 85%    | <b>Distribution</b>                                                                  | <b>Point</b><br><b>Estimate</b><br><b>Position</b> | Point<br><b>Estimate</b><br>and<br><b>Probability</b> | Mean*  | $CV^*$                      | 15% | 85% |
| Lognormal Low               | Median                                                                                                    | $1.0(50\%)$                                           |       | 1.0113 0.1509 0.8560 1.1682 |     |        | Uniform Low Left                                                                     | Mode                                               | 1.0(75%)                                              |        | 0.8701 0.1724 0.6882 1.0520 |     |     |
| Lognormal Med               | Median                                                                                                    | $1.0(50\%)$                                           |       | 1.0318 0.2541 0.7718 1.2958 |     |        | Uniform Low                                                                          | Mode                                               | $1.0(50\%)$                                           | 1.0000 | 0.1500 0.8181 1.1819        |     |     |
| Lognormal High              | Median                                                                                                    | $1.0(50\%)$                                           |       | 1.0632 0.3613 0.6957        |     | 1.4373 | Uniform Low Right                                                                    | Mode                                               | 1.0(25%)                                              |        | 1.1299 0.1328 0.9480 1.3118 |     |     |
| Lognormal Ehigh**           | Median                                                                                                    | $1.0(50\%)$                                           |       | 1.1067 0.4743 0.6273 1.5943 |     |        |                                                                                      |                                                    |                                                       |        |                             |     |     |
| Normal Low                  | Mean                                                                                                    | $1.0(50\%)$                                           |       | 1.0000 0.1501 0.8445 1.1555 |     |        | Uniform Med Left                                                                     | Mode                                               | 1.0(75%)                                              |        | 0.7835 0.3191 0.4804 1.0866 |     |     |
| Normal Med                  | Mean                                                                                                    | $1.0(50\%)$                                           |       | 1.0000 0.2501 0.7409 1.2591 |     |        | Uniform Med                                                                          | Mode                                               | $1.0(50\%)$                                           |        | 1.0000 0.2500 0.6969 1.3031 |     |     |
| Normal High                 | Mean                                                                                                    | $1.0(50\%)$                                           |       | 1.0024 0.3458 0.6400 1.3632 |     |        | Uniform Med Right                                                                    | Mode                                               | 1.0(25%)                                              |        | 1.2165 0.2055 0.9134 1.5196 |     |     |
| Normal EHigh                | Mean                                                                                                    | $1.0(50\%)$                                           |       | 1.0154 0.4258 0.5547        |     | 1.4703 |                                                                                      |                                                    |                                                       |        |                             |     |     |
| <b>Weibull Low</b>          | Mode                                                                                                    | 1.0(25%)                                              |       | 1.1581 0.1794 0.9564 1.3695 |     |        | Uniform High Left                                                                    | Mode                                               | 1.0(75%)                                              |        | 0.6969 0.5023 0.2726 1.1213 |     |     |
| Weibull Med                 | Mode                                                                                                    | $1.0(20\%)$                                           |       | 1.3932 0.3324 0.9563 1.8547 |     |        | Uniform High                                                                         | Mode                                               | $1.0(50\%)$                                           |        | 1.0000 0.3500 0.5757 1.4243 |     |     |
| Weibull High                | Mode                                                                                                    | 1.0(15%)                                              |       | 2.1037 0.5723 1.0000 3.2766 |     |        | Uniform High Right                                                                   | Mode                                               | 1.0(25%)                                              |        | 1.3031 0.2686 0.8788 1.7275 |     |     |
| Triangle Low Left           | Mode                                                                                                    | 1.0(75%)                                              |       | 0.8775 0.1779 0.6953 1.0414 |     |        | Uniform EHigh Left                                                                   | Mode                                               | 1.0(75%)                                              |        | 0.6949 0.5774 0.2085 1.1813 |     |     |
| <b>Triangle Low</b>         | Mode                                                                                                    | $1.0(50\%)$                                           |       | 1.0000 0.1500 0.8338 1.1662 |     |        | Uniform EHigh                                                                        | Mode                                               | $1.0(50\%)$                                           |        | 1.0000 0.4500 0.4544 1.5456 |     |     |
| Triangle Low Right          | Mode                                                                                                    | 1.0(25%)                                              |       | 1.1225 0.1391 0.9586 1.3046 |     |        | Uniform EHigh Righ                                                                   | Mode                                               | 1.0(25%)                                              |        | 1.3897 0.3238 0.8441 1.9353 |     |     |
| Triangle Med Left           | Mode                                                                                                    | 1.0(75%)                                              |       | 0.7959 0.3270 0.4923 1.0690 |     |        | Beta Low Left                                                                        | Mode                                               | 1.0(61%)                                              |        | 0.9393 0.1600 0.7750 1.0986 |     |     |
| <b>Triangle Med</b>         | Mode                                                                                                    | $1.0(50\%)$                                           |       | 1.0000 0.2500 0.7230 1.2769 |     |        | Beta Low                                                                             | Mode                                               | $1.0(50\%)$                                           |        | 1.0000 0.1502 0.8375 1.1625 |     |     |
| <b>Triangle Med Right</b>   | Mode                                                                                                    | 1.0(25%)                                              |       | 1.2041 0.2161 0.9310 1.5078 |     |        | <b>Beta Low Right</b>                                                                | Mode                                               | 1.0(39%)                                              | 1.0607 | $0.1417$ $0.9014$ 1.2249    |     |     |
| Triangle High Left*         | Mode                                                                                                    | 1.0(75%)                                              |       | 0.7454 0.4479 0.3467        |     | 1.1028 | Beta Med Left                                                                        | Mode                                               | 1.0(63%)                                              |        | 0.8833 0.2827 0.6046 1.1517 |     |     |
| <b>Triangle High</b>        | Mode                                                                                                    | $1.0(50\%)$                                           |       | 1.0000 0.3501 0.6122        |     | 1.3878 | <b>Beta Med</b>                                                                      | Mode                                               | $1.0(50\%)$                                           |        | 1.0000 0.2502 0.7255 1.2745 |     |     |
| Triangle High Right         | Mode                                                                                                    | 1.0(25%)                                              |       | 1.2858 0.2834 0.9034 1.7109 |     |        | Beta Med Right                                                                       | Mode                                               | 1.0(37%)                                              |        | 1.1170 0.2240 0.8483 1.3957 |     |     |
| Triangle EHigh Left*        | Mode                                                                                                    | 1.0(75%)                                              |       | 0.7454 0.4960 0.3004 1.1501 |     |        | Beta High Left                                                                       | Mode                                               | 1.0(66%)                                              |        | 0.8085 0.4191 0.4117 1.1862 |     |     |
| <b>Triangle EHigh</b>       | Mode                                                                                                    | $1.0(50\%)$                                           |       | 1.0045 0.4439 0.5088 1.4998 |     |        | Beta High                                                                            | Mode                                               | $1.0(50\%)$                                           |        | 1.0000 0.3501 0.6046 1.3955 |     |     |
| <b>Triangle EHigh Right</b> | Mode                                                                                                    | 1.0(25%)                                              |       | 1.3674 0.3426 0.8758 1.9140 |     |        | Beta High Right                                                                      | Mode                                               | 1.0 (33%)                                             | 1.2021 | 0.2912 0.8157 1.6061        |     |     |
| ** EHigh = Extreme High     |                                                                                                    |                                                       |       |                             |     |        | * To match these paramaters, tools must be set to truncate the distribution at zero. |                                                    |                                                       |        |                             |     |     |

**Table 2-9** Table of Last Resort Bounds for Subjective Distributions

Note the CVs in this table are intended for lower-level WBS elements and CER inputs. These are not to be confused with the CV benchmarks discussed in **Section [3.5.3](#page-68-0)**.

There is sufficient information in the table to model the distributions in any of the available tools. See **Appendix [A.6.4](#page-116-0)** for the mathematics of converting the available set of lognormal distribution parameters to those that may be more convenient to use in the selected risk and uncertainty tool.

### **2.6 DOCUMENT COST METHOD AND COST DRIVER UNCERTAINTY**

Uncertainty must be considered at several steps in the cost estimating process and will be addressed through a combination of objective and subjective uncertainty. **[Table 2-10](#page-45-0)** illustrates one way to build the estimate and make it easy to review key pieces of information including:

- The distribution shape and position of the point estimate in the distribution
- Distribution parameters as a percent of the point estimate when uncertainty should scale with what-if cases and in the case of low/high values, their percentiles should be shown
- Distribution as values when the uncertainty range should not change with what-if cases
- The source of each uncertainty

The precise layout varies by organization and personal work style, but tables such as this one are a best practice for documentation and for use in technical reviews.

<span id="page-45-0"></span>

|                                                                                                    |                                                                        | The precise rayour varies by organization and personal work style, but tables such as this one are a bes<br>practice for documentation and for use in technical reviews.                                                                                                    |                            |                 |                     |                |             |               |                          |  |  |
|----------------------------------------------------------------------------------------------------|------------------------------------------------------------------------|----------------------------------------------------------------------------------------------------|----------------------------|-----------------|---------------------|----------------|-------------|---------------|--------------------------|--|--|
|                                                                                                    |                                                                        | <b>Table 2-10</b> Combining CER and Input Uncertainty                                                                                                    |                            |                 |                     |                |             |               |                          |  |  |
| <b>WBS Elements</b>                                                                                                    | <b>Point</b><br><b>Cost Estimating Relationship</b><br><b>Estimate</b> |                                                                                                    | <b>PE Position</b><br>Form |                 | Low<br>Low<br>Intrp |                | <b>High</b> | High<br>Intrp | <b>Comment</b>           |  |  |
| Airframe T1                                                                                                    | \$77.85                                                                | 25.62 + 2.101 * AirFrameWt ^ 0.5541 Triangular                                                                                                    |                            | Mode = $PE*85%$ | 47.6%               | 0              | 167.7%      | 100           | Fit Residual data        |  |  |
| Propulsion T1                                                                                                    | \$78.56                                                                | 1.618 * MotorWt ^ 0.6848 Log-t                                                                                                    |                            | Median          |                     |                | 20.7%       | 90            | <b>Regression Result</b> |  |  |
| Guidance and Control T1                                                                                                    | \$100.00                                                               |                                                                                                    | 100 Triangular             | Mode            | 85.0%               | 8              | 140.0%      | 78            | <b>Expert Opinion</b>    |  |  |
| Payload T1                                                                                                    | \$62.01                                                                | 30.15 + 1.049 * WarheadWt * PayloadAdjustment Student's-t                                                                                                    |                            | Mean            |                     |                | 113.8%      | 90            | <b>Regression Result</b> |  |  |
| Airframe Weight (lbs)                                                                                                    | 330.0                                                                  |                                                                                                    | 330 Uniform                | Undefined       | 182.11              | $\mathbf 0$    | 855.89      | 100           | Fit to Data              |  |  |
| Motor Weight (lbs)                                                                                                    | 290.0                                                                  |                                                                                                    | 290 Triangular             | Mode            | 280.00              | $\overline{4}$ | 350.00      | 74            | <b>Expert Opinion</b>    |  |  |
| Warhead Weight (lbs)                                                                                                    | 25.0                                                                   |                                                                                                    | 25 Triangular              | Mode            | 20.00               | 10             | 35.00       | 80            | <b>Expert Opinion</b>    |  |  |
|                                                                                                    |                                                                        | 2.7 CAPTURING THE RISK REGISTER IN THE COST MODEL<br>The risk register is a record of all events identified by the project team that may have either a positive of<br>negative impact on the cost estimate. This record includes information such as:                                                           |                            |                 |                     |                |             |               |                          |  |  |
| A description of the event                                                                                                    |                                                                        |                                                                                                    |                            |                 |                     |                |             |               |                          |  |  |
|                                                                                                    |                                                                        | The probability the event will occur                                                                                                    |                            |                 |                     |                |             |               |                          |  |  |
| The impact of the event should it occur. It is important to note that the impact of the event could be a<br>risk (unfavorable result) or an opportunity (favorable result). |                                                                        |                                                                                                    |                            |                 |                     |                |             |               |                          |  |  |
|                                                                                                    | Risk mitigation strategies                                             |                                                                                                    |                            |                 |                     |                |             |               |                          |  |  |
| The risk owner                                                                                                    |                                                                        |                                                                                                    |                            |                 |                     |                |             |               |                          |  |  |
|                                                                                                    |                                                                        | The risk register needs to be captured by the CISM or FICSM model. This section provides guidance on hove<br>to capture the risk register in the cost model where "risk" references the risk register and "uncertainty"<br>references the uncertainty captured in the model not addressed by the risk register. |                            |                 |                     |                |             |               |                          |  |  |

**Table 2-10** Combining CER and Input Uncertainty

### **2.7 CAPTURING THE RISK REGISTER IN THE COST MODEL**

- A description of the event
- The probability the event will occur
- The impact of the event should it occur. It is important to note that the impact of the event could be a risk (unfavorable result) or an opportunity (favorable result).
- Risk mitigation strategies
- The risk owner

#### **2.7.1 Risk Register Events**

The Risk Reporting Matrix illustrated in **[Figure 2-17](#page-46-0)** is typically used to report risks identified within a program. The level of risk for each event is mapped to a low (green), moderate (yellow), or high (red) risk based upon its probability (likelihood) and cost (consequence). Each square is populated with the number of events that fall into the relevant square.

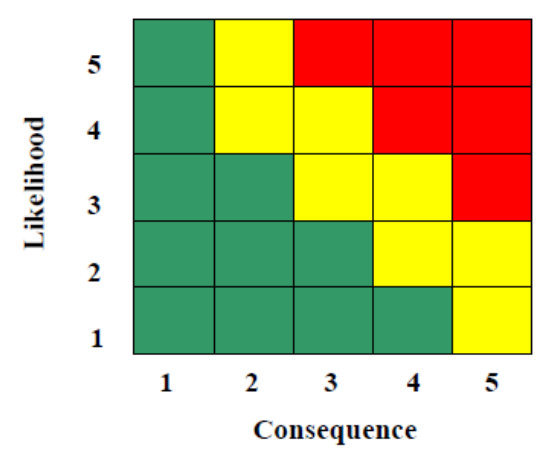

<span id="page-46-0"></span>**Figure 2-17** Risk Reporting Matrix

The DoD Risk Management Guide (**Reference [48](#page-96-3)**) provides the probability of occurrence for each level as shown in **[Table 2-11](#page-46-1)**. For example, if the event is cited as Level 3 likelihood it has a fifty percent probability of occurring. Individual program offices may tailor these probabilities, but the following process remains the same. Additionally, the program will define the cost impact and schedule impact amounts for each consequence level in **[Table 2-11](#page-46-1)**.

**Table 2-11** DoD Risk Management Guide Suggestions for Likelihood and Impact

<span id="page-46-1"></span>

|                | <b>Likelihood</b>    |                                               |              | <b>Consequence</b>                                                                                                    |                                                                                                    |                                                                                    |  |  |  |  |  |  |
|----------------|----------------------|-----------------------------------------------|--------------|----------------------------------------------------------------------------------------------------|----------------------------------------------------------------------------------------------------|------------------------------------------------------------------------------------|--|--|--|--|--|--|
|                | Level Likelihood     | <b>Probability</b><br>of<br><b>Occurrence</b> | <b>Level</b> | <b>Technical Performance</b>                                                                                                    | <b>Schedule</b>                                                                                           | <b>Cost</b>                                                                        |  |  |  |  |  |  |
| $\mathbf 1$    | Not Likely           | $~10\%$                                       | 1            | Minimal or no consequence to technical<br>performance                                                                                            | Minimal or no impact                                                                                      | Minimal or no impact                                                               |  |  |  |  |  |  |
| $\overline{2}$ | Low Likelihood       | $~10\%$                                       | 2            | Minor reduction in technical performance or<br>supportability, can be tolerated with little or no<br>impact on program                           | Able to meet key dates.<br>$Slip < *$ month(s)<br>Sub-system slip $>$ * month(s)<br>plus available float. | Budget increase or unit<br>production cost increases.<br>$\lt$ ** (1% of Budget)   |  |  |  |  |  |  |
| 3              | Likely               | $~10\%$                                       | 3            | Moderate reduction in technical performance<br>or supportability with limited impact on<br>program objectives                                    | Minor schedule slip. Able to<br>meet key milestones with no<br>schedule float.<br>$Slip < *$ month(s)     | Budget increase or unit<br>production cost increases.<br>$\lt$ ** (5% of Budget)   |  |  |  |  |  |  |
| 4              | <b>Highly Likely</b> | ~170%                                         | 4            | Significant degradation in technical<br>performance or major shortfall in<br>supportability; may jeopardize program<br><b>SUCCESS</b>            | Program critical path affected<br>$Slip < *$ months                                                       | Budget increase or unit<br>production cost increase<br>$\lt$ ** (10% of Budget)    |  |  |  |  |  |  |
| 5              | Near Certainty       | $-90%$                                        | 5            | Severe degradation in technical performance;<br>Cannot meet KPP or key<br>technical/supportability threshold; will<br>jeopardize program success | Cannot meet key program<br>milestones.<br>$Slip$ > $*$ months                                             | <b>Exceeds Acquisition</b><br>Program Baseline threshold<br>$>$ ** (10% of Budget) |  |  |  |  |  |  |

not limited to the risk register. Additionally, opportunities to reduce cost should also be captured. But it is essential that risk register items are not added if they are already addressed in the uncertainty captured in the current model.

Each item in the program risk register needs to be carefully assessed to properly augment the cost model. Take care to properly interpret the cost and schedule consequences as often the risk management team may be providing impacts only to the program's current or pending contract. The analyst may need to extrapolate the consequences to the remainder of the life cycle.

#### **2.7.2 Modeling Risk Register Events**

When it is determined that risk register items are not already captured in the uncertainty model, there are two recommended approaches to model them:

- **Few Risk Register Items:** If there are only a few discrete uncertainties, their cost impact on the point estimate should be included in the form of supplemental "what-if" cases, regardless of their probability of occurrence. Funding at the "expected value" (probability of occurrence times the cost impact) is not recommended. Doing so does not capture sufficient funds to pay for the event should it occur, yet allocates unnecessary funds to the project if the event does not occur.
- **Many Risk Register Items**: If there are many discrete uncertainties, then they should be listed and uncertainty assigned using the "yes/no" criteria, which is modeled using the Discrete distribution in @Risk, the "Yes/No" distribution in Crystal Ball or the Probability of Occurrence column in ACE. The point estimate value for each risk register item should be zero. Their impact will be captured by the simulation.

Uncertainty should be applied to the cost impact as well as the probability of occurrence **(Reference [58\)](#page-96-4)**. In the example, Risk Register Item 2 (RR2) (see **[Figure 2-2](#page-21-0)**) is for the case when there is some likelihood the baseline single-mode seeker fails to meet requirements and, as a consequence, an alternate multimode seeker would be necessary for the Guidance Section. This has a 30% chance of occurring. The median impact of this event is an additional \$50K on the first unit cost. Both the likelihood (30%) and the consequence (\$50K) are themselves point estimates and must receive uncertainty treatment. The 30%'s chance of occurrence uncertainty is modeled as a betaPERT distribution as shown in the left-hand panel of **[Figure](#page-48-0)  [2-18](#page-48-0)**. A Yes/No distribution is defined with the probability of yes linked to the 30%'s uncertainty forecast as shown in the center panel. The \$50K's impact uncertainty is modeled as a lognormal as shown in the righthand panel. The complete guidance system first unit cost (cell F112) that flows through the remainder of the estimate is modeled as the sum of the baseline (cell F113 which is also uncertain) point estimate and the result of the product of the Yes/No cell and the \$50K's uncertainty cell (cell F114 = F123  $*$  AE125).

Uncertainty should be applied to both the risk register cost impact and the probability of occurrence.

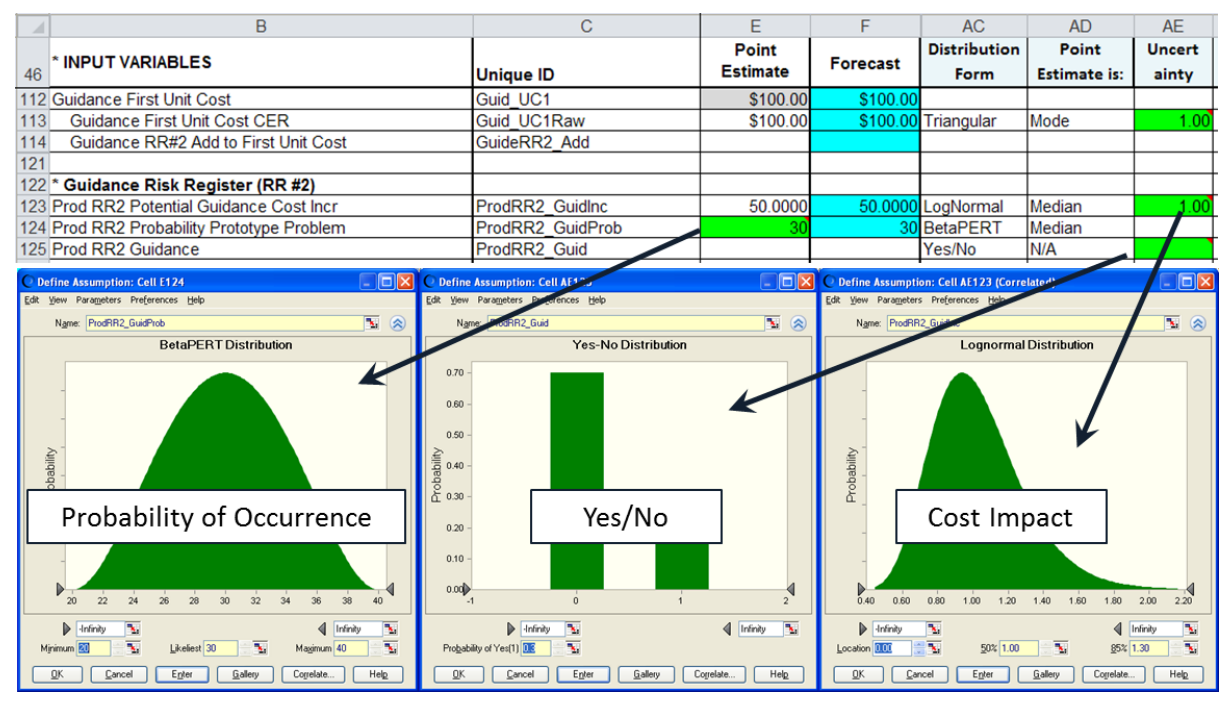

**Figure 2-18** Discrete Uncertainty Example

<span id="page-48-0"></span>Some considerations:

- Model the risk register events to directly impact the relevant elements as illustrated in **[Figure 2-2](#page-21-0)**.
- If the risk register event is highly probable, consider including its full impact in the point estimate and model the lower likelihood of it not happening as the risk register event.
- When modeling uncertainty on a negative, the meaning of low and high can become confusing and for some distributions (like lognormal) impossible to define with the appropriate skew. In this case, consider modeling the value and its uncertainty in positive terms, but then subtract the results from the applicable element within the model.
- Keep in mind risk register items may have been encountered by the programs in the database and may already be captured by the uncertainty of the CER.
- Model the impacts of risk register events to duration variables where applicable.
- No risk register is comprehensive. Keep in mind there may be other sources of discrete risk in the program that should be modeled.

### **2.7.3 Modeling Risk Register Event Mitigation**

The inclusion of risk mitigation plans often introduces additional cost elements into the cost estimate. This has the effect of "adding to" the initial cost estimate. However, the presence of these risk mitigation plans should have an impact on the uncertainties or risk register events assigned to the WBS elements that they address. For example, spending money to mitigate the cost impact of the guidance first unit failure risk may cause the event impact to be reduced, eliminated and/or the probability of occurrence to be reduced.

Risk register items are modeled as discrete events. Exercise care to not double count risk. Items to be modeled as discrete events are not limited to those obtained from the risk register.

### **2.8 SPECIAL UNCERTAINTY CONSIDERATIONS**

### **2.8.1 Truncating Objective or Subjective Uncertainty**

In cost estimating, it is not unusual to obtain objective or subjective bounds that cause the distribution shape to stretch into the negative region (below zero) despite never observing a value in that region. As discussed in the fit distribution section, analysts may choose to force a lower bound when performing the fit. Alternatively, an unconstrained fit that stretches into the negative region can be truncated when used in the simulation tool. Employing distributions that include values less than zero is discouraged unless there is compelling evidence that negative values are a reasonably expected outcome and the model will perform properly. All tools provide the ability to truncate distributions at either a low point, high point or both.

Establishing the lower limit of the distribution to be zero will avoid nonsensical situations of negative dollars in cost elements or negative weight, power, volume, etc. in CERs. There are two significant impacts to be considered when truncating at zero. First, the distribution variance will be reduced and, second, the mean will shift to the right. Care should be taken to determine the impact and if it is acceptable. However, in situations when negative tails would represent nonsensical outcomes, the analyst is encouraged to either truncate or select a distribution, such as lognormal, that does not require truncation to simplify the explanation of the model.

Truncate distributions at zero unless there is evidence to do otherwise,

#### **2.8.2 Sunk Costs**

Costs that have been incurred and cannot be recovered are called sunk costs. Further, for many acquisition decisions, funds that have been authorized and obligated in prior years are often deemed sunk though they have not been quite yet expended. Sunk costs are often part of a life cycle cost model because current and prior years are part of a system's total cost. Prior years' costs (and often current year's costs) should *not have uncertainty distributions* associated with them. In any event, it is essential to report both sunk and cost to-go when reporting cost in order to facilitate comparisons to project estimate at completion and previous estimates.

Updating an estimate to include sunk costs requires a firm grasp on the difference and the appropriate source for cost associated with government obligations and expenditures. When our cost estimate (like the example model) is built to support the budgeting process, it will be in terms of obligations. Sunk costs added to an obligation cost estimating model must reflect obligation dollars, not government expended nor contractor as expended. The best source for government obligation or expenditure data comes from the government financial execution branch. If utilizing expended dollars, the expenditures need to be traced back to the obligation year and applied as sunk costs for the obligation year in the cost estimate. The sunk costs should be entered as TY\$ in the year of obligation. When using actual cost of worked performed from contractor reports (CPRs or CSDRs) as a source for sunk costs, be aware that these sources represent the accruals on the contract and may not include the information necessary to trace the cost back to the obligation year. If using these data sources, the analyst has the burden of determining how make adjustments so that the accruals can be properly entered as a sunk cost into an obligation estimate.

When sunk costs are in play, addressing uncertainty can be complicated. There are many ways to approach the modeling task. In most cases, the assessment of uncertainty is based on an analysis of total costs, not on costs to-go from some point in the project. Subtracting the sunk costs from the total cost estimate to arrive at cost to-go may make sense. But defining how much of the uncertainty was retired in the cost to-go portion is more difficult to assess.

The following process is recommended for addressing sunk costs assigned to a specific element in the risk and uncertainty model:

- Every effort should be made to estimate the cost to-go based upon the best assessment of current circumstances. Noting that the total point estimate changes (sunk  $+$  cost to-go may not equal the original total point estimate cost) should not discourage using this approach.
- Divide the original uncertainty parameters by the point estimate cost to convert parameters to a percent of the original total point estimate.
- Use these results to calculate the uncertainty parameters for the uncertainty on the cost to-go. Use a distribution of the same shape, but scaled to the cost to-go.
- If possible, obtain evidence to determine if the sunk costs are consistent with progress to-date. Ideally, this assessment should be data-driven, for instance through analysis of EVM data. However, it may be necessary to resort to expert opinion. If the evidence is compelling, consider multiplying the scaled uncertainty by a CER adjustment factor as described in **Section [2.8.6.](#page-55-0)**
- Determine if any risk register events associated with the element have been retired or need to be included in the assessment of the cost to-go.

To illustrate this process on one element, Design and Development, two years of sunk cost are assumed. In the example model, the estimating structure is modified so that Design and Development is the sum of sunk and to-go costs. The sunk costs are throughput (\$2M in 2014 and \$3.6M in 2015) and the to-go cells compute as before. In the inputs section, two uncertain items have been retired. First, the EMD start date is now known with certainty (fixed as May 1, 2014). Second, the Risk Register Item #2 concerning an alternate guidance section did not happen and has been retired. Since duration is an input parameter, it is now comprised of sunk months and to-go months. Similar to the modified cost estimating structure, the input parameter structure is modified so that EMD duration is the sum of sunk months and to-go months. The point estimate duration in this example is the original duration minus the sunk months. The bounds on the duration uncertainty distribution were converted to percentages. The changes to the model are shown in **[Figure 2-19](#page-51-0)** and the resulting s-curves are shown in **[Figure 2-20](#page-51-1)**. Note the total CV is reduced with the inclusion of sunk costs.

Sunk costs should not have uncertainty distributions associated with them.

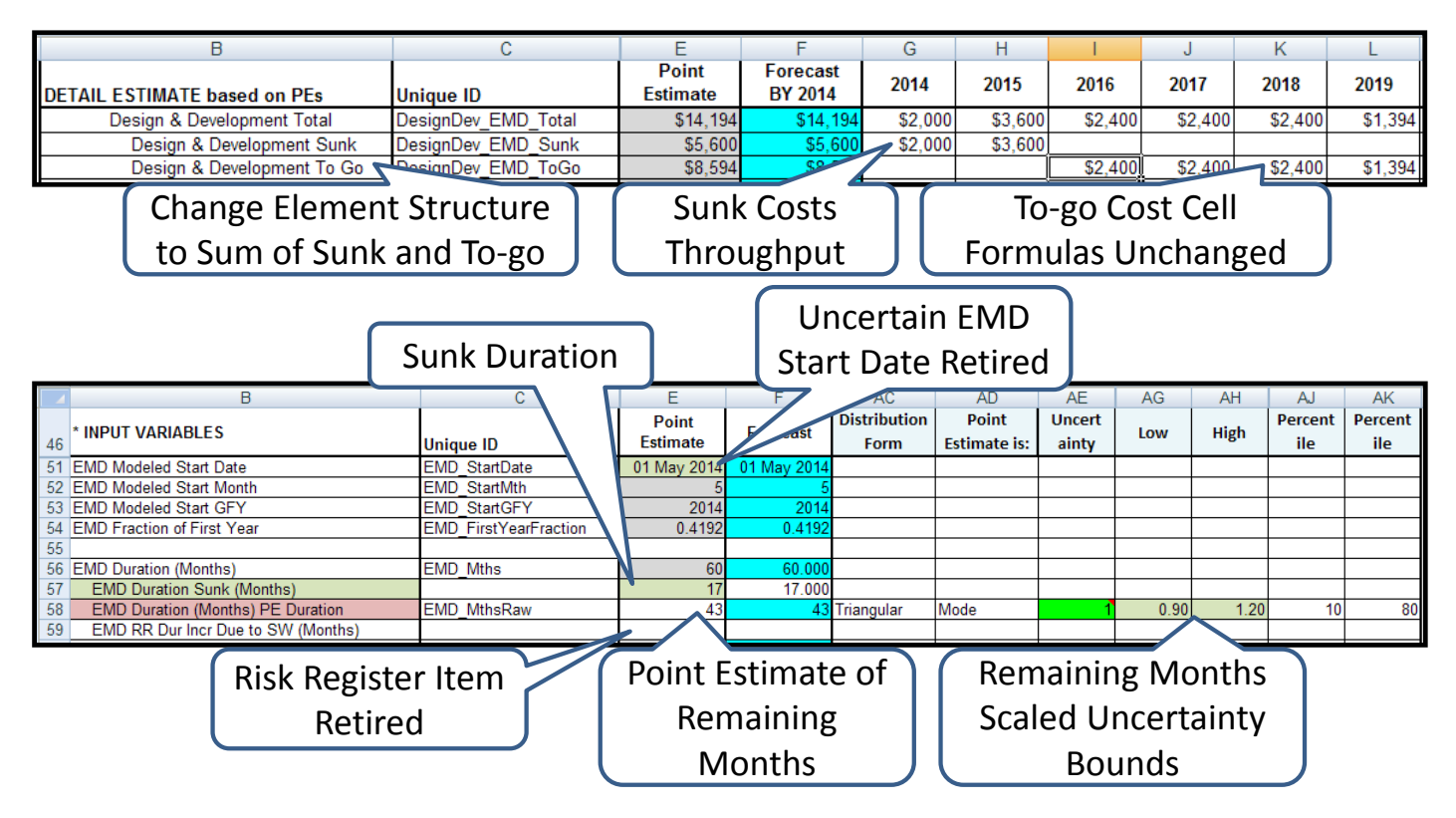

**Figure 2-19** Sunk Cost Example

<span id="page-51-0"></span>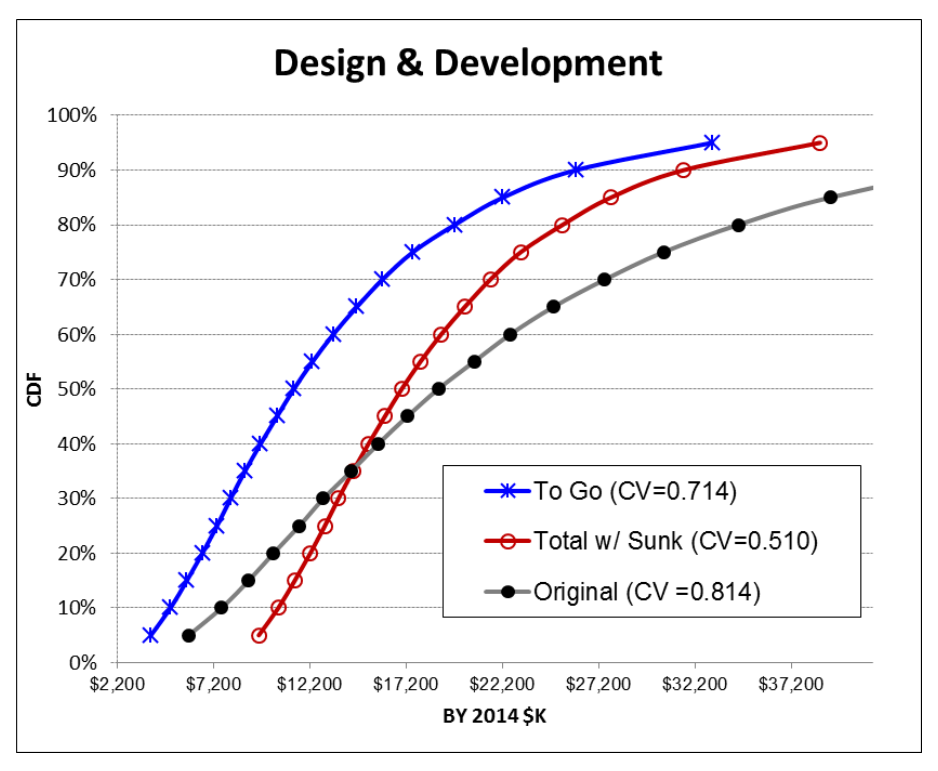

<span id="page-51-1"></span>**Figure 2-20** S-Curves for Sunk Cost Example

### **2.8.3 Engineering Change Proposals (ECPs)**

ECPs are the result of controlled, approved changes to the scope (requirement, design, etc). It is extremely rare for a project to proceed through the acquisition cycles without a single ECP. In any case, the ECP cost element is not meant to be the catchall for potential system cost growth or a place to allocate risk dollars. It is, therefore, not acceptable to use it as a place to bump-up management reserve or as a substitute for risk analysis. It is, however, appropriate to assign uncertainty to the method by which the ECP costs are estimated.

When ECPs are modeled as an element in the point estimate WBS, that uncertainty should be applied in a manner consistent with the method by which the element is estimated. Furthermore, care should be taken not to double count if discrete risk register items have already addressed possible new scope.

### **2.8.4 Inflation**

Cost models that are heavily influenced by the uncertainty associated with labor rates, unit prices or other similar cost drivers may, in fact, already capture some degree of inflation uncertainty, depending on how their uncertainty is estimated. The point is, be careful not to double count inflation uncertainty if there are methods in the model that already capture at least some part of it.

If there is data to demonstrate that the inflation rate for a specific commodity is significantly different from the published inflation, then that difference should be captured in the uncertainty analysis. While many references propose approaches to defining inflation uncertainty, there is no current consensus and this handbook does not recommend a specific approach.

OSD published rates from 1995 through 2012 were used to calculate the constant year factor to inflate from 1993 to 2011. **[Figure 2-21](#page-52-0)** shows the factor obtained from each of the eighteen published tables. The image on the right illustrates the percent the factor is under-estimated (positive numbers) and over-estimated (negative numbers) when compared to the result using the 2012 tables (which should contain the actual inflation for this period). Over the past fifteen years, the error varies between plus and minus a few percent.

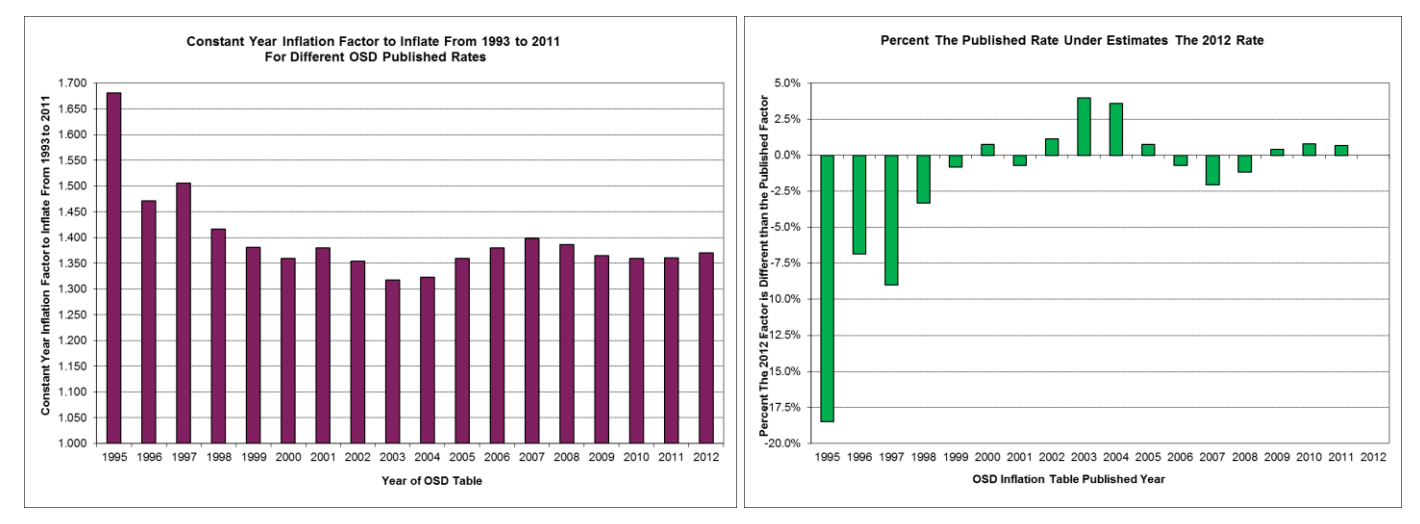

**Figure 2-21** Comparing Forecasted and Actual Inflation Rates

<span id="page-52-0"></span>More important than assessing the stability of the OSD rates is comparing the rates experienced and projected for a specific commodity and comparing them to the mandatory OSD rates. Year-by-year differences can lead to a compounding effect that could prove significant.

There are many papers on the treatment of inflation uncertainty analysis, for instance **Reference [68](#page-97-3)** and **[81.](#page-97-4) Reference [81](#page-97-4)** proposes an approach where an uncertainty distribution is assigned to each year and they are correlated with each other in decreasing strength the further the rates extend into the future. The application

of their seven-step process in an example calculation spanning nine years concluded that inflation added 10.95% to the total and the uncertainty analysis suggests that 11.15% (0.2% more) may be more appropriate. This is additional evidence that even sophisticated methods have not demonstrated that inflation uncertainty has a dramatic impact on the simulation results. The analyst is encouraged to continue to look for additional guidance on this topic.

### **2.8.5 Defining Uncertainty for Cost Improvement Curve (CIC) Methodologies**

Cost improvement curves (also known as learning curves) are a source of uncertainty that must be modeled. While all the uncertainty principles presented thus far in the handbook apply, there are additional issues to be considered when CIC methods are employed. For example, consider the unit theory CIC curve equation:

**Equation 2-2** Unit Theory CIC Curve Equation

Unit  $Cost = T1 * Q \wedge b$ 

where

 $\overline{a}$ 

*T1* is the theoretical first unit cost *Q* is the unit number *b* is the exponent associated with the given CIC slope  $(b = log(Slope)/Log(2))$ 

As in the case with all other cost estimating methodologies, uncertainty on CIC methodologies should be based on historical data when possible. If *T1* and *b* are established by regression analysis, then the regression equation gives rise to the point estimate and the equation's uncertainty should be modeled. The statistics from the regression analysis can be used to objectively define the uncertainty of the equation as a whole as with any other CER. In this situation, however, uncertainty should not be modeled on the *T1* value or the slope value since they were solved by the regression and are not independent variables. This is how CIC uncertainty is assigned in the example model.

However, in actual practice, the estimate for *T1* and the estimate for slope are often obtained independently. In which case, the learning curve equation is simply a functional relationship with a point estimate of the  $TI^4$ and a point estimate of the slope as its inputs. Therefore apply uncertainty to each input value and not to the equation. Note *T1* and *b* in our example model are highly negatively correlated and should be specified as such in the uncertainty model if they are addressed separately. Omitting negative correlation between *T1* and slope may overstate uncertainty.

Here are guidelines for three common situations:

- **Obtain** *T1* **and obtain slope from separate sources.** If the *T1* is computed via a parametric equation, use fit statistics from the equation to model its uncertainty. If the *T1* is an analogy or expert opinion, then apply subjective uncertainty. If the *T1* source does not have an inherent slope, it is recommended to obtain a slope using historical data from multiple systems using pooled regression and model its uncertainty based on the standard deviation on the b coefficient. A high negative correlation between *T1* and slope is often appropriate.
- **Compute a** *T1* **from a single reference lot using a borrowed slope.** If borrowing a slope from a single analogous program or a group of similar programs, that slope was likely computed from a regressed equation. Therefore, use the standard deviation on the b coefficient to define slope uncertainty. If the slope is obtained via expert opinion, then apply subjective uncertainty. When using a known reference lot cost, use this value as a model input and insert a row or cell to compute the model's *T1* using the same slope used in the estimate. Doing so will enable each iteration of the

<sup>4</sup> Throughout this section *T1* is used as the reference unit cost but refers to any reference value modeled such as *UC10* or *UC100*. Take care to use the same slope for each applicable computation (such as pivot calculations) throughout the model for each simulation draw.

simulation to recompute the *T1* given that iteration's draw on slope. Consider using a high negative correlation between *T1* and slope. If an adjustment factor is applied, such as a step function for transition from prototype to production, then also apply uncertainty to the factor. Again, if the factor is rooted in data, apply uncertainty as measured from the data; otherwise, apply subjective uncertainty.

 **Compute both** *T1* **and slope from the program's prior lots.** This is a straightforward use of regression and uncertainty should be applied to the equation using fit statistics. Do not separately put uncertainty on the slope or *T1* as these are simply regression coefficients. However, if the analyst believes the scatter in the prior lots does not fully address uncertain learning for future lots, then subjective methods may be considered.

In summary, take care to not over specify uncertainty for CIC curves. Specify uncertainty on either the learning curve equation, or on the *T1* and *b* pair, but not both.

Here are some additional considerations:

- **Truncating slopes**: The essence of learning curve theory is decreasing cost with increased cumulative quantity. While occasionally history will show increases between lots this is likely due to unique circumstances or incomplete lot normalization. It is recommended that distributions on slopes be truncated at 100%.
- **Adjustment factors**:Often a *T1* obtained from data is further adjusted to an estimate's *T1* to account for configuration or process changes. In this case, model the factor as a multiplier and assign uncertainty to the factor. Adjustment factors are discussed further in **Section [2.8.6](#page-55-0)**
- Broken learning, shift, rotation, displacement, etc.: Many programs have conditions necessitating variations to the typical CIC curve. For example an analyst may utilize a steep slope early in a program to account for material delays or exceptional amounts of rework with a flatter slope in later lots to account for maturing processes. While every situation cannot be foreseen and addressed here, the analyst is encouraged to model CIC uncertainty using distributions fitted to historical data whenever possible but use subjective uncertainty when applicable data is not available.
- **Rate-adjusted learning**:Consider the rate-adjusted CIC curve equation:

**Equation 2-3** Rate Adjusted CIC Curve Equation

Unit Cost =  $T1 * Q \wedge b * R \wedge c$ 

where *T1* is the theoretical first unit cost at a rate of 1;  $Q$  is the unit number;  $R$  is the production rate; *b* is the exponent associated with the given learning slope; and *c* is the exponent associated with the given rate slope. All of the concepts discussed above apply. Consider a high negative correlation between *T1* and each slope.

 **Rate-adjusted CIC ridge regression**: Sometimes multicolinearity between the cumulative lot quantity and lot rate is present in historical data and gives rise to an unreasonable pair of regressed slopes. The analyst may use ridge regression to mitigate the effects of multicolinearity and improve the reasonableness of the results. If borrowing slopes from ridge regression results, be aware ridge regression can result in a tiny standard deviation on the resulting coefficients. Therefore, consider subjective uncertainty on those slopes.

Take care to not over specify uncertainty for CIC curves. Specify uncertainty on either the learning curve equation, or on the *T1* and *b* pair, but not both. Unless there is strong evidence to do otherwise, truncate slopes at 100%.

### <span id="page-55-0"></span>**2.8.6 Adjustment Factors**

CERs are developed from historical data where some technical characteristic such as weight or power is used to estimate cost. Alternatively, subject matter experts may provide direct estimates based upon an analogy. By doing so, it is assumed that the CER or analogy is applicable to a project being estimated. If, however, there is compelling evidence that the CER or analogy on its own insufficiently estimates the cost for the new project, an adjustment may be warranted. The best way to account for such issues is to revisit the cost methods and find one that is more consistent with the new project. Unfortunately, this is not always possible or practical. In the absence of better information, and when direct modeling is not feasible, an acceptable approach is to multiply the estimate method by an uncertain factor.

In the example model, the new missile's payload composition differs from the CER dataset such that an additional 10% is added to the CER results This situation is modeled as:

#### $(30.15 + 1.049 * \text{WarheadWt}) * \text{PayloadAdjustment}$

where PayloadAdjustment has a point estimate of 1.1 and is the mode of a triangular distribution where the minimum is 0.9 and the maximum is 1.5. The impact of the adjustment factor is illustrated in **[Figure 2-22](#page-55-1)**.

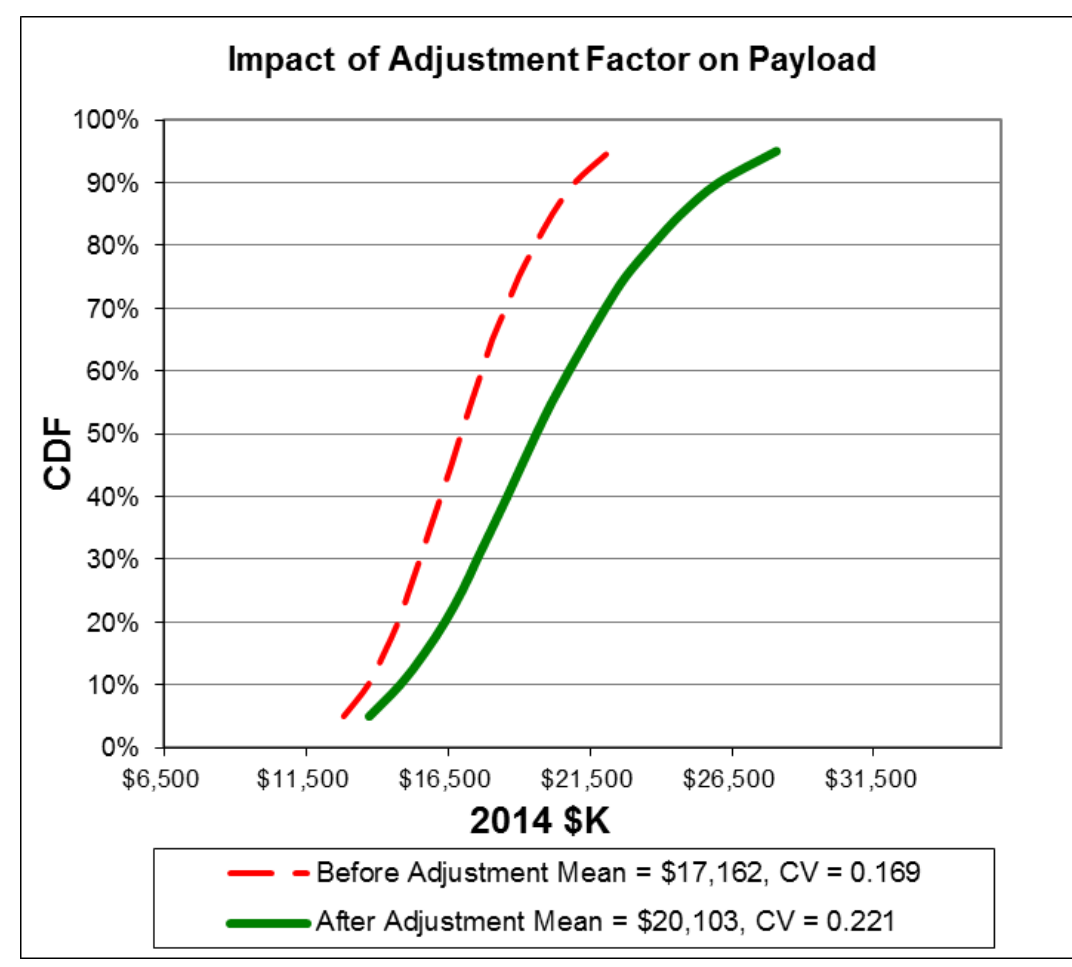

**Figure 2-22** Impact of an Adjustment Factor on Cost

<span id="page-55-1"></span>This approach should only be used in cases where better information is unavailable. Some organizations have developed their own standard multipliers and their uncertainty. See **Reference [38](#page-95-1)** for an example.

### **2.8.7 Calibrated CERs**

Analysts frequently rely on published, validated CER libraries to obtain a relevant estimating method for one or more of the elements in their model. Whether drawing from a CER library or from an analysis of relevant

historical data, an analyst may also discover a completed program from the CER's dataset that would be a suitable analogy. In these situations, the analyst may choose to calibrate the chosen CER to this known data point. For an equation of the form  $Y=aX^b$  this means computing a new intercept (*a*) by fitting the same slope (*b*) through the selected analogous data point. The calibrated CER line will now pass through the analogy. Ideally the data will be available to plot this calibrated CER against the original source data to be comfortable that the shift in the CER line remains consistent with the source data. While this is a straightforward way to obtain a more defendable point estimate, how should the original CER uncertainty be adjusted to account for the recalibration? There are at least two ways to address this question:

- One view<sup>5</sup> is that if there is evidence to support that the analogy is more similar to the system being estimated than the average data point in the CER data set, then it may be reasonable to conclude that the CER uncertainty should be reduced. One way to do this is to make use of the original regression statistics. The uncertainty of the intercept could now be assumed to be zero. This would mean that the uncertainty of the CER is now defined solely by the uncertainty of the exponent. After all, the slope has been borrowed from the original equation, so it stands to reason the slope's uncertainty should be borrowed as well. A way to model this is to treat the exponent as another input to the CER, and then specify the exponent as the mean of a lognormal with the exponent's standard deviation. The exponent's standard deviation is typically available from the original regression report. Take care to ensure the unit space values (rather than fitted space) for the exponent and its standard deviation are retrieved from the regression report.
- Another view is that nothing has changed regarding how the CER was developed. The interaction of the intercept and the exponent uncertainty is not a simple one. The correlation between the intercept and exponent is integral to the overall CER uncertainty. Simply shifting the CER to pass through the analogy does not change the CER's uncertainty. The uncertainty applied to this new point estimate, on a relative scale, may be the same, but it will yield a different s-curve that should be more defendable.

There are other ways to estimate the uncertainty of a calibrated CER and the analyst is encouraged to explore the literature on the subject. Choosing the right path may lie, in part, by assessing where the analogous point lies within the original dataset.

### **2.8.8 Uncertainty on Fee**

 $\overline{a}$ 

When Fee and other contract loadings such as G&A and Cost of Money are modeled as variables they will need uncertainty assigned unless they are known to be fixed. Consider fixed bounds as these variables truly do not have long tails.

<sup>&</sup>lt;sup>5</sup> Dr Christian Smart provided a detailed discussion on this approach for the "Ask a Parametrician" feature in Parametric World 2011.

### **3.0 FINISH AND ASSESS THE CISM MODEL**

### **3.1 THE SIMULATION COMBINES UNCERTAINTIES**

The purpose of the simulation is to combine all the uncertainties specified in the model to estimate the total uncertainty at the parent levels. **[Figure 3-1](#page-57-0)** illustrates how the simulation process combines the input uncertainty with the CER uncertainty for a specific element in the model. Each trial of the simulation makes a random draw from all the risk and uncertainties in the model to generate a point estimate. The result of each WBS element is summed to develop simulated results at the parent levels.

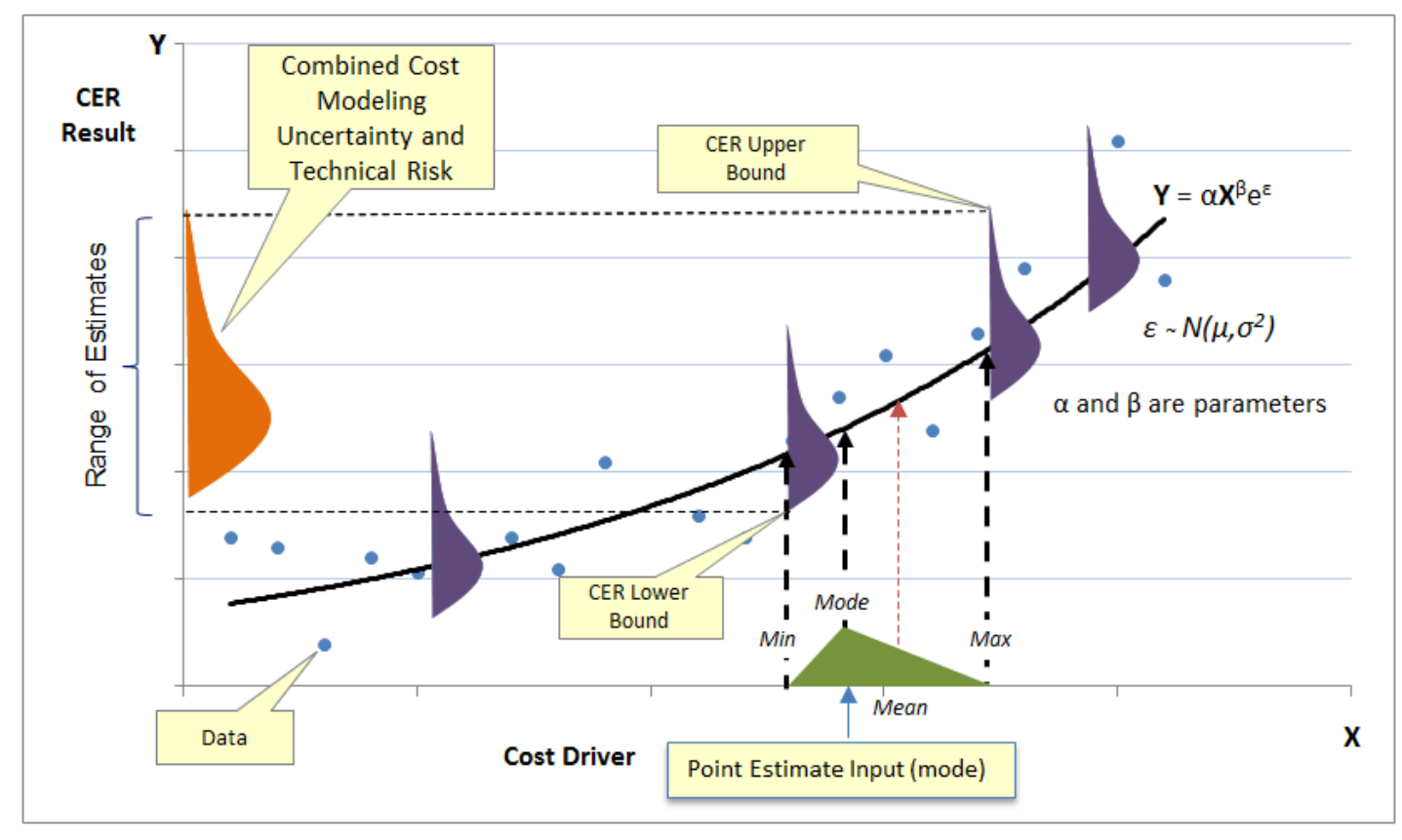

**Figure 3-1** Combining Methodology and Methodology Input Uncertainties

<span id="page-57-0"></span>A critical part of the simulation model is to define the correlation between each of the distributions in the model. For instance, if a random sample from one distribution is taken from the high end of the distribution, is there any reason to expect others would be drawn in a similar way? The level of correlation in a model has a profound influence on the results and will be addressed in the following sections.

### **3.2 FUNCTIONAL VERSUS APPLIED CORRELATION**

The term functional correlation has been in the lexicon since at least 1994 (see **Reference [17](#page-94-4)** and **[19\)](#page-94-5)** and yet it is largely misunderstood. Essentially, it is referring to the correlation that is developed in the simulation due to the mathematical (functional) relationships within the model. Uncertainty that is defined on a variable or assigned to a CER will be inherited by any relationship that uses them in its equation. Functional correlation can exist between:

- CER inputs if these inputs are in fact a function of each other.
- CERs if the CERs share one or more common input variables. A common mistake is to assign the same uncertain slope to a variety of elements. This causes these elements to be correlated in the model.

- Two or more CERs if one CER is related to other CERs (for instance through a factor relationship).
- A CER result and the uncertainty of its input(s).

A good rule of thumb is if the relationship between uncertain elements in the model is known, then capturing that in the functional relationships should be attempted. For instance, if the motor weight is known to be a function of the air vehicle weight through an engineering or regression result, then this relationship should be explicitly implemented in the model rather than allowing the elements to behave independently in the model. This simplifies what-if analysis and improves the chances of the simulation behaving properly.

If there are no known functional relationships to employ, every simulation tool will allow correlation to be applied. Applied correlation is when the analyst specifies a correlation between two or more uncertainty distributions. It is also possible to apply additional correlation across functionally correlated items. The applied correlation does not replace the functional correlation. The net effect in the simulation is the combined correlation. The net effect is not linear, but it can be measured.

Most simulation models contain a mix of both functional and applied correlation.

### **3.3 MEASURE THEN APPLY CORRELATION**

### **3.3.1 Overview of Correlation Assessment**

The uncertainty analysis is not complete until correlation is assessed. If correlation is ignored, the variance at the total levels in the estimate will be understated, in most cases dramatically. The results of the first simulation run can be used to measure the correlation already present in the model due to mathematical relationships. If uncertainty is applied to the factor (or other methods) used to establish a functional relationship between elements, then the correlation between the elements will not be perfect (correlation coefficient will be less than 1.0).

For many situations, the correlation will not be adequately captured by functional relationships. In these cases, additional correlation needs to be applied. The recommended approach is to create a few large correlation matrices rather than many small ones. A correlation matrix is an efficient way to define all the correlations amongst a group of defined distributions in the model. The diagonal of the matrix (from upper left to lower right) is populated with ones to define the correlation between each distribution in the group and itself. Only half the matrix need be specified as the other half (other side of the diagonal) is a mirror image. When building the correlation matrix, there are several issues to consider:

- **Consistent Matrix**: Care must be taken to populate the matrix with a consistent set of correlations. For example, if A:B and B:C are highly correlated in a positive direction, then assigning a strong negative to A:C would cause an inconsistency.
- **Inconsistent Matrix**: When Crystal Ball or @Risk detects a correlation matrix that is inconsistent enough to prevent the simulation from running, they will offer the option to adjust correlations enough to allow the simulation to proceed (ACE does not allow the user to enter an inconsistent matrix). These tools use different methods and there is no user control. If a consistent matrix is not specified, then complex mathematical algorithms are applied to transform the specified matrix into a consistent matrix that may vary significantly from the original analyst-specified matrix. It is recommended that when inconsistent matrices are encountered, they are repaired manually rather than letting the software attempt it. Review the tool's recommendation for guidance on where to make adjustments.

Repair an inconsistent matrix manually rather than let the software attempt it.

- **Empty Correlation Matrix Cells**: Crystal Ball allows the user to leave cells in the matrix blank. Crystal Ball will "fill in" the blank cells. If the top row (upper triangle) of the matrix is fully populated and the remainder empty, the math Crystal Ball uses to fill in blanks is known and easy to understand. If random cells are blank, it is unclear what Crystal Ball does. For that reason, @Risk requires all cells to be populated. ACE treats an empty cell as zero. It is recommended that every cell in the matrix (the half being using) be populated.
- **Linear Relationship**: Correlation is a measure of the linear relationship between random variables. Correlation does not prove a cause-and-effect relationship. Generally, there is little empirical basis for the derivation of the correlation values. Consequently, correlation is often based on subjective judgments (see **Reference [25,](#page-95-2) [26](#page-95-3)**).
- **Impact on Functional Correlation**: Most estimates do contain many elements that are functionally related through linear and non-linear methods. This often causes uncertainty distributions to be multiplied, divided, exponentiated, etc. For this reason, correlation applied on functionally related uncertainty distributions will have an impact not only on the spread of the parent, but the mean as well. This is why applying functional relationships (rather than simply adding throughputs) within a model wherever possible is so important: it can have a significant impact on the mean of the ultimate uncertainty distribution.
- **Measure First**: Before applying correlation, measure the correlation present due to functional relationships. Knowing what is present will help determine what needs to be applied.

Measure the correlation present in the model first, then apply additional correlation where required.

#### **3.3.2 Metrics for Assessing Correlation Adequacy**

In the absence of objective data, analysts are encouraged to make subjective correlation assessments using the following steps:

- 1. Measure the correlation present in the simulation due to functional correlation and identify those elements with a correlation of less than 0.3.
- 2. Determine if specific elements should "move together," that is, be correlated either negatively or positively.
- 3. Assign additional correlation using a correlation value between -1 and +1. **[Table 3-1](#page-59-0)** provides guidance on default correlation values. Perfect correlation of +/-1.0 is discouraged.

<span id="page-59-0"></span>Several references (**[20,](#page-94-6) [21,](#page-95-4) [22,](#page-95-5) [27,](#page-95-6)** and **[47](#page-96-5)**) suggest a default correlation of 0.25 when there is no other information. However there are others that provide evidence that 0.45 may be more appropriate (**[70,](#page-97-5) [80](#page-97-6)**). **Reference [80](#page-97-6)** also reports the result of several cost data-driven investigations that supports a default closer to 0.3. In the absence of better information, 0.3 is the recommended default.

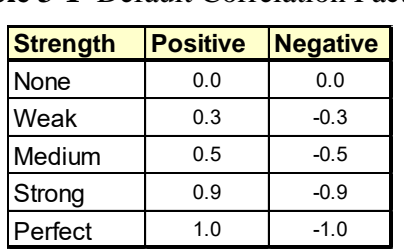

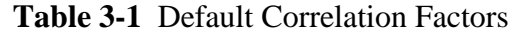

In the absence of better information, 0.3 is the recommended default correlation.

### **3.3.3 The Impact of Correlation on a Cost Model**

Only two statistics in the cost model will sum up through the WBS indenture: the mean and the variance. In the case of variance, it will only sum to the parent level variation if the uncertainty distributions are independent. However, if they are correlated either through functional, applied or both types of correlation, the total variance can be calculated using the following equation:

**Equation 3-1** Total Variance Adjusted for Correlation

$$
TotalVariance = \sum_{k=1}^{n} \sigma_k^2 + 2 \sum_{k=2}^{n} \sum_{j=1}^{k-1} \rho_{jk} \sigma_j \sigma_k
$$

Where  $\sigma$  is the symbol for standard deviation and  $\rho$  is the correlation coefficient. **[Figure 3-2](#page-61-0)** demonstrates the impact of correlation on the sum of five random variables and compares Crystal Ball simulation results with analytical results. **[Figure 3-2](#page-61-0)** contains the following:

- Analytical results for the mean and standard deviation (method of moments). See **Appendix [A.6](#page-112-0)** for the formulas used in **[Figure 3-2](#page-61-0)** to calculate the mean and standard deviation for these (and other) distributions.
- The top image shows the results when the correlation is forced to be zero, meaning each distribution is sampled independently from any other.
- In the bottom image, a correlation of 0.3 is applied across all elements. In this case, the simple sum of the variances underestimates the total standard deviation by 46% (106.7 / 73.0)!
- Applying the correlation to these five throughput uncertainties results in no impact on the mean. In a functionally correlated model, applying correlation on top of functional correlation will influence the mean a few percent (**Reference [53](#page-96-6)**).
- Element standard deviation is adjusted for correlation using (SD\*MMULT(CorrRow,SDCol))<sup>^0.5</sup> where SD is the standard deviation in question, CorrRow is the row in the correlation matrix associated with SD and the SDCol is the column of all five standard deviations. MMULT is an Excel function that performs the necessary matrix multiplication (row times a column).
- Note that for zero correlation (upper table) the simulation, analytical without adjustment and analytical with adjustment all match. In the lower table, only the analytical standard deviation adjusted for correlation matches the simulation result.

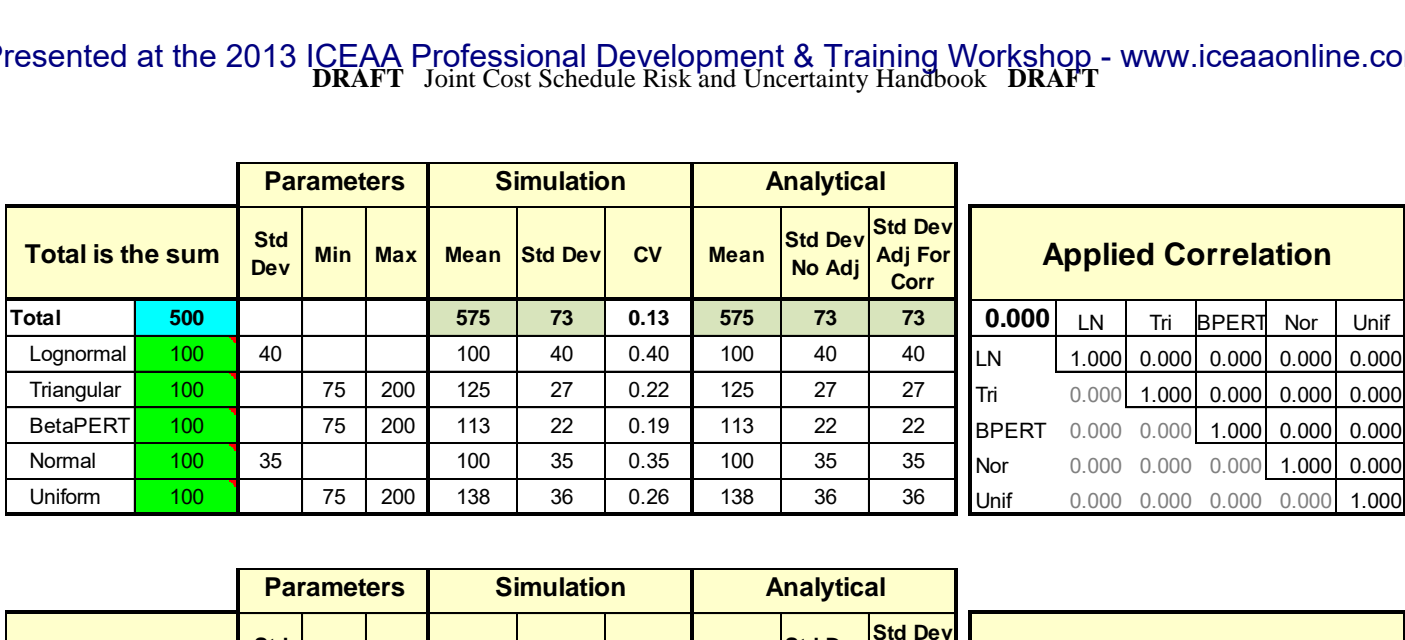

| <b>Parameters</b>       |     |                   |            |            |             | <b>Simulation</b>                                                          |      |             | <b>Analytical</b>        |                                          |                            |       |       |              |       |                     |
|-------------------------|-----|-------------------|------------|------------|-------------|----------------------------------------------------------------------------|------|-------------|--------------------------|------------------------------------------|----------------------------|-------|-------|--------------|-------|---------------------|
| <b>Total is the sum</b> |     | <b>Std</b><br>Dev | <b>Min</b> | <b>Max</b> | <b>Mean</b> | <b>Std Devl</b>                                                            | CV   | <b>Mean</b> | <b>Std Dev</b><br>No Adj | <b>Std Dev</b><br><b>Adj For</b><br>Corr | <b>Applied Correlation</b> |       |       |              |       |                     |
| <b>Total</b>            | 500 |                   |            |            | 575         | 107                                                                        | 0.19 | 575         | 73                       | 107                                      | 0.300                      | LN    | Tri   | <b>BPERT</b> | Nor   | Unif                |
| Lognormal               | 100 | 40                |            |            | 100         | 40                                                                         | 0.40 | 100         | 40                       | 55                                       | LN                         | 1.000 | 0.300 | 0.300        | 0.300 | 0.300               |
| Triangular              | 100 |                   | 75         | 200        | 125         | 27                                                                         | 0.22 | 125         | 27                       | 42                                       | Tri                        | 0.300 | 1.000 | 0.300        |       | $0.300 \quad 0.300$ |
| <b>BetaPERT</b>         | 100 |                   | 75         | 200        | 112         | 22                                                                         | 0.19 | 113         | 22                       | 37                                       | <b>BPERT</b>               | 0.300 | 0.300 | 1.000        |       | 0.300 0.300         |
| Normal                  | 100 | 35                |            |            | 100         | 35                                                                         | 0.35 | 100         | 35                       | 50                                       | Nor                        | 0.300 | 0.300 | 0.300        |       | 1.000 0.300         |
| Uniform                 | 100 |                   | 75         | 200        | 137         | 36                                                                         | 0.26 | 138         | 36                       | 51                                       | Unif                       | 0.300 | 0.300 | 0.300        | 0.300 | 1.000               |
|                         |     |                   |            |            |             | <b>Figure 3.2.</b> Impact of Correlation of 0 and 0.3 on Flaments that Sum |      |             |                          |                                          |                            |       |       |              |       |                     |

**Figure 3-2** Impact of Correlation of 0 and 0.3 on Elements that Sum

<span id="page-61-0"></span>Correlation is an important part of the simulation model. The more distributions in the model, the more important it is to assign correlation in an appropriate manner. **[Figure 3-3](#page-61-1)** illustrates the impact of breaking up an estimate into a greater number of uncertain elements on the total uncertainty. The upper tables calculate the standard deviation at the parent level assuming there is no correlation. In Excel this can be done using the formula SumSq(StdDev)<sup> $\wedge$ 0.5 where StdDev is the Excel range containing the child element</sup> standard deviations. To preserve the CV at the total level, the CV of the child elements would have to increase. In this model, child CV would have to increase 60% going from two elements to five and another 40% to go from five elements to ten. If the elements are correlated, the effect is significantly diminished.

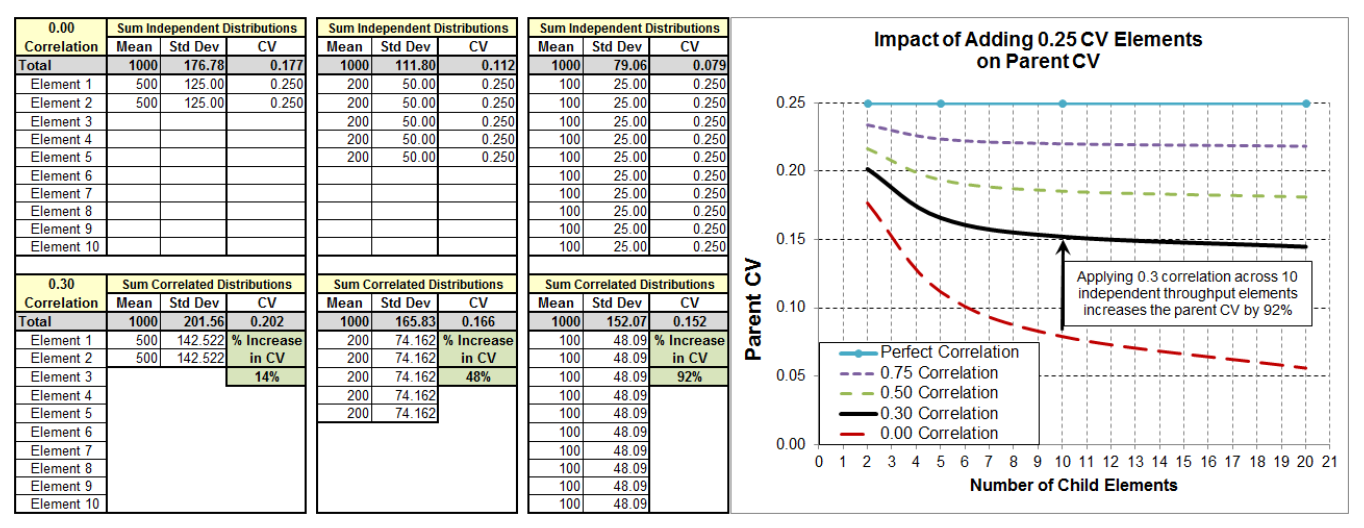

<span id="page-61-1"></span>**Figure 3-3** Impact of Adding Correlated Uncertain Elements

In the bottom table of **[Figure 3-3](#page-61-1)**, each standard deviation is adjusted to account for correlation as described above. Adding 0.3 correlation almost doubles the CV in this example summing ten elements. The impact is even greater with larger numbers of elements.

Cost estimates are broken into a greater number of elements in order to improve the estimate accuracy and provide more flexibility for trade-off studies. However, as shown in **[Figure 3-3](#page-61-1)**, doing so will cause the parent CV to reduce unless the child CVs are increased. It is reasonable to expect that breaking the estimate into more elements could reduce the overall uncertainty. However, breaking the estimate into more and more sub elements should not be done indiscriminately simply to reduce the parent CV. For instance, consider an auto fuel cost estimate where the CV was found to be 0.25. Proposing to fill half the tank in the morning and the other half in the afternoon (same location, same day) might break the estimate into two parts, but should not be used as a way to reduce the total CV to 0.18 (per **[Figure 3-3](#page-61-1)**). This would be an example of where perfect correlation should be applied between the two filling events to preserve the original CV at the total.

The importance of correlation increases with the number of elements involved.

#### **3.3.4 How to Measure Correlation**

Tools such as Crystal Ball and @Risk report the correlation entered and the correlation actually used when a correction for inconsistency is required. The tools provide the capability to extract a spreadsheet containing each iteration result for any forecast in the simulation. Once these data are properly sorted in the worksheet, Excel's CORREL function can be used to calculate pairwise correlation. Performing the calculation on the actual values will return the Pearson Product Moment (PPM) correlation. Converting the data to ranks first and then using Excel's CORREL function will yield the Spearman Rank Correlation. ACE contains a correlation report that will show the PPM correlation between user-selected elements of the estimate. @Risk includes a function to measure correlation between any two distributions (input or forecast).

**[Figure 3-4](#page-63-0)** illustrates the results when measuring the correlation across WBS elements in the example model simulation before any correlation is applied. The result shows the functional correlation present in the model. The elements of Production have been rearranged to produce **[Figure 3-4](#page-63-0)** in order to make it easier to see the nature of the functional correlation in this phase of the model. Training, Data and Initial Spares were modeled as a factor of the Air Vehicle cost. Not only does this account for the functional correlation between them and the Air Vehicle elements, but since they are estimated off of a common element (Air Vehicle) they are also correlated amongst themselves. Unless there is evidence to do otherwise, since the correlations between them is very close to 0.3 (our default), no further correlation is necessary for those specific elements. It may be seen, however, that there is a need to consider correlation between the Air Vehicle elements and the elements that are estimated as a function of duration due to the lack of functional correlation. The elements that are a function of duration are not showing any correlation because in this model the leadership directed that there be no production duration uncertainty.

|                          |                       | <b>MEASURED CORRELATION ACROSS PRODUCTION WBS ELEMENTS</b> |                        |                               |         |                   |          |                                    |                  |                    |      |                    |        |
|--------------------------|-----------------------|------------------------------------------------------------|------------------------|-------------------------------|---------|-------------------|----------|------------------------------------|------------------|--------------------|------|--------------------|--------|
|                          | <b>WBS/CES</b>        | Airframe                                                   | Propulsion             | Guidance                      | Payload | AT&C              | Training | Data                               | Spares<br>nitial | Eng<br>$5\sqrt{5}$ | 홊    | 씷<br>۴<br>$\omega$ | ш<br>盔 |
|                          | Airframe              | 1.00                                                       |                        |                               |         |                   | 0.22     | 0.30                               | 0.21             |                    |      |                    |        |
| Vehicle                  | Propulsion            |                                                            | 1.00                   |                               |         |                   | 0.12     | 0.18                               | 0.12             |                    |      |                    |        |
|                          | Guidance              |                                                            |                        | 1.00                          |         |                   | 0.28     | 0.40                               | 0.27             |                    |      |                    |        |
| å                        | Payload               |                                                            | <b>Consider Adding</b> |                               | 1.00    |                   | 0.13     | 0.15                               | 0.13             |                    |      |                    |        |
|                          | IAT&C                 | Correlation                                                |                        |                               |         | 1.00              | 0.33     | 0.42                               | 0.30             |                    |      |                    |        |
| Factor of<br>Air Vehicle | Training              |                                                            |                        |                               |         |                   | 1.00     | 0.36                               | 0.25             |                    |      |                    |        |
|                          | Data                  |                                                            |                        | <b>Additional Correlation</b> |         |                   | 1.00     | 0.34                               |                  |                    |      |                    |        |
|                          | <b>Initial Spares</b> |                                                            |                        |                               |         | May Not Be Needed |          |                                    | 1.00             |                    |      |                    |        |
| ۵f                       | Sys Eng               |                                                            |                        |                               |         |                   |          | <b>Consider Adding</b>             |                  | 1.00               |      |                    |        |
| <b>Duration</b>          | РM                    |                                                            |                        |                               |         |                   |          | Correlation                        |                  |                    | 1.00 |                    |        |
| <b>Function</b>          | ST&E                  |                                                            |                        |                               |         |                   |          |                                    |                  |                    |      | 1.00               |        |
|                          | <b>PSE</b>            |                                                            |                        |                               |         |                   |          | <b>Functional Correlation Only</b> |                  |                    |      |                    | 1.00   |

**Figure 3-4** Measured Production Correlation Before Correlation is Applied

#### <span id="page-63-0"></span>**3.3.5 Applied Correlation Example**

In the previous section, correlation within the Production phase was measured to help identify where it may be necessary to apply additional correlation across the model's input distributions. Where possible, it is recommended that a few large matrices be created rather than many small ones. Our model is small enough that both EMD and Production distributions can be defined in a single correlation matrix, as shown in **[Table](#page-63-1)  [3-2](#page-63-1)**. Guided by correlation measurement and knowledge of the model, elements should be put in an order that help define correlations where they are appropriate. It may be alarming to some to see the large number of empty cross correlation cells. In particular, in the case of the below the line (BTL) items (data, training, spares, etc.), if the same team is performing those functions, it may be appropriate to capture them in one large group by populating the gray cells in **[Table 3-2](#page-63-1)**.

<span id="page-63-1"></span>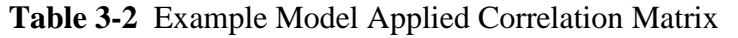

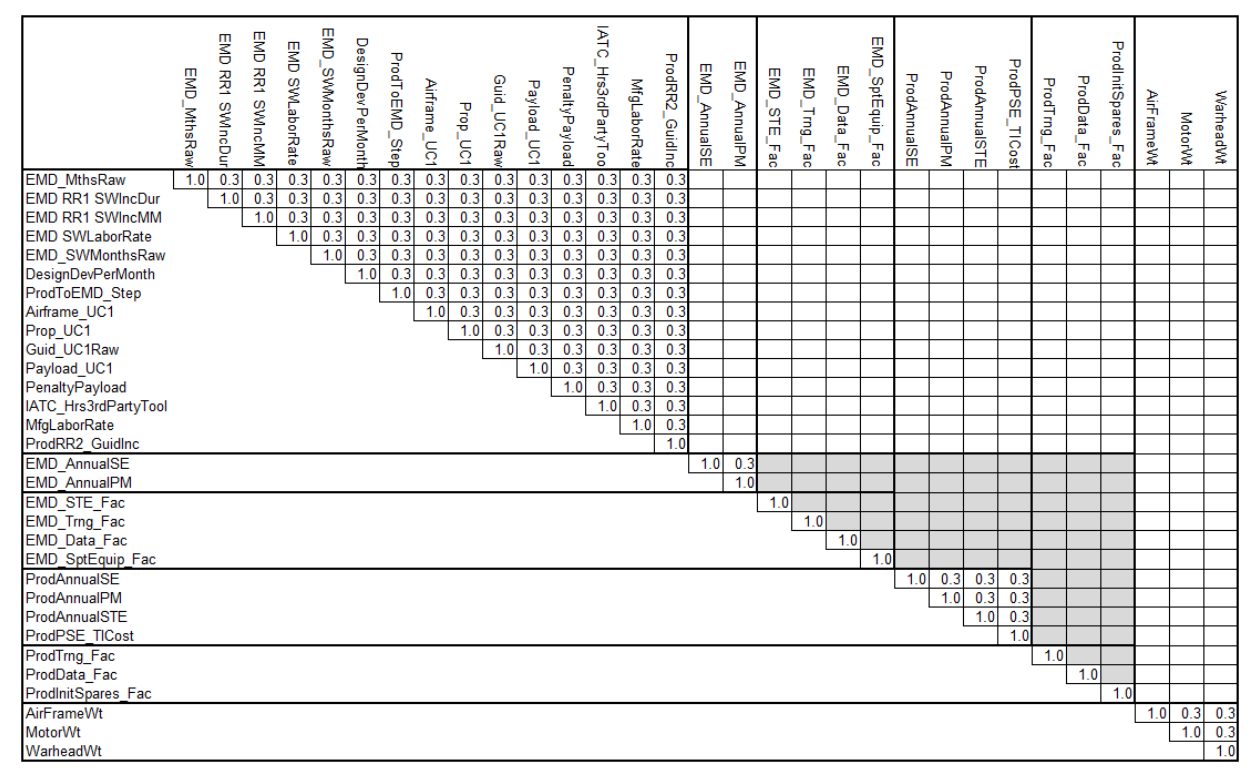

Applying correlation in any of the tools augments, rather than replaces, the functional correlation that is already present. The upper table in **[Figure 3-5](#page-64-0)** shows the functional correlation across the production elements in the missile example before any additional correlation is applied. The lower table illustrates the impact on measured correlation when the matrix in **[Table 3-2](#page-63-1)** was applied. The impact on the missile production uncertainty results is also shown. Note that the functional correlation associated with Training, Data and Initial Spares increases even though no additional correlation is applied to those elements explicitly. They increase because of the correlation applied to functionally related elements (Air Vehicle elements and their weights).

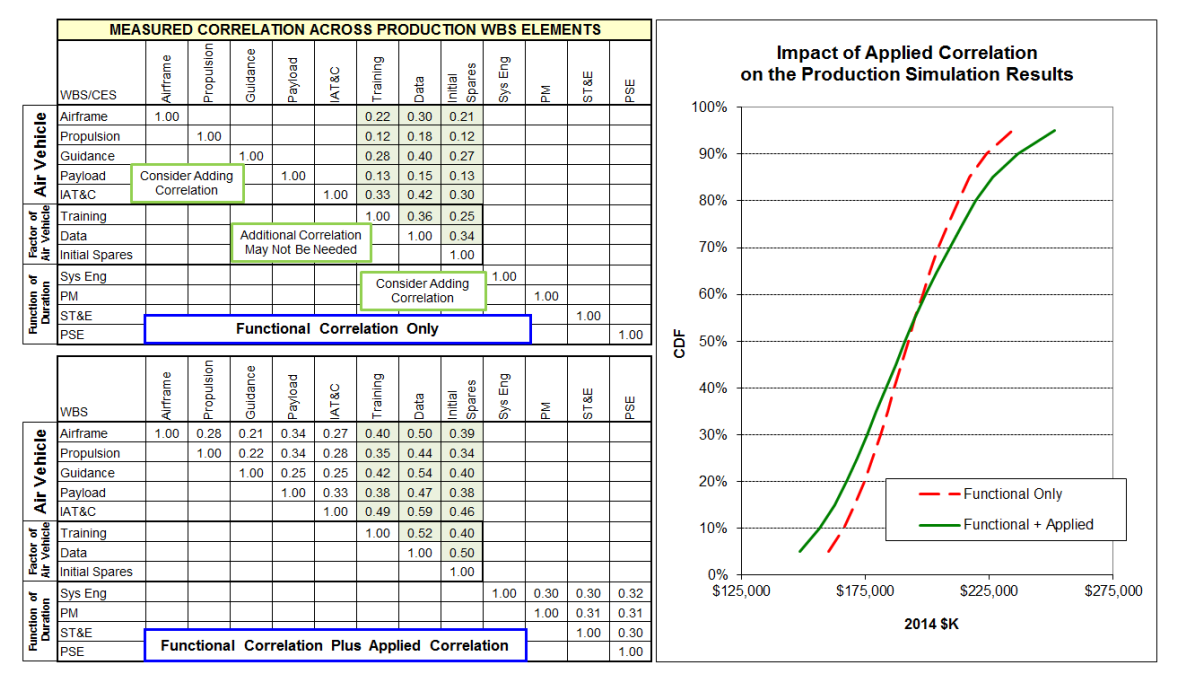

**Figure 3-5** Impact of Applied Correlation On Top of Functional Correlation

<span id="page-64-0"></span>Two excursions on **[Table 3-2](#page-63-1)** were performed to measure the impact of adding additional correlation. The first excursion populated all the gray elements in **[Table 3-2](#page-63-1)**. The original matrix contained 115 correlations. In this first excursion, an additional 71 were applied (60% more correlations). As shown in **[Figure 3-6](#page-65-0)**, adding the 71 additional correlations had almost no effect on the S-Curves. In the range 30 to 70 percent probability, the impact was less than 1%. This is because the use of factor methods already introduces significant correlation, obviating the requirement for more. In the second excursion the entire matrix was populated, adding three times the original. The impact is noticeable, but less than 3% in the 30 to 70 percent probability range. The implication of these excursions is that a well-organized correlation matrix may only need to be 25% populated (115 out of a possible 464) to capture over 95% of the fully populated scenario. This approach will also help avoid inconsistent correlation matrices.

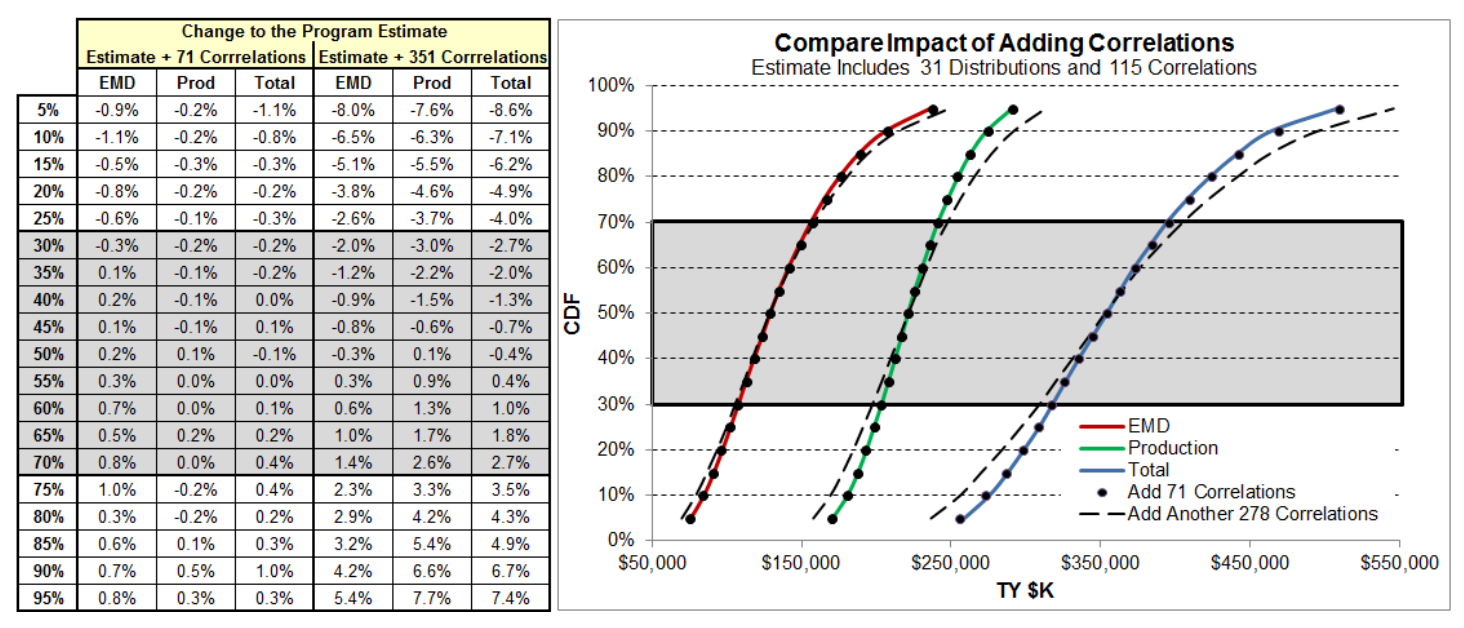

**Figure 3-6** Impact of Adding Additional Correlations

<span id="page-65-0"></span>Measure the correlation present in the model WBS first then determine what should be applied. Create a few well organized, large correlation matrices rather than many small ones. Repair inconsistent matrices rather than letting the tool attempt to find a solution.

### **3.4 OTHER INFLUENCES ON SIMULATION RESULTS**

### **3.4.1 Random Seed and Random Number Generators**

The random seed is a number that initializes the selection of numbers by a random number generator. Given the same seed, a random number generator will generate the same series of random numbers each time a simulation is run. Both Crystal Ball and @Risk, by default, pick a different random seed each time the simulation runs. To avoid this, an initial random seed may be set by the user. However, if the location of various assumptions is changed on the worksheet, answers will still vary. Additionally, if other workbooks are open that contain separate models, this can influence the random seed assignments. ACE assigns a random seed to every uncertainty assumption and it is saved with the model. When the assumption is moved, the random seed moves with it and, therefore, the random draw sequence is preserved.

Changing the random seed (either manually or by allowing the tool to do so) will cause the percentile results to vary on the order of 0.5%. Consequently, it is not possible to get precise matches across tools since each uses a different random number generator and different methods for assigning random seeds.

### **3.4.2 Simulation Sampling Method**

Some tools allow the user to choose either Monte Carlo sampling or Latin Hypercube sampling (see Appendix **[A.10](#page-143-0)** for details). Latin Hypercube draws random numbers more evenly and it will generally require fewer trials to obtain the same level of accuracy. We recommend that the number of partitions equals the number of trials when using Latin Hypercube sampling. @Risk and ACE do not have a user setting for the number of partitions; both fix the number of partitions to the number of trials.

### <span id="page-65-1"></span>**3.4.3 Number of Trials (Iterations)**

The number of trials required to achieve reasonable accuracy is a function of how many distributions are defined in the model, the degree of uncertainty applied, and the amount of applied correlations.

**Reference [9](#page-94-7)** and **[23](#page-95-0)** suggest that 10,000 trials are sufficient for cost uncertainty models and this number is a common standard throughout the cost community. Most simulation tools have a feature to stop the simulation when selected convergence criteria are met. For instance, both Crystal Ball and @Risk will test the mean, standard deviation or a selected percentile to determine when the statistic is estimated to be within a user defined percent of its actual value for a specified confidence level. However there are no known

standards and there is no persistent record of how the test behaved at lower or a greater number of trials.

A tool-independent Excel-based utility is available that provides a visual cue to model convergence. It begins with a 10,000 trial simulation. Then the statistics of interest (in this case the 50 percentile, 70 percentile and 90 percentile of Production) are calculated from the first 100, 200, 300 etc. trials and compared to the 10,000 trial result. The number of trials required for convergence may be visually observed from the resulting chart. A convergence criterion of 0.5% is shown here. The concept is defined in detail in **Reference [59](#page-96-7)**. Investigation demonstrated that performing separate runs with different random seeds (rather than collecting all the data from one 10,000 trial run) made little difference to the results. The example model built in @Risk, Crystal Ball and ACE was used to demonstrate tool independence. Extracting the simulation data from each tool to the utility demonstrates similar behavior as shown in **[Figure 3-7](#page-66-0)**

For the example model, 5,000 trials are required to obtain production results within 0.5% of the 10,000 trial result. However, relatively few iterations (500) still produces results within a few percent and this is more than sufficient for use while building and testing the model. Even if the model takes no time to run 10,000 trials, running the convergence utility is important to verify that the model converges at all. When CVs are very high and/or in the presence of many applied correlations, it may be necessary to run more than 10,000 trials to create the final milestone estimates.

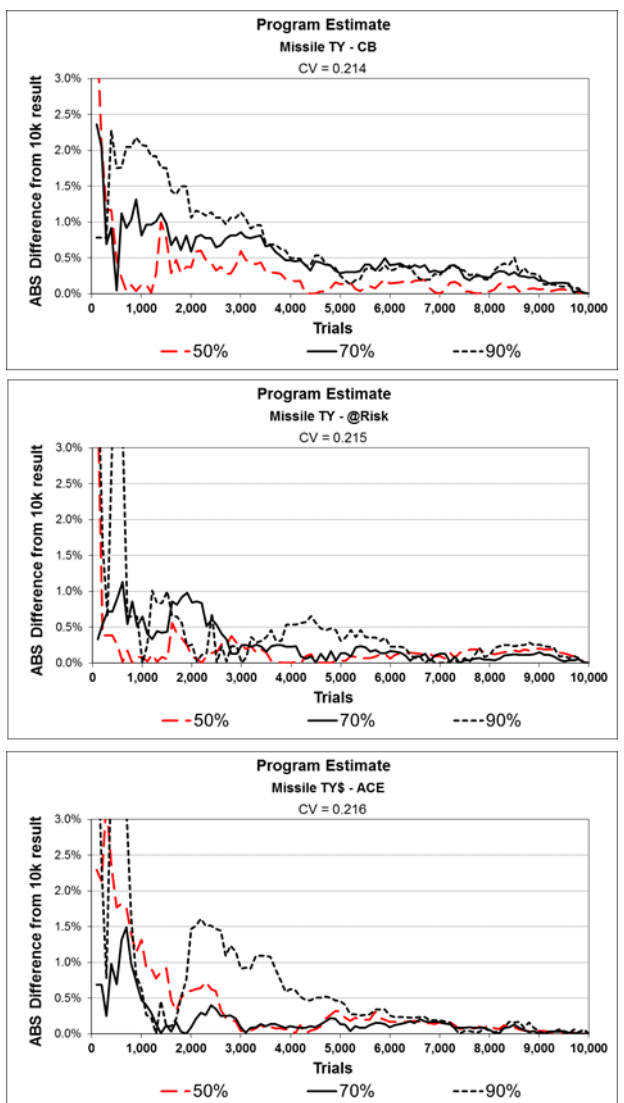

**Figure 3-7** Compare Convergence Test Across Different Tools

<span id="page-66-0"></span>Simulation settings such as type (Monte Carlo vs. Latin Hypercube), sampling, random seed, correlation on/off and similar settings will have an impact on the simulation results. These and similar settings may not be saved with the model file. Agencies are encouraged to publish recommended settings for each tool that is used. Perform a convergence analysis to verify the number of trials required to develop a stable result.

### **3.5 REVIEW AND INTERPRET RESULTS WITH CORRELATION APPLIED**

### **3.5.1 Recommended Simulation Settings to Promote Consistency**

Simulation tools are unique and each comes with their own various default settings and assumptions. To ensure simulation results are persistent between runs and workstations, the following default settings are recommended:

- **Sampling Method**: Latin Hypercube or Monte Carlo.
- **Trials**: 10,000 trials are recommended unless a convergence process demonstrates fewer are acceptable.
- **LHC Partitions**: ACE and @Risk do not provide control over LHC partitions. Both these tools automatically create the same number of LHC partitions as trials. To facilitate comparison across tools, we recommend that as the standard.
- **Random Seed**: Every tool requires an initial random seed to begin the simulation process. Allow the tool to generate the random seeds. But when locking the estimate results is desired, select a toolgenerated value for the random seed. Unless one is selected, each simulation run will be different. For Crystal Ball and @Risk, moving cells, inserting or deleting distributions, or adding an empty correlation matrix can change the random seed assignments throughout the model. ACE assigns and retains the random seed assigned to each distribution (the user can delete them and allow ACE to repopulate the random seed assignments).
- **Stop on Convergence**: Every tool uses a different approach to assess the stability of the model. It is therefore recommended that a tool-independent utility like the one introduced in **Section [3.4.3](#page-65-1)** be deployed for use within a given agency.

If the tool's guidelines are followed, the analyst will obtain the same CISM results regardless of which tool is used. **[Figure 3-8](#page-67-0)** illustrates the same results from three different tools in the form of a cumulative distribution function (CDF) for the missile model.

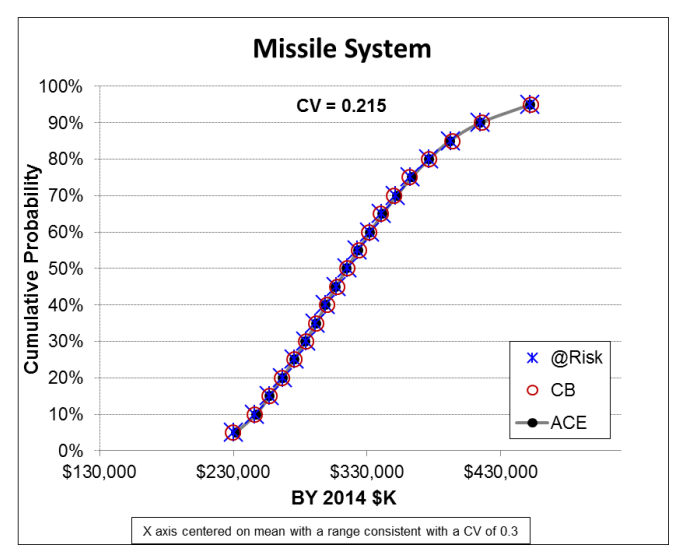

**Figure 3-8** Compare Risk Analysis Results from Several Tools

### <span id="page-67-0"></span>**3.5.2 Comparing Simulation Results**

If the point estimate is found to behave appropriately, it is useful to run several simulations to get a sense of the contribution of key risk and uncertainty elements in the model. **[Figure 3-9](#page-68-1)** illustrates how the s-curve gets steeper as schedule uncertainty, risk register elements, correlation, and CER uncertainty are

systematically removed from the model (the steepest curve representing uncorrelated input uncertainty). The respective CVs are: 0.216, 0.188, 0.186, 0.116 and 0.076. This type of comparison provides evidence the model is behaving as expected. **[Figure 3-8](#page-67-0)** reports the CV of the Missile total to be 0.215 while **[Figure 3-9](#page-68-1)** reports 0.216. This is the difference between simulation results in BY\$ (**[Figure 3-8](#page-67-0)**) and TY\$ (**[Figure 3-9](#page-68-1)**).

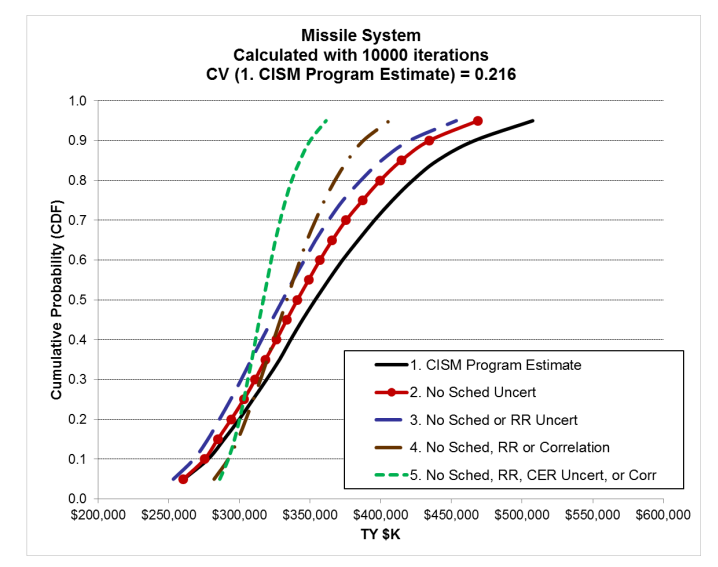

**Figure 3-9** Compare Impact of Key Risk and Uncertainty Elements

<span id="page-68-1"></span>Construct the model to easily switch off the schedule uncertainty, risk register and correlation in order to investigate the impacts of these key aspects of the model.

In order to move cost and uncertainty data to a FICSM model, it will be necessary to generate CISM results with schedule and risk register contributions removed.

### <span id="page-68-0"></span>**3.5.3 Interpreting the Simulation Results**

Building a risk and uncertainty model is an iterative process. As the process proceeds, it is useful to examine the coefficient of variation (CV) of the top-line of each phase of the estimate. Examining lower-level elements is desirable; however, the range of acceptable CVs is much broader. In general, analysts are likely to be able to compile meaningful ranges of acceptable CV for the overall estimate (by phase) by commodity.

The CV statistic is provided by all the common tools. The higher the CV, the wider the dispersion and the flatter the s-curve. A low CV is indicative of a program with low or modest risks. A high CV is indicative of a high-risk program. Often an extremely low CV is an indication of very optimistic uncertainty ranges or a lack of correlation. Likewise, extremely large CVs may be an indication of unusually broad distributions or too much correlation.

The NCCA S-Curve Tool (**Reference [77](#page-97-2)**) is available to compare an estimate to historical cost growth factors (CGFs) and the CVs on the CGFs. **[Table 3-3](#page-69-0)** shows sample CGFs for historical programs by Phase and Commodity developed from that source's data. These are based on comparing initial and final SARs and calculating cost growth factors (where 1.0 equals no cost growth) adjusted for quantity. The quantity adjustment utilized the Fischer method which is the square root of the product of the CGF adjusting the baseline estimate to reflect current quantities and the CGF adjusting the current estimate to reflect baseline quantities. **[Table 3-4](#page-70-0)** shows the CVs on those CGFs. The analyst should examine CGFs and their CVs from these two tables and the NCCA S-Curve Tool to assess the reasonableness of their estimate's CV. Practitioners are cautioned NOT to game their model in an attempt to match any particular value in these tables because individual program conditions vary. But an explanation of an estimate's CV far outside the

range of values on these tables is warranted. CVs for estimates at Milestone A are not tabulated due to sparse data but the source suggests CVs of 0.15 or higher than Milestone B CVs is reasonable.

<span id="page-69-0"></span>**Table 3-3** NCCA SAR Growth Factors: Since 1969/ Since 1980/ Since 1990 (Effective December 2011)

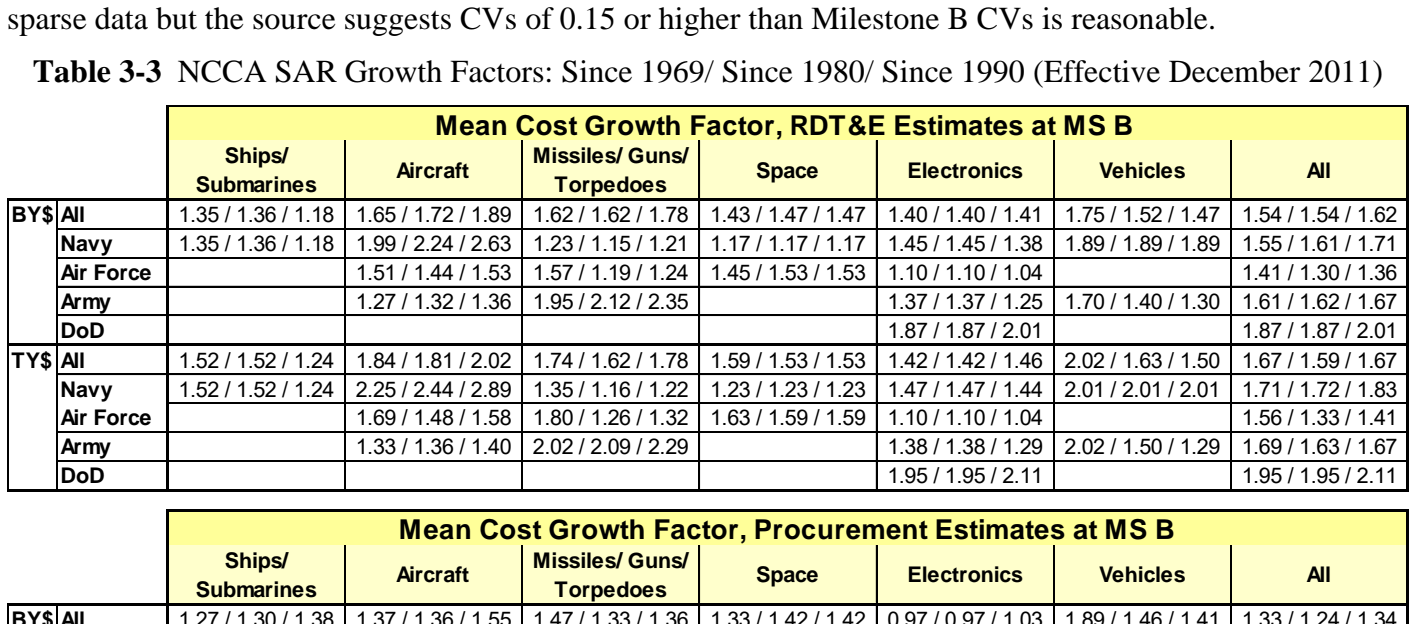

#### **Mean Cost Growth Factor, Procurement Estimates at MS B CV on Cost Growth Factor, Procurement Estimates at MS B**

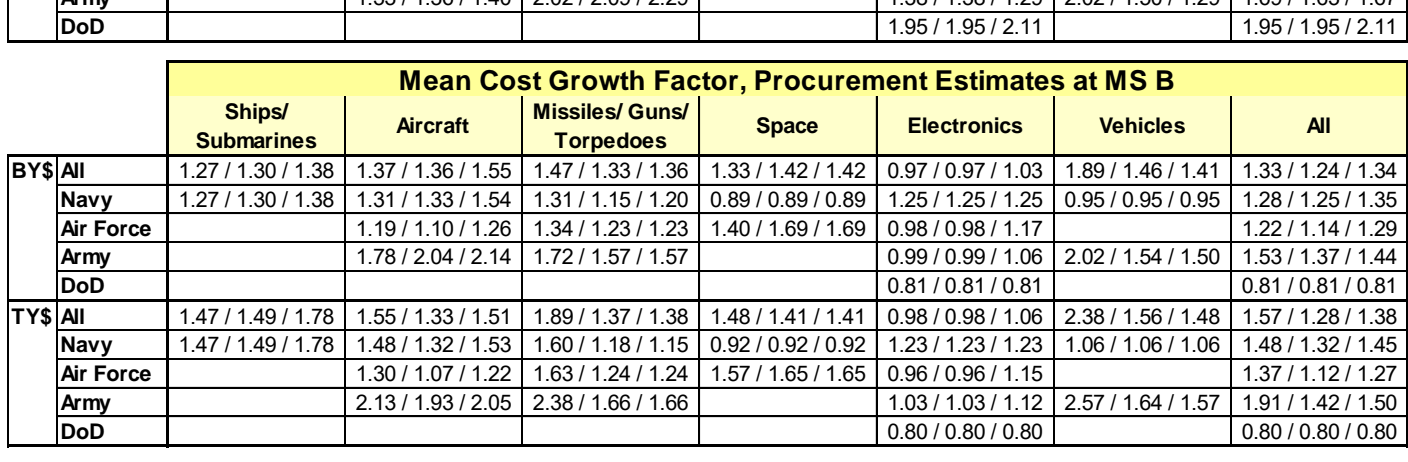

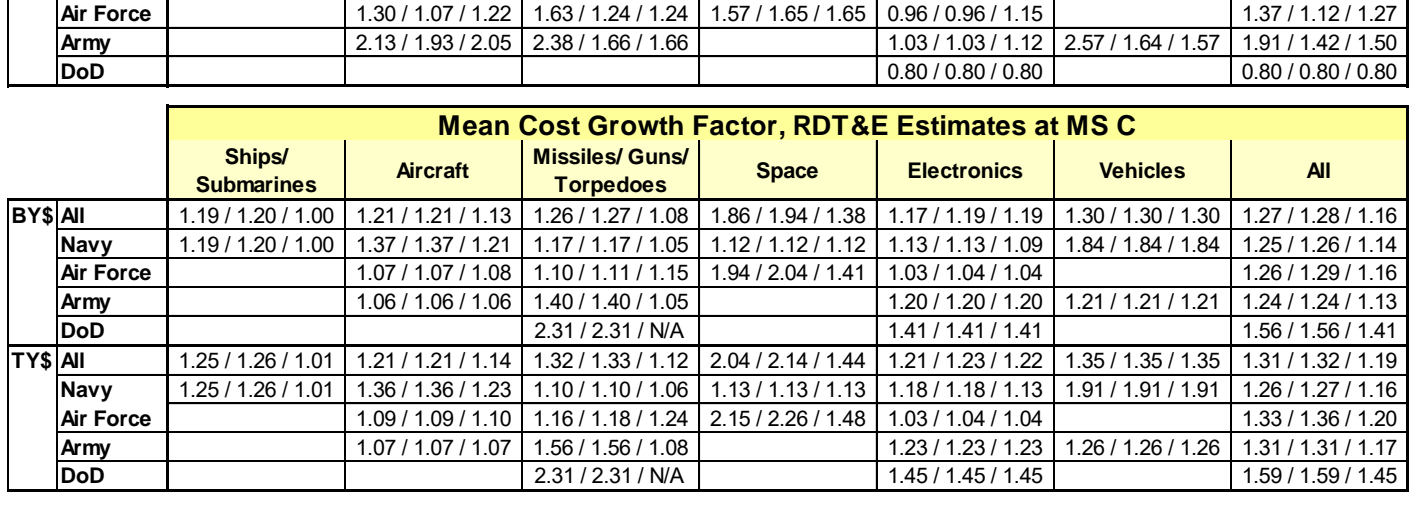

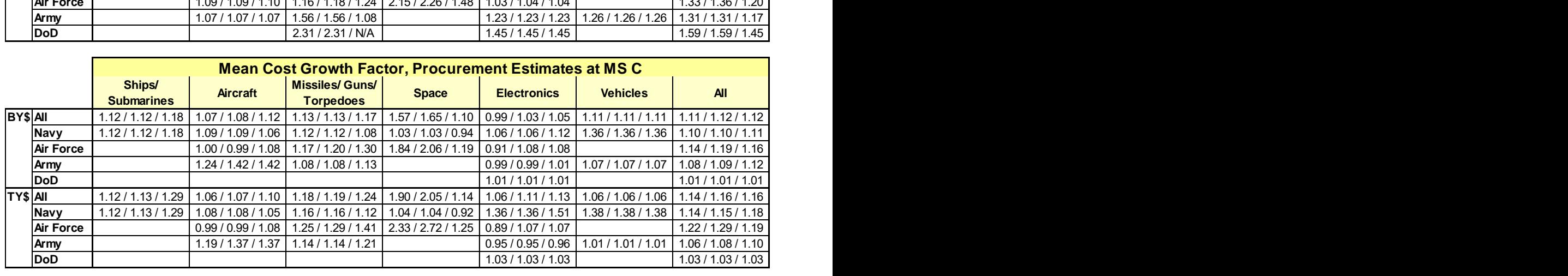

<span id="page-70-0"></span>

|                   |                  |                                                                                                    |                    |                                            | <b>DRAFT</b> Joint Cost Schedule Risk and Uncertainty Handbook DRAFT                            |                    |                    |                    |
|-------------------|------------------|----------------------------------------------------------------------------------------------------|--------------------|--------------------------------------------|-------------------------------------------------------------------------------------------------|--------------------|--------------------|--------------------|
|                   |                  | <b>Table 3-4</b> NCCA SAR Growth Factor CVs: Since 1969/ Since 1980/ Since 1990 (Effective April 2011) |                    |                                            |                                                                                                 |                    |                    |                    |
|                   |                  |                                                                                                    |                    |                                            | CV on Cost Growth Factor, RDT&E Estimates at MS B                                               |                    |                    |                    |
|                   |                  | Ships/<br><b>Submarines</b>                                                                            | <b>Aircraft</b>    | <b>Missiles/ Guns/</b><br><b>Torpedoes</b> | <b>Space</b>                                                                                    | <b>Electronics</b> | <b>Vehicles</b>    | <b>All</b>         |
| BY\$ All          |                  | 0.42 / 0.46 / 0.25                                                                                     | 0.86 / 0.94 / 0.95 | 1.09 / 1.30 / 1.35                         | 0.48 / 0.50 / 0.50                                                                              | 0.47/0.47/0.39     | 0.45/0.27/0.28     | 0.82 / 0.89 / 0.95 |
|                   | Navy             | 0.42 / 0.46 / 0.25                                                                                     | 1.04 / 1.09 / 1.04 | 0.32 / 0.23 / 0.24                         |                                                                                                 | 0.48/0.48/0.46     | 0.16/0.16/0.16     | 0.81 / 0.89 / 0.95 |
|                   | Air Force        |                                                                                                    | 0.52 / 0.55 / 0.57 | 0.54/0.27/0.27                             | 0.49/0.53/0.53                                                                                  | 0.40 / 0.40 / 0.21 |                    | 0.51/0.49/0.49     |
|                   | Army             |                                                                                                    | 0.35/0.41/0.44     | 1.34 / 1.43 / 1.44                         |                                                                                                 | 0.48 / 0.48 / 0.25 | 0.52 / 0.27 / 0.26 | 1.04 / 1.12 / 1.23 |
|                   | <b>DoD</b>       |                                                                                                    |                    |                                            |                                                                                                 | 0.38 / 0.38 / 0.30 |                    | 0.38 / 0.38 / 0.30 |
| <b>TY\$ AII</b>   |                  | 0.56 / 0.62 / 0.27                                                                                     | 0.93 / 1.03 / 1.03 | 0.96 / 1.18 / 1.23                         | 0.58 / 0.54 / 0.54                                                                              | 0.48/0.48/0.42     | 0.65 / 0.37 / 0.35 | 0.82 / 0.88 / 0.93 |
|                   | Navy             | 0.56 / 0.62 / 0.27                                                                                     | 1.08 / 1.16 / 1.10 | 0.42/0.22/0.23                             |                                                                                                 | 0.49/0.49/0.49     | 0.17/0.17/0.17     | 0.88 / 0.98 / 1.03 |
|                   | <b>Air Force</b> |                                                                                                    | 0.65/0.60/0.62     | 0.65/0.40/0.40                             | 0.60 / 0.57 / 0.57                                                                              | 0.46/0.46/0.21     |                    | 0.64 / 0.54 / 0.54 |
|                   | Army             |                                                                                                    | 0.34 / 0.41 / 0.44 | 1.17/1.31/1.33                             |                                                                                                 | 0.47/0.47/0.28     | 0.75/0.43/0.35     | 0.94 / 1.01 / 1.12 |
|                   | <b>DoD</b>       |                                                                                                    |                    |                                            |                                                                                                 | 0.40 / 0.40 / 0.32 |                    | 0.40 / 0.40 / 0.32 |
|                   |                  |                                                                                                    |                    |                                            | CV on Cost Growth Factor, Procurement Estimates at MS B                                         |                    |                    |                    |
|                   |                  | Ships/<br><b>Submarines</b>                                                                            | <b>Aircraft</b>    | <b>Missiles/ Guns/</b><br><b>Torpedoes</b> | <b>Space</b>                                                                                    | <b>Electronics</b> | <b>Vehicles</b>    | <b>All</b>         |
| <b>RY&amp;AIL</b> |                  | 0.36/0.40/0.45                                                                                         |                    |                                            | 044 / 051 / 045 037 / 043 / 043 055 / 086 / 086 041 / 041 / 025 066 / 024 / 025 069 / 047 / 044 |                    |                    |                    |

**CV on Cost Growth Factor, Procurement Estimates at MS B**

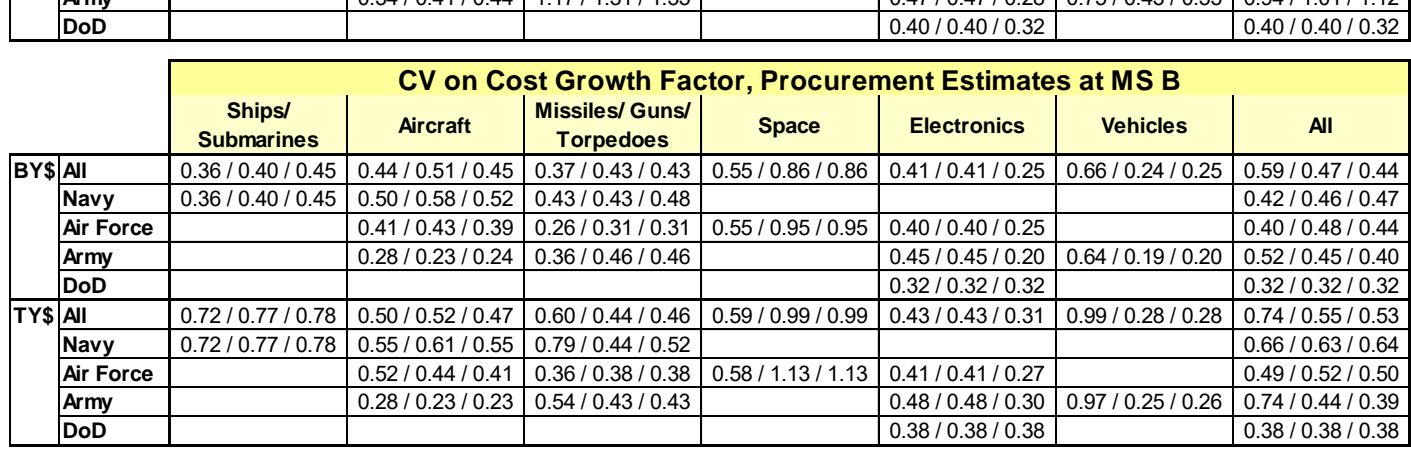

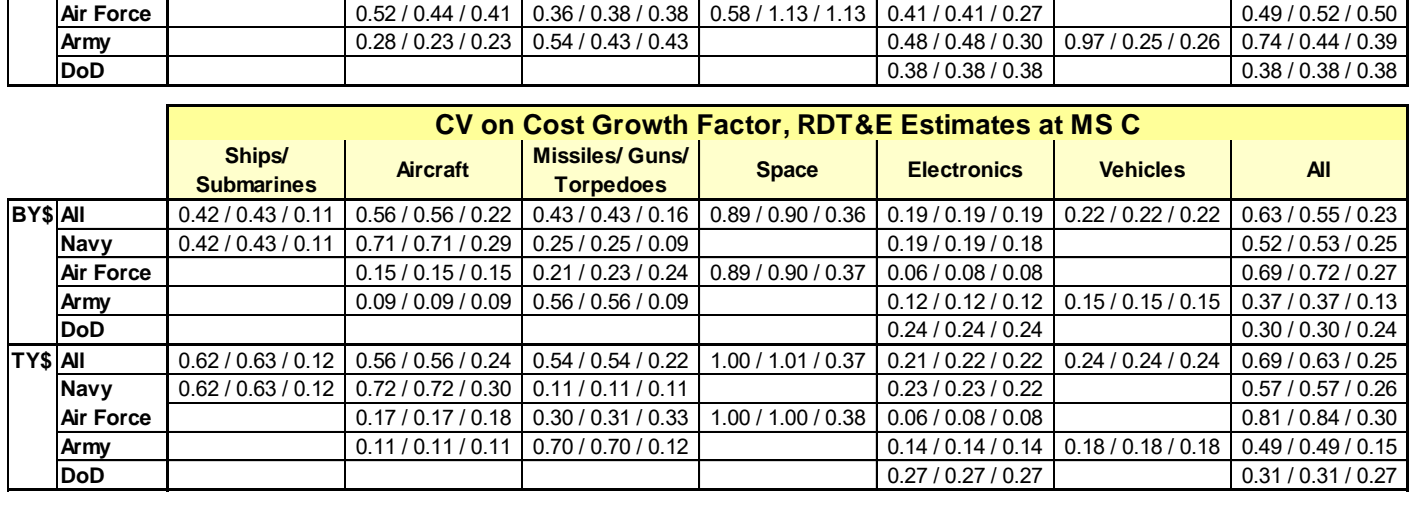

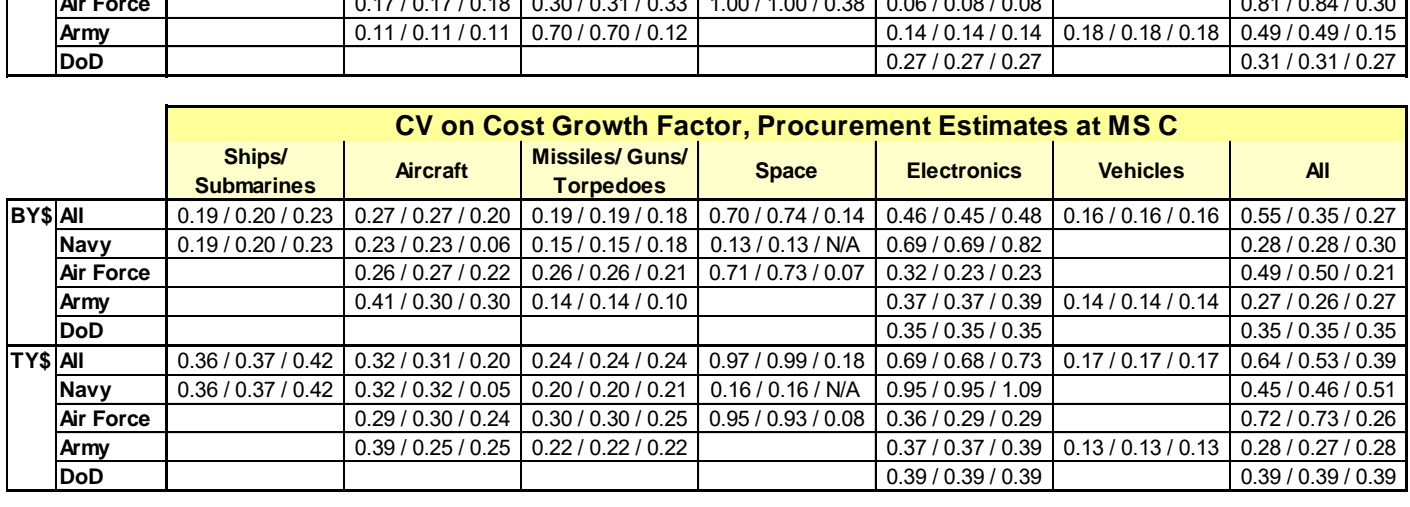

Another approach to assessing CV reasonableness is to do so in the context of the Nunn-McCurdy breach. For a detailed discussion, including how breach values may appear on a program's s-curve, see **Appendix [A.1.5](#page-99-0)**.

**[Table 3-5](#page-71-0)** shows the CV results for the missile example. If the CV is unavailable, the analyst (or reviewer) can estimate the CV by calculating the percentage difference between the 80% and the 50% confidence level. In the case of the missile example, only twice is the estimate for CV different than the actual CV by more than 0.03.

Another indicator of the quality of the uncertainty assessment is the probability level of the point estimate. In **[Table 3-5](#page-71-0)**, the probability level of the point estimate is reported in parentheses. The point estimate generally falls in the 10% to 30% probability range. When the point estimate probability level is very low this is often an indication that the CV may also be very low (i.e. insufficient uncertainty). When the point estimate probability level is very high, this can be an indication that the point estimate may already be padded with some amount of uncertainty.

<span id="page-71-0"></span>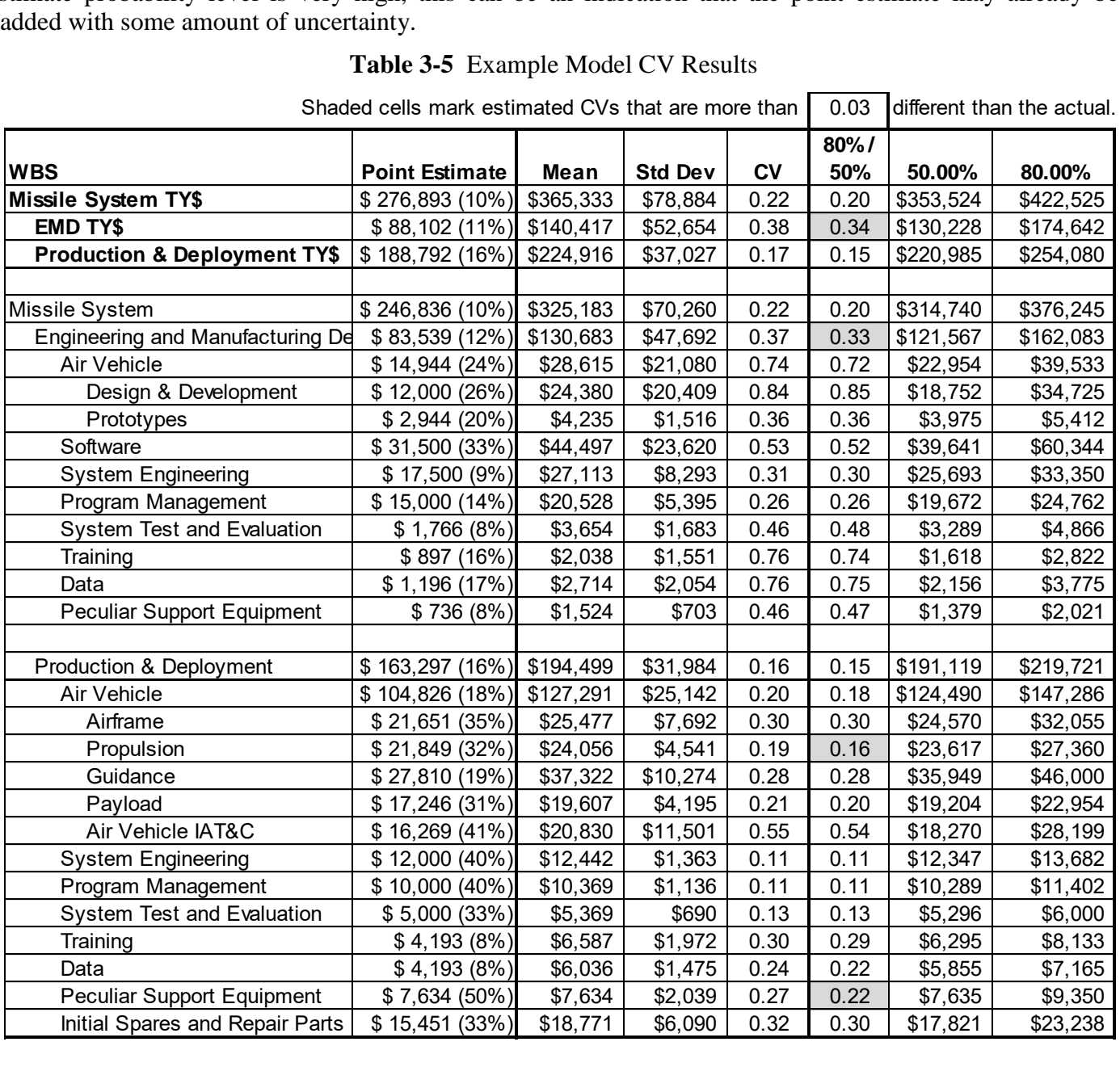

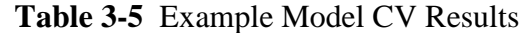

Select a benchmark CV using the NCCA S-Curve Tool to assess an estimate's overall dispersion.

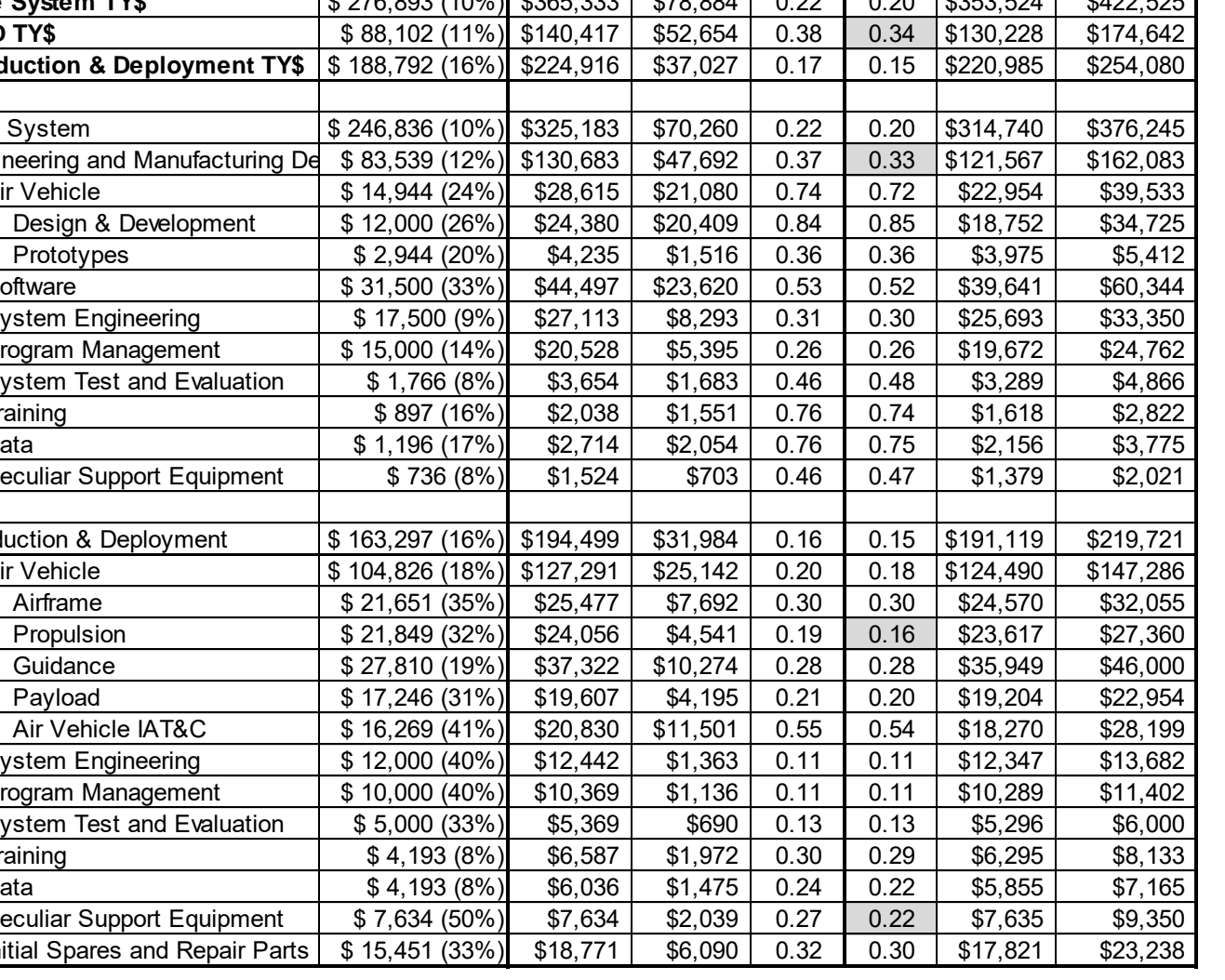
## **3.6 ALLOCATE AND TIME PHASE RISK DOLLARS**

### **3.6.1 What are Risk Dollars?**

For the purposes of convenience and to serve as a reference terminology for future calculations described in this handbook, "risk dollars" is defined as the amount of funds needed to bring the point estimate value up to a selected probability level from the simulation results. The difference between the point estimate and selected estimate, risk dollars, is illustrated in **[Figure 3-10](#page-72-0)**.

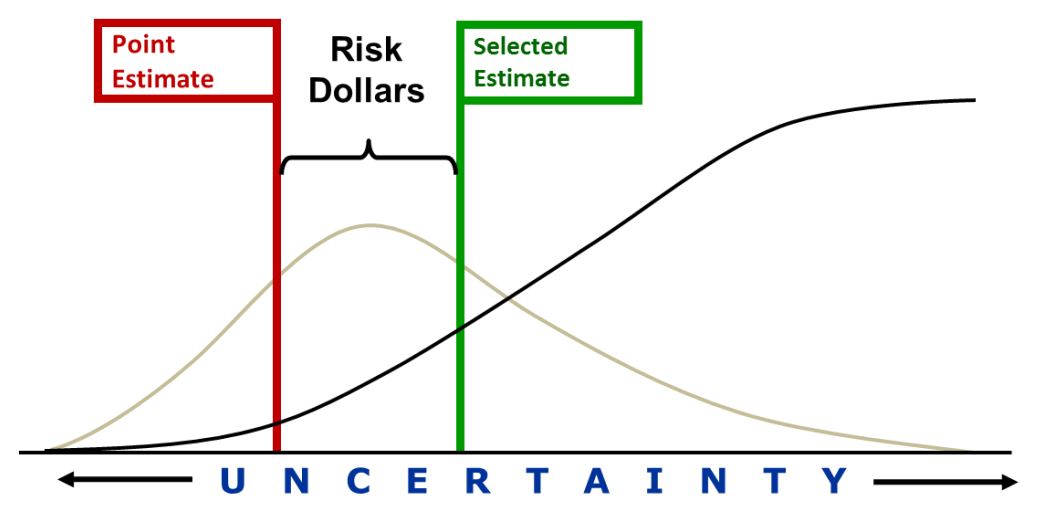

**Figure 3-10** Defining "Risk Dollars" Based on Point Estimate

<span id="page-72-0"></span>To calculate risk dollars, a desired probability level or specific budget must be selected. This value may be mandated or it may be simply an organizational practice. A common practice is to select the mean. An advantage of selecting the mean is that it will sum through the WBS without the need for an allocation process. The disadvantage is that every element will be at a different probability level.

### **3.6.2 Purpose of Allocating Risk Dollars**

The point estimate sums through the WBS elements. However, as illustrated in column 1 of **[Table 3-6](#page-73-0)**, each element point estimate result is at a different probability level (the probability is shown in brackets). The same is true of the mean results (column 2). They sum, but each element is at a different probability. Column 3 shows the result if the EMD and Production are at the 58% level (same probability as the mean for EMD) and child elements are adjusted such that they do sum. The following section will explain how to achieve this allocated result.

A desirable outcome of the allocation process is that all elements are closer to the selected probability. In the case of our example model, the range of probabilities across all the elements of the allocated results (column 3) is less than the range of probabilities when reporting the mean (column 2).

Column 4 in **[Table 3-6](#page-73-0)** is the 30% result from every element in the WBS. Column 5 illustrates that the sum of the children is quite smaller than the simulation result for the parent rows. The sum of the probability results does not match the simulation result. For probabilities less than the mean, the sum will be less than the simulation result. Near the mean, the difference gets smaller (compare the difference between columns 4 and 5 with the difference between 6 and 7). Above the mean, the sum of the children returns a result higher than the simulation result (see columns 8 and 9).

> Risk dollars is the difference between the point estimate and a selected result. The point estimate and mean sum; Percentile results must be allocated to sum.

<span id="page-73-0"></span>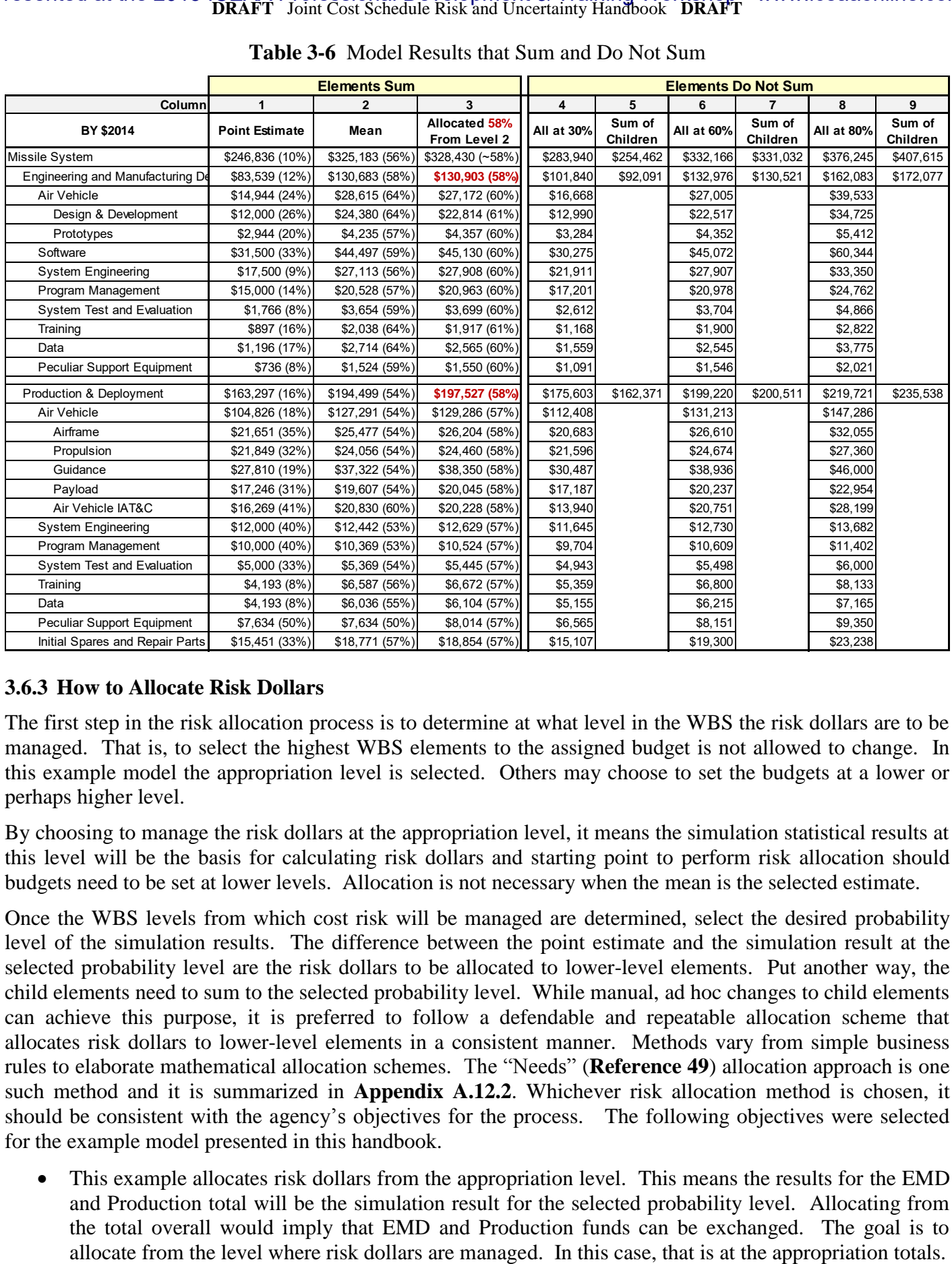

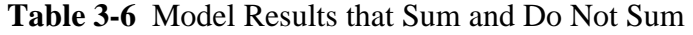

### **3.6.3 How to Allocate Risk Dollars**

The first step in the risk allocation process is to determine at what level in the WBS the risk dollars are to be managed. That is, to select the highest WBS elements to the assigned budget is not allowed to change. In this example model the appropriation level is selected. Others may choose to set the budgets at a lower or perhaps higher level.

By choosing to manage the risk dollars at the appropriation level, it means the simulation statistical results at this level will be the basis for calculating risk dollars and starting point to perform risk allocation should budgets need to be set at lower levels. Allocation is not necessary when the mean is the selected estimate.

Once the WBS levels from which cost risk will be managed are determined, select the desired probability level of the simulation results. The difference between the point estimate and the simulation result at the selected probability level are the risk dollars to be allocated to lower-level elements. Put another way, the child elements need to sum to the selected probability level. While manual, ad hoc changes to child elements can achieve this purpose, it is preferred to follow a defendable and repeatable allocation scheme that allocates risk dollars to lower-level elements in a consistent manner. Methods vary from simple business rules to elaborate mathematical allocation schemes. The "Needs" (**Reference [49](#page-96-0)**) allocation approach is one such method and it is summarized in **Appendix [A.12.2](#page-149-0)**. Whichever risk allocation method is chosen, it should be consistent with the agency's objectives for the process. The following objectives were selected for the example model presented in this handbook.

 This example allocates risk dollars from the appropriation level. This means the results for the EMD and Production total will be the simulation result for the selected probability level. Allocating from the total overall would imply that EMD and Production funds can be exchanged. The goal is to

- The lower-level EMD and Production results at the selected probability level will not sum. Only the mean will sum. If a probability level is selected, the lower-level elements need to be adjusted to cause them to sum.
- Some methods allocate risk dollars to the point estimate at lower levels. This method will adjust the lower-level probability results directly. For example, if the result is requested at the 85% probability level, begin with the simulation results for all elements at that probability level.
- The allocation method should be influenced by the uncertainty and correlation of lower WBS levels.
- Some methods are designed to not allow any WBS element result to be less than the point estimate. This method adopts a different premise. It will treat all elements the same, meaning all elements will gravitate towards the selected probability level, even if it is lower than the point estimate. This significantly simplifies the algorithm.

A simple allocation scheme that is consistent with these objectives is to make the adjustment directly to the simulation probability results (not the point estimate). This process follows steps illustrated in **[Figure 3-11](#page-75-0)**:

- Select the level in the WBS from which risk dollars will be allocated (EMD and Production).
- Generate the simulation results in BY dollars for all levels in the WBS.
- Sum the immediate subordinate probability results (2).
- Compute the difference between the sum of the children and the parent value (3). This difference represents the dollars to be "allocated" to the subordinates to cause them to sum.
- Using the standard deviation (4), prorate (6) the amount to allocate (3) to compute the adjustment for each child (6).
- Apply the adjustment (6) to the element percentile result (1) to develop the allocated result (7). Complete the allocated results by summing to the parent levels.
- Levels above the WBS chosen as fixed are merely the sum of their children. In this case the total Missile System will now be the sum of the EMD and Production statistical result, meaning it will no longer match its statistical result. And it should not be expected to match since the EMD and Production dollars have been fixed to their statistical results.

|                                                             | Column              | $\mathbf{1}$                 | $\overline{2}$                            | 3                                  | 4              | 5                     | 6                                | $\overline{7}$                   | 8                 | 9                                        |
|-------------------------------------------------------------|---------------------|------------------------------|-------------------------------------------|------------------------------------|----------------|-----------------------|----------------------------------|----------------------------------|-------------------|------------------------------------------|
| 80% Allocated from EMD and Production<br><b>BY 2014 \$K</b> |                     | Percentile<br><b>Results</b> | <b>Sum of Child</b><br><b>Percentiles</b> | Amount To<br>Allocate<br>$(1 - 2)$ | <b>Std Dev</b> | Stdev/<br>Sum (Stdev) | Child<br>Adjustment<br>$(3 * 5)$ | Allocated<br>Result<br>$(1 + 6)$ | Point<br>Estimate | <b>Risk</b><br><b>Dollars</b><br>$(1-8)$ |
| Missile System                                              | <b>MissileSys</b>   |                              |                                           |                                    |                |                       |                                  | \$381,908                        | \$246,836         | \$135,071                                |
| <b>Engineering and Manufacturing DevEMD</b>                 |                     | \$163,168                    | \$170,462                                 | $-$7,294$                          |                |                       |                                  | \$163,168                        | \$83,539          | \$79,629                                 |
| Air Vehicle                                                 | AV EMD              | \$39,012                     | \$39,507                                  | $-$2,831$                          | 20,400         | 0.3202                | $-$2,335.94$                     | \$36,676                         | \$14,944          | \$21,732                                 |
| Design & Development                                        | DesignDev EMD       | \$34,083                     |                                           |                                    | 19,708         | 0.9288                | $-$2,629.13$                     | \$31,454                         | \$12,000          | \$19,454                                 |
| Prototypes                                                  | Proto EMD           | \$5,424                      |                                           |                                    | 1,510          | 0.0712                | $-$201.43$                       | \$5,222                          | \$2,944           | \$2,278                                  |
| Software                                                    | SW EMD              | \$60.064                     |                                           |                                    | 23.706         | 0.3721                | $-$2,714.49$                     | \$57.349                         | \$31.500          | \$25.849                                 |
| <b>System Engineering</b>                                   | SysEng EMD          | \$33,317                     |                                           |                                    | 8,332          | 0.1308                | $-$ \$954.08                     | \$32,363                         | \$17,500          | \$14,863                                 |
| Program Management                                          | PM EMD              | \$24,677                     |                                           |                                    | 5,433          | 0.0853                | $-$ \$622.16                     | \$24,055                         | \$15,000          | \$9,055                                  |
| System Test and Evaluation                                  | <b>STE EMD</b>      | \$4.852                      |                                           |                                    | 1,686          | 0.0265                | $-$193.03$                       | \$4,659                          | \$1,767           | \$2,892                                  |
| Training                                                    | Trg EMD             | \$2,794                      |                                           |                                    | 1,472          | 0.0231                | $-$168.57$                       | \$2,626                          | \$897             | \$1,729                                  |
| Data                                                        | Data EMD            | \$3.723                      |                                           |                                    | 1.978          | 0.0310                | $-$ \$226.46                     | \$3,496                          | \$1,196           | \$2,301                                  |
| Peculiar Support Equipment                                  | PSE EMD             | \$2.023                      |                                           |                                    | 695            | 0.0109                | $-$79.62$                        | \$1,944                          | \$736             | \$1,207                                  |
| <b>Production &amp; Deployment</b>                          | Production          | \$218,740                    | \$225,199                                 | $-$6,460$                          |                |                       |                                  | \$218,740                        | \$163,297         | \$55,442                                 |
| Air Vehicle                                                 | ProdAV              | \$146,105                    | \$155,931                                 | $-$13,887$                         | 24,904         | 0.6286                | $-$4,060.57$                     | \$142,044                        | \$104,826         | \$37.219                                 |
| Airframe                                                    | Airframe            | \$31,853                     |                                           |                                    | 7,598          | 0.2004                | $-$2,783.41$                     | \$29,070                         | \$21,651          | \$7,419                                  |
| Propulsion                                                  | Propulsion          | \$27,414                     |                                           |                                    | 4,549          | 0.1200                | $-$1,666.24$                     | \$25,747                         | \$21,849          | \$3,898                                  |
| Guidance                                                    | Guidance            | \$45,416                     |                                           |                                    | 10,046         | 0.2650                | $-$3,680.17$                     | \$41,736                         | \$27,810          | \$13,925                                 |
| Payload                                                     | Payload             | \$23,037                     |                                           |                                    | 4,272          | 0.1127                | $-$1,564.83$                     | \$21,472                         | \$17,246          | \$4,226                                  |
| Air Vehicle IAT&C                                           | IAT&C               | \$28,211                     |                                           |                                    | 11,445         | 0.3019                | $-$4,192.45$                     | \$24,019                         | \$16,269          | \$7,750                                  |
| <b>System Engineering</b>                                   | SysEng              | \$13,682                     |                                           |                                    | 1.363          | 0.0344                | $-$ \$222.24                     | \$13,459                         | \$12,000          | \$1,459                                  |
| Program Management                                          | PM                  | \$11,401                     |                                           |                                    | 1,136          | 0.0287                | $-$185.20$                       | \$11,216                         | \$10,000          | \$1,216                                  |
| System Test and Evaluation                                  | <b>STE</b>          | \$6,000                      |                                           |                                    | 689            | 0.0174                | $-$112.41$                       | \$5,887                          | \$5,000           | \$887                                    |
| Training                                                    | Trg                 | \$8.160                      |                                           |                                    | 1,990          | 0.0502                | $-$ \$324.41                     | \$7,835                          | \$4,193           | \$3,642                                  |
| Data                                                        | Data                | \$7.176                      |                                           |                                    | 1,466          | 0.0370                | $-$239.06$                       | \$6,937                          | \$4,193           | \$2,744                                  |
| Peculiar Support Equipment                                  | <b>PSE</b>          | \$9.351                      |                                           |                                    | 2.041          | 0.0515                | $-$ \$332.78                     | \$9,018                          | \$7,634           | \$1,384                                  |
| Initial Spares and Repair Parts                             | <b>InitalSpares</b> | \$23,325                     |                                           |                                    | 6,030          | 0.1522                | $-$ \$983.24                     | \$22,342                         | \$15,451          | \$6,891                                  |

**Figure 3-11** A Risk Dollar Allocation Process

### <span id="page-75-0"></span>**3.6.4 How to Time Phase Allocated Risk Dollars**

Once the risk dollars have been calculated and allocated, the next step is to determine how the risk dollars should be time-phased. A common approach is to layer the risk dollars on top of the phased point estimate results (see **Reference [86](#page-98-0)**). Having calculated risk dollars for each WBS element and chosen that they should be phased over the point estimate schedule, there are several approaches to phase the risk dollars.

- **Backload**: If the near-term budget is set or there is little chance of consuming risk dollars early in the project, it is advisable to backload risk dollars into the later years of the phase.
- **Frontload**: When it is apparent that the greatest uncertainty is early in the project, it is advisable to frontload the risk dollars.
- **Specific time**: The analyst may consider time-phasing the risk dollars after a specific "risky" event. An example might be after the critical design review or the first flight test of a missile system. If a program is underway and the budget in the near-term years is inflexible, then the analyst can append the dollars to years beyond the current time-phased point estimate. This is particularly well-suited for situations where the uncertainty issues, when manifest, will require additional schedule (i.e. longer program duration) to address.
- **Algorithm at Lowest Levels**: The analyst may consider developing phasing methods at the lowest level that are influenced by the probability level requested. Specifically, the method can cause the schedule to contract or expand with the probability level requested.
- **Prorate:** The analyst needs to make an effort to identify when the uncertainty will occur and choose one of the previous methods. When there is no evidence to do otherwise, prorating risk dollars across the point estimate phased result is recommended. Proration is a common approach for the Production estimate.

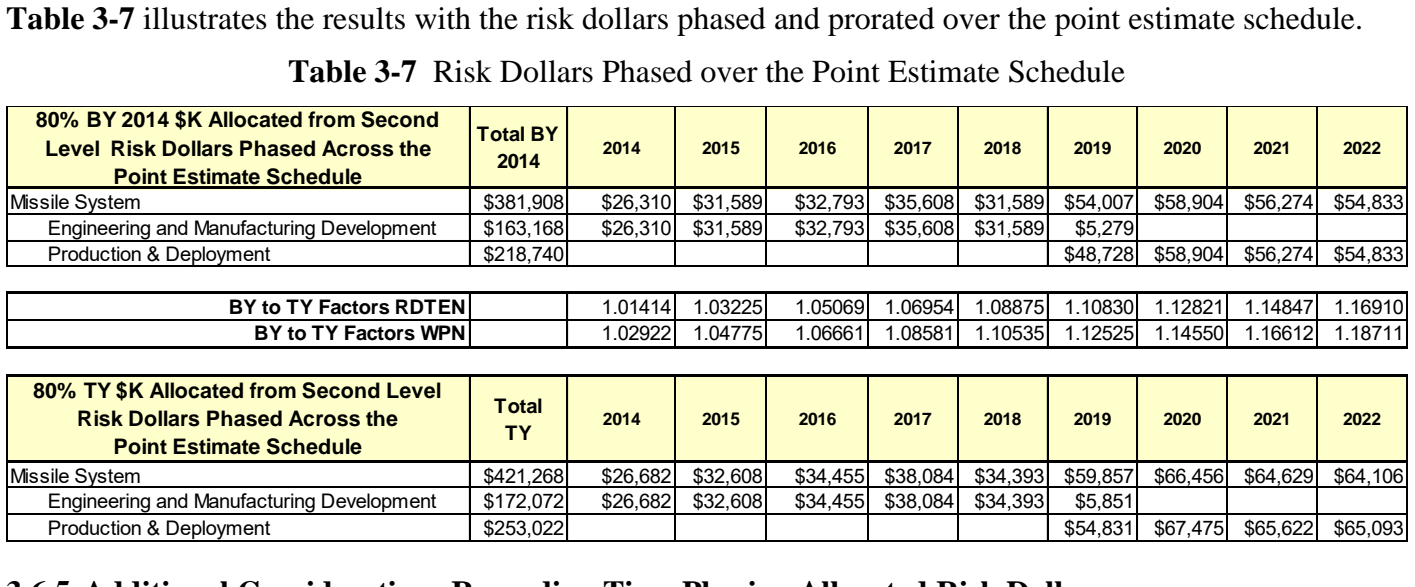

**Table 3-7** Risk Dollars Phased over the Point Estimate Schedule

### **3.6.5 Additional Considerations Regarding Time Phasing Allocated Risk Dollars**

In the presence of an uncertain schedule, a number of additional items may be considered in the process of time phasing allocated risk dollars. There are options to consider regarding how the simulation should behave regarding phase linkage. This example model includes two phases, EMD and Production giving rise to the decision whether Production start should be influenced by EMD end. Having decided how the simulation's phase linkage should behave, the next decision is chosing the schedule over which the risk dollars shall be phased in order to develop a budget estimate. While there are many possible combinations, three are described here and summarized in **[Table 3-8](#page-76-0)**:

- 1. EMD Duration Uncertainty, Prorate over PE<sub>S</sub> only
	- o **Simulation**: RDTE and Production schedules are disconnected in the simulation model. RDTE slips do not influence start of Production in the simulation. No attempt to influence Production rate or duration through risk or uncertainty.
	- o **Budget Estimate**: RDTE risk dollars are spread across the RDTE PES. Production dollars are spread across Production PE<sub>S</sub>.
- 2. EMD Duration Uncertainty, Influence Prod Start, Prod Duration Uncertainty.
	- o **Simulation**: RDTE and Production schedules are connected in the simulation model. RDTE slips do influence start of Production in the simulation. Production duration and production rates are influenced by risk and uncertainty.
	- o **Budget Estimate**: RDTE risk dollars are spread across the RDTE mean schedule. Production starts in the same year EMD ends. Production risk dollars are spread across its mean schedule.
- 3. Full Cost/Schedule Integration: This is the same as the second option, except care is taken to

<span id="page-76-0"></span>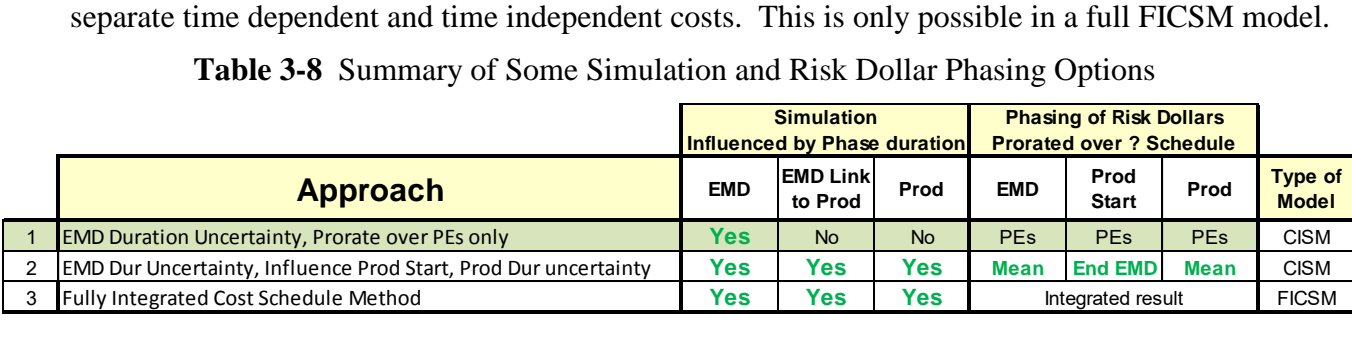

For this handbook, approach 1 is suggested as the preferred way to fully simulate the program, particularly for early programs where the EMD start is far in the future. The example CISM model models EMD start and EMD duration uncertainty . It has a fixed start and finish date for production, and production start is not linked to EMD end. However, the model was designed with a switch to allow Production start to be linked with EMD end so that when the simulation draws long EMD durations, Production starts later. It would also be simple enough to design the model such that annual buy quantities have an uncertain production rate and thus introduce duration uncertainty into production phase. While CISM models based on approach 1 may be appropriate for developing budget estimates, approach 2 or variations on it should be explored (and as appropriate presented to decision makers) to gain a sense of how duration uncertainty may affect both the total cost and the overall schedule. Depending on the history, situation, and practical realities for the project, a defendable case can likely be made for variations on any of these approaches.

## **4.0 HOW TO PRESENT THE CISM RISK AND UNCERTAINTY STORY**

## **4.1 REPORTING TO TECHNICAL REVIEW**

### **4.1.1 Overview**

Technical reviews are a process of subjecting an estimate to the scrutiny of others. Technical reviews are used to communicate status, identify estimate weaknesses, suggest alternative approaches, and coordinate activities within multi-disciplinary or interagency estimating teams. Reviews may also allow peers from outside the project to bring objectivity and a fresh viewpoint to the estimate. The detailed story told by the charts described in this section enables consensus-building within the estimating team which then forms the basis for the simple, yet complete overview subsequently prepared for decision makers. Reporting to colleagues or technical management allows the analyst to choose from a wide variety of the analyst's favorite and most technically compelling charts and tables. The evolving needs of each organization and each project will dictate specific chart requirements. But even so, the presentation of each phase's estimate should, at a minimum, include:

- Distributions used in the estimate and their parameters (e.g., **[Table 2-10](#page-45-0)**).
- S-curve showing multiple curves to convey impact of key uncertainty elements (e.g., **[Figure 4-1](#page-78-0)**).
- Scatter plot of cost vs. schedule to convey dispersion breadth (e.g., **[Figure 4-2](#page-78-1)**).
- Pareto chart to convey the most expensive lowest-level WBS elements (e.g., **[Figure 4-3](#page-79-0)**).
- Tornado chart to convey the uncertain variables that most influence the phase total (e.g., **[Figure 4-5](#page-81-0)**).
- Sensitivity chart to convey the elements that contribute the most to phase uncertainty (e.g., **[Figure](#page-82-0)  [4-6](#page-82-0)**).
- Charts intended for the subsequent decision maker review(s) (e.g., **[Figure 4-8](#page-84-0)** and **[Figure 4-9](#page-84-1)**).

### **4.1.2 S-Curve and Scatter Plots**

The s-curve plot shown in **[Figure 4-1](#page-78-0)** (a repeat of **[Figure 3-9](#page-68-0)**) provides an overview of the impact of broad categories of uncertainty elements. This can form the starting point for discussing the structure of the model and its behavior. Specifically, charts that follow should defend the modeling techniques, CERs, duration impacts, uncertainty and correlation choices.

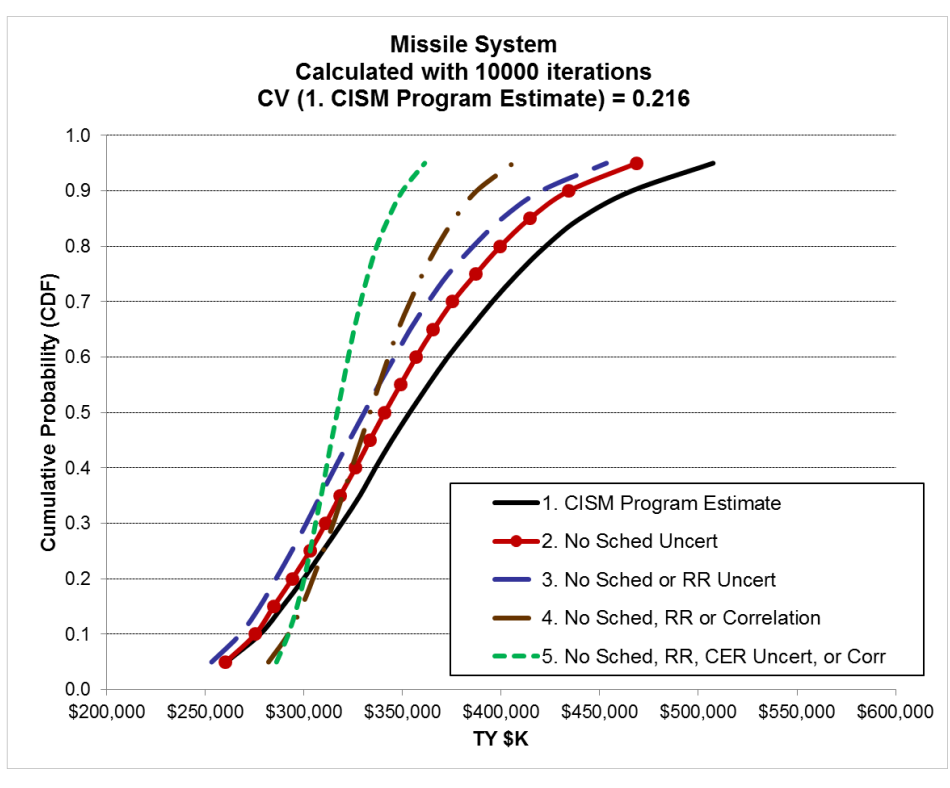

**Figure 4-1** Compare Impact of Key Risk and Uncertainty Elements

<span id="page-78-0"></span>Another useful chart for overview discussion is the scatter plot. **[Figure 4-2](#page-78-1)** illustrates two scatter plots where each draw's EMD cost is plotted against EMD end date (on the left panel) and also EMD duration (on the right panel) in months. The CV for date is remarkably low because a date is based upon a number like 43,909 (19 March 2020, the mean date). Even a tiny CV of 0.011 represents a standard deviation of 483 days. The right image is the same chart with EMD duration expressed in months with a CV of 0.207 which represents a standard deviation of almost fifteen months.

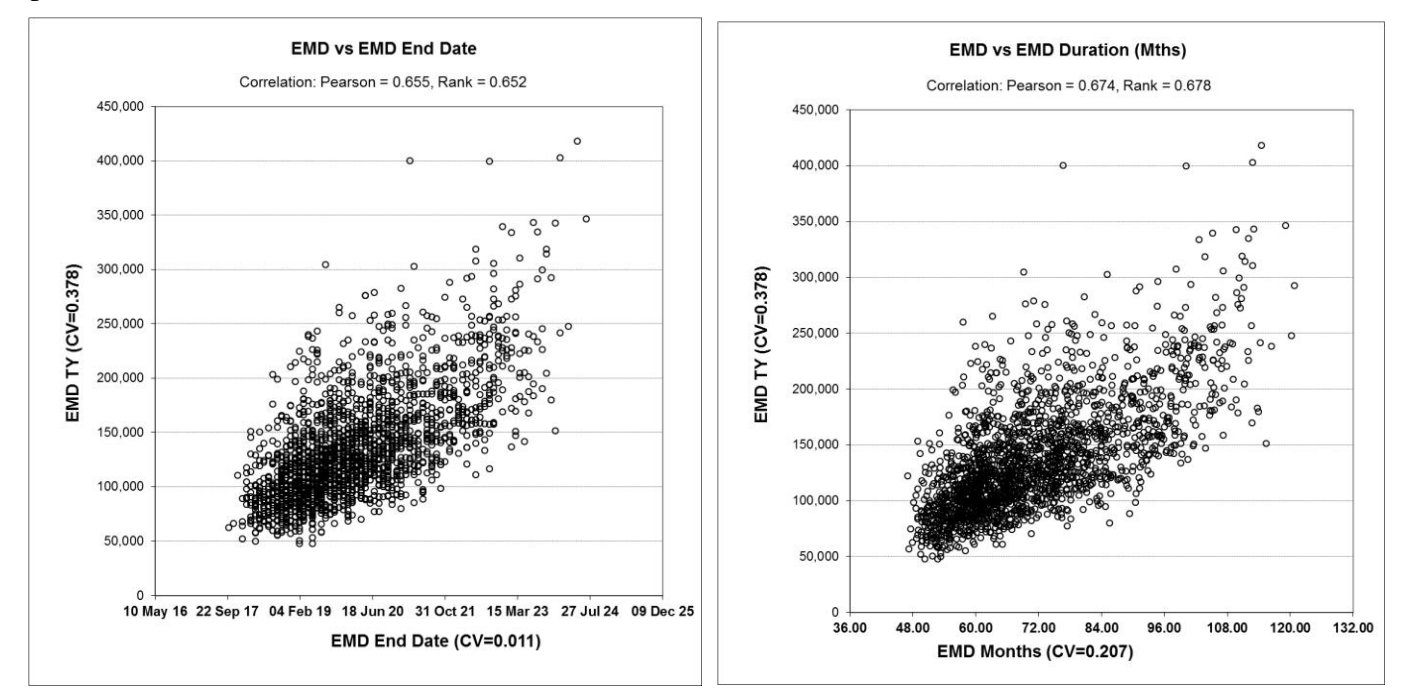

<span id="page-78-1"></span>**Figure 4-2** Scatter Plot Examples

### **4.1.3 Driver Analysis Overview**

There are several reporting tools available to help identify cost and schedule drivers. There are various options for running these tools and the most fundamental is which estimate should be the subject of the analysis. Too often driver analysis is performed on the point estimate in constant year dollars because that is what most tools will do by default. The analyst is encouraged to investigate both BY and TY driver analysis.

The following tools will be discussed:

- **Parteto**: identifies those WBS elements that contribute the most to the target WBS total
- **Tornado**: identifies the uncertain variables that most influence the target WBS **total**
- **Sensitivity**: identifies the elements that contribute the most to the target row **uncertainty.** There is an additional distinction to be made. Finding the child WBS elements (**contributors**) that contribute the most to the total uncertainty and finding the estimating method inputs (**drivers**) that contribute most to the total uncertainty.

### **4.1.4 Pareto Chart**

The Pareto chart identifies the most expensive lowest level elements in the estimate WBS. A Pareto based upon the point estimate in BY dollars and the mean estimate in TY dollars is illustrated in **[Figure 4-3](#page-79-0)**. As can be seen in this figure, the chart will yield a different message depending on the estimate under scrutiny. The TY Pareto captures the impact of inflation based on how the estimate is phased. The analyst is encouraged to consider both results to assess the impact of how the dollars are phased influences the results.

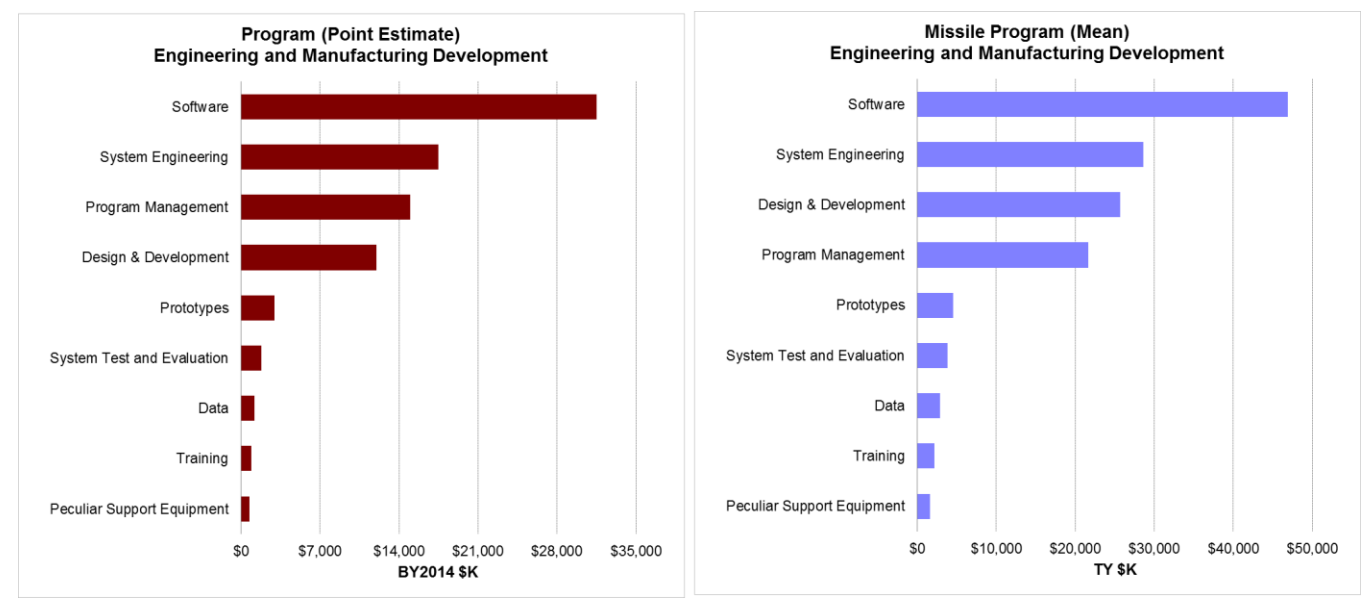

**Figure 4-3** Pareto Charts of the BY Point Estimate and TY Mean

<span id="page-79-0"></span>**[Figure 4-4](#page-80-0)** is a variation on the Pareto chart. The concept was obtained from the 2010 Army Cost Analysis Handbook (**Reference [63](#page-96-1)**). The chart provides insight on how the probability selected for the estimate will influence the importance associated with subordinate WBS elements. For instance, if only point estimate or 50% results are considered, EMD Design and Development falls from third to tenth. The WBS elements in **[Figure 4-4](#page-80-0)** are sorted on the 90% probability result. By doing so, the impact of low probability risk register items is captured. This is why EMD Design is ranked third in this chart. Also note that the rank order below EMD Design changes when the estimate is considered in TY\$. For instance, EMD System Engineering falls from fourth in the BY chart to sixth in the TY chart. For this reason, it is recommended that these charts be considered in TY\$. It is further recommended that basing this chart on TY allocated results should be considered if something other than prorate is used to phase the risk dollars.

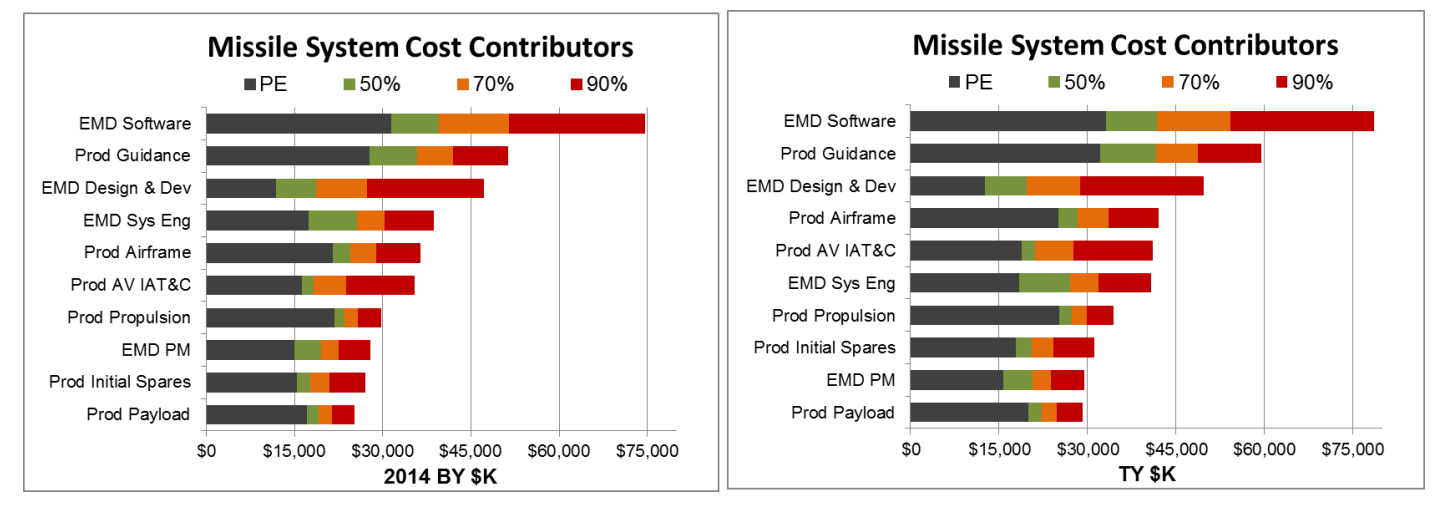

**Figure 4-4** Stacked Pareto Charts Based on BY and TY Simulation Statistical Results

### <span id="page-80-0"></span>**4.1.5 Tornado Chart**

Tornado charts rank the uncertainty distributions that have the most influence on a specific element's point estimate result. The Tornado chart illustrates the swing between the maximum and minimum forecast values for each variable. Input distributions that have the largest impact on the distribution of the selected output will generate the longest bars in the graph. The variable that causes the largest swing is displayed at the top and the variable that causes the smallest swing is displayed at the bottom. This chart helps identify the distributions that have the most impact on the total. However, the analysis is performed one element at a time. For instance, when payload weight is tested, other weights (like airframe or propulsion) are not changed to be consistent. For this reason, the Tornado chart alone is insufficient to find uncertainty drivers.

Crystal Ball begins by finding all the distributions defined in the model. @Risk and ACE begin with just those distributions that are functionally related to the element under analysis (target). Crystal Ball and @Risk begin the Tornado analysis process by determining the 10 and 90 percentile of each distribution to be evaluated. ACE takes it a step further by obtaining the 10 and 90 percentile of each element that is functionally related to the target from the simulation. This means the combined applied and inherited uncertainty is considered when defining the 10 and 90 percentile bounds for the analysis. So in Crystal Ball and @Risk, the most important distributions are found. In ACE, the most important variables are found.

The Tornado analysis generates two point estimates for each driver it finds, one using the variable at the low end and another at the high end of the specified range (by default, the 10 and 90 percentile). All other variables are held constant. The idea is to find the single variable that has the most influence on the total. **[Figure 4-5](#page-81-0)** illustrates the Tornado chart developed in BY and TY dollars. In this model, the rank order does not change. But that is not always the case. Since budgets are reported in TY\$, it is recommended that Tornado analysis be performed on TY results using the 10/90 uncertainty range.

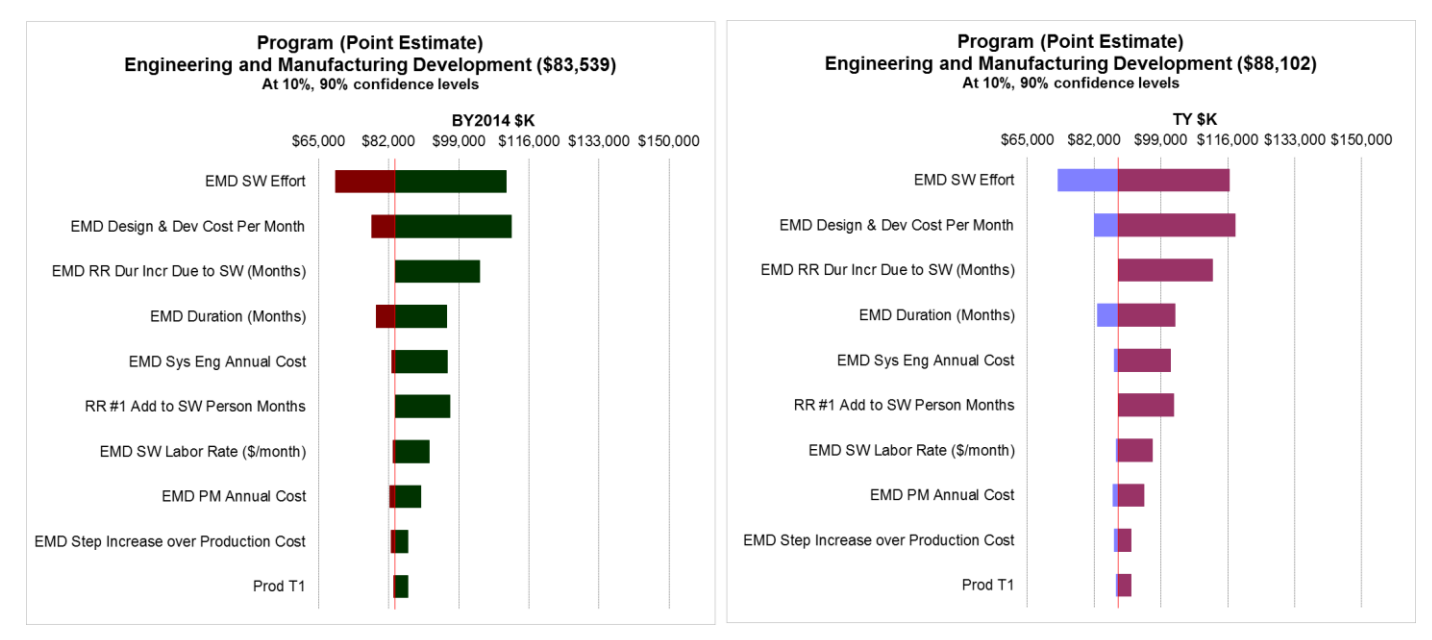

**Figure 4-5** Compare Tornado Performed on PE BY and PE TY

### <span id="page-81-0"></span>**4.1.6 Sensitivity Chart**

The objective of a Sensitivity Analysis is to find the most important contributors to the target element uncertainty. Use these charts to determine which elements in the model warrant detailed discussion. This may or may not report the same elements as the Tornado. There are two types of uncertainty elements decision makers may be interested in:

- **Cost Contributor Uncertainty**: Find WBS elements that contribute the most to total uncertainty. There is a closed form solution to calculate the contribution of each WBS element uncertainty to the total. It is based on the fact that the sum of the variances, adjusted for the Pearson Product Moment correlation between them, will sum to the simulation total variance in a WBS. Consequently, it is possible to calculate the correlation adjusted (combined functional plus applied) contribution by element and thus directly calculate each WBS element's contribution to the total. ACEIT provides this chart, the other tools do not, but it is simple to create.
- Cost Driver Uncertainty: Find input variables that contribute the most to total uncertainty. Every tool provides this feature and they all approach the problem differently. That means there will be no way to obtain consistent results across tools without specifying a specific process. Crystal Ball, @Risk and ACE all have the ability to perform the analysis by measuring the correlation between defined distributions and the target total. @Risk version 6 introduced a new method that is their default and ACE also provides an optional alternative approach.

This discussion will focus on the Cost Driver Uncertainty. For consistency across tools, it is recommended that the rank correlation view is selected. Cost driver distributions that correlate most with the target are deemed to be the most important. But take care to look for distributions that have nothing to do with the target apprearing on the chart if they happen to be highly correlated with distributions that are important. Crystal Ball and @Risk will alert the user when correlated distributions are displayed on the report rendering the results potentially misleading (see footnote on the left chart in **[Figure 4-6](#page-82-0)**). A workaround is to run the analysis with applied correlation disabled to see if the results change.

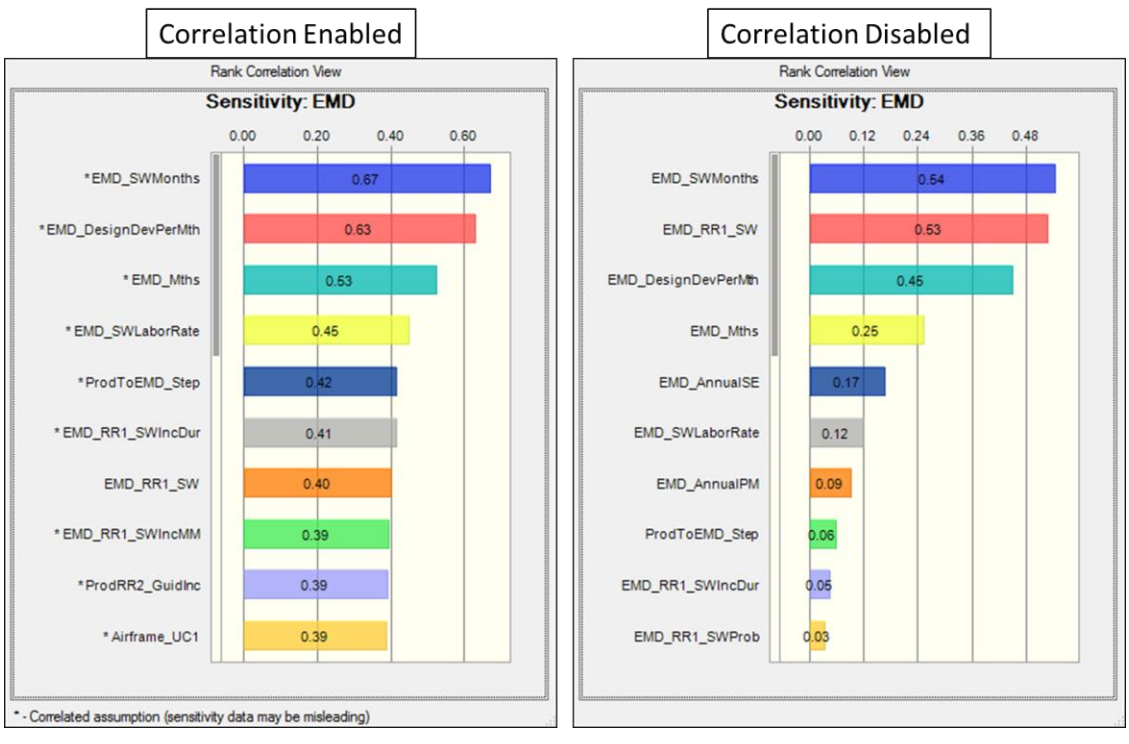

**Figure 4-6** CB Sensitivity Result with Correlation Enabled and Disabled

<span id="page-82-0"></span>Indeed the results are quite different when applied correlation is disabled. For instance, the correlation of Airframe\_UC1 to the EMD uncertainty changes from 0.39 to less than 0.03 since it does not appear on the correlation disabled chart. Also, note that the scale on the top axis changes, a consideration when comparing charts like this.

ACE provides an option to engage a method (see **Reference [36](#page-95-0)**) that will account for applied correlation. **[Figure 4-7](#page-82-1)** illustrates that impact on the Sensitivity analysis.

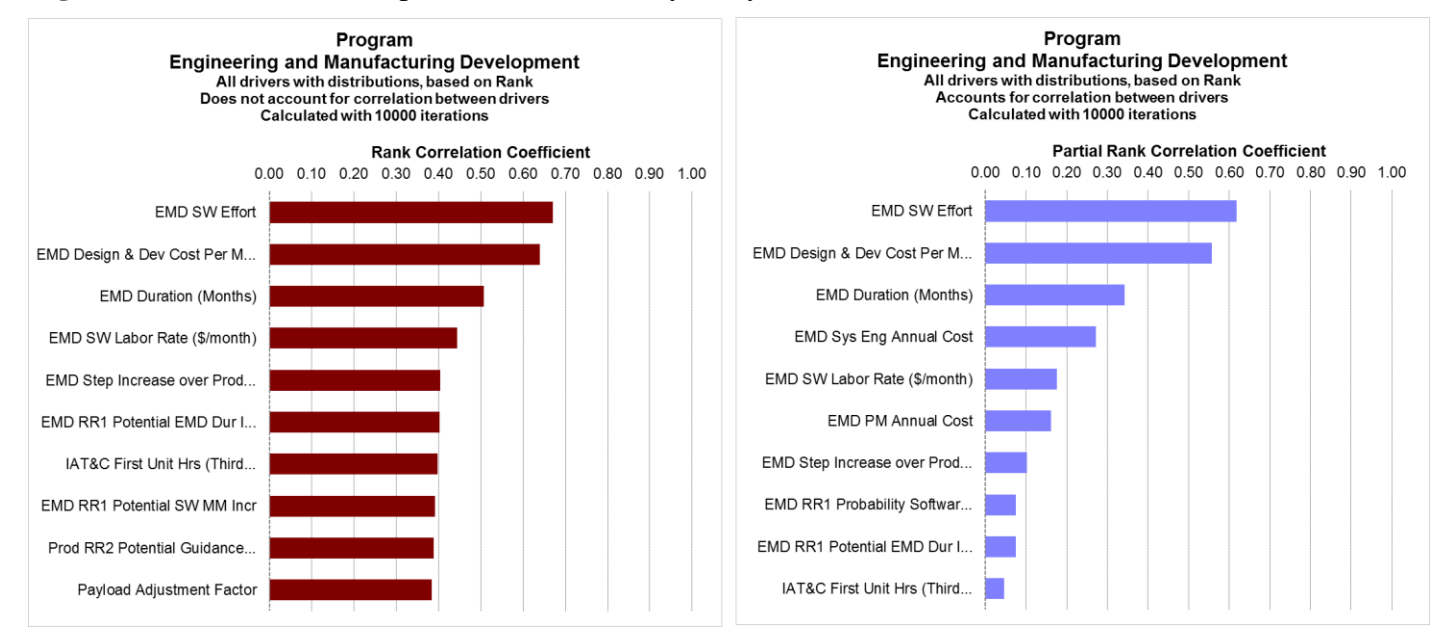

**Figure 4-7** ACE Sensitivity with Correlation Ignored and Correlation Accounted for

<span id="page-82-1"></span>@Risk 6.0 introduces another method for finding those distributions that have the most impact on a particular element. The process is summarized as follows:

- Collect the trial data for the target element and all of the related distributions defined in the model
	- o Distributions associated with cells that do not link (via the model's formulas) to the target cell are removed from the Sensitivity analysis to avoid spurious results (this feature can be disabled if necessary)
- Sort the trial data by the first variable and divide into bins
- Calculate the statistic of interest (such as the mean or a percentile) for each of the bins
- The highest and lowest value calculated for any bin is stored and compared to the results of the same process for every other distribution considered in the analysis

The user is permitted to change the number of bins used to perform the analysis. Doing so will change the results considerably and, the smaller the trial-to-bin ratio, the more unstable the results. If this method is to be used, agencies are highly encouraged to promote use of a consistent number of trials and bins, for instance 10,000 trials and 10 bins. However, 1,000 trials per bin may still yield unstable results. Consulting a convergence test result (**Section [3.4.3](#page-65-0)**) may help with determining the number of trials per bin that are required for stable results.

## **4.2 REPORTING TO DECISION MAKERS**

Reporting to senior leadership does not typically require the type of detailed charts shown to colleagues or technical management. Presenting the risk story to senior leadership or to a review agency requires presentation of the s-curve as shown in **[Figure 4-8](#page-84-0)**. In the upper left is the s-curve with markers for individual points of interest such as the mean, the 80% or a particular scenario. Agencies may choose other estimates to include on the s-curve such as budgets, CAPE estimates, and high and low scenarios. To the right of that is a decile table showing each 10% increment of probability and its corresponding value. Markers may be optionally used to show other estimates on the decile chart. Directly below the s-curve is the CV to convey the estimate's dispersion. At the bottom right is a list of the major drivers of risk in the model. Optionally, parameters for the low and high scenario may be shown. This is to give context to the overall curve in words and parameters that the decision maker can understand. This chart must be repeated for each appropriation on which uncertainty analysis was performed. For an on-going program this s-curve is the to-go cost, but the sunk cost needs to be included on the chart. Optionally, a second s-curve containing both sunk and to-go cost may be presented in which case both sunk cost and to-go costs must be clearly noted.

Strive for a consistent x-axis range throughout a given presentation and even throughout each organization. It is suggested that the x-axis be centered on the mean with a range consistent with a CV of 0.3.

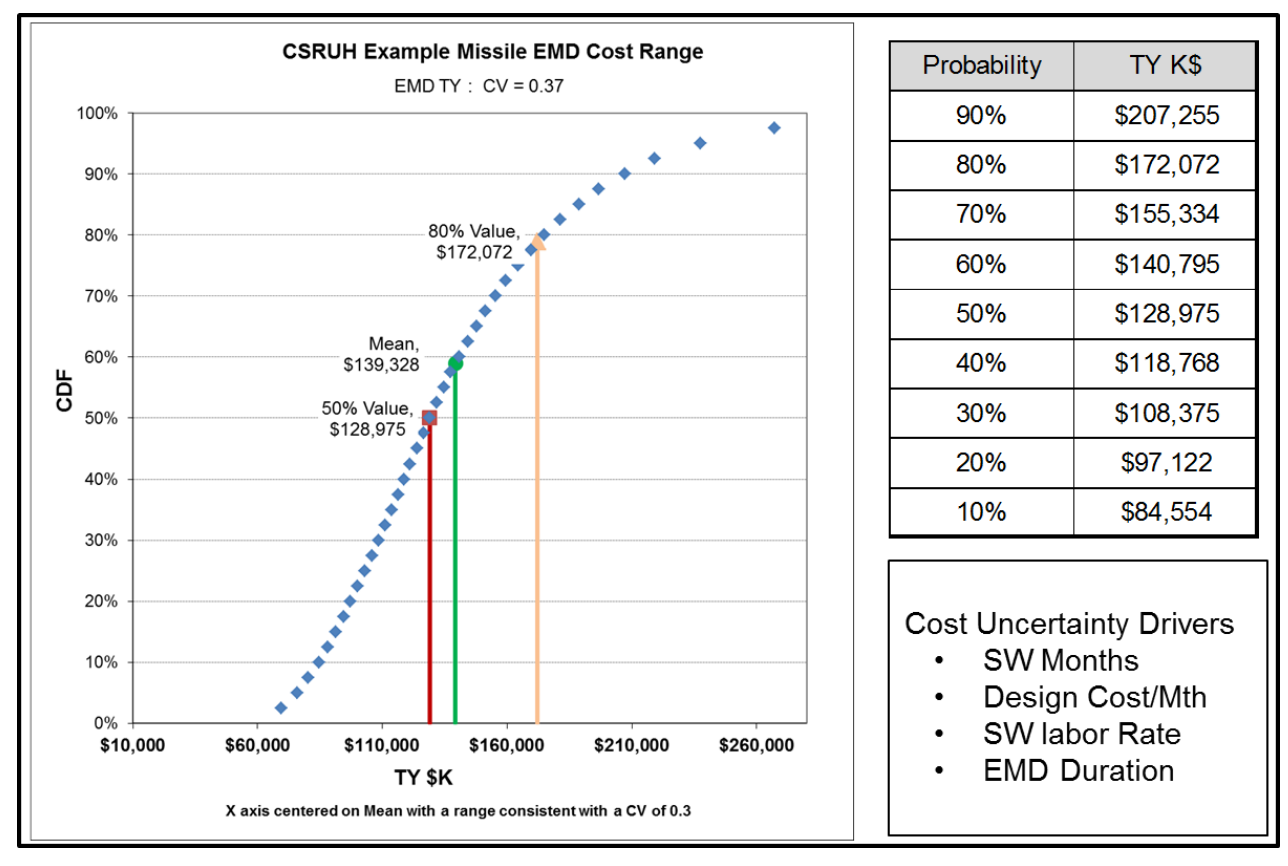

**Figure 4-8** Sample S-curve Presentation Chart

<span id="page-84-0"></span>The second necessary chart is the phased estimate by appropriation. This will show the TY estimate at the selected cumulative probability by year. An example is shown in **[Figure 4-9](#page-84-1)**.

| <b>80% TY \$K Allocated From</b>          | <b>Risk Dollars are Phased Across the Point Estimate Schedule</b> |          |          |          |      |                   |          |          |                   |          |  |
|-------------------------------------------|-------------------------------------------------------------------|----------|----------|----------|------|-------------------|----------|----------|-------------------|----------|--|
| <b>EMD and Production.</b>                | Total                                                             | 2014     | 2015     | 2016     | 2017 | 2018              | 2019     | 2020     | 2021              | 2022     |  |
| Missile System                            | \$421.268                                                         | \$26.682 | \$32.608 | \$34.455 |      | \$38,084 \$34,393 | \$59.857 |          | \$66.456 \$64.629 | \$64,106 |  |
| Engineering and Manufacturing Development | \$172.072                                                         | \$26,682 | \$32,608 | \$34.455 |      | \$38,084 \$34,393 | \$5,851  |          |                   |          |  |
| Production & Deployment                   | \$253,022                                                         |          |          |          |      |                   | \$54.831 | \$67.475 | \$65,622          | \$65,093 |  |

**Figure 4-9** Sample Phased Estimate by Appropriation Presentation Chart

<span id="page-84-1"></span>Note that the allocated total for EMD is slightly different than the S-Curve value at 80%. The reason for this is that the s-curve is developed directly from the simulation which includes influence from duration uncertainty. The risk allocation approach is performed on constant year dollars, phased and then inflated to the TY. As shown in **[Figure 4-10](#page-84-2)**, the 80% TY results from the simulation and allocation differ by about 1.6% for EMD. Production is almost identical because we did not include duration uncertainty in Production. The BY results match each other identically, except for the total. The total should not match since the simulation is the statistical result, not the sum of EMD and Production, while the allocated result is the sum.

| duction. The BY results match each other identically, except for the total. The total should not m<br>e the simulation is the statistical result, not the sum of EMD and Production, while the allocated rest<br>sum. |                      |                      |                      |                      |
|----------------------------------------------------------------------------------------------------|----------------------|----------------------|----------------------|----------------------|
| 80%                                                                                                    |                      | <b>BY Results</b>    |                      | <b>TY Results</b>    |
| <b>Simulation and Allocated Results</b>                                                                                                    | Simulation<br>Result | Allocation<br>Result | Simulation<br>Result | Allocation<br>Result |
| Missile System                                                                                                    | \$376,127            | \$381,908            | \$421,719            | \$421,268            |
| <b>Engineering and Manufacturing Development</b>                                                                                                    | \$163,168            | \$163,168            | \$174,934            | \$172,072            |
| <b>Production &amp; Deployment</b>                                                                                                    | \$218,740            | \$218,740            | \$253,240            | \$253,022            |
| <b>Figure 4-10</b> Comparing Simulation and Allocated TY Results                                                                                                    |                      |                      |                      |                      |

<span id="page-84-2"></span>

In addition to the s-curve and phased charts, a complete presentation of the risk analysis must contain the following items:

- The contents of the point estimate.
- General approach of how the uncertainty was defined and, in the case of the simulation method, how the bounds and distributions were chosen.
- Identify the most important contributors to the cost estimate uncertainty and any risk mitigation initiatives captured by the estimate.
- Identify the cost drivers that have the most impact on the cost estimate.
- The key point is to list those topics that have meaning to the decision maker.

### **Technical Review charts**:

Use multiple methods (Pareto, Tornado, Sensitivity, etc.) to identify cost, duration and uncertainty drivers. These reports are powerful for exploring the model within the estimating team, but should only be in backup to support a brief description of the drivers to decision makers.

S-curves should report CV, point estimate and mean. *X*-axis range should be fixed when comparing two or more s-curves.

This is not an all-encompassing list of useful charts.

### **Two essential charts for presenting the risk story to leadership**:

S-curve summary for each program phase. Time-phased TY estimate by appropriation.

## **5.0 ALTERNATIVES TO THE CISM APPROACH**

## **5.1 OVERVIEW**

Although this handbook focuses on how to build a detailed model there are acceptable alternatives including outputs-based, scenario-based or method of moments. Considerations that would lead an analyst to choose one of these approaches over CISM include: available data, available resources, available schedule, the complexity of the estimate, and the consequences of "less precise results." These methods are meant to complement rather than replace CISM. Each method has its strengths and weakness. A best practice is to employ more than one technique and to compare results. If the aggregate results of the alternative procedures are far apart, further work is required to determine why.

This handbook recommends CISM for conducting cost risk and uncertainty analysis and, if time and resources permit, a FICSM model. A sound rationale is required if something other than CISM is chosen as the primary method.

### **5.2 ENHANCED SCENARIO-BASED METHOD**

### **5.2.1 Overview**

SBM was published in **Reference [41](#page-95-1)** and **[60](#page-96-2)** and eSBM, an enhanced version of SBM, was published in **Reference [76](#page-97-0)**. Rather than building up risk and uncertainty element by element as in Monte Carlo simulation, eSBM instead shifts attention to the identification and quantification of what can go right and what can go wrong with an acquisition program from a high-level management point of view. CISM and eSBM both yield S-curves. Yet, the two techniques are fundamentally different in approach, CISM applies risk and uncertainty at low levels in the program WBS and eSBM is more of a top-down approach.

### **5.2.2 Approach & Assumptions**

The eSBM, as a practical application and in simplified form, is executed in these steps:

- Identify the major cost-driver variables or potential events that influence the total cost of interest.
- The objective of an eSBM is to assess the impact of various scenarios against a program baseline. Consequently, the baseline scenario is often based on the Cost Analysis Requirements Description (CARD) parameters.
- Group these variables or potential events into scenarios. Each scenario is a well-defined set of technical and programmatic conditions that collectively affect the identified variables or provoke specific events to cause an impact on the planned cost. The non-baseline scenarios do not represent extreme best or worst cases but rather reflect a set of conditions that might very well occur.
- Select an appropriate historically-based coefficient of variation for use in generating a probability distribution (for example **[Table 3-4](#page-70-0)**).
- Estimate the point estimate  $(x_{PE})$  probability  $(\alpha_{PE})$  to determine where it lies on the S-curve.

### <span id="page-86-0"></span>**5.2.3 Estimating the eSBM Lognormal Distribution**

Begin with the assumption that the probability distribution of program cost ( *CostPgm* ) is a lognormal distribution, from which one can estimate its parameters from the approach and assumptions in the previous section. There are two steps involved in computing the mean and standard deviation of *CostPgm* . The first step is to compute the mean and standard deviation in log space: ln( *CostPgm* ).

**Equation 5-1** Calculating the Log Space Mean and Standard Deviation from the PE and CV

$$
\mu_{\ln Cost_{Pgm}} = \ln x_{PE} - z_{PE} \sqrt{\ln(1 + CV^2)}
$$

$$
\sigma_{\ln Cost_{Pgm}} = \sqrt{\ln(1 + CV^2)}
$$

where  $x_{PE}$  is the program's point estimate cost,  $z_{PE}$  is the value such that  $P(Z \le z_{PE}) = \alpha_{PE}$  and *Z* is the standard normal random variable; that is,  $Z \sim N(0,1)$ . Note that the probability level of the point estimate  $x_{PE}$ is denoted by  $\alpha_{_{PE}}$ .

The next step is to translate  $ln(Cost_{Pgm})$  into the unit space mean and standard deviation. Details on these formulas can be found in **Appendix [A.6.4](#page-116-0)**. The result can be used to fully define a lognormal distribution.

As an alternative to calculating the mean and standard deviation for use in a spreadsheet or simulation tool, the NCCA S-Curve tool (available for download from [www.ncca.navy.mil/tools/tools.cfm\)](http://www.ncca.navy.mil/tools/tools.cfm) can be used. The S-Curve Tool allows practitioners to:

- Enter data to create up to two S-curves
- Use historical CVs and cost growth factors (CGFs) to generate S-curves
- Plot alternative point estimates on an S-curve

Details of the S-Curve features and a user guide are available on the NCCA web site. **[Figure 5-1](#page-87-0)** outlines the S-Curve tool process flow. For the example model, one could select parametric, lognormal, specify the PE cost is in TY, the PE probability, and the CV. The tool will generate the s-curve and plot additional points on it plus compare the example model s-curve to historical s-curves for the commodity of interest.

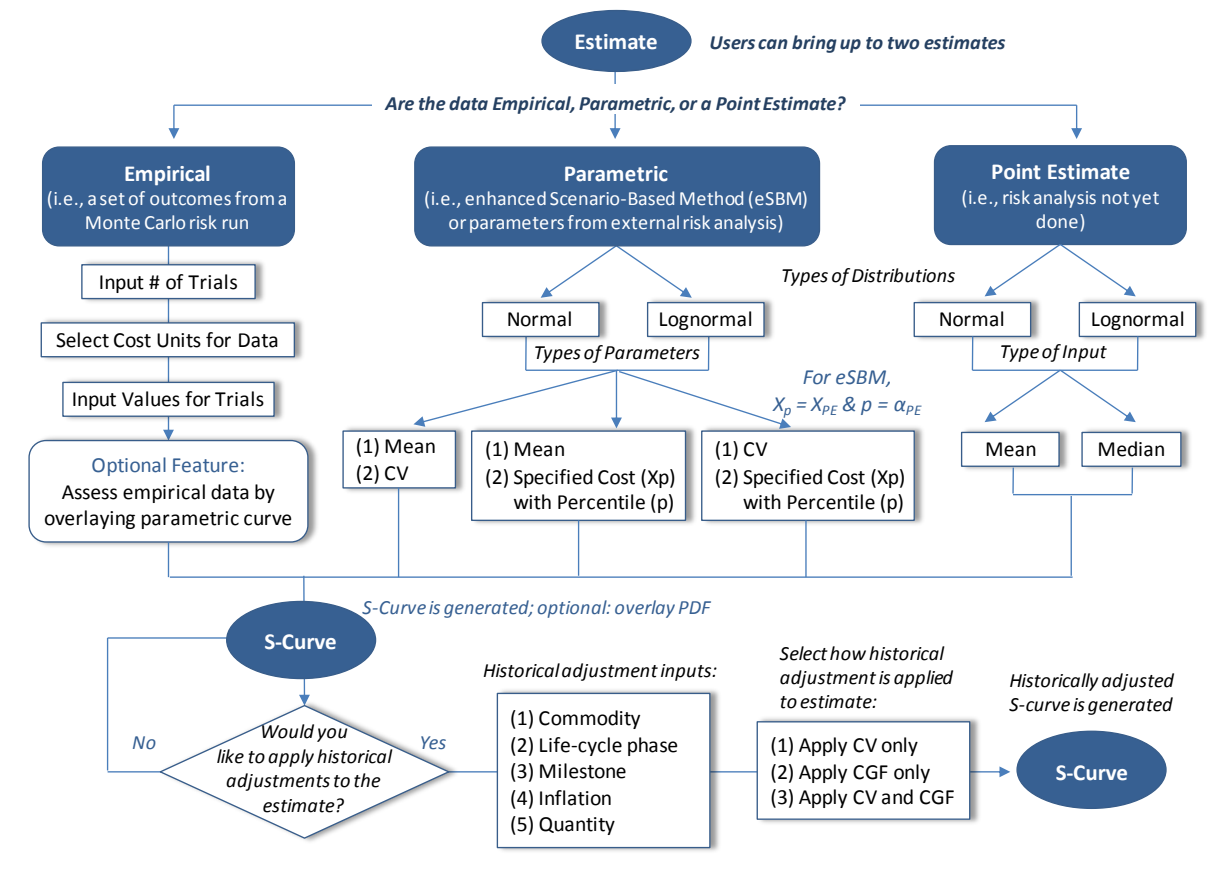

<span id="page-87-0"></span>**Figure 5-1** NCCA's S-Curve Tool Process Flow

### **5.2.4 eSBM Example Application**

The missile example model WBS and point estimate are the basis of the eSBM example. eSBM begins with a vigorous discussion among stakeholders to identify and analyze various scenarios. For example, expert stakeholders may determine that the research that led to **[Figure 5-2](#page-88-0)** makes it a reasonable reference from which a low and high bound for software person months could be estimated. However, eSBM typically continues with an in-depth investigation into the nature and underlying causes of potential code growth. Results of the investigation can serve as a risk mitigation strategy for the program office.

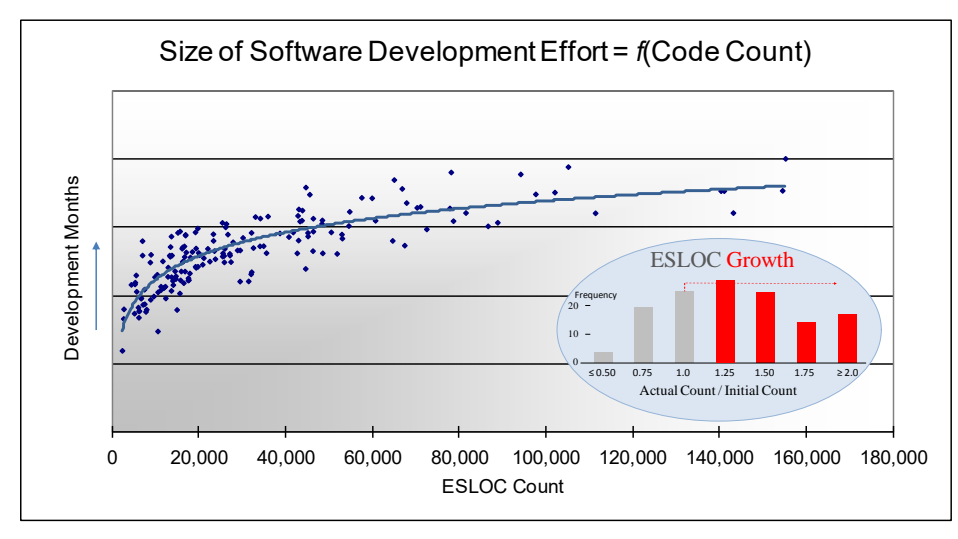

**Figure 5-2** eSBM Example Software Development Uncertainty

<span id="page-88-0"></span>Ideally, the expert stakeholders will identify data-driven methods to develop ranges on the key cost drivers they have identified in the model. This is one of the great benefits of the eSBM method, developing a deep understanding of the program's uncertainties through a detailed and systematic assessment of the program elements. The result of such discussions should lead to a summary of values that can be used to create different scenarios as illustrated in **[Figure 5-3](#page-88-1)**.

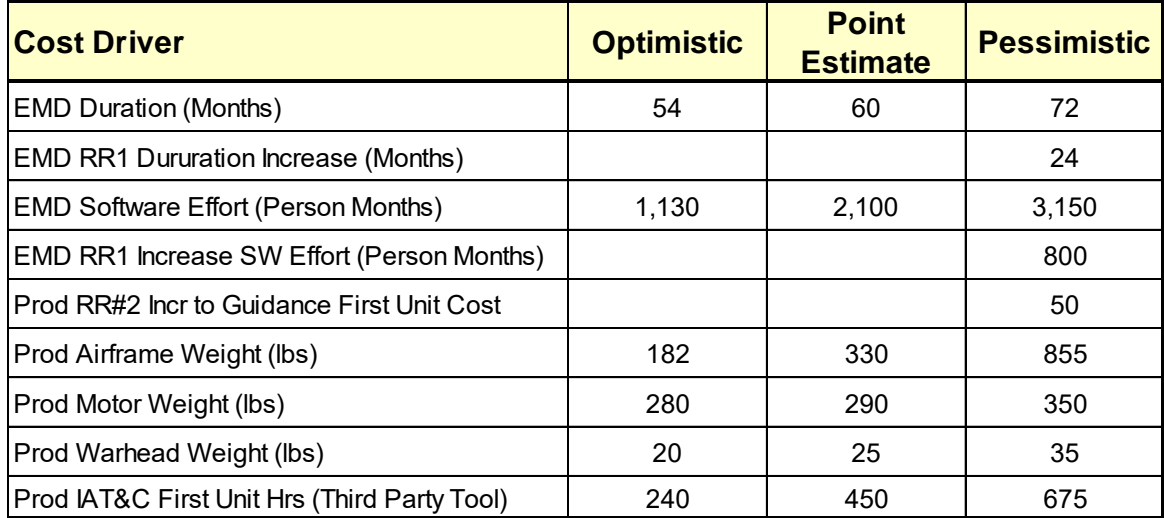

### **Figure 5-3** eSBM Example Model Scenarios

<span id="page-88-1"></span>It is necessary in eSBM to anchor the point estimate to a point on a cumulative probability distribution. While a wide variety of choices are available, in this example, the mean was used since the calculation method was shown in **Section [5.2.3](#page-86-0)**. The point estimate, in any event, should be developed with its corresponding value on the S-curve in mind. For the missile example, the unadjusted baseline cost estimate of \$277M (TY\$) is regarded as falling at the 30th percentile on the S-curve based on expert opinion

regarding estimates of this type. The last piece of the puzzle is to estimate the CV from historical data. Ideally, data related to the program can be found and analyzed to estimate the CV. Alternatively, **[Table 3-4](#page-70-0)** or **[Figure 5-4](#page-89-0)** (see **Reference [77](#page-97-1)**) can be used to estimate the CV for the missile production cost.

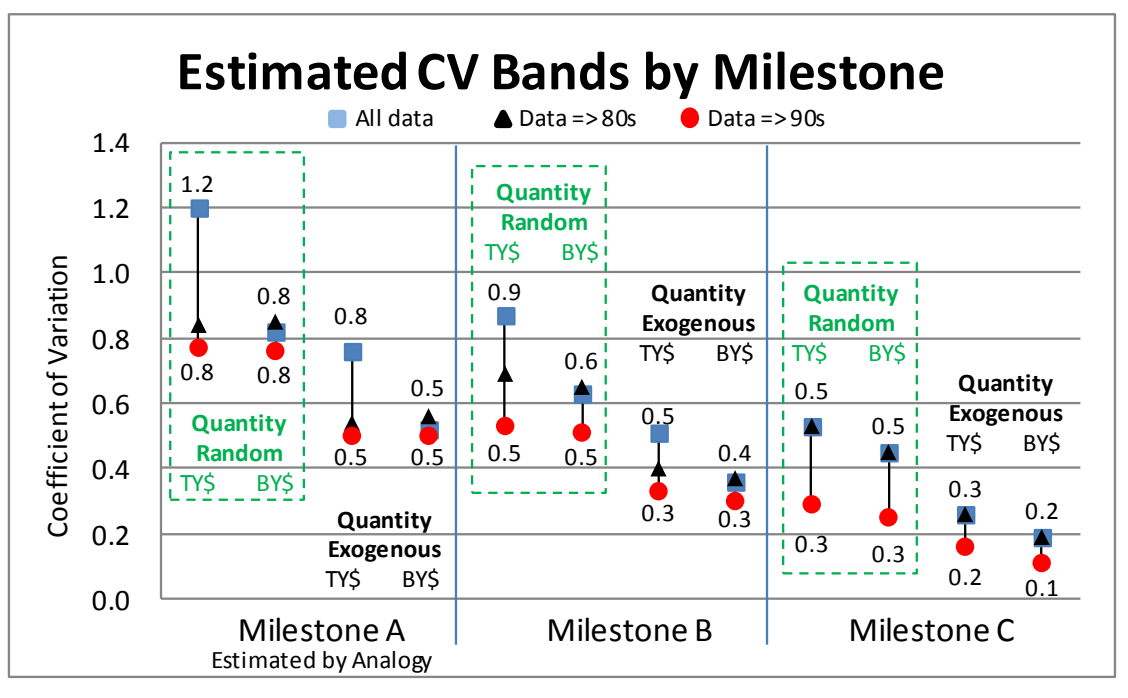

**Figure 5-4** Estimated CVs By Milestone for Navy Major Programs

<span id="page-89-1"></span><span id="page-89-0"></span>In the missile example, a CV of 40% is chosen, which is the midpoint CV value at MS B for Navy programs (**[Figure 5-4](#page-89-0)**). In this case, the 40% CV is a value based on acquisition outcomes expressed in Then-Year dollars but adjusted for changes in quantity. By using TY dollars, it captures, to some degree, the variability of the rate of inflation over time. Quantity changes, in many cases, are best handled as what-if excursions with their own s-curves. **[Table 5-1](#page-89-1)** shows the calculations to convert the PE, CV, and PE probability to unit space mean and standard deviation to model a lognormal distribution.

| <b>Table 5-1</b> eSBM Example Calculations |               |              |                            |  |  |  |  |  |  |  |
|--------------------------------------------|---------------|--------------|----------------------------|--|--|--|--|--|--|--|
| <b>Element</b>                             | ID            | <b>Value</b> | <b>Comment/Formula</b>     |  |  |  |  |  |  |  |
| <b>Point Estimate</b>                      | <b>PE</b>     | \$277        | TY \$M                     |  |  |  |  |  |  |  |
| Coefficient of Variation                   | СV            | 0.4          | <b>SAR Growth Study</b>    |  |  |  |  |  |  |  |
| Probability of PE                          | <b>ProbPE</b> | 0.300        | <b>Expert Opinion</b>      |  |  |  |  |  |  |  |
| <b>Standard Normal</b>                     | SNI           | $-0.524$     | NORM.S.INV(ProbPE)         |  |  |  |  |  |  |  |
| LN Mean                                    | LMean         | 5.826        | LN(CV)-SN*SQRT(LN(1+CV^2)) |  |  |  |  |  |  |  |
| Unit Space Mean                            | Mean          | \$365        | EXP(LMean+0.5*LStdev^2)    |  |  |  |  |  |  |  |
| LN Std Devl                                | LStdev        | 0.385        | SQRT(LN(1+CV^2))           |  |  |  |  |  |  |  |

**Table 5-1** eSBM Example Calculations

The calculations in **[Table 5-1](#page-89-1)** completely define the s-curve. **[Figure 5-5](#page-90-0)** illustrates the results with the baseline PE and the scenarios also plotted.

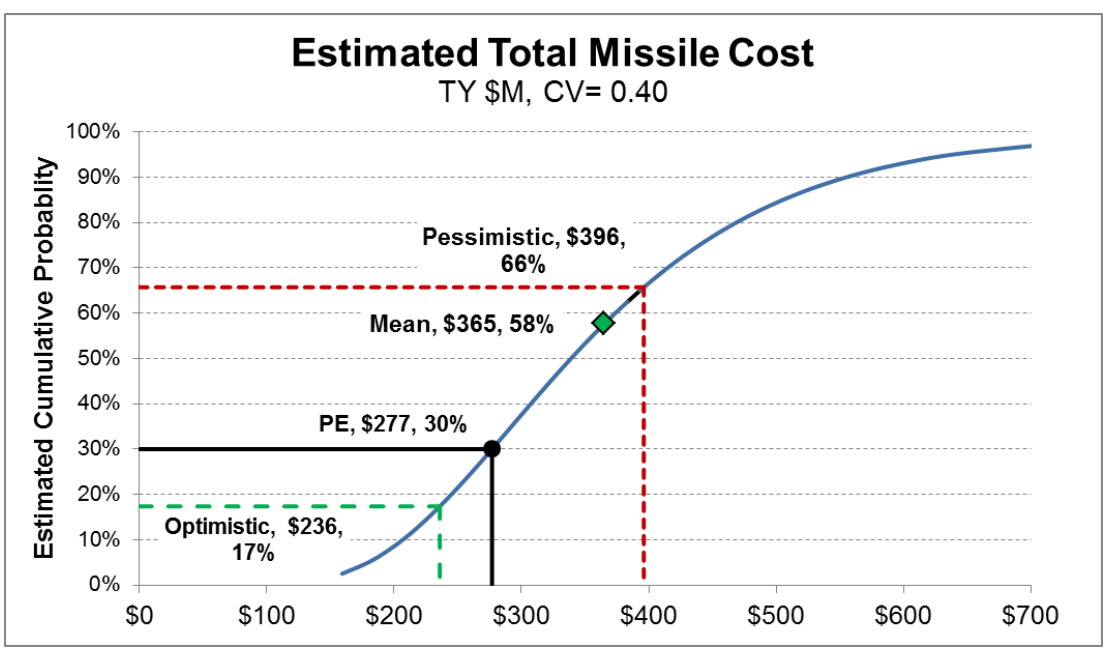

**Figure 5-5** Example eSBM Result

### <span id="page-90-0"></span>**5.3 METHOD OF MOMENTS**

An analytical method to estimate uncertainty is called the "method of moments". The method of moments in the context of cost uncertainty analysis is the estimation of a total-level mean and variance from the sum of the subordinate elements. With knowledge of the mean and standard deviation for each element and how they are correlated, the mean and standard deviation at the parent levels can be calculated without the need for simulation. A detailed description of the method can be found in **Reference [11](#page-94-0)**.

In **Section [3.3.3](#page-60-0)** the method of moments is used to analytically calculate the total mean and standard deviation from the sum of five different correlated distributions. What is not known is the distribution shape at the parent level. However, a reasonable approach is to assume a lognormal distribution in order to estimate values at specific probabilities. Method of moments is a convenient approach when the model is a simple sum of uncertain elements, particularly if there are a large number of them. However, there are several complications, including:

- o the variance sum must be adjusted for correlation,
- o distributions at the parent levels are assumed rather than derived, and
- o efforts to combine uncertainties (such as the uncertainty of the cost driver and the CER) can lead to complex calculations.

Consequently, the method of moments is not recommended for general use. However, the method of moments is effective in situations that sum large numbers of uncertain throughputs. For more information on the method of methods, see **Reference [11](#page-94-0)**.

## **5.4 OUTPUTS-BASED SIMULATION METHOD**

The outputs-based method applies uncertainty directly to the results (cost model outputs) rather than to the model's inputs. The analyst selects uncertainty distributions for the WBS element outputs to address the combined uncertainty of the cost method and the cost method inputs. **[Figure 5-6](#page-91-0)** shows the point estimate results for the EMD phase of the example model. The uncertainty defined in **[Figure 5-6](#page-91-0)** is drawn from CRUAMM **(Reference [73](#page-97-2)** and **Attachment 1)** where possible, otherwise **[Table 2-9](#page-44-0)** as noted. Further, these elements have 0.3 correlation applied as depicted in **[Figure 5-7](#page-91-1)**.

|                                     |                                 |                                   |                                    |                                             |                        | <b>Distribution Parameters</b> |                              |             |               |                |                          |  |
|-------------------------------------|---------------------------------|-----------------------------------|------------------------------------|---------------------------------------------|------------------------|--------------------------------|------------------------------|-------------|---------------|----------------|--------------------------|--|
| <b>DETAIL ESTIMATE based on PEs</b> | <b>Point</b><br><b>Estimate</b> | <b>Forecast</b><br><b>BY 2014</b> | <b>Distribution</b><br><b>Form</b> | Point<br><b>Estimate is:</b>                | <b>Uncert</b><br>ainty | Min or<br>15%                  | <b>Most</b><br><b>Likely</b> | <b>Mean</b> | Max or<br>85% | <b>Std Dev</b> | <b>Source</b>            |  |
| Missile System                      |                                 |                                   |                                    |                                             |                        |                                |                              |             |               |                |                          |  |
| Engineering and Manufacturing De    | \$83,539                        | \$83,539                          |                                    |                                             |                        |                                |                              |             |               |                |                          |  |
| Air Vehicle                         | \$14,944                        | \$14,944                          |                                    |                                             |                        |                                |                              |             |               |                |                          |  |
| Design & Development                | \$12,000                        | \$12,000                          | Lognormal                          | Median                                      |                        |                                |                              | 1.338       |               | 1.189          | <b>CRUAMM</b>            |  |
| Prototypes                          | \$2,944                         | \$2,944                           | Lognormal                          | Median                                      |                        |                                |                              | 1.315       |               | 1.123          | <b>CRUAMM</b>            |  |
| Software                            | \$31,500                        | \$31,500                          | Lognormal                          | Median                                      |                        | 0.696                          |                              | 1.063       | 1.437         |                | <b>Last Resort Table</b> |  |
| <b>System Engineering</b>           | \$17,500                        | \$17,500                          | Triangular                         | Mode                                        |                        | 0.119                          | 1.000                        |             | 2.074         |                | <b>CRUAMM</b>            |  |
| Program Management                  | \$15,000                        | \$15,000                          | Triangular                         | Mode                                        |                        | 0.876                          | 1.000                        |             | 1.914         |                | <b>Last Resort Table</b> |  |
| System Test and Evaluation          | \$1,767                         | \$1,767                           | Lognormal                          | Median                                      |                        |                                |                              | 1.366       |               | 1.271          | <b>CRUAMM</b>            |  |
| Training                            | \$897                           | \$897                             | Lognormal                          | Median                                      |                        | 0.627                          |                              | 1.107       | 1.594         |                | <b>Last Resort Table</b> |  |
| Data                                | \$1,196                         | \$1,196                           | Lognormal                          | Median                                      |                        |                                |                              | 1.904       |               | 3.086          | <b>CRUAMM</b>            |  |
| Peculiar Support Equipment          | \$736                           | \$736                             | Triangular                         | Mode                                        |                        | 0.876                          | 1.000                        |             | 1.914         |                | <b>Last Resort Table</b> |  |
|                                     |                                 |                                   |                                    | <b>Figure 5.6 Quipute-Raced Uncertainty</b> |                        |                                |                              |             |               |                |                          |  |

**Figure 5-6** Outputs-Based Uncertainty

<span id="page-91-0"></span>

|                | DesignDev<br>EMD | Proto<br>EMD | SW<br>EMD | SysEng<br>EMD | ΣÁ<br>EMD | STE<br>EMD | Γ¤<br>EMD | Data<br>EMD | PSE<br>EMD |
|----------------|------------------|--------------|-----------|---------------|-----------|------------|-----------|-------------|------------|
| DesignDev EMD  | 1.000            | 0.300        | 0.300     | 0.300         | 0.300     | 0.300      | 0.300     | 0.300       | 0.300      |
| Proto EMD      |                  | 1.000        | 0.300     | 0.300         | 0.300     | 0.300      | 0.300     | 0.300       | 0.300      |
| SW EMD         |                  |              | 1.000     | 0.300         | 0.300     | 0.300      | 0.300     | 0.300       | 0.300      |
| SysEng EMD     |                  |              |           | 1.000         | 0.300     | 0.300      | 0.300     | 0.300       | 0.300      |
| PM EMD         |                  |              |           |               | 1.000     | 0.300      | 0.300     | 0.300       | 0.300      |
| <b>STE EMD</b> |                  |              |           |               |           | 1.000      | 0.300     | 0.300       | 0.300      |
| Trg_EMD        |                  |              |           |               |           |            | 1.000     | 0.300       | 0.300      |
| Data_EMD       |                  |              |           |               |           |            |           | 1.000       | 0.300      |
| PSE EMD        |                  |              |           |               |           |            |           |             | 1.000      |

**Figure 5-7** Outputs-Based Correlation Matrix

## <span id="page-91-1"></span>**6.0 PORTFOLIO LEVEL CONSIDERATIONS**

This section of the handbook explores the impact of project probability selection in a portfolio of projects situation. Please see **Reference [29](#page-95-2)** for a similar discussion.

The simplest way to generate the uncertainty distribution at the portfolio level is to model each project using their median and 85% result to define a lognormal distribution (see **Section [2.4.4](#page-39-0)**), a fitted distribution (see **Section [2.4.3](#page-32-0)**) or an empirical distribution (see Section **[2.4.3.6](#page-36-0)**). It is then necessary to assign correlation between the projects. In the absence of any other rationale, assigning the default 0.3 is appropriate.

**[Table 6-1](#page-92-0)** defines the uncertainty distributions for eight example programs in a portfolio. In this example, each project's point estimate represent very different probabilities. The first four are at the median; the last four are at the 25% probability (consistent with a right skew triangle, see **Section [2.5.5](#page-44-1)**). The point estimate is not the proposed budget, simply a selected point on each distribution that best fits the source model distribution. With these very different distribution shapes and dispersion, the following explores the effects of correlation on various percentile results at the parent level.

<span id="page-92-0"></span>

| <b>WBS/CES</b>               | Eq/<br><b>Thruput</b> | <b>Dist</b>     | PE Pos | CV   | Low % | High % | L Perc | H Perc |
|------------------------------|-----------------------|-----------------|--------|------|-------|--------|--------|--------|
| Portfolio Total              |                       |                 |        |      |       |        |        |        |
| Lognormal High               | 100                   | LogNormal       | Median | 0.35 |       |        |        |        |
| Lognormal Low                | 100                   | LogNormal       | Median | 0.15 |       |        |        |        |
| Normal High                  | 100                   | Normal          | Mean   | 0.35 |       |        |        |        |
| Normal Low                   | 100                   | Normal          | Mean   | 0.15 |       |        |        |        |
| <b>Triangular High Right</b> | 100                   | Triangular      | Mode   |      | 90.3  | 171.1  | 15     | 85     |
| <b>Triangular Low Right</b>  | 100                   | Triangular      | Mode   |      | 95.9  | 130.5  | 15     | 85     |
| BetaPert High Right          | 100                   | <b>BetaPert</b> | Mode   |      | 90.3  | 171.1  | 15     | 85     |
| BetaPert Low Right           | 100                   | <b>BetaPert</b> | Mode   |      | 95.9  | 130.5  | 15     | 85     |

**Table 6-1** Distributions Fitted to Project Uncertainty

<span id="page-92-1"></span>**[Table 6-2](#page-92-1)** illustrates the difference between the simulation result and the sum of the projects when they are budgeted to a specific probability (each block is a different project probability scenario). Additionally, each column identifies the correlation applied across all the projects.

| <b>Correlation of Projects</b>                       | 0.00    | 0.30    | 0.50    | 0.90    |
|------------------------------------------------------|---------|---------|---------|---------|
| <b>Probability Level</b>                             | 30%     | 30%     | 30%     | 30%     |
| <b>Portfolio Total at Selected Probability Level</b> | \$846   | \$835   | \$820   | \$775   |
| Sum of Projects at Selected Probability Level        | \$762   | \$762   | \$762   | \$762   |
| <b>Probability of Sum of Projects</b>                | 5%      | 9%      | 15%     | 27%     |
| <b>Probability Level</b>                             | 50%     | 50%     | 50%     | 50%     |
| Portfolio Total at Selected Probability Level        | \$887   | \$886   | \$883   | \$871   |
| Sum of Projects at Selected Probability Level        | \$866   | \$866   | \$866   | \$866   |
| <b>Probability of Sum of Projects</b>                | 40%     | 42%     | 44%     | 49%     |
| <b>Probability Level</b>                             | 60%     | 60%     | 60%     | 60%     |
| <b>Portfolio Total at Selected Probability Level</b> | \$908   | \$911   | \$915   | \$922   |
| Sum of Projects at Selected Probability Level        | \$923   | \$923   | \$923   | \$923   |
| <b>Probability of Sum of Projects</b>                | 67%     | 64%     | 62%     | 60%     |
| <b>Probability Level</b>                             | 70%     | 70%     | 70%     | 70%     |
| Portfolio Total at Selected Probability Level        | \$930   | \$939   | \$951   | \$978   |
| Sum of Projects at Selected Probability Level        | \$987   | \$987   | \$987   | \$987   |
| <b>Probability of Sum of Projects</b>                | 89%     | 84%     | 78%     | 71%     |
| <b>Probability Level</b>                             | 90%     | 90%     | 90%     | 90%     |
| <b>Portfolio Total at Selected Probability Level</b> | \$994   | \$1,019 | \$1,051 | \$1,148 |
| Sum of Projects at Selected Probability Level        | \$1,176 | \$1,176 | \$1,176 | \$1,176 |
| <b>Probability of Sum of Projects</b>                | 100%    | 100%    | 98%     | 92%     |

This example assumes that the dollars saved from one project can be moved to another. Put another way, the risk dollars are managed at the portfolio level. There are several key observations from this example:

- Budgeting all projects at 50% will lead to a portfolio budget that has a probability of less than 50%, even at very high correlation between projects.
- Budgeting all projects at 70% provides a much higher probability of success at low correlation levels (which is likely realistic).
- Budgeting all projects at 60% leads to a portfolio probability near 60% at all levels of correlation. This is because 60% tends to be close to the mean of most project simulation results (the CISM model is near 57%). Since means sum, the sum of percentiles close to the mean will approximate the parent mean.
- If all projects are budgeted less than the mean, the total at the portfolio level will be at a lower probability than the projects. The opposite is true if projects are budgeted above the mean.

The 60% values will not be much higher than the mean values for most projects. Setting 60% as a budgeting goal treats each project the same. Budgeting to the mean results in projects having different probabilities (albeit not very different).

> Budgeting all projects to the same probability treats each project the same. Budgeting all projects to their respective means sets them to different probabilities.

### **7.0 REFERENCES**

- 1. The Monte Carlo Method, Metropolis, N., and Ulam, S., J. Amer. Stat. Assoc., 44, 335–341, 1949
- 2. Annals of Mathematical Statistics, Vol. 31, 643-655, Neyman and Scott, September 1960
- 3. The Interpretation and Estimation of Cobb-Douglas Functions, Econometrica, Vol. 35, pp. 464-472, Goldberger, A. S., July-October 1968
- 4. A new look at the statistical model identification, Akaike, Hirotugu, IEEE Transactions on Automatic Control 19 (6): 716–723. doi:10.1109/TAC.1974.1100705, 1974
- 5. The Difficulty in Assessing Uncertainty, Capen, EC, Journal of Petroleum Technology (28) pp 843- 850, 1976
- 6. Estimating the dimension of a model, Schwarz, Gideon E, Annals of Statistics 6 (2): 461–464, 1978
- 7. Likelihood and the Bayes procedure, Akaike, Hirotsugu, Bayesian Statistics, Ed. J. M. Bernardo et al., Valencia: University Press, p.143-166, 1980
- 8. Goodness-of-Fit Techniques, Ralph B D'Agostino, Michael A, & Stephens, Marcel Dekker Inc, pp 69- 72, 1986
- 9. Uncertainty, A Guide to Dealing with Uncertainty in Quantitative Risk and Policy Analysis, M Granger Morgan and Max Henrion, 1990
- 10. GERM: Generalized Error Regression Model, Young, P. H., 25th Annual DoD Cost Analysis Symposium, Leesburg, VA, September 1991
- <span id="page-94-0"></span>11. FRISK: Formal Risk Assessment of System Cost Estimates, Philip H. Young, The Aerospace Corporation, Los Angeles, California, February 1992
- 12. Reliability and Information Functions for Percentile Ranks, Kim May and W. Alan Nicewander, Journal of Educational Measurement, Vol. 31, No. 4, pp. 313-325, Winter, 1994
- 13. Correct and Incorrect Error Specifications in Statistical Cost Models, H.L. Eskew and K.S. Lawler, Journal of Cost Analysis, page 107, Spring 1994
- 14. Improving Cost Risk Analyses, Biery, Fred, David Hudak, and Shishu Gupta, Journal of Cost Analysis, pp. 57-85, Spring 1994.
- 15. Multiplicative Error Regression Technique; Shu-Ping Hu and Arve Sjovold; 62nd MORS Symposium, Colorado Springs, Colorado, June 1994
- 16. Unmanned Space Vehicle Cost Model, Seventh Edition, Nguyen, P., Lozzi, N., et al., U. S. Air Force Space and Missile Systems Center (SMC/FMC), August 1994
- 17. An Overview of Correlation and Functional Dependencies in Cost Risk and Uncertainty Analysis, R. Coleman, 28th Annual DoD Cost Analysis Symposium, September 1994
- 18. Minimum-Percentage-Error Regression under Zero-Bias Constraints, Book, S. A., and N. Y. Lao, 19th Annual Conference of International Society of Parametric Analysts, May 1997
- 19. Cost Risk Estimates Incorporating Functional Correlation, Acquisition Phase Relationships, and Realized Risk; R. L. Coleman, S. S. Gupta, J. R. Summerville, G. E. Hartigan TASC, Inc.; Presented to the SCEA National Conference; June 1997
- 20. Simulating Correlated Random Variables; Philip M. Lurie and Matthew S. Goldberg; Institute for Defense Analyses; 32nd DODCAS; 2-5 February 1999

- 21. Do Not Use RANK CORRELATION in Cost Risk Analysis; Paul R. Garvey; MITRE Corporation; 32nd DODCAS; 2-5 February 1999
- 22. Why Correlation Matters in Cost Estimating; Stephen A. Book; The Aerospace Corporation; 32nd DODCAS; 2-5 February 1999
- 23. Probability Methods for Cost Uncertainty Analysis, Paul R. Garvey, Paul, Marcel Dekker, 2000.
- 24. The Minimum-Unbiased-Percentage-Error (MUPE) Method in CER Development; Shu-Ping Hu; 3<sup>rd</sup> Joint Annual SCEA/ISPA Conference, Vienna, VA, June 2001
- 25. Correlation Coefficients in the Unmanned Space Vehicle Cost Model Version 7 (USCM 7) Database, Covert, R., ISPA/SCEA Workshop, El Segundo, California, 22 August 2001
- 26. Correlation Analysis for USCM8 Subsystem-Level CERs, Shu-Ping Hu, SCEA National Conference, (Phoenix), June 2002
- 27. Cost-Risk Computations by Hand Calculator; Stephen A. Book; MCR Federal, Inc., an AT&T Company; SCEA (Phoenix); June 2002
- 28. MDA Current Approach: Technically Based Opinion Mapped to Cost Growth History; Kyle Ratliff; 3 December 2002
- <span id="page-95-2"></span>29. Choosing the Appropriate Percentile For Budgeting, Timothy P. Anderson, The Aerospace Corporation, 17 January 2003
- 30. Impact Of Correlating CER Risk Distributions On A "Realistic" Cost Model; A Smith, S. Hu; Tecolote Research; Best Paper Risk Tract ISPA/SCEA Conference (Orlando) June 2003.
- 31. Correlation Analysis for Weight Variables in the USCM8 Database, S. Hu, ISPA/SCEA Conference (Orlando) June 2003
- 32. Time Phasing Methods and Metrics; E. Burgess, MCR Inc., 37th DoDCAS, Williamsburg, VA, February 2004
- 33. Cost Risk Analysis "For the Masses"; A. Smith, S. Hu; Tecolote Research, SCEA Conference (Manhattan Beach), June 2004
- 34. Cost Risk Analysis "Made Simple", A. Smith, S. Hu; Tecolote Research, AAIA Conference, San Diego, September 2004
- 35. Comparing Crystal Ball With ACEIT; S. Hu, A. Smith; Tecolote Research, Crystal Ball Conference, Denver, CO, 17-18 June 2004
- <span id="page-95-0"></span>36. Sensitivity Analysis with Correlated Inputs - An Environmental Risk Assessment Example; Mishra, S., Crystal Ball Conference, Denver, CO, 17-18 June 2004
- 37. Common Errors When Using Risk Simulation Tools, A. Smith and S. Hu Tecolote Research, SCEA/ISPA Denver CO, June 2005
- 38. A Simple Approach to Assessing and Quantifying Technical, Schedule, and Configuration Risk in Cost Estimates, Kurt Brunner , Tecolote Research, SCEA/ISPA Denver CO, June 2005
- 39. The Impact of Using Log CERs Outside the Data Range and PING Factor, S. Hu Tecolote Research, SCEA/ISPA Denver CO, June 2005
- 40. DoD Guide For Achieving Reliability, Availability, and Maintainability; Acquisition, Technology and Logistics, 03 August 2005
- <span id="page-95-1"></span>41. A Scenario-Based Method for Cost Risk Analysis, Paul R. Garvey, The MITRE Corporation, MP 05B0000023, September 2005

- <span id="page-96-4"></span>42. Integrated Master Plan and Integrated Master Schedule: Preparation and Use Guide, version 0.9, Department of Defense, 21 October 2005
- 43. Space Systems Cost Risk Handbook: Applying the Best Practices in Cost Risk Analysis to Space System Cost Estimates, Edited by Timothy P. Anderson and Raymond P. Covert, Space Systems Cost Analysis Group (SSCAG), 16 November 2005
- 44. Impossible Certainty: Cost Risk Analysis for Air Force Systems, RAND Corporation, 2006
- 45. Prediction Bounds for General-Error-Regression CERs, S. A. Book, 39th Annual DoD Cost Analysis Symposium, Williamsburg VA, February 2006
- 46. Prediction Interval Analysis for Nonlinear Equations, Hu, S., 2006 Annual SCEA National Conference, Tysons Corner, VA, June 2006
- 47. Correlations in Cost Risk Analysis, Covert, R., SCEA Conference, Tysons Corner, VA, June, 2006
- 48. Risk Management Guide For DoD Acquisition Sixth Edition (Version 1.0), August 2006
- <span id="page-96-0"></span>49. Allocating "Risk Dollars" Back to Individual Cost Elements, S.A. Book, DoD Cost Analysis Symposium (DoDCAS), February 2007
- 50. Cost Risk and Uncertainty Handbook, Air Force Cost Analysis Agency, A. Smith, J. McDowell, L. Fichter, Tecolote Research, Inc., April 2007
- 51. Cost Risk Allocation Objectives, Tendencies and Limitations, J. Sandberg, Tecolote Research, Inc, SCEA/ISPA Conference, June 2007
- 52. Why ZMPE When You Can MUPE?, S. Hu, A. Smith, Tecolote Research, Inc, SCEA/ISPA Conference, June 2007
- 53. Examination of Functional Correlation and Its Impact on Risk Analysis, A. Smith, Tecolote Research, Inc, SCEA/ISPA Conference, June 2007
- <span id="page-96-3"></span>54. Overview of 10 U.S.C. Chapter 144A and Major Automated Information System Annual Reports, William May, OASD(NII)/Acquisition, 30 October 2007
- 55. Model Based Inference in the Life Sciences, Anderson, D.R., Springer, 2008
- 56. Teaching Project Simulation in Excel Using PERT-Beta Distributions, Ron Davis, INFORMS Transactions on Education, Vol. 8, No. 3, pp. 139-148, May 2008
- 57. Reliability, Maintainability, and Availability for Engineers Text Book, Defense Acquisition University Mid-West Region, 01 May 2008
- 58. How to Capture Discrete Cost Risks in Your Project Cost Model , David R. Graham (NASA PA&E/Cost), Alfred Smith, Melissa A. Cyrulik (Tecolote), SCEA/ISPA Conference, June 2008
- 59. How Many Iterations Are Enough?, A. Smith, Tecolote Research, Inc, SCEA/ISPA Conference, June 2008
- <span id="page-96-2"></span>60. A Scenario-Based Method for Cost Risk Analysis, Paul R. Garvey, Journal of Cost Analysis and Parametrics, Vol. 1, Spring 2008
- 61. Accurately Mapping Third Party Tool Results, Steve Sultzer, Galorath Inc., ACEIT User Conference, January 2009
- 62. GAO Cost Estimating and Assessment Guide (GAO-09-3SP), U.S. Government Accountability Office, March 2009
- <span id="page-96-1"></span>63. U.S. Army Cost Analysis Handbook Section 12 Cost Risk And Uncertainty Analysis, February 2010

- 64. The Difficulty in Assessing Uncertainty, Society of Petroleum Engineering, April 2010 (reprint of 1976 original paper)
- 65. Build Your Own Distribution Finder, A. Smith, Tecolote Research, Inc, SCEA/ISPA Conference, June 2010
- <span id="page-97-4"></span>66. Simple Mean, Weighted Mean, or Geometric Mean?, S. Hu, SCEA/ISPA Conference, June 2010
- <span id="page-97-3"></span>67. The Nunn-McCurdy Act: Background, Analysis, and Issues for Congress, Moshe Schwartz, Congressional Research Service 7-5700, R41293, 21 June 2010
- 68. DoD Inflation Handbook, 2nd Edition, Gregory Wise et al, prepared for OSD CAPE, June 2011
- 69. Joint Cost Schedule Model, Hogan, Elliott, Rippe, AFCAA, Tecolote, SCEA/ISPA Conference, June 2011
- 70. Formulation of Default Correlation Values for Cost Risk Analysis, Harmon, Institute for Defense Analysis, SCEA/ISPA Conference, June 2011
- 71. Multiply or Divide? A Best Practice for Factor Analysis, S. Hu, A. Smith Tecolote Research, SCEA/ISPA Conference, June 2011
- 72. Integrated Cost And Schedule Risk Analysis Using Monte Carlo Simulation of a CPM Model, AACE International Recommended Practice No.57R-09, 18 June 2011
- <span id="page-97-2"></span>73. Cost Risk and Uncertainty Analysis Metrics Manual (CRUAMM), Air Force Cost Analysis Agency, November 2012
- 74. Intro to Schedule Risk Analysis (SRA) for Cost Estimators, Carolyn Smith, Christian Smart, QuantiTech, MDA, SCEA/ISPA Conference, June 2012
- 75. Integrated Cost-Schedule Risk Analysis Using the Risk Driver Approach, Hulett, Hulett&Associates, SCEA/ISPA Conference, June 2012
- <span id="page-97-0"></span>76. Enhanced Scenario-Based Method for Cost Risk Analysis: Theory, Application, and Implementation, Brian Flynn, P. Garvey, P. Braxton, R. Lee, SCEA/ISPA Conference, June 2012
- <span id="page-97-1"></span>77. SAR Data Analysis, CV Benchmarks and the Updated NCCA S-Curve Tool, Breaux, Lee, Braxton, Cincotta, Flynn, NCCA, Technomics, SCEA/ISPA Conference June 2012
- 78. Accuracy Matters Selecting a Lot-Based Cost Improvement Curve, Hu, Smith, Tecolote, SCEA/ISPA Conference, June 2012
- 79. Inflation Guidance Fiscal Year (FY) 2013 President's Budget, Robert F. Hale, Comptroller Office of the Secretary of Defense, 10 February 2012
- 80. Cost Estimating and Analysis Handbook, Missile Defense Agency, 19 June 2012
- 81. Inflation Cost Risk Analysis To Reduce Risk in Budgeting, Michael DeCarlo, Eric Druker, SCEA/ISPA Conference, June 2012
- 82. Building an Analysis Schedule Lessons Learned from the SGSS Program, David Jacintho, NASA GSFC, Matt Blocker Tecolote Research Inc., NASA Cost Symposium Laurel, MD, 22 August 2012
- 83. Analytical Program Management: Integrating Cost, Schedule, and Risk; Eric Druker; Graham Gilmer, AACE® International TCM Conference Transactions, RISK-1147, 2012
- 84. Required Skills And Knowledge of Decision and Risk Management, AACEI draft recommended practice 71R\_12, 27 Nov 2012

- 85. 04 Nature of CER and Cost Driver Uncertainty, Anderson, T.P., OS4012, Risk and Uncertainty Analysis, Naval Postgraduate School, 2012
- <span id="page-98-0"></span>86. 08 - Phasing the Cost Estimate Anderson, T.P., OS4012, Risk and Uncertainty Analysis, Naval Postgraduate School, 2012
- 87. Department of the Navy Independent Cost Assessment Manual, Naval Center for Cost Analysis, Not yet published

**DRAFT** Joint Cost Schedule Risk and Uncertainty Handbook **DRAFT**

## **APPENDIX A TERMINOLOGY AND DETAIL**

This appendix presents definitions for technical terms used throughout this handbook and some additional detail on specific concepts and process. Many publications contain definitions of each of these terms and processes, often in conflict with one another. Therefore, this appendix elaborates on many of these concepts mathematically and graphically to clarify their use in this handbook.

## **A.1 DEFINITIONS**

### **A.1.1 Deterministic**

Deterministic refers to events that have no random or probabilistic aspects but proceed in a fixed predictable fashion. A deterministic model consists of an exact relationship; for example, if the labor rate (LabRate\$) is known and the man-hours (Mhrs) are known, then the cost is known by calculating LabRate\$\*Mhrs. Unlike a stochastic model, a deterministic equation has no random error. However, there may be error in the variables, meaning LabRate\$ and Mhrs may not be known exactly. In this case, however, there is still no error associated with the equation.

### **A.1.2 Stochastic**

Stochastic refers to patterns or processes resulting from random factors. Unlike a deterministic model, the equations and/or their parameters are not known with certainty but only with some amount of probability. For example, the labor rate and the man-hours are only known within some degree of probability and therefore the cost calculated by LabRate\$\*Mhrs is only known within a user specified probability.

### **A.1.3 Coefficient of Variation (CV)**

CV is the standard deviation divided by the mean. The result is a unitless measure of the distribution dispersion.

### **A.1.4 Confidence Interval and Confidence Level**

A confidence interval is an interval estimate for an unknown population parameter in a probability distribution. A confidence interval is used to indicate the reliability of a point estimate—the tighter the interval, the more reliable the point estimate is at a given confidence level. For example, when estimating the mean of a normal distribution, the sample mean is a point estimate of (or best guess) for the value of the mean. However, this estimate is almost surely not equal to the population mean. A confidence interval identifies a range around the estimate for the population mean. The width of that range is a function of the *confidence level*. The confidence level associated with the interval (e.g., 80%, 90%, or 95%) is the proportion of times in which the interval will contain the true value of the unknown parameter.

### **A.1.5 Cost Contributors and Cost Drivers**

When asked to identify the cost drivers in a cost estimate, those asking the question may define cost driver different than the person answering the question. For some, the project cost drivers are the WBS elements (generally at a lower level) that have the highest cost. For others, project cost drivers are the cost estimating method input variables that have the most influence on the total cost of interest. To draw a distinction between these two concepts, the following terms are defined for this handbook:

- Cost Contributors: child WBS elements that influence the total cost or total uncertainty of interest
- **Cost Drivers**: cost estimating method inputs that influence the total cost or total uncertainty of interest

**DRAFT** Joint Cost Schedule Risk and Uncertainty Handbook **DRAFT**

#### **A.1.6 Nunn-McCurdy Breach**

The following is an extract from **Reference [67](#page-97-3)**:

"For more than 25 years, the Nunn-McCurdy Act (10 U.S.C. § 2433) has served as one of the principal mechanisms for notifying Congress of cost overruns in Major Defense Acquisition Programs (MDAPs). Nunn-McCurdy establishes different thresholds to determine if a MDAP or designated major subprogram of a MDAP experiences a cost overrun (for purposes of this report, the term program will refer to MDAPs as well as designated major subprograms). These thresholds are based on a comparison between a program's actual costs and the current baseline estimate or the original baseline estimate (defined below). A program that has cost growth that exceeds any of these thresholds is said to have a Nunn-McCurdy breach and must notify Congress of the breach.

There are two categories of breaches: significant breaches and critical breaches. As shown in **[Table A-1](#page-100-0)**, a "significant" Nunn-McCurdy breach occurs when the Program Acquisition Unit Cost (PAUC- defined as the total cost of development, procurement, and construction divided by the number of units) or the Procurement Unit Cost (PUC- defined as the total procurement cost divided by the number of units to be procured) increases 15% or more over the current baseline estimate or 30% or more over the original baseline estimate.6 A "critical" breach occurs when the PAUC or PUC increases 25% or more over the current baseline estimate or 50% or more over the original baseline estimate.

<span id="page-100-0"></span>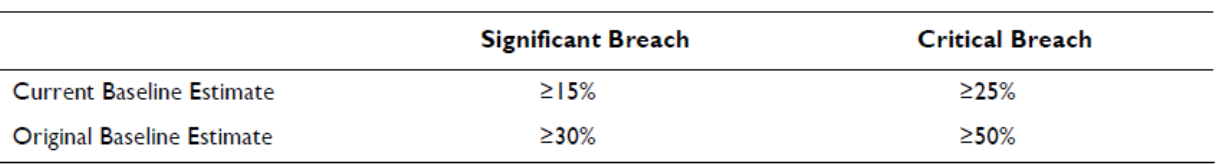

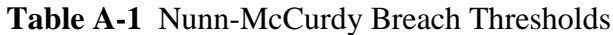

Source: 10 U.S.C. § 2433.

According to Title X of the U.S. Code, the Department of Defense (DOD) is required to establish a baseline description of all major defense acquisition programs when the program is officially started. This baseline description includes information on the program's planned cost, schedule, and performance. The cost information is referred to as the "baseline estimate". The baseline description (including the cost estimate) is contained in the Acquisition Program Baseline (APB).8

APBs are required to initiate a program, and can only be revised:

- at the milestone reviews or when full rate production begins
- if there is a major program restructuring that is fully funded, or
- as a result of a program breach if the breach is primarily the result of external causes beyond the control of the program manager

Under current DoD policy, current APBs cannot be revised just to avoid a Nunn-McCurdy breach. An original baseline estimate is the cost estimate included in the original (first) APB that is prepared prior to the program entering "engineering and manufacturing development" (also known as "Milestone B"), or at program initiation, whichever occurs later. An original baseline estimate can only be revised if the program has a critical Nunn-McCurdy breach (see Table 1).

A current baseline estimate is the baseline estimate that is included in the most recently revised APB. If the original baseline estimate has not been revised, the original baseline estimate is also the current baseline estimate." <end of extract>

**Reference [54](#page-96-3)** defines Major Automated Information System (MAIS) and provides an overview of congressional reporting requirements. Senior officials must review the MAIS Program Manager's quarterly

**DRAFT** Joint Cost Schedule Risk and Uncertainty Handbook **DRAFT**

reports to determine whether a significant or critical change has occurred. A significant change is when any of the following has occurred:

- **Schedule**: a delay of more than six months but less than a year in any program schedule milestone or significant event from the initial baseline
- **Cost**: estimated program development cost or full life-cycle cost for the program has increased by at least 15 percent, but less than 25 percent, over the original estimate
- **Performance**: a significant, adverse change in the expected performance of the major automated information system to be acquired

A critical change to a MAIS program has occurred if:

- **Time certain development**: failure to achieve IOC within five years of milestone A approval
- **Schedule**: a delay of one year or more in any program schedule milestone or significant event from the original baseline
- **Cost**: the estimated program development cost or full life-cycle cost for the program has increased by 25 percent or more over the original baseline
- **Performance**: a change in expected performance that will undermine the ability of the system to perform the functions anticipated in the original baseline

To put the cost values into perspective, **[Figure A-1](#page-102-0)** illustrates them plotted against lognormal cumulative probability curves (s-curves). The labels identify the probability the program will come in at or below these values. For instance, if the program's *baseline* s-curve has a 0.10 CV, there is almost no chance for a significant or critical breach. Even when the CV is 0.3, the implication is that there is only a 6% chance of a critical breach. While comforting, these results are not consistent with history. Many projects have suffered a breach. **[Figure A-1](#page-102-0)** suggests that CVs less than 0.15 at Milestone B may be too optimistic. For further discussion on how excessive optimism and unrealistic cost estimates have been blamed for various breaches, please read **Reference [67.](#page-97-3)**

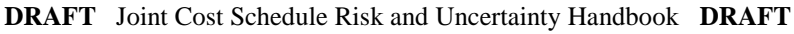

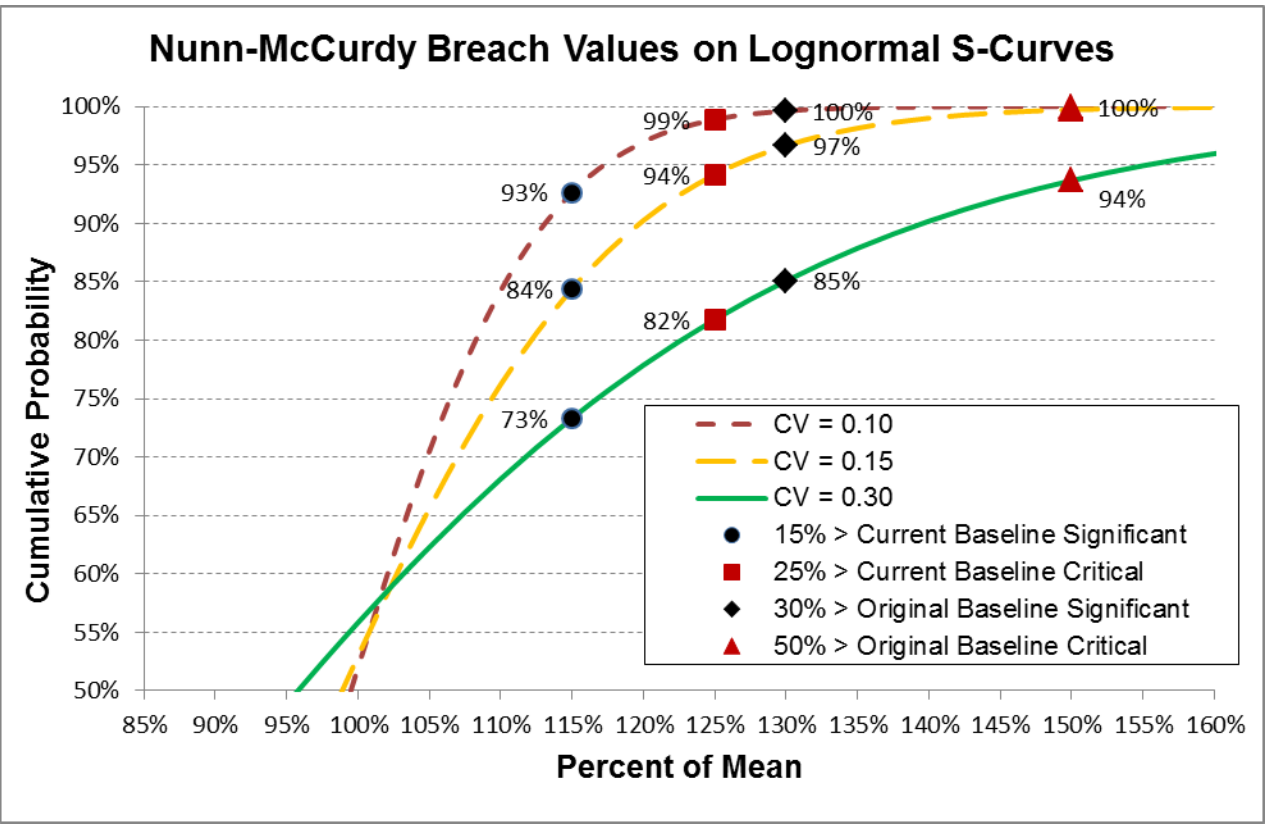

**Figure A-1** Nunn-McCurdy Breach Values on Lognormal S-Curves

### <span id="page-102-0"></span>**A.1.7 Risk**

Risk is the possibility of incurring loss or misfortune. In the context of cost estimating, risk is the possibility the program will not be able to complete on budget. Too often analysts will use the terms risk and uncertainty interchangeably. In this handbook, "risk" is derived from an "uncertainty" analysis. Having developed the uncertainty distribution for the project total cost and duration, the analyst can estimate the risk in terms of probability of the completed project exceeding a specified budget and/or schedule.

### **A.1.8 Standard Error of Estimate (SEE)**

The standard error of estimate (SEE) derived from a regression analysis is an estimate of the standard deviation about the regression line. It measures the amount of dispersion of the CER errors (or it provides one-sigma spread of the CER errors). It provides a measure of "average" distance of the sample data from the regression equation. The SEE should be adjusted to account for the distance of the estimate from the center of the CER dataset when generating prediction intervals. It is also known as the Standard Error of the CER, and for multiplicative error CERs it is often called the standard percent error (SPE).

### **A.1.9 Integrated Master Plan (IMP) and Schedule (IMS)**

The IMP defines a hierarchy of program events, in which each event is supported by specific accomplishments, and each accomplishment is based on satisfying specific criteria to be considered complete. The IMS is an integrated, networked schedule containing all the detailed discrete work packages and planning packages (or lower-level tasks of activities) necessary to support the events, accomplishments, and criteria of the IMP.

The IMP and IMS are business tools to manage and provide oversight of acquisition, modification, and sustainment programs. They provide a systematic approach to program planning, scheduling, and execution. They are equally applicable to competitive and sole source procurements with industry, as well as to

#### **DRAFT** Joint Cost Schedule Risk and Uncertainty Handbook **DRAFT**

government-only, in-house efforts. They help develop and support program/project budgeting, and can be used to perform "what-if" exercises and to identify and assess candidate problem workarounds. Finally, use of the IMP/IMS focuses and strengthens the interaction between the government and contractor teams with respect to program execution.

The IMP should provide sufficient definition to track the step-by-step completion of the required accomplishments for each event, and to demonstrate satisfaction of the completion criteria for each accomplishment. Events in the IMP are not tied to calendar dates; they are tied to the accomplishment of a task or work package as evidenced by the satisfaction of the specified criteria for that accomplishment. The IMS should be defined to the level of detail necessary for day-to-day execution of the program.

To build a reasonable IMP and IMS, you need to estimate the attributes of work products and tasks, determine the resources needed, estimate a schedule, and identify and analyze program risks. Accomplishments in the IMP should have criteria for determining completion with clear evidence so that the entire program team can understand the progress.

The IMS and IMP should be traceable to the work breakdown structure (WBS), and be linked to the statement of work and ultimately to the earned value management system (EVMS). The WBS specifies the breakout of work tasks on which the IMP and IMS should be built on and on which the EVMS should report on. A good WBS includes key work efforts partitioned into discrete elements that result in a product (i.e., document, software item, test completion, integrated product) or in measurable progress (percent complete is not recommended when the end state is not completely quantifiable—an issue in software development, test procedures, or training materials). With a good WBS foundation, both the IMP and IMS can be more useful tools; with the IMP integrating all work efforts into a defined program plan, and the IMS summarizing the detailed schedule for performing those work efforts. The IMP is placed on contract and becomes the baseline execution plan for the program/project. Although fairly detailed, the IMP is a relatively top-level document compared to the IMS. The IMP has several levels of detail.

- Level 1 of the IMP is Program Events (PE). These are the major milestones and activities that occur on a program. Generally, there should not be more than about 10 - 20 PEs on a program.
- Level 2 of the IMP is Significant Accomplishments (SA). These are the major items a project must accomplish to meet the PE.
- Level 3 of the IMP is Accomplishment Criteria (AC). These are the more-detailed items or checklists of how a project meets its SAs.
- Level 4 of the IMP is generally the detailed tasks of each SA. These details are what will become the IMS tasks.

For further detail, see **Reference [42](#page-96-4)**.

## **A.2 POINT ESTIMATE**

### **A.2.1 Why a Point Estimate is Uncertain**

Unless each child of the cost estimate is known with certainty, the point estimate represents only one of many possible outcomes. A decision-maker who must decide on the "official" budget should make that decision in the context of the point estimate with respect to all other outcomes. That is the central point of risk and uncertainty analysis -- quantifying the possible outcomes and their likelihood so that an informed choice can be made. Recognizing that there is more than one outcome raises two interesting questions. One, what causes there to be more than one outcome and, two, if there is more than one outcome, which one does the aggregated point estimate represent?

**DRAFT** Joint Cost Schedule Risk and Uncertainty Handbook **DRAFT**

The answer to the first question is simply that estimating techniques are not sufficiently precise to capture all the vagaries associated with producing an estimate. To the extent historical data is used, uncertainty creeps in because no two programs or projects are identical: each is unique unto itself. The technology employed, the schedule, the contractor(s), and the budget climate all contribute to the unique character of each program and its data points. Moreover, even if the past is perfectly known, the future is not. Considering the educated guesses that an analyst must make in developing an estimate, it is no surprise that a cost estimate is just that: an estimate.

The second question can be even more perplexing. If the point estimate is composed of several subsidiary estimates, what is the likelihood at the total level? There are many possible results; here are three:

- **Consistently Symmetric Uncertainty**: If each cost element is estimated at its most-likely cost and the uncertainty is symmetric and centered on the cost (that is, for each element, the mean, median, and mode are the same), it would be reasonable to expect that the total point estimate represents a cost where there is a 50-percent chance of overrun and a 50-percent chance of underrun.
- **Summing Modes**: Suppose the uncertainty surrounding each of the cost elements varies and is not always symmetric. The sum of those cost elements no longer produces a point estimate with a 50/50 overrun/underrun chance, because it is not known what is being summed. It could be argued that the most-likely (mode) value for each element is being summed, but this does not necessarily result in the most-likely (mode) total.
- **Summing Means, Medians, Modes or Something Else**: This is the most common situation. Even if the estimating method is known to return the mean of the CER, if it is being influenced by uncertain inputs it is unclear what the point estimate result represents.

For cases 2 and 3 (which are the most common in cost estimates), the resulting sum is not at the 50/50 overrun/underrun position nor is the overrun/underrun position of that sum known or easily deduced. The likelihood of the point estimate is unknown and the likelihood of the other outcomes are also unknown. Risk and uncertainty analysis is used to estimate the likelihood of any point estimate.

### **A.2.2 Content of a Point Estimate**

Typical contents of a cost point estimate include:

- Work Breakdown Structure (WBS) to identify all the elements requiring a cost estimate
- Technical parameters that properly define the system to be estimated
- Rates and factors such as labor rates, head counts, fee, overhead, operating hours, or man-hour rates, and other programmatic cost drivers
- A schedule that properly reflects how the project will unfold
- An assessment of the risk register that will list events that, should they occur, will have an impact on the project cost and/or schedule. The impact could be positive (opportunity) or negative (risk). It is recommended that the point estimate for risk register items are zero. For a high probability item, an alternative is to include the consequence in the point estimate and define a low probability risk register item that represents the saving (opportunity) that the item does not occur.

## **A.3 UNCERTAINTY**

### **A.3.1 Overview**

Uncertainty is defined as a potential deficiency in any phase or activity of the cost estimating process due to a lack of knowledge or due to random variations in the cost estimating process. The analyst's challenge is to

**DRAFT** Joint Cost Schedule Risk and Uncertainty Handbook **DRAFT**

adequately capture and model the complete uncertainty associated with the cost estimate. This includes the impact of schedule and risk register uncertainty.

### **A.3.2 Objective Uncertainty**

Objective uncertainty associated with cost model parameters is a measure of source data variability. If the cost estimating relationship (CER) or the input(s) to the CER are derived from statistical analysis of relevant historical data, the uncertainty associated with the cost estimate can often be characterized "objective," meaning derived using a repeatable, proven process. The basis for the uncertainty calculation is a function of how the estimate is derived. In the sections that follow, the most common methods for deriving CERs are introduced with their associated "objective" uncertainty. The uncertainty model is designed to capture and combine both CER and the CER input uncertainty.

### **A.3.3 Distribution Boundaries for Objective Distributions**

If statistical methods have been used to generate the CER, the analyst should have the necessary information to replicate the uncertainty in the cost model. Ideally, the CER statistics will provide the bounds for a specific confidence level. More often than not, however, the analyst will be provided with other data such as the standard deviation for a specific position within the data set. As illustrated in **[Figure A-2](#page-105-0)**, uncertainty will increase (standard deviation gets larger) as the point estimate moves towards (and beyond) the data boundaries. The minimum information required is the CER result and the standard deviation for that result. Analysts should take care when interpreting a CER result. For instance, a loglinear CER developed using ordinary least squares will give the median of the distribution, not the mean. Also, it is common for the standard deviation to be expressed in log space and it would need to be converted to unit space for use in the cost model. See **Appendix [A.6.4](#page-116-0)** for details.

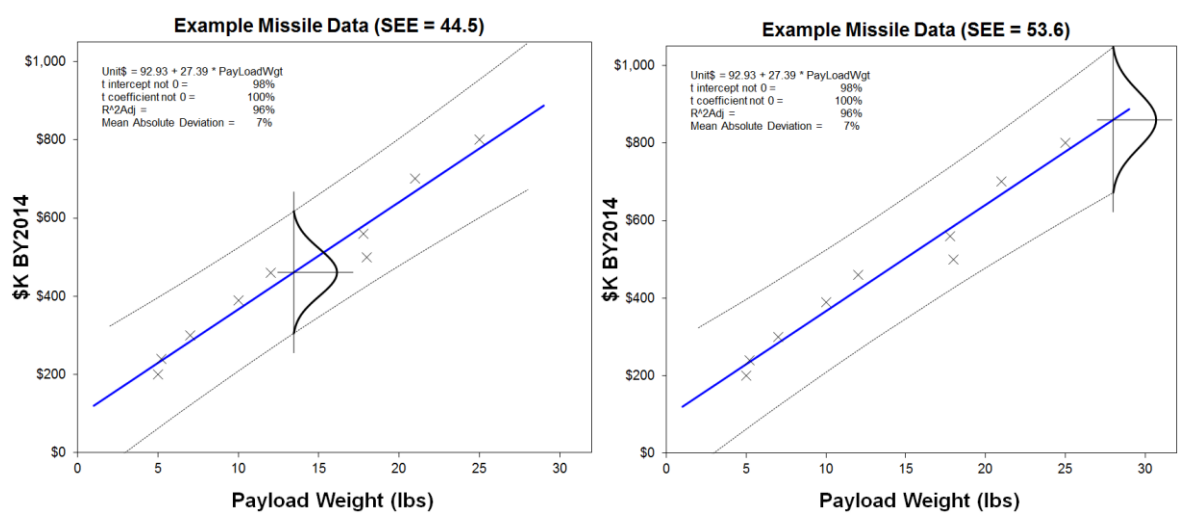

**Figure A-2** Objective bounds a function of distance from data center

### <span id="page-105-0"></span>**A.3.4 Subjective Uncertainty**

In the context of cost and schedule estimating, many decisions that heavily influence the risk analysis will be subjective in nature, meaning they are based more on "expert opinion" than rigorous statistical analysis. Uncertainty is characterized as "subjective" when there is a lack of information to characterize it objectively. Subjective uncertainties have long been criticized for their lack of rigor and have relatively poor standing in fields driven by empirical study, where matters of precision and repeatability are considered paramount. Nevertheless, subjective uncertainty plays a large role in cost and schedule estimates due to limitations in time, resources and relevant data.

**DRAFT** Joint Cost Schedule Risk and Uncertainty Handbook **DRAFT**

#### **A.3.5 Cost Estimating Uncertainty**

Cost estimating uncertainty is the uncertainty associated with the estimating method that is employed. General cost estimating methods include: analogy, engineering build-up, and parametric. Each methodology and/or technique has its own, unique level of uncertainty. The fact is that our estimating methods, data, and tools are neither totally precise nor totally accurate, although frequently precision is used as a substitute for accuracy. If the method is merely the sum of labor and material costs, the analyst must assess the cost uncertainty to capture rate, technical, configuration, and schedule uncertainty. When the method is parametric or a single point analogy, there is technical, configuration, and schedule uncertainty embedded in the underlying data used to create the method. For parametric CERs, the uncertainty is also a function of where the point estimate will fall in the data range (the further the input variable is from the center of mass data used to derive the CER, the greater the uncertainty of the CER). Several other subjective factors may influence how the analyst should adjust (subjectively) the objective uncertainty associated with the method, such as: deficiencies in the quality of the data due to variations in contractors' accounting practices; assumptions made to normalize the data; and other cost estimating influences not captured by the cost estimating method.

### **A.3.6 Configuration Uncertainty**

Configuration uncertainty is the variation in the fundamental technical cost drivers of a WBS element. Configuration uncertainty is a form of technical uncertainty. From the cost estimator's perspective, configuration uncertainty falls into two categories: uncertainty in input parameters that are captured by the cost model and uncertainty in parameters or basic configuration features that cannot be addressed without modifying the structure of the cost model. An example of the first type of uncertainty event would be design changes that reduced the weight of an antenna by 12 lb. An example of the second kind of uncertainty event would be a requirements change that switched from a mechanically-steered antenna to a phased array antenna.

### **A.3.7 Technical Uncertainty**

Ideally, to generate a parametric CER, the analyst will select and use relevant historical data that were successful in meeting similar technical challenges to the program being estimated. By doing so, the technical uncertainty is at least somewhat captured by the analysis of that data. However, if the program to be estimated is facing unusual technical challenges, then an adjustment to the CER uncertainty distribution is required. The same can be said about an analogous estimate.

### **A.3.8 Schedule Uncertainty**

Schedule uncertainty is the variation in the possible key dates associated with a WBS item. The elemental units of a program's schedule are called activities. A WBS item normally comprises several schedule activities. The duration of the individual schedule activities is driven by three factors: the technical difficulty of the work to be performed, the qualifications of the people performing the work, and the availability of an adequate number of people/resources to do the work. In other words, schedule uncertainty is driven by technical uncertainty. Schedule activities influence each other through precedence relationships (e.g., Activity C cannot begin until Activities A and B are complete). Schedule precedence relationships often cut across WBS items. Because of these interrelationships, schedule slips in one WBS item can impact the duration of activities in other WBS items, and can actually increase the labor hours in the impacted items. Programs that have a high degree of technical interrelationship between activities and a high degree of concurrent activity, inherently have high schedule uncertainty. In other words, the topology of the program schedule has a strong impact on the schedule uncertainty.

**DRAFT** Joint Cost Schedule Risk and Uncertainty Handbook **DRAFT**

### **A.4 DESCRIPTIVE STATISTICS**

In this section we will provide the definitions for the most common statistics used to quantitatively describe the main features of a collection of data. A univariate analysis is the process of describing the distribution of a single variable, including its central tendency (including the mean, median, and mode) and dispersion (including measures of dispersion (spread) such as the variance and standard deviation and the range and quartiles of the data set). The shape of the distribution may also be described via indices such as skewness and kurtosis (peakness).

#### **A.4.1 Expected Value, Average or Mean**

The expected value is the arithmetic average or mean of the distribution of possible values for a variable. For a given set of n values  $(y_1, y_2, ..., y_n)$ , the mean  $(\bar{y})$  is defined to be the arithmetic average of these n values. In mathematical notations, it is given by

**Equation A-1** Arithmetic Mean

$$
\bar{y} = \frac{\sum_i y_i}{n}
$$

The arithmetic mean is a composite measure and has the following characteristics:

- The most widely known and used average.
- It is an artificial value, since it may not coincide with any actual value.
- It is affected by the value of every item, but may be unduly affected by extreme values especially in small data sets.

**[Figure A-3](#page-111-0)** shows how the expected value is simply the sum of all values divided by the number of values. Expected values have an important mathematical property: the sum of the expected values of a set of variables is equal to the expected value of the sum of the set of variables. In other words, when summing the expected values of a number of WBS items, the result will be the expected value of the sum of the WBS items.

### **A.4.2 Geometric Mean**

It is not common for statistical packages to report the geometric mean by default or as part of a descriptive statistics summary (for a discussion on the difference between the arithmetic and geometric mean in the context of cost analysis, see **Reference [66](#page-97-4)**). It is, however, an important concept for cost analysis as it takes the effect of compounding into account. The geometric mean is used when the average rate of growth is to be measured (as opposed to the arithmetic mean that is appropriate when the average of a number of values is of interest). The geometric mean is given by:

**Equation A-2** Geometric Mean

$$
\bar{y}_g = \sqrt[n]{x_1 * x_2 * x_3 ... * x_n}
$$

To illustrate the proper use of the geometric mean, consider a situation where \$100 is inflated from FY 2000 for ten years. We are accustomed to simply referring to inflation tables to extract and use the total inflation factor. What if we were interested in calculating the mean inflation factor over the ten-year period? **[Table](#page-108-0)  [A-2](#page-108-0)** shows the explicit calculation of applying the OSD raw inflation year by year to arrive at the value at the end of 10 years of inflation (column 3 and 4). Three different ways to calculate the mean inflation are illustrated in columns  $5 - 7$ : two are incorrect and one is correct.
**DRAFT** Joint Cost Schedule Risk and Uncertainty Handbook **DRAFT**

- Method A calculates the difference between the ending and beginning values; divides by the original value (100); and further divides that by the number of periods (1) to arrive at a mean inflation.
- Method B is the arithmetic mean of the ten inflation factors.
- $\bullet$  Method C is the geometric mean of the ten inflation factors and is the correct method.

Method A, in this case, returns the least accurate result. Method B may be intuitive for some, and in this case it is near the correct result, but it is nonetheless wrong. Method C delivers the correct result, demonstrating that when the result depends on individual rates being *multiplied together*, the geometric mean is the correct approach.

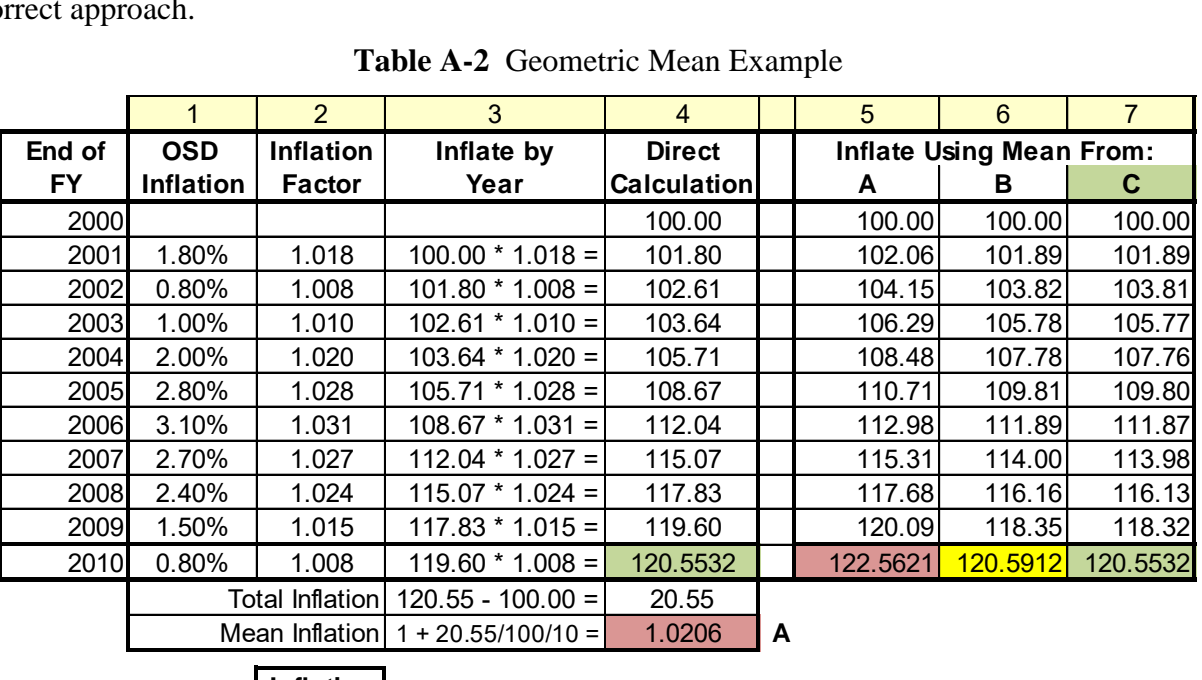

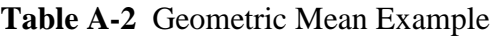

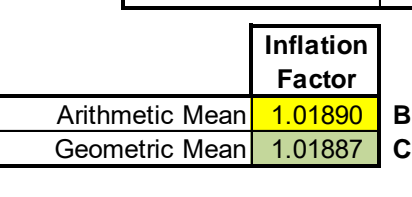

## **A.4.3 Median**

The median is the point in a distribution where half the observed values will be lower and half will be higher (the 50th percentile). In other words, this is the point where the actual cost is just as likely to be higher as it is to be lower. For a finite number of observations, if the sample size is odd, the median is the middle value. If the sample size is even, the median is the average of the middle two values. The sum of the medians of a number of WBS items is not equal to the median of the sum of the values, except in the unusual cases in which the distributions of all the WBS items are symmetrical.

## **A.4.4 Most-likely Value (Mode)**

The mode is the most probable single value for a variable (the peak of the distribution, see **[Figure A-3](#page-111-0)**). The output of the primary estimating methodology (i.e. the point estimate) for a WBS item is typically interpreted as the most-likely value. The sum of the most-likely values of a number of WBS items is not equal to the most-likely value of the sum of the values, except in the unusual case in which the distributions of all the WBS items are symmetric.

**DRAFT** Joint Cost Schedule Risk and Uncertainty Handbook **DRAFT**

#### **A.4.5 Skewness**

A distribution is said to be skewed if one of its two tails is longer than the other. For example, if there is a long tail to the right of the distribution, then it is said to be positively skewed (or skewed right). This means that the distribution has a long tail in the positive direction. Similarly, if there is a long tail to the left, then the distribution is said to be negatively skewed (or skewed left). If the distribution is symmetrical, then the distribution has no skew. For example, the normal distribution has a skewness value of 0 since it is a symmetric distribution.

For a random variable Y, the measure of skewness is a parameter that describes asymmetry in the probability distribution of Y. It is defined by

#### **Equation A-3** Skewness

$$
Skewness(Y) = E\left(\frac{y-\mu}{\sigma}\right)^3
$$

where  $\mu$  and  $\sigma$  are the mean and standard deviation of the random variable Y, respectively. As for a sample data set of n values  $(y_1, y_2, ..., y_n)$ , the formula to compute the skewness factor is given below:

**Equation A-4** Skewness for a Sample

$$
Skewness(Y) = \frac{n}{(n-1)(n-2)} \sum_{i=1}^{n} \left( \frac{y_i - \bar{y}}{s} \right)^3 = \frac{n}{(n-1)(n-2)} \frac{\sum (y_i - \bar{y})^3}{(\frac{1}{n-1}\sum (y_i - \bar{y})^2)^{1.5}}
$$

where s is used to denote the sample standard deviation. Note that Equation A-4 is the adjusted Fisher-Pearson standardized moment coefficient. It is used to calculate the skewness measure in Excel and several statistical packages, including Minitab, SAS, and SPSS. As a general rule, the mean is larger than the median in positively skewed distributions and less than the median in negatively skewed distributions. Although counter examples can be found, they are rare in real data.

**Another definition of skew**, used in this handbook and commonly used elsewhere, is the measure of the area to the left of the mode of the distribution. If the area is half the total area, the distribution is symmetric. A skew of 0.25 would mean that 75% of the distribution is to the right of the mode, making it a skewed right distribution. In the case of triangles the skew can be calculated from the min, mode and max given the area under any probability distribution is equal to 1. The formula reduces to:

**Equation A-5** Simplified Skewness Formula Applicable to Triangles

 $Triangular Skew = (Mode-Min)/(Max-Min)$ 

The same equation is valid for a uniform distribution. This fact is used to calculate the adjustment for skew described in **Section [2.5.4](#page-42-0)**.

#### **A.4.6 Variance**

The variance is the average squared distance of each value from the mean, but it is not expressed in the units of measure of the mean or the original data. The measure of variance is greatly affected by extreme values. To calculate the variance, first calculate the arithmetic mean and then for each data point, find the difference between the point and the mean. Next, square all these differences and sum them. This sum is then divided by the number of items in the data set (if the data is from a sample rather than the entire population, the sum is divided by the number of items minus one).

**DRAFT** Joint Cost Schedule Risk and Uncertainty Handbook **DRAFT**

#### **A.4.7 Standard Deviation**

The standard deviation is one of the most widely used statistics for measuring the spread, or dispersion, of values in a population of data. For a given set of n values  $(y_1, y_2, ..., y_n)$ , the standard deviation (Stdev or S) is defined by

**Equation A-6** Standard Deviation For a Sample or Population

$$
S = \begin{cases} \frac{\sum_{i=1}^{n} (y_i - \overline{y})^2}{n-1} & \text{if data is from a sample } -Std. Dev. (Sample) \\ \frac{\sum_{i=1}^{n} (y_i - \overline{y})^2}{n} & \text{if data is from a population } - RMS (Population) \end{cases}
$$

In essence, the standard deviation measures the amount of spread about the mean in the data set. It is also greatly affected by extreme values. The standard deviation is the square root of the variance. However, unlike the variance, the standard deviation is in the same unit of measure as the data, and this is a primary reason for its popularity. By default, tools like Excel calculate the sample standard deviation.

#### **A.4.8 Coefficient of Variation**

The coefficient of variation (CV) of a distribution is defined as the ratio of the standard deviation to its mean.

**Equation A-7** Coefficient of Variation

$$
CV = \text{Stdev/Mean}
$$

CV is a relative measure of dispersion because it expresses the standard deviation as a percentage of the mean. CV is one of the more recognized metrics to characterize the spread in a sample or a population. Whenever an S-Curve is displayed, the CV should also be displayed. Without it, the scale of the chart can provide a misleading sense of the dispersion. CV is also known as a normalized measure of dispersion for data that can only take non-negative values. The measure of CV would be meaningless for a data set running from a negative region to a positive region.

#### **A.4.9 Inter-quartile Range**

The inter-quartile range is the length of the interval that contains the middle fifty percent of the values in an ordered data set. The ordered data is broken into four roughly equal groups. The first quartile separates the lowest valued quarter from the second quarter. The second quartile (the median) separates the second quarter from the third quarter. The third quartile separates the third quarter from the last quarter. The interquartile range is the difference between the end of the first quartile and the beginning of the third quartile, which covers the middle fifty percent of the values in the data set.

# **A.5 PROBABILITY**

## **A.5.1 Overview**

Probability is the relative frequency of an outcome of a repeatable, observable experiment. Probability is measured on a scale between 0 and 1. Probability is assigned to each outcome of an experiment based on its relative frequency where 1 represents always and 0 represents never.

**DRAFT** Joint Cost Schedule Risk and Uncertainty Handbook **DRAFT**

#### **A.5.2 Probability Distribution**

A probability distribution is a mathematical formula that describes how the relative frequency of occurrence is assigned to the real numbers in the range of a random variable. The distribution may be described by either a density function  $p(x)$  or a cumulative probability function  $F(x)$ . These functions are two different presentations of the same data. In **[Figure A-3,](#page-111-0)** the dark, curved line represents the statistical distribution underlying the sample data shown in the table at the left. This type of curve is also called a Probability Density Function (PDF).

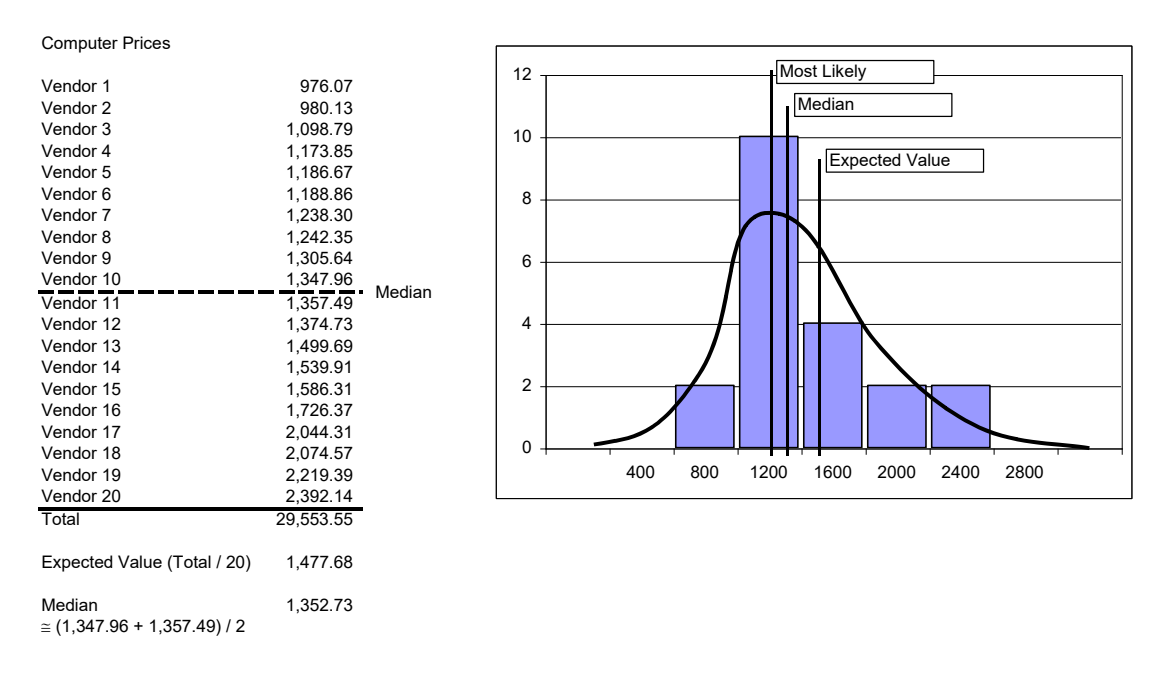

**Figure A-3** Distribution Example

#### <span id="page-111-0"></span>**A.5.3 Probability Density Function (PDF)**

A continuous PDF is the "smoothed out" version of a normalized histogram. The area under any PDF is equal to 1. The area under a pdf for a specific interval identifies the probability associated with that interval.

#### **A.5.4 Cumulative Distribution Function (CDF)**

The CDF is a mathematical curve that identifies the probability that the actual value will be less than or equal to the given value. When shown graphically, the CDF is an S-shaped curve. The term S-curve is used synonymously with CDF. In mathematical terms, the definition of the cumulative distribution function of a random variable  $X$  gives the probability of obtaining a value equal to or less than x. The value of  $X$  is also called the x percentile.

**Equation A-8** Cumulative Distribution Function (CDF)

$$
P(X \le x) = \int_{-\infty}^{x} f(x) \, dx
$$

The value of a cumulative distribution function is bounded between 0 and 1, with 0.5 indicating the median of the population as illustrated in **[Figure A-4](#page-112-0)**.

**DRAFT** Joint Cost Schedule Risk and Uncertainty Handbook **DRAFT**

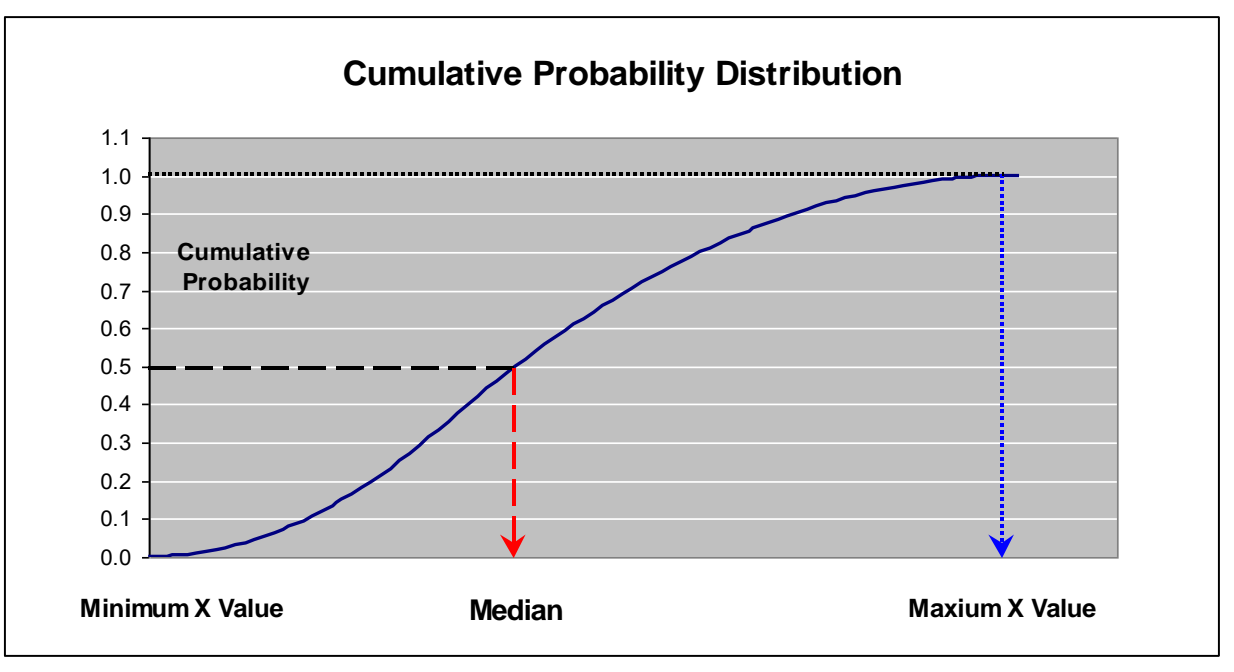

**Figure A-4** Cumulative Probability Distribution (CDF)

# <span id="page-112-0"></span>**A.6 PROBABILITY DISTRIBUTIONS**

#### **A.6.1 Normal Distribution**

The normal distribution is a continuous probability distribution, defined on the entire real line. It has a bellshaped probability density function, sometimes called a bell curve. A normal distribution is often used as a first approximation to describe real-valued [random variables](http://en.wikipedia.org/wiki/Random_variable) that cluster around a single mean value.

The normal distribution probability density (PDF) function is also known as the Gaussian function or informally as the bell curve. The PDF is given by:

**Equation A-9** Normal Probability Density Function (PDF)

$$
f(x; \mu, \sigma^2) = \frac{1}{\sigma\sqrt{2\pi}}e^{-\frac{1}{2}\left(\frac{x-\mu}{\sigma}\right)^2}
$$

Where:

μ is the [mean](http://en.wikipedia.org/wiki/Mean)  $\sigma^2$  is the [variance.](http://en.wikipedia.org/wiki/Variance) σ is known as the [standard deviation.](http://en.wikipedia.org/wiki/Standard_deviation)

On a non-truncated normal distribution the mean, median and mode are all the same. The distribution with  $\mu = 0$  and  $\sigma = 1$  is called the standard normal distribution or the unit normal distribution and is usually denoted by Z. **[Figure A-5](#page-113-0)** compares Z with other normal distributions with various standard deviations.

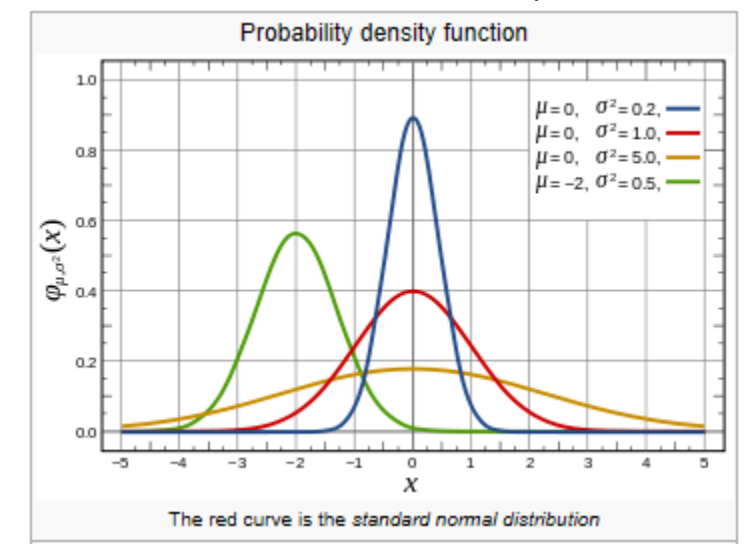

**DRAFT** Joint Cost Schedule Risk and Uncertainty Handbook **DRAFT**

**Figure A-5** Normal Distribution Probability Density Function

<span id="page-113-0"></span>The cumulative distribution function (CDF) describes probability of a random variable falling in the interval [−∞, *x*]. The CDF of the standard normal distribution is denoted with the capital Greek letter Φ (phi), and can be computed as an integral of the probability density function:

**Equation A-10** Normal Cumulative Distribution Function

$$
\Phi(x) = \frac{1}{\sqrt{2\pi}} \int_{-\infty}^{x} e^{-t^2/2} dt = \frac{1}{2} \left[ 1 + \text{erf}\left(\frac{x}{\sqrt{2}}\right) \right], \quad x \in \mathbb{R},
$$

This integral cannot be expressed in terms of elementary functions, so is simply called a transformation of the error function, or **erf**, a special function. For a generic normal random variable with mean  $\mu$  and variance  $\sigma^2$  > 0 the CDF will be equal to:

**Equation A-11** Generic Normal Cumulative Distribution Function

$$
F(x; \mu, \sigma^2) = \Phi\left(\frac{x - \mu}{\sigma}\right) = \frac{1}{2} \left[1 + \text{erf}\left(\frac{x - \mu}{\sigma\sqrt{2}}\right)\right], \quad x \in \mathbb{R},
$$

where  $x$  is defined on the entire real line.

#### **A.6.2 Student's-t**

The Student's t-distribution (or simply the t-distribution) is a family of continuous probability distributions that arises when estimating the mean of a normally distributed population in situations where the sample size is small (less than 30) and population standard deviation is unknown.

Student's t-distribution has the probability density function given by:

**Equation A-12** Student's-t Probability Density Function

$$
f(t) = \frac{\Gamma(\frac{\nu+1}{2})}{\sqrt{\nu\pi} \Gamma(\frac{\nu}{2})} \left(1 + \frac{t^2}{\nu}\right)^{-\frac{\nu+1}{2}}
$$

Where:

ν is the number of degrees-of-freedom Γ is the Gamma function.

A-15

**DRAFT** Joint Cost Schedule Risk and Uncertainty Handbook **DRAFT**

In regression analysis, the degrees-of-freedom is number of sample points minus number of estimated parameters. The student's-t distribution, illustrated in **[Figure A-6](#page-114-0)**, may also be written as:

**Equation A-13** Student's-t Probability Density Function Alternative Form

$$
f(t) = \frac{1}{\sqrt{v} B(\frac{1}{2}, \frac{v}{2})} \left(1 + \frac{t^2}{v}\right)^{-\frac{v+1}{2}}
$$

where *B* is the beta function.

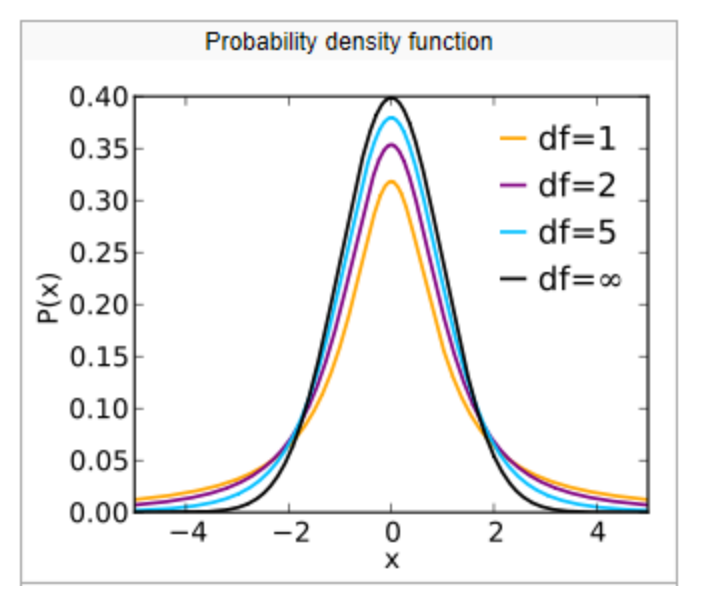

**Figure A-6** Student's-t Probability Density Function

<span id="page-114-0"></span>The cumulative distribution function can be written in terms of *I*, the regularized [incomplete beta function.](http://en.wikipedia.org/wiki/Incomplete_beta_function) **Equation A-14** Student's-t Cumulative Distribution Function

$$
F(t) = \int_{-\infty}^{t} f(u) du = 1 - \frac{1}{2} I_{x(t)} \left( \frac{v}{2}, \frac{1}{2} \right),
$$

For  $t > 0$ 

with

$$
x(t) = \frac{v}{t^2 + v}
$$

#### **A.6.3 Lognormal Distribution**

In probability theory, a lognormal distribution is a continuous probability distribution of a random variable whose logarithm is normally distributed. If *X* is a random variable with a normal distribution, then  $Y =$  $exp(X)$  has a lognormal distribution; likewise, if *Y* is lognormally distributed, then  $X = log(Y)$  has a normal distribution. A random variable which is lognormally distributed takes on only positive real values.

**DRAFT** Joint Cost Schedule Risk and Uncertainty Handbook **DRAFT** Presented at the 2013 ICEAA Professional Development & Training Workshop - www.iceaaonline.com

The probability density function, illustrated in **[Figure A-7](#page-115-0)**, of a lognormal distribution is:

**Equation A-15** Lognormal Probability Density Function

$$
f_X(x; \mu, \sigma) = \frac{1}{x\sigma\sqrt{2\pi}} e^{-\frac{(\ln x - \mu)^2}{2\sigma^2}}, \qquad x > 0
$$

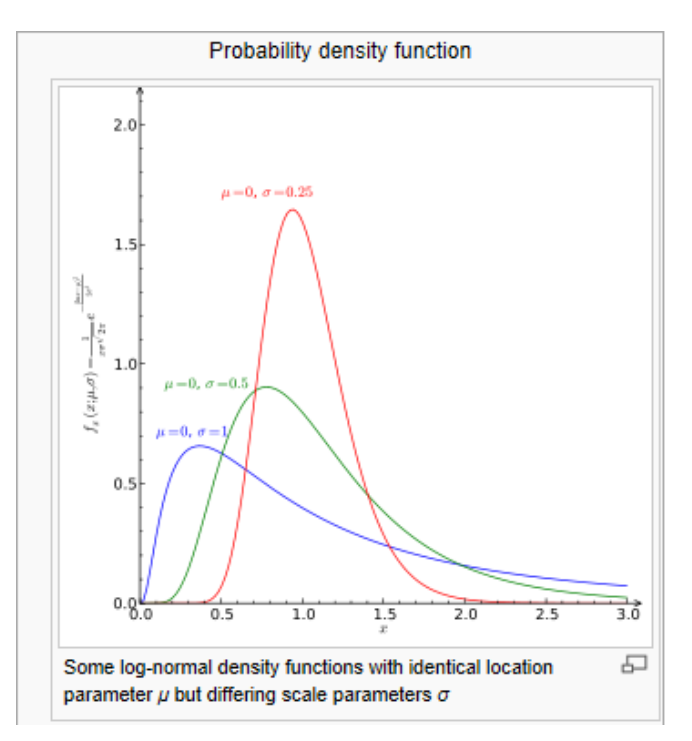

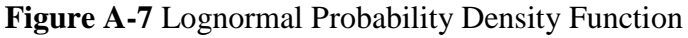

<span id="page-115-0"></span>**Equation A-16** Lognormal Cumulative Distribution Function

$$
F_X(x; \mu, \sigma) = \frac{1}{2} \operatorname{erfc} \left[ -\frac{\ln x - \mu}{\sigma \sqrt{2}} \right] = \Phi \left( \frac{\ln x - \mu}{\sigma} \right),
$$

Where:

erfc is the complementary error function

Φ is the cumulative distribution function of the standard normal distribution

Properties of the lognormal distribution in unit space can be calculated as follows:

**Equation A-17** Lognormal Mean

$$
e^{\mu+\sigma^2/2}
$$

**Equation A-18** Lognormal Median

 $e^{\mu}$ 

**Equation A-19** Lognormal Mode

 $e^{\mu}$ 

**Equation A-20** Lognormal Variance

$$
e^{2\mu+\sigma^2}(e^{\sigma^2}-1)
$$

**DRAFT** Joint Cost Schedule Risk and Uncertainty Handbook **DRAFT**

#### **A.6.4 Calculating Alternative Lognormal Parameters**

Analysts (and tools) have preferred ways for defining a lognormal distribution. In this section, **[Table A-3](#page-116-0)**, **[Table A-4](#page-116-1)** and **[Table A-5](#page-116-2)** provide some common translations. In these tables, the "85% Bound" is the 85% value divided by the median. This is provided to support those wishing to define the 85% bound as a percent of the lognormal median which is a common assumption for the location of the point estimate within the lognormal. Additionally, note Standard Error (SE) and Standard Error of the Estimate (SEE) have the same meaning and are used interchangeably in these tables.

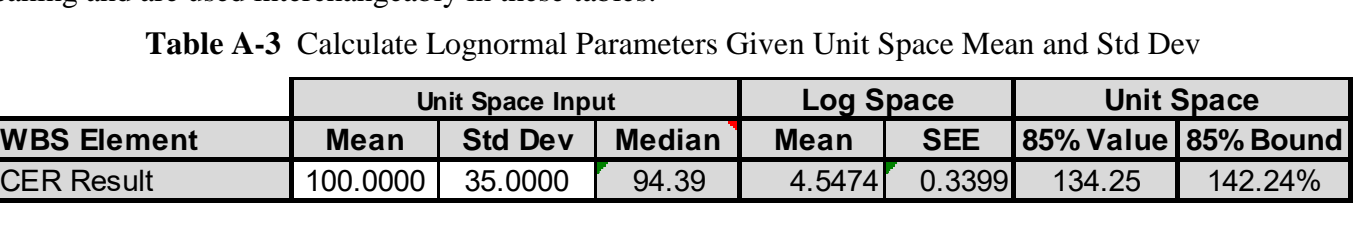

<span id="page-116-0"></span>**Table A-3** Calculate Lognormal Parameters Given Unit Space Mean and Std Dev

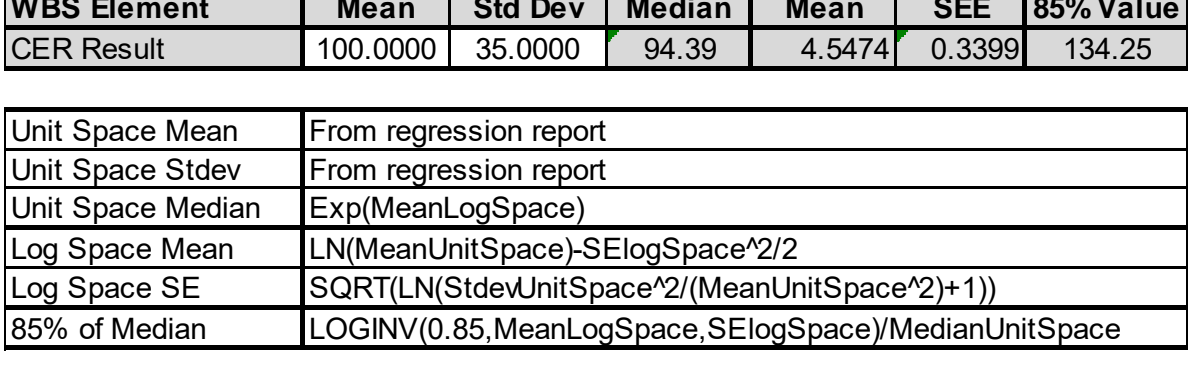

**Table A-4** Calculate Lognormal Parameters Given Unit Space Median & Std Dev

<span id="page-116-1"></span>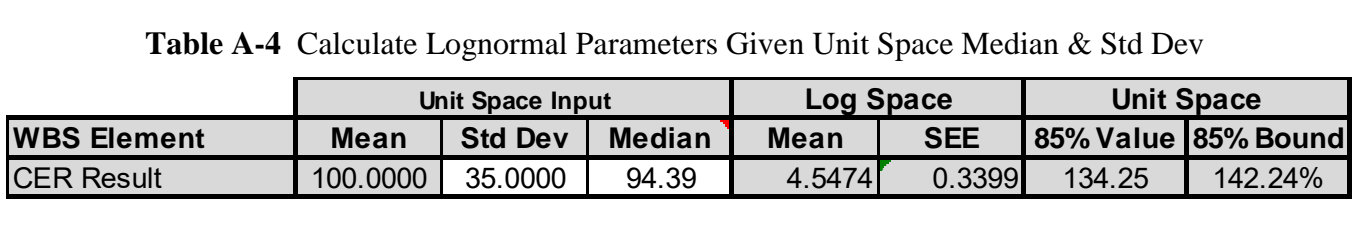

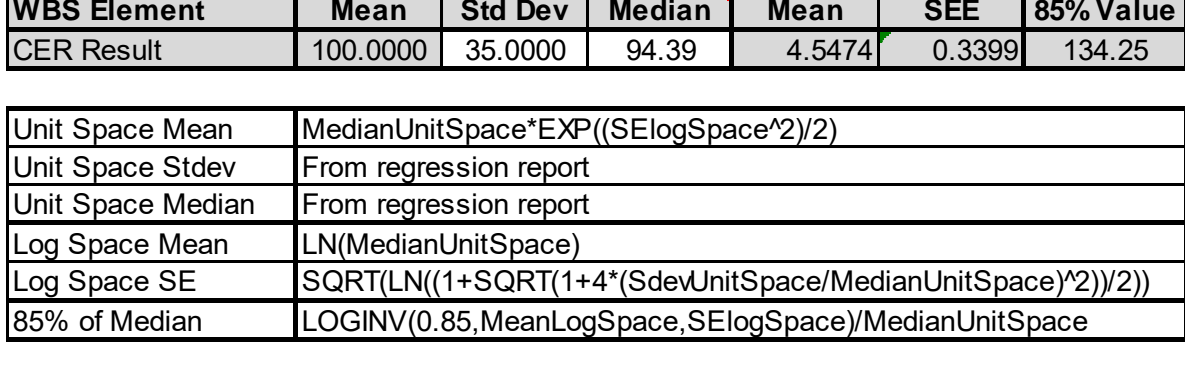

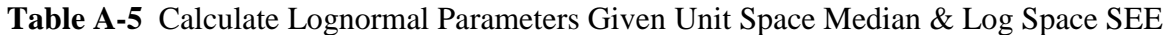

<span id="page-116-2"></span>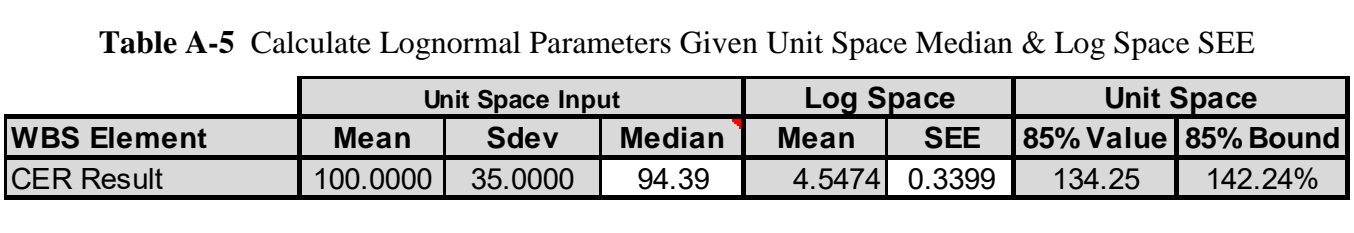

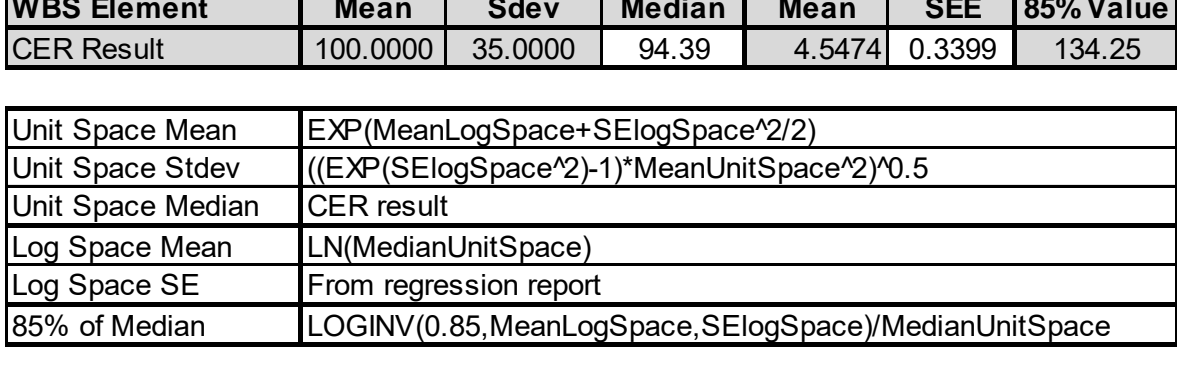

**DRAFT** Joint Cost Schedule Risk and Uncertainty Handbook **DRAFT**

#### **A.6.5 Log-t Distribution**

This distribution is typically used to quantify the uncertainty for a point estimate obtained from a CER that was created from a small sample set and the error term of the CER is assumed to follow a lognormal distribution.

The log-t distribution is derived from a student's-t distribution. If a random variable X follows a student's-t distribution with n degrees of freedom, then  $Y = \exp(\mu + \sigma X)$  has a log-t distribution with the location parameter ( $\mu$ ), the scale parameter ( $\sigma$ ), and n degrees of freedom. The probability density function of Y is given by the following formula:

**Equation A-21** Log-t Probability Density Function

$$
f(y) = \frac{\Gamma(\frac{n+1}{2})}{\Gamma(\frac{n}{2})\sqrt{n\pi} \sigma y} \left(1 + \frac{(\text{LN}(y) - \mu)^2}{n\sigma^2}\right)^{-\frac{n+1}{2}}
$$

for  $y > 0$ 

The parameters for the log-t distribution are the (1) location parameter ( $\mu$ ), (2) scale parameter ( $\sigma$ ), and (3) degrees of freedom (n). Both the location and scale parameters are evaluated in **log** space.

The CDF of a log-t random variable Y (Y ~ log-t( $(\mu,\sigma,n)$ ) can be expressed as follows (in terms of its probability density function):

**Equation A-22** Log-t Cumulative Distribution Function

$$
F_{Lt}(y) = P(Y \le y) = \int_0^y \frac{\Gamma(\frac{n+1}{2})}{\Gamma(\frac{n}{2})\sqrt{n\pi} \sigma t} \left(1 + \frac{(\text{LN}(t) - \mu)^2}{n\sigma^2}\right)^{-\frac{n+1}{2}} dt = F_t\left(\frac{\text{LN}(y) - \mu}{\sigma}\right)
$$

Where:

 $F_{Lt}$  denotes the CDF of log-t( $\mu$ , $\sigma$ ,n) n is an integer  $F_t$  is the CDF of a t distribution with n degrees of freedom LN stands for the natural logarithm.

The mean of the log-t distribution does not exist because the right tail is too heavy. Other properties of the log-t distribution in unit space can be calculated as follows:

**Equation A-23** Log-t Mode

$$
Mode = \exp\left(\mu - 0.5 * ((n+1) - \sqrt{(n+1)^2 - 4n\sigma^2})\right)
$$

#### **A.6.6 Triangular Distribution**

The triangular distribution is a continuous probability distribution with lower limit a, upper limit b and mode c, where  $a < b$  and  $a \le c \le b$ . The probability density function, illustrated in **[Figure A-8](#page-118-0)**, is given by:

**DRAFT** Joint Cost Schedule Risk and Uncertainty Handbook **DRAFT**

**Equation A-24** Triangular Probability Density Function

$$
f(x|a,b,c) = \begin{cases} 0 & \text{for } x < a, \\ \frac{2(x-a)}{(b-a)(c-a)} & \text{for } a \le x \le c, \\ \frac{2(b-x)}{(b-a)(b-c)} & \text{for } c < x \le b, \\ 0 & \text{for } b < x, \end{cases}
$$

whose cases avoid division by zero if  $c = a$  or  $c = b$ .

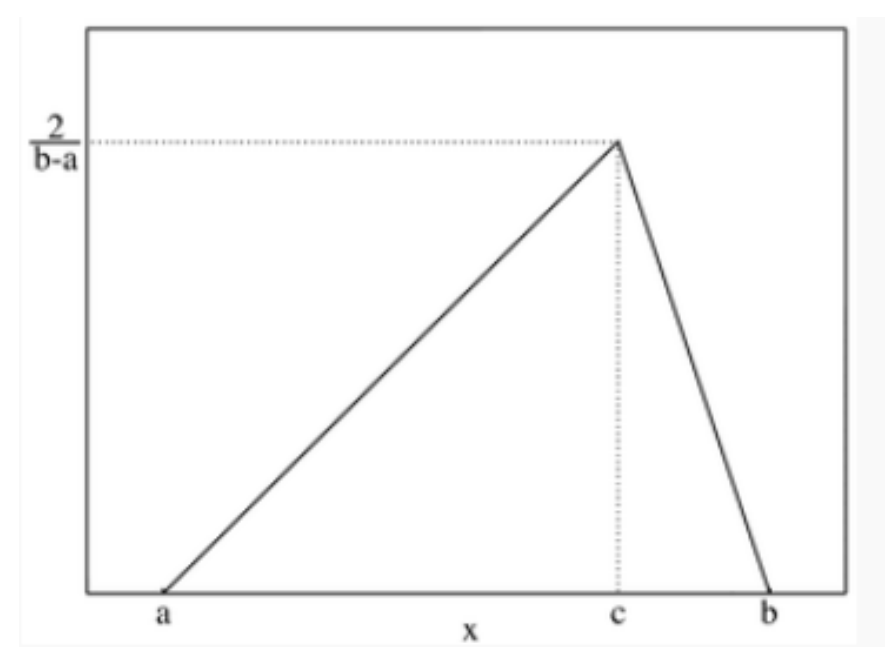

**Figure A-8** Triangular Probability Density Function

<span id="page-118-0"></span>The cumulative distribution function is given by:

**Equation A-25** Triangular Cumulative Distribution Function

$$
\begin{cases}\n0 & \text{for } x < a, \\
\frac{(x-a)^2}{(b-a)(c-a)} & \text{for } a \le x \le c, \\
1 - \frac{(b-x)^2}{(b-a)(b-c)} & \text{for } c < x \le b, \\
1 & \text{for } b < x.\n\end{cases}
$$

Properties of the triangular distribution can be calculated as follows: **Equation A-26** Triangular Mean

$$
\frac{a+b+c}{3}
$$

**DRAFT** Joint Cost Schedule Risk and Uncertainty Handbook **DRAFT**

**Equation A-27** Triangular Median

$$
\begin{cases} a + \frac{\sqrt{(b-a)(c-a)}}{\sqrt{2}} & \text{for } c \ge \frac{a+b}{2}, \\ b - \frac{\sqrt{(b-a)(b-c)}}{\sqrt{2}} & \text{for } c \le \frac{a+b}{2} \end{cases}
$$

**Equation A-28** Triangular Variance

$$
\frac{a^2+b^2+c^2-ab-ac-bc}{18}
$$

#### **A.6.7 Beta Distribution**

In probability theory and statistics, the beta distribution is a family of continuous probability distributions defined on the interval [0, 1] parameterized by two positive shape parameters, denoted by α and β, that appear as exponents of the random variable and control the shape of the distribution. The beta distribution has been applied to model the behavior of random variables limited to intervals of finite length in a wide variety of disciplines

The probability density function of the beta distribution, for  $0 \le x \le 1$ , and shape parameters  $\alpha > 0$  and  $\beta > 0$ , illustrated in **[Figure A-9](#page-119-0)**, is a power function of the variable x and of its reflection (1−x) as follows:

**Equation A-29** Beta Probability Density Function

$$
\frac{x^{\alpha-1}(1-x)^{\beta-1}}{\mathrm{B}\left(\alpha,\beta\right)}
$$

The beta function, B, appears as a normalization constant to ensure that the total probability integrates to unity.

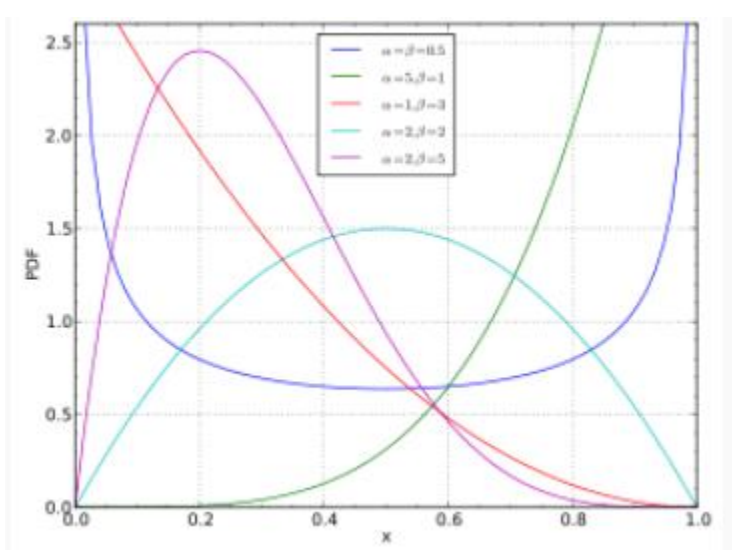

**Figure A-9** Beta Probability Density Function

<span id="page-119-0"></span>The cumulative distribution function is given by:

**Equation A-30** Beta Cumulative Distribution Function

$$
F(x; \alpha, \beta) = \frac{B(x; \alpha, \beta)}{B(\alpha, \beta)} = I_x(\alpha, \beta)
$$

where  $B(x; \alpha, \beta)$  is the incomplete beta function and  $I_x(\alpha, \beta)$  is the regularized incomplete beta function. The regularized incomplete beta function is the cumulative distribution function of the beta distribution.

Properties of the general beta distribution where the minimum and maximum can be any value (rather than assumed to be 0 and 1) can be calculated as follows:

**Equation A-31** Beta Mean

$$
a + \frac{(b-a)\alpha}{(\alpha+\beta)}
$$

where *a*=minimum value and *b*=maximum value

**Equation A-32** Beta Variance

$$
\frac{(b-a)^2 \alpha \beta}{(\alpha + \beta)^2 (\alpha + \beta + 1)}
$$

#### **A.6.8 BetaPert Distribution**

The betaPERT distribution is a variation of the beta distribution, but only requires three parameters: minimum, most-likely and maximum. The fourth parameter can be determined by assuming a relationship between the mode and the minimum and maximum. The most common assumption, used by all popular simulation tools is that the mode is weighted four times as much as the minimum or maximum. With that assumption in mind,  $\alpha$  and  $\beta$  of the beta distribution can be calculated as follows (see **Reference [56](#page-96-0)**):

**Equation A-33** BetaPERT Calculating Alpha and Beta for the Beta Distribution

$$
\alpha = 1 + 4 \frac{(c-a)}{(b-a)}
$$

$$
\beta = 1 + 4\frac{(b-c)}{(b-a)}
$$

Where  $a= min$ ,  $b= max$  and  $c = the mode$ 

Properties of the betapert can be calculated as follows:

**Equation A-34** BetaPert Mean

$$
\frac{(a+4c+b)}{6}
$$

For a and  $b > 1$ , the mode can be found as follows:

**Equation A-35** BetaPert Mode

$$
a+\frac{(b-a)(\alpha-1)}{\alpha+\beta-2}
$$

**DRAFT** Joint Cost Schedule Risk and Uncertainty Handbook **DRAFT**

**Equation A-36** BetaPert Variance

$$
\left(\frac{\alpha}{\alpha+\beta}\right)\left(\frac{\beta}{\alpha+\beta}\right)\left(\frac{(b-a)^2}{\alpha+\beta+1}\right)
$$

#### **A.6.9 Uniform Distribution**

The continuous uniform distribution or rectangular distribution is a family of probability distributions such that every value is equally probable. Defined by the two parameters, *a* and *b*, which are its minimum and maximum values, the distribution is often abbreviated  $U(a,b)$ .

The probability density function is given by

**Equation A-37** Uniform Probability Density Function

$$
f(x) = \begin{cases} \frac{1}{b-a} & \text{for } a \le x \le b, \\ 0 & \text{for } x < a \text{ or } x > b \end{cases}
$$

The cumulative distribution function is given by:

**Equation A-38** Uniform Cumulative Distribution Function

$$
\begin{cases}\n0 & \text{for } x < a \\
\frac{x-a}{b-a} & \text{for } a \le x < b \\
1 & \text{for } x \ge b\n\end{cases}
$$

The uniform distribution does not have a mode. Other properties for the uniform distribution can be calculated as follows:

**Equation A-39** Uniform Mean

$$
\frac{1}{2}(a+b)
$$

$$
\frac{1}{2}(a+b)
$$

**Equation A-41** Uniform Variance

**Equation A-40** Uniform Median

$$
\frac{1}{12}(b-a)^2
$$

#### **A.7 REGRESSION METHODS**

Regression analysis is a statistical technique used to find relationships between variables for the purpose of predicting future values. In cost estimating, regression analysis is used to develop cost estimating relationships (CERs) between a dependent variable (cost) and one or more independent variables (cost drivers such as weight, power, volume, etc.) from completed project data. By a statistical relationship it is meant that the observed variation of the dependent variable (cost) across similar projects can be explained or predicted by one or more independent variables (technical, performance, programmatic, etc.). The objective is to find the functional relationship that most accurately estimates the cost of a particular element in a

**DRAFT** Joint Cost Schedule Risk and Uncertainty Handbook **DRAFT**

project work breakdown structure. Additionally, the regression method should yield an objective assessment of the predictive capability of the CER. This assessment provides an objective basis for characterizing the uncertainty of the CER itself.

There are various techniques available to perform regression analysis. In order to correctly assign the appropriate uncertainty distribution to a given CER, the analyst needs to know how the CER was generated. The objective uncertainty distribution is a function of the method employed. Several of the most popular methods are described in the following sections along with guidance on how to capture their uncertainty in a simulation-based cost risk and uncertainty model.

#### **A.7.1 Ordinary Least Squares (OLS)**

Ordinary least squares is one of the most popular methods to employ because it is easy, the theory is well known, the CERs tend to be easy to understand and it yields meaningful descriptive statistics to characterize its significance and predictive power. It is a mathematical optimization technique used to find a "best linear fit" to a set of data. The object is to minimize the sum of the squared errors (SSE) which is the sum of the squared difference between the fitted line (i.e. the predicted values of the CER) and the source data for each data point. The goal of the OLS method is to find the linear equation such that the sum of all the squared deviations is as small as possible. Expressed mathematically, the best-fitting line is derived by solving for the coefficients (i.e.,  $\beta_0$ ,  $\beta_1$ , ...,  $\beta_k$ ) in the following equation such that SSE is minimized:

**Equation A-42** Ordinary Least Squares

$$
Y = \beta_0 + \beta_1 X_1 + \beta_2 X_2 + \dots + \beta_k X_k + \varepsilon
$$
 where  $\varepsilon$  is a random error term

Minimize 
$$
SSE = \sum_{i=1}^{n} (Y_i - \hat{Y}_i)^2
$$

where:  $n =$  the total number of data points in the sample

Yi = the i<sup>th</sup> observed value of the dependent variable (i.e., cost)

 $\hat{Y}_i$  $=$  the i<sup>th</sup> estimated value

In the context of cost estimating, Y is generally cost, man-hours or some other effort or resource. X is generally some technical or performance characteristic or metric that helps to explain the variation in cost across a number of projects. More than one X parameter might be found to be statistically significant in explaining cost variation.

#### <span id="page-122-0"></span>**A.7.2 Log-Error SEE**

If the regression model is fit in log space, the SEE measure is given by

**Equation A-43** Standard Error of the Estimate for a Log Error

$$
SEE = \left(\sum_{i=1}^{n} [\ln(Y_i) - \ln(\hat{Y}_i)]^2 / (n - p)\right)^{0.5}
$$

$$
= \sqrt{SSE / dfe}
$$

$$
= \sqrt{MSE}
$$

The Log-Error SEE is not stated with the units (e.g. dollars) of Y.

**DRAFT** Joint Cost Schedule Risk and Uncertainty Handbook **DRAFT**

#### **A.7.3 Other Multiplicative Error Term Regression Techniques**

Multiplicative error terms are preferred in the cost analysis field because experience tells us that the error of an individual observation (e.g., cost) is generally proportional to the magnitude of the observation (not a constant). The general specification for a CER with a multiplicative error is stated as:

**Equation A-44** Multiplicative Error Term CER Specification

$$
Y_i = f(\mathbf{x}_i, \boldsymbol{\beta}) \varepsilon_i
$$
 for  $i = 1, ..., n$ 

where:

 $n =$ sample size

*Yi*  $=$  observed cost of the i<sup>th</sup> data point, *i* = 1 to n

 $f(\mathbf{x}_i, \boldsymbol{\beta})$  = the value of the hypothesized equation at the i<sup>th</sup> data point

 $\beta$  = vector of coefficients to be estimated by the regression equation

*xi*  $=$  vector of cost driver variables at the i<sup>th</sup> data point

*i* = error term with mean of 1 and variance  $\sigma^2$ 

Minimization algorithms can be explored for modeling CERs with multiplicative errors based upon a generalized error term definition:

**Equation A-45** Generalized Error Term

$$
e_i = \frac{y_i - f(\mathbf{x}_i, \boldsymbol{\beta})}{f(\mathbf{x}_i, \boldsymbol{\beta})}
$$

where  $e_i$  is normally distributed with a mean of 0 and variance  $\sigma^2$ .

This error term expresses the error of estimation as a percentage of the estimate. The percentage error represents the percent error of the residual about the regression function and the optimization objective is to find the coefficient vector  $\beta$  that minimizes the sum of squared  $e_i$ s.

#### **A.7.4 Minimum Unbiased Percentage Error (MUPE) Method**

A refinement to Minimum Percentage Error (MPE) was proposed in **Reference [15](#page-94-0)** and **[24](#page-95-0)** to solve for the function in the numerator separately from the function in the denominator through an iterative technique.

**Equation A-46** MUPE Minimization Formulation

$$
\sum_{i=1}^{n} \left( \frac{y_i - f(\mathbf{x}_i, \boldsymbol{\beta}_k)}{f(\mathbf{x}_i, \boldsymbol{\beta}_{k-1})} \right)^2 = \sum_{i=1}^{n} \left( \frac{y_i - f_k(\mathbf{x}_i)}{f_{k-1}(\mathbf{x}_i)} \right)^2
$$

where *k* is the iteration number and the other terms are as defined previously.

This optimization technique is called the Minimum-Unbiased-Percentage Error (MUPE) method; it is also referred to as Iteratively Reweighted Least Squares (IRLS). As shown in the equation above, the weighting factor of each residual in the current iteration is equal to the reciprocal of the predicted value from the previous iteration. The final solution is derived when the change in the estimated coefficients  $( \beta$  vector) between the current iteration and the last iteration is within the analyst-specified tolerance limit. No transformation or adjustment (to correct the bias in unit space) is needed to fit a MUPE CER. Goodness-offit measures (or asymptotic goodness-of-fit measures) can be applied to judge the quality of the model under the "normality" assumption (i.e.,  $\varepsilon_i \sim N(1,\sigma^2)$ ). The MUPE CER has no "positive" sample bias; it has zero

**DRAFT** Joint Cost Schedule Risk and Uncertainty Handbook **DRAFT**

proportional error for all points in the database. It is an unbiased estimator of the model mean if the function is linear. Also, it produces consistent estimates of the parameters.

#### **A.7.5 ZPB/MPE Method (or ZMPE Method)**

There is another alternative method (see **Reference [10,](#page-94-1) [18,](#page-94-2) [45](#page-96-1)**, **[85](#page-98-0)**) to reduce the positive bias for MPE CERs and yet maintain the same objective function. Mathematically, it is stated as follows:

**Equation A-47** ZMPE Minimization Function

$$
\sum_{i=1}^{n} \left( \frac{y_i - f(\mathbf{x}_i, \boldsymbol{\beta})}{f(\mathbf{x}_i, \boldsymbol{\beta})} \right)^2 = \sum_{i=1}^{n} e_i^2
$$

 Subject to  $\sum$  $=$  $=$ *n i i e* 1 0

This alternative method is called the "Constrained Minimum Percent Error" solution. It is also referred to as the MPE method under the Zero-Percentage Bias constraint, i.e., the ZPB/MPE or ZMPE method by Book and Lao, 1997 (see **Reference [18](#page-94-2)**).

#### **A.7.6 Iterative Regression Techniques**

The Gauss–Newton algorithm is a method used to solve non-linear least squares problems. It has been observed to have convergence problems on many datasets. For this reason there has been considerable interest in other methods. There are several different non-linear optimization techniques that might be used to fit non-linear functional forms to data. Well known techniques include Quasi-Newton, Conjugate Gradient, Downhill Simplex, and Marquart's methods. Non-linear regression techniques do not typically result in the normal types of statistics expected when performing OLS or MUPE. For example, rather than reporting traditional t-statistics, a non-linear regression will report approximate prediction ranges for each coefficient.

#### **A.7.7 Error Term Summary**

Regardless what method is used to generate the CER, it is very important that the user of the CER is aware of the CER result meaning and how the error should be modeled.Generally, lognormal distributions should be used as a default approach. If normal distributions for cost or effort are selected, they should be supported by appropriate supporting evidence.

For relatively small data sets, all CER best fit methods tend to underestimate the level of underlying dispersion (as measured by the standard error) in the population as a whole. The result is a regression equation that is likely to be substantially different from the underlying relationships between the cost and its driver variables and (on the average) an underestimate of dispersion. Although there is a statistical bias (underestimating the underlying dispersion), in any given case, the CER dispersion can also be greater than the underlying dispersion.

The best way to assess the likelihood of an abnormally low (or high) SE is by comparing many CERs for similar products. Specifically, if the CERs have different size data sets (and degrees of freedom), the SE value for each CER should be plotted against its degrees of freedom (DF). CERs with low DF that are far away from the average should be used carefully. If they represent costly products and hence play a significant role in determining the overall system cost variance, then remedial action may be appropriate in the form of subjective, expert opinion increases (or decreases) to the CER SE.

**DRAFT** Joint Cost Schedule Risk and Uncertainty Handbook **DRAFT**

# **A.8 ESTIMATING REGRESSION METHOD ACCURACY**

## **A.8.1 The Use of Student's-t and Log-t Distributions**

There are two types of error terms for a CER, additive or multiplicative, and they are given by:

**Equation A-48** Additive Error Term

 $Y = f(x) + \varepsilon$ 

**Equation A-49** Multiplicative Error Term

 $Y = f(x) * \varepsilon$ 

For an additive error term, the student's-t is an appropriate error distribution while the log-t is appropriate for the multiplicative error term when less than 30 data points are available. In either case, three parameters are required to fully define the distribution. Available parameters in ACE and Crystal Ball for the student's-t include:

- Two points on the curve (such as low, high, median) along with their associated percentiles
- Degrees of freedom
- Scale, populated by the adjusted SEE.

Note: you can either specify two points on the curve or the scale parameter of the distribution, but you must enter the degrees of freedom, which is a required input. Although the uncertainty distribution for an additive-error model is generally assumed to be normal (as in OLS), the student's t distribution is chosen to adjust for the degrees of freedom for small samples. When the sample size n is sufficiently large, say  $n > 50$ , you can select normal distribution instead. Here, the PE is assumed to be the mean of the normal distribution, which is the same as the median for a student's t distribution.

@Risk is somewhat different. It only requires the degrees of freedom because it models the standardized student's-t distribution of which the median is 0 and the variance is given by the following formula:

**Equation A-50** Calculate Student-t Variance Given the Degrees of Freedom and Median of Zero

$$
\frac{v}{v-2}
$$

For degrees of freedom  $v > 2$ 

It is necessary to scale the @Risk distribution based on the parameters of your random variable. To scale the @Risk result, multiply one of the following equations:

**Equation A-51** Formula to Scale the Standardized Student's-t Given a Value Above the Median

$$
Scale = \frac{High - Median}{t^{-1}(p, df)} = \frac{High - Median}{TINV(2*(1-p), df)}
$$

**Equation A-52** Formula to Scale the Standardized Student's-t Given a Value Below the Median

$$
Scale = \frac{Low - Median}{t^{-1}(p, df)} = \frac{Low - Median}{-TINV(2 * p, df)} = \frac{Median - Low}{TINV(2 * p, df)}
$$

where:

 $t^{-1}(p, df)$ <sup>-1</sup>(*p*,df) (commonly denoted by t<sub>1-p,df</sub>) is the  $(100p)^{th}$  percentile of the student's-t distribution with mean of zero, scale 1, and a specific degrees of freedom (denoted by df)

**DRAFT** Joint Cost Schedule Risk and Uncertainty Handbook **DRAFT**

TINV is an Excel function, which calculates the inverse of a cumulative t distribution at a specified probability level (see the help of the TINV function in Excel for details)

p is used to denote the probability level of the given percentile

For the multiplicative error term, it is common to assume it follows a lognormal distribution, especially when  $f(x) = a^*x^b$  (i.e., an OLS log-linear CER). The Log-T distribution is used to capture the effect of low degrees of freedom. When the sample size is sufficiently large (>30), the lognormal is appropriate.

For a MUPE CER select a student's-t distribution when the CER's SPE measure is moderately tight (say < 0.4 or 0.5).

### **A.8.2 Additive Error SEE**

For CERs with additive error terms (for example, linear OLS), the standard deviation of the dependent variable (Y) is assumed to be the same across the entire range of the data, regardless of the value of the independent variables. Mathematically, it is equal to the square root of the mean squared error (MSE). If the regression model is fit in unit space, the SEE measure is given by:

**Equation A-53** Standard Error of the Estimate

$$
SEE = \left(\sum_{i=1}^{n} (Y_i - \hat{Y}_i)^2 / (n - p)\right)^{0.5}
$$

$$
= \sqrt{SSE / dfe}
$$

$$
= \sqrt{MSE}
$$

Where dfe is the number of degrees of freedom of the sum of squares error (SSE). Dfe is the number of observations (n) minus the total number of estimated coefficients in the equation (p). The SEE measure is typically stated in absolute terms (i.e., if Y is in dollars then the SEE is in dollars as well).

#### **A.8.3 Defining a Prediction Interval From SEE**

A proper measure of the quality of the regression estimate for a future observation is the Prediction Interval. The prediction interval accounts for the sample size and the location of the estimate within the data used to create the regression. The further from the center of the regression data, the greater the uncertainty. SEE is an average measure. The prediction interval adjusts the SEE to account for location.

The regression equation estimates a value based upon the independent variable(s) for the project in question. But the point estimate is almost surely not exactly right. A prediction interval provides a range of values in which the actual value can be expected to fall with a certain degree of confidence. For example, "There is a 90% probability that the warhead cost will be between \$48K and \$64K." A prediction interval of a parametric CER is calculated from the:

- standard error of the CER
- CER sample size (i.e., the number of data points used to derive the CER)
- desired confidence level
- distance from the center of the CER's independent variables to the location of the independent variable of the point being estimated

A prediction interval can be thought of as a range defined by the point estimate plus or minus some number of adjusted standard errors (standard errors adjusted for prediction). This adjusted standard error is a function of the standard error of the regression, the size of the database used in the CER development, and the "distance" of the estimating point from the center of the database as exemplified by the means of all the

**DRAFT** Joint Cost Schedule Risk and Uncertainty Handbook **DRAFT**

independent (driver) variables. In the simple case of one independent variable [X], the adjusted standard error is specifically defined by the following:

**Equation A-54** Adjusted Standard Error

$$
Adj. \ \ SE = SE * \sqrt{1 + \frac{1}{n} + \frac{\left(\frac{Xe - \overline{x}}{S_X}\right)^2}{n}}
$$

Where:

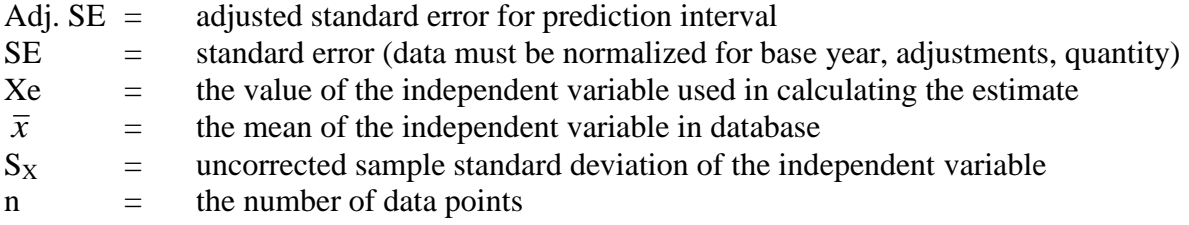

In a simple linear CER where  $Y = \beta_0 + \beta_1 X + \epsilon$ , a 95% prediction interval when  $X = x_0$  is given by

**Equation A-55** Linear CER 95% Prediction Interval

$$
\hat{y}_0 \pm t_{0.025(n-2)} * s e^* \sqrt{1 + \frac{1}{n} + \frac{(x_0 - \bar{x})^2}{SS_{xx}}}
$$

Where:

$$
SS_{xx} = \sum_{i=1}^{n} (x_i - \overline{x})^2
$$

 $\hat{y}_0$  is the estimated cost from the CER when  $X = x_0$  $t_{0.025,(n-2)}$  is the upper 2.5% cut-off point of student's-t distribution with (n-2) degrees of freedom.

As one moves away from the mean of the CER dataset, the *adjusted standard error* is always greater than the SEE. Thus, using the SEE as a quantifier for uncertainty underestimates the true error unless the point of interest is at the mean of the data. For estimating points not near the dataset mean, the difference can be significant. This is especially true when the CER is used beyond the range of the data used in developing the CER.

If a simple linear CER is fit in log space, assuming the multiplicative error term:

**Equation A-56** Linear CER Fit in Log Space

$$
Y_i = (\beta_0 X_i^{\beta 1}) \varepsilon_i
$$
  
for  $i = 1, ..., n$ 

The  $(1-\alpha)100\%$  prediction interval (PI) for a future observation Y, when  $X = x_0$  is given by

**Equation A-57** Prediction Interval for a Linear CER Fit in Log Space

$$
\begin{aligned} \n\exp\left(\hat{y}_0 \pm (t_{\alpha/2, n-2}) \, SE\sqrt{1 + \frac{1}{n} + \frac{(LN(x_0) - \overline{LN(x)})^2}{SS_x}}\right) \\ \n&= \exp\left(\hat{y}_0 \pm (t_{\alpha/2, n-2})^* (Adj. \, SE)\right) \n\end{aligned}
$$

where:

**DRAFT** Joint Cost Schedule Risk and Uncertainty Handbook **DRAFT**

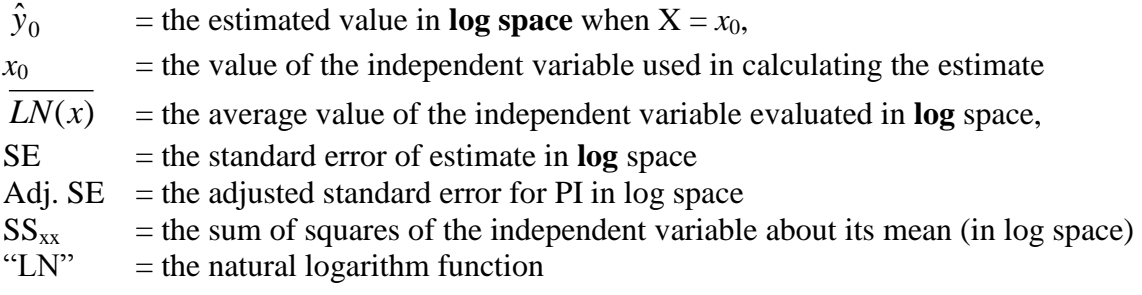

The above PI equations can be extended to CERs with multiple drivers. For example, if there are several predictors in a linear CER, namely,  $Y = \beta_0 + \beta_1 X_1 + \beta_2 X_2 + ... \beta_k X_k + \epsilon$ , the PI can be computed using matrix operations. A (1- $\alpha$ )100% PI for a future observation Y at a given driver vector  $x_0$  is then given below:

**Equation A-58** Prediction Interval For CERs with Multiple Independent Variables

$$
\hat{y}_0 \pm (t_{\alpha/2, n-p}) * SE * \sqrt{1 + (\underline{\mathbf{x}}_0)(\mathbf{X}'\mathbf{X})^{-1} (\underline{\mathbf{x}}_0)' } = \hat{y}_0 \pm (t_{\alpha/2, n-p}) * (Adj.SE)
$$

where:

 $\hat{y}_0$ = the estimated value of Y from the CER when  $x = x_0$  $x_0$  = (1,  $x_{10}$ , ...,  $x_{k0}$ ), a row vector of given driver values and 1 is for the intercept p  $=$  the total number of estimated parameters, including the intercept  $(p = k+1)$  $n =$  the number of data points  $t_{(\alpha/2,n-p)}$  = the upper  $\alpha/2$  cut-off point of student's-t distribution with (n-p) DF  $SE = CER's standard error of estimate$ Adj.  $SE$  = the adjusted standard error for PI  $X =$  the design matrix of the independent variables (The apostrophe superscript denotes the transpose of a vector or a matrix.)

If not all statistics of the CER are available, the Adjusted Standard Error can be calculated with the following equation based on a distance assessment of the primary independent variable.

**Equation A-59** Simplified Adjusted Standard Error

Adj. SE = SE \* 
$$
\sqrt{1 + \frac{1}{n} + \frac{\left(\frac{\text{distance}}{\text{sample std}}\right)^2}{n}}
$$

where:

distance  $=$  distance between the point estimate independent variable value and the center of the independent variable data used to generate the CER

sample std = uncorrected sample standard deviation of the primary independent variable

Note that this distance assessment need only be characterized in terms of a number of standard deviations from the center. For example, if the distance is assessed as approximately 2 sample standard deviations of the driver variable, then the ratio (of "distance" to "sample std") becomes 2. For simplicity, the following default values address the assessment of this ratio based upon the similarities between the systems:

**DRAFT** Joint Cost Schedule Risk and Uncertainty Handbook **DRAFT**

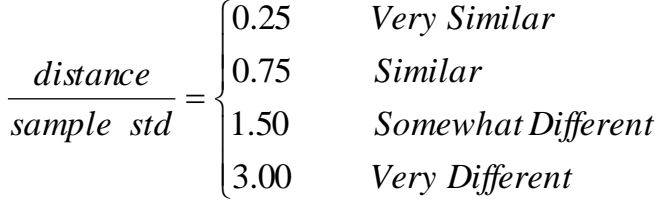

For example, if the system being estimated is deemed very similar to the database from which the CER was developed, this qualitative assessment might translate into a quantitative assessment of the ratio with a value of 0.25. Similarly, if the system being estimated is deemed very different from the database from which the CER was developed, this qualitative assessment might translate into a quantitative assessment of the ratio with a value of 3.0. Using these default values the adjusted standard error can then be calculated.

<span id="page-129-0"></span>In addition, if no statistical information is available, then the Adjusted Standard Error can be chosen subjectively based on a subjective distance assessment of the primary independent variable and the relative sample size. **[Table A-6](#page-129-0)** provides a list of multipliers that can be used to estimate the Adjusted SE.

|                             | SE   | Number of Data Points in Sample |       |       |       |       |       |                      |
|-----------------------------|------|---------------------------------|-------|-------|-------|-------|-------|----------------------|
| Multiplier                  |      | 5                               | 10    | 15    | 20    | 25    | 30    |                      |
|                             | 0.00 | 1.095                           | 1.049 | 1.033 | 1.025 | 1.020 | 1.017 | Very Similar         |
|                             | 0.25 | 1.101                           | 1.052 | 1.035 | 1.026 | 1.021 | 1.018 |                      |
|                             | 0.50 | 1.118                           | 1.061 | 1.041 | 1.031 | 1.025 | 1.021 |                      |
| Variable<br>vəgpis          | 0.75 | 1.146                           | 1.075 | 1.051 | 1.038 | 1.031 | 1.026 | Similar              |
|                             | 1.00 | 1.183                           | 1.095 | 1.065 | 1.049 | 1.039 | 1.033 |                      |
|                             | 1.25 | 1.230                           | 1.121 | 1.082 | 1.062 | 1.050 | 1.042 |                      |
| for Independent<br>Distance | 1.50 | 1.285                           | 1.151 | 1.103 | 1.078 | 1.063 | 1.053 | Dissimilar           |
|                             | 1.75 | 1.346                           | 1.186 | 1.127 | 1.097 | 1.078 | 1.066 |                      |
|                             | 2.00 | 1.414                           | 1.225 | 1.155 | 1.118 | 1.095 | 1.080 |                      |
|                             | 2.25 | 1.487                           | 1.267 | 1.185 | 1.142 | 1.115 | 1.096 | Different            |
|                             | 2.50 | 1.565                           | 1.313 | 1.218 | 1.167 | 1.136 | 1.114 |                      |
|                             | 2.75 | 1.647                           | 1.362 | 1.253 | 1.195 | 1.159 | 1.134 |                      |
|                             | 3.00 | 1.732                           | 1.414 | 1.291 | 1.225 | 1.183 |       | 1.155 Very Different |

**Table A-6** Standard Error Adjustment Factors

**[Figure A-10](#page-130-0)** illustrates the use of the standard error adjustment factor. The correct prediction interval high value is calculated to be (A) 123.01% of the point estimate at the 90% interpretation. (For guidance on how to calculate a prediction interval, see **Appendix [A.8.5](#page-130-1)** and **[A.8.8](#page-134-0)**). This is compared with the lognormal based upon the reported SEE in log space (B) 0.1413. The regression SEE underestimates the standard deviation (C) and 95th percentile (D). If, however, the SEE multiplied by the adjustment 1.267, which is consistent with 10 data points and an assessment that the source data is "different" for the project to be estimated, the adjusted SEE is 0.1790 (E) and the results are more conservative than those obtained using SEE alone. The adjustment factor approach tends to over compensate, but is a reasonable, conservative and simple approach when statistical tools and/or source data is unavailable for a more precise estimate.

**DRAFT** Joint Cost Schedule Risk and Uncertainty Handbook **DRAFT**

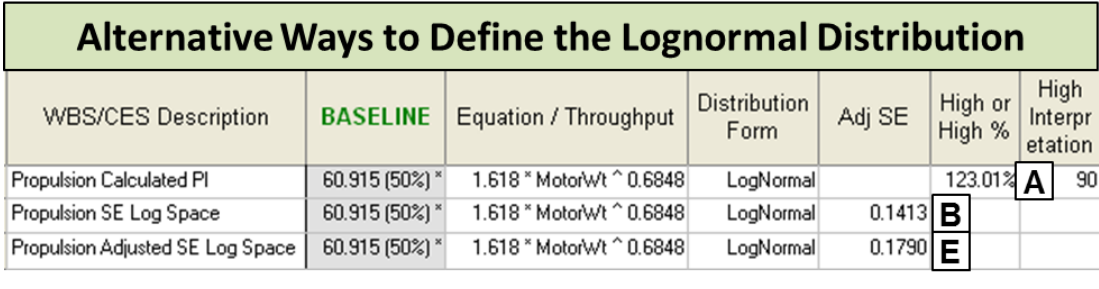

|                                  |                   |       | <b>Alternative Results</b><br>⌒ |      |               |                |                |                |                |
|----------------------------------|-------------------|-------|---------------------------------|------|---------------|----------------|----------------|----------------|----------------|
| WBS/CES                          | Point<br>Estimate | Mean  | u<br>Std Dev                    | CV   | 5.0%<br>Level | 25.0%<br>Level | 50.0%<br>Level | 75.0%<br>Level | 95.0%<br>Level |
| Propulsion Calculated PI         | 60.91 (50%)       | 61.72 | 10.04                           | 0.16 | 46.70         | 54.63          | 60.92          | 67.93          | 79.46          |
| Propulsion SE Log Space          | 60.91 (50%)       | 61.53 | 8.74                            | 0.14 | 48.28         | 55.38          | 60.91          | 67.01          | 76.86          |
| Propulsion Adjusted SE Log Space | 60.91 (50%)       | 61.90 | 11.17                           | 0.18 | 45.38         | 53.99          | 60.92          | 68.73          | 81.77          |

**Figure A-10** Compare Calculated Prediction Interval with Estimated Approach

#### <span id="page-130-0"></span>**A.8.4 OLS Unit Space Interpretation and Error**

The result of a linear OLS derived CER is interpreted to be the mean of a normal distribution (that is, the error is assumed to be normally distributed about the CER line). Since a normal distribution is symmetrical, the CER result can also be characterized as the median or the mode.

In OLS, the cost (Y) variation is assumed to be independent of the magnitude of the cost. In other words, the error distribution is assumed to identical throughout the data range and the error term is additive to the equation. It is given by

**Equation A-60** OLS Error Distribution

$$
\varepsilon_i = Y_i - f(\mathbf{x}_i, \mathbf{\beta})
$$

This may be mathematically correct, but it is not reasonable in cost estimating and is a big reason why many analysts will not use the OLS method. For instance, if the CER predicts cost as a function of weight and the valid cost range is \$500 to \$1500, a fixed \$100 (a result consistent with OLS) average error over that range is not appropriate. It may be reasonable at the mid-range of the cost, but not at the low or high end. In cost estimating, it may generally be assumed that the error is proportional rather than fixed. In this case, an average error of 10% (rather than \$100) would be used by most analysts to model the error of the CER. A common rule of thumb is that the errors are believed to be proportional to the magnitude of the result (the dependent variable) if it ranges over more than one order of magnitude. It is appropriate in such a case to assume the percentage errors of the item estimates will be identically distributed throughout the range of the data set. This is what a multiplicative error is supposed to represent.

The uncertainty of a linear OLS derived CER may be modeled as a normal distribution where the CER result is always the mean of the distribution. If the dataset is small (less than 30), then the student's-t distribution should be used rather than the normal distribution.

#### <span id="page-130-1"></span>**A.8.5 Calculating the Prediction Interval for Linear OLS CERs**

If the CER has the form:  $a + b*Var1 + c*Var2 + etc$  and it was derived using OLS, then it is acceptable to assume the CER produces the mean and the uncertainty distribution shape is the student t or normal. To

**DRAFT** Joint Cost Schedule Risk and Uncertainty Handbook **DRAFT**

estimate the bounds of the distribution, calculate the prediction interval based upon the point estimate value for the input variables.

<span id="page-131-0"></span>Many statistical packages will calculate a lower and upper bound for the OLS generated CER based upon a specified value for the independent variable(s). As illustrated in **[Table A-7](#page-131-0)**, entering 25 lbs as the value for the point estimate weight and choosing to calculate the 80% prediction interval, the statistical package calculates the upper and lower bound. In this case, these bounds are associated with the 10 and 90 percent probability levels.

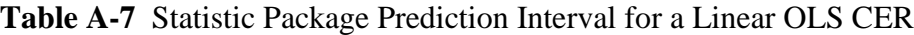

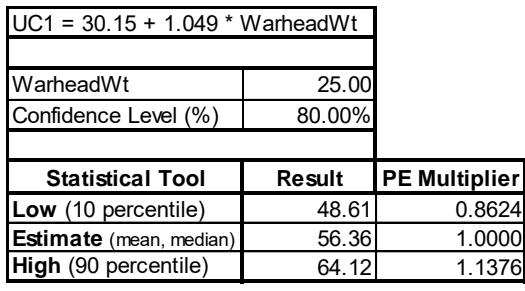

<span id="page-131-1"></span>If the statistical package is unavailable, you can perform the prediction interval calculation manually as illustrated in **[Table A-8](#page-131-1)**.

|                       |                   |               | <b>Table A-8</b> Manual Calculation of Prediction Interval For A Linear OLS CER |
|-----------------------|-------------------|---------------|---------------------------------------------------------------------------------|
| <b>Observations</b>   | UC <sub>1</sub>   | Warhead<br>Wt |                                                                                 |
| System #1             | 31.00             | 6.00          |                                                                                 |
| System #2             | 46.00             | 8.00          |                                                                                 |
| System #3             | 36.00             | 9.00          |                                                                                 |
| System #4             | 48.00             | 13.00         |                                                                                 |
| System #5             | 40.00             | 14.00         |                                                                                 |
| System #6             | 50.00             | 17.00         |                                                                                 |
| System #7             | 55.00             | 20.00         |                                                                                 |
| System #8             | 54.00             | 27.00         |                                                                                 |
| System #9             | 58.00             | 30.00         |                                                                                 |
| System #10            | 67.00             | 31.00         |                                                                                 |
| Element               | <b>Range Name</b> | Value         | Formula                                                                         |
| Confidence Level (%)  |                   |               |                                                                                 |
|                       | ConfLvl           | 80%           | Arbitrary, but 80% is consistent with calculating the 10/90 bounds.             |
| Degrees of Freedom    | DegOfFreedom      | 8             | Number of observations minus number of coefficients estimated.                  |
| Student t             | StudentT          | 1.397         | TINV(1-ConfLvl,DegOfFreedom)                                                    |
| Std Error (SE)        | StdErr            | 5.126         | See Appendix                                                                    |
| # of Observations     | <b>NumObs</b>     | 10            |                                                                                 |
| TBE Warhead Wgt       | <b>TBEwgt</b>     | 25.00         | User Input                                                                      |
| Ave Warhead Wgt       | AveWgt            | 17.50         | AVERAGE(WarheadWtObservations)                                                  |
| Warhead Wgt Stdev     | Sx                | 8.73          | STDEVP(WarheadWtObservations)                                                   |
| Delta to Bound        | Delta             | 7.76          | StdErr*StudentT*SQRT(1+1/NumObs+((TBEwgt-AveWgt)/Sx)^2/NumObs)                  |
| Lower Bound           |                   | 48.61         | TBE-Delta                                                                       |
| <b>Point Estimate</b> | <b>TBE</b>        | 56.36         | $UC1 = 30.15 + 1.049 * WarheadWt$                                               |

If the statistical package and/or the data to perform the calculation manually are unavailable, the analyst may estimate the bounds based upon the CER result, the Standard Error for the CER and an adjustment factor from **[Table A-6](#page-129-0)**. This simple procedure is illustrated in **[Table A-9](#page-132-0)**. As the results for the bounds show in **[Table A-9](#page-132-0)**, the estimate without the adjustment underestimates the prediction interval range while the result that includes the adjustment slightly over estimates the range. It is appropriate that a less accurate approach (using an adjustment factor) tends to overestimate the uncertainty.

**DRAFT** Joint Cost Schedule Risk and Uncertainty Handbook **DRAFT**

<span id="page-132-0"></span>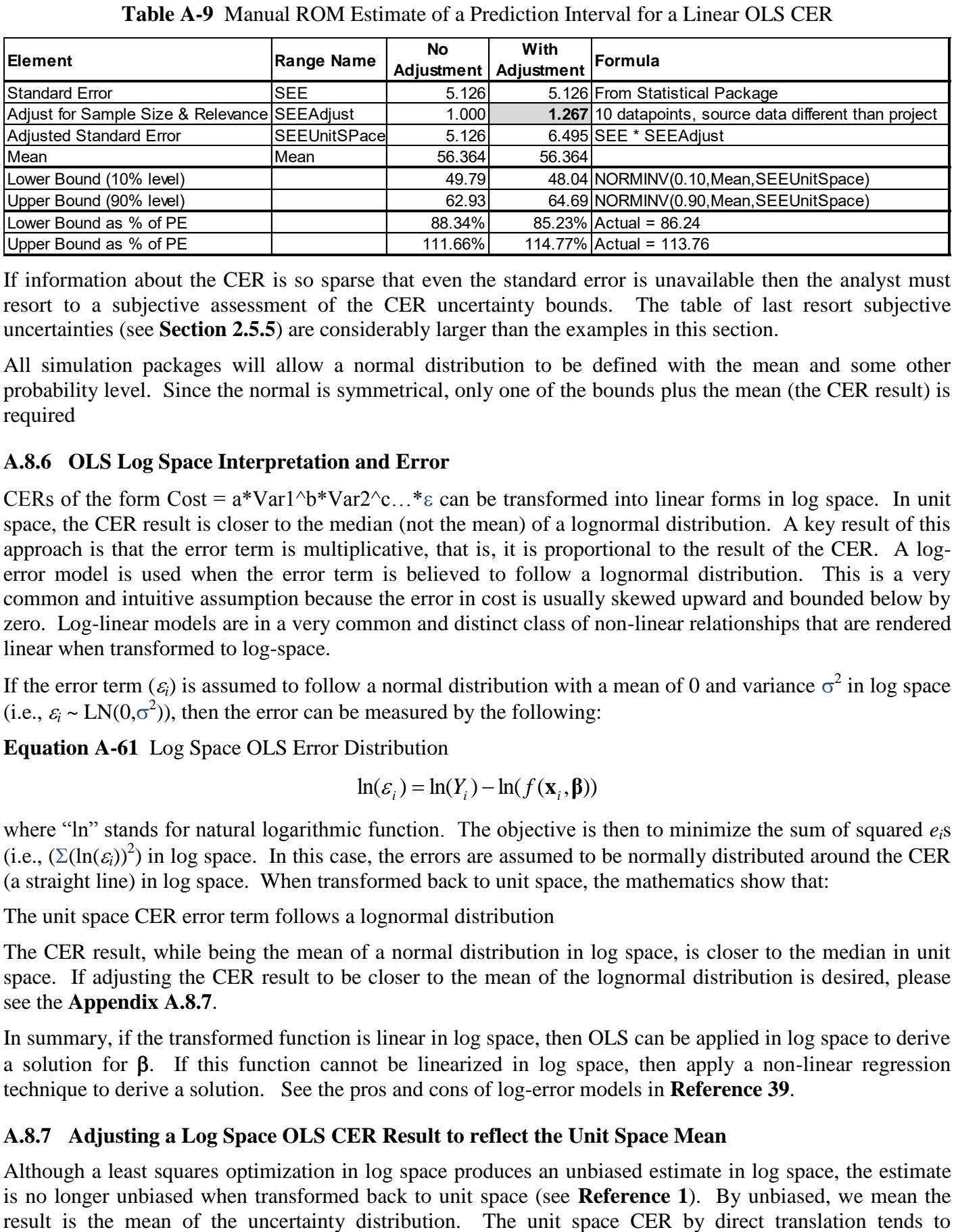

If information about the CER is so sparse that even the standard error is unavailable then the analyst must resort to a subjective assessment of the CER uncertainty bounds. The table of last resort subjective uncertainties (see **Section [2.5.5](#page-44-0)**) are considerably larger than the examples in this section.

All simulation packages will allow a normal distribution to be defined with the mean and some other probability level. Since the normal is symmetrical, only one of the bounds plus the mean (the CER result) is required

#### **A.8.6 OLS Log Space Interpretation and Error**

CERs of the form Cost =  $a*Var1^b*Var2^c... *_{\varepsilon}$  can be transformed into linear forms in log space. In unit space, the CER result is closer to the median (not the mean) of a lognormal distribution. A key result of this approach is that the error term is multiplicative, that is, it is proportional to the result of the CER. A logerror model is used when the error term is believed to follow a lognormal distribution. This is a very common and intuitive assumption because the error in cost is usually skewed upward and bounded below by zero. Log-linear models are in a very common and distinct class of non-linear relationships that are rendered linear when transformed to log-space.

If the error term  $(\varepsilon_i)$  is assumed to follow a normal distribution with a mean of 0 and variance  $\sigma^2$  in log space (i.e.,  $\varepsilon_i \sim \text{LN}(0,\sigma^2)$ ), then the error can be measured by the following:

**Equation A-61** Log Space OLS Error Distribution

$$
\ln(\varepsilon_i) = \ln(Y_i) - \ln(f(\mathbf{x}_i, \mathbf{\beta}))
$$

where "ln" stands for natural logarithmic function. The objective is then to minimize the sum of squared  $e_i$ s  $(i.e., (\Sigma(\ln(\varepsilon_i))^2)$  in log space. In this case, the errors are assumed to be normally distributed around the CER (a straight line) in log space. When transformed back to unit space, the mathematics show that:

The unit space CER error term follows a lognormal distribution

The CER result, while being the mean of a normal distribution in log space, is closer to the median in unit space. If adjusting the CER result to be closer to the mean of the lognormal distribution is desired, please see the **Appendix [A.8.7](#page-132-1)**.

In summary, if the transformed function is linear in log space, then OLS can be applied in log space to derive a solution for  $\beta$ . If this function cannot be linearized in log space, then apply a non-linear regression technique to derive a solution. See the pros and cons of log-error models in **Reference [39](#page-95-1)**.

#### <span id="page-132-1"></span>**A.8.7 Adjusting a Log Space OLS CER Result to reflect the Unit Space Mean**

Although a least squares optimization in log space produces an unbiased estimate in log space, the estimate is no longer unbiased when transformed back to unit space (see **Reference [1](#page-94-3)**). By unbiased, we mean the

#### **DRAFT** Joint Cost Schedule Risk and Uncertainty Handbook **DRAFT**

underestimate the mean value of the original population. Two distinct methods for adjusting the OLS loglinear CER result to reflect the mean are presented. As stated in **Reference [15](#page-94-0)**, neither of these adjustments is necessary to model the lognormal uncertainty.

The most accurate approach is to make use of a correction factor based upon statistics of the CER. A theoretical correction factor was first introduced by Neyman and Scott in 1960 and again by Goldberger in 1968 to adjust the CER result to reflect the mean in unit space for the log-linear CERs (see **Reference [1](#page-94-3) and [3](#page-94-4)**). A simplified form, commonly known as the PING factor (PF) is given by:

<span id="page-133-0"></span>**Equation A-62** Factor to Adjust a Log Space CER Result to Reflect the Mean

$$
PF = \exp((1-\frac{p}{n})\frac{s^2}{2})
$$

Where:

 $p =$  the total number of coefficients to be estimated

s = standard error of estimate in log space

 $n =$  the sample size

This simplified form can be applied to log-linear CERs to correct the downward bias in unit space. For a more accurate form of the factor and its detailed derivations, see **Reference [39.](#page-95-1)**

By way of an example, consider the following CER to estimate propulsion costs:

 $Y(SK) = 1.618*MotorWt^{0}.6848$ 

Where

 $n = 10$  and  $SE = 0.25$  and two coefficients (the intercept 1.618 and exponent 0.6848)

the factor is:

$$
\exp((1 - \frac{2}{10}) \frac{0.25^2}{2})
$$
  
= 1.025

If, for example, the motor weight is 200 lbs, the CER yields \$60.91 K. This is the median of the lognormal distribution. If the mean is desired, then the CER result must be multiplied by 1.025. The mean of the lognormal is therefore approximately \$62.43 K.

As indicated by **[Equation A-62](#page-133-0)**, there are two terms involved in the adjustment: the first one is for adjusting the downward bias between the mean and the median (a transformation bias); the other is used to adjust the upward bias for estimating the median (a sampling bias). It can be concluded that:

- At a given sample size, the adjustment increases with standard error.
- At a given standard error, the adjustment increases with the sample size.
- The adjustment is always greater than 1 for  $p < n$  and standard error  $> 0$ .

**[Table A-10](#page-134-1)** provides typical ranges for PING values illustrating that the adjustment increases with greater dispersion or larger sample size and decreases with more CER coefficients.

**DRAFT** Joint Cost Schedule Risk and Uncertainty Handbook **DRAFT**

<span id="page-134-1"></span>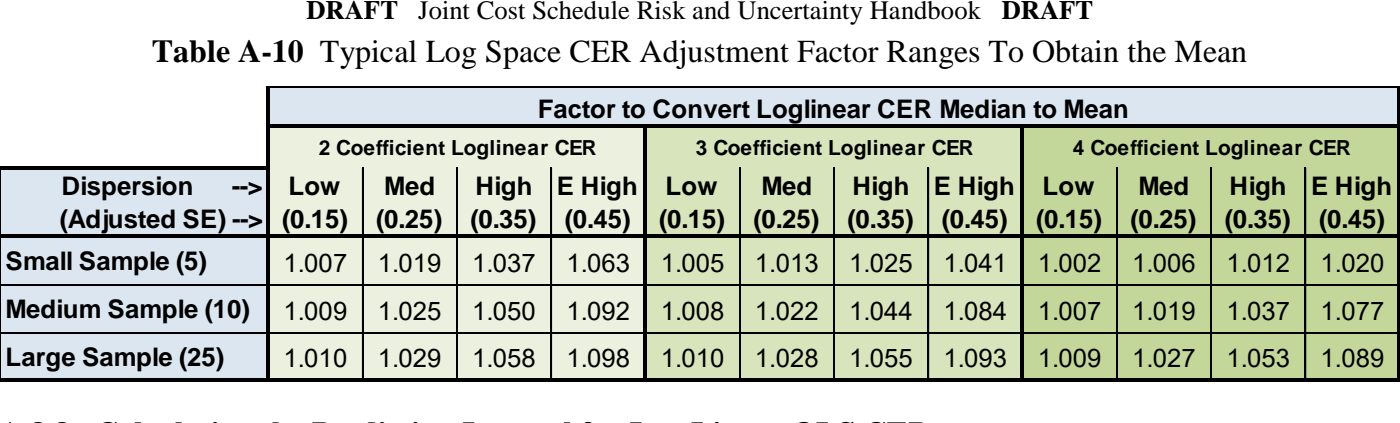

**Table A-10** Typical Log Space CER Adjustment Factor Ranges To Obtain the Mean

#### <span id="page-134-0"></span>**A.8.8 Calculating the Prediction Interval for Log Linear OLS CERs**

A very common mistake is to assume OLS log-linear CERs produce the "mean" of the uncertainty distribution. This is not true. The back-transformed unit-space CER produces a value that is closer to the median. The mathematics involved in adjusting the result to reflect the mean, while not complicated, does add a further layer of unnecessary calculations. The details of how to calculate this adjustment are contained in **Appendix [A.8.7](#page-132-1)**. However, this is not necessary to accurately define the distribution. A lognormal distribution based upon the median and one other point will be identical to one modeled based upon the mean of the same distribution and one other point. The simulation result will be identical.

If the CER has the form: a\*Var1^b \* Var2^c \* ε and was derived using OLS in log space (see **Appendix [A.7.2](#page-122-0)** for details), then the CER produces the median and the uncertainty distribution shape is lognormal. To estimate the bounds of the lognormal distribution, calculate the prediction interval based upon the point estimate for the input variables.

<span id="page-134-2"></span>Many statistical packages will calculate a lower and upper bound for the OLS generated CER based upon a specified value for the independent variable(s). As illustrated in **[Table A-11](#page-134-2)**, entering 290 lbs as the value for the point estimate and choosing 80%, the statistical package calculates the upper and lower bound. In this case, these bounds are associated with the 10 and 90 percent probability levels.

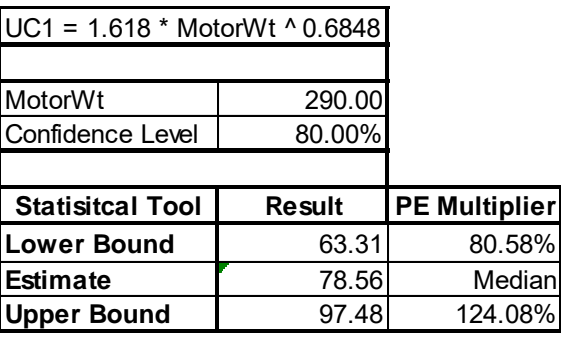

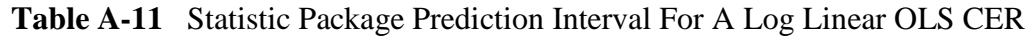

To perform this calculation manually in Excel, follow the steps in **[Table A-12](#page-135-0)**. Note that the assessment of fit occurs in fit space, in this case log space. Consequently, the CER result and the 10/90 results from fit space need to be converted to unit space using the exponential function.

**DRAFT** Joint Cost Schedule Risk and Uncertainty Handbook **DRAFT**

**Table A-12** Manual Calculation of Prediction Interval for a Log Linear OLS CER

<span id="page-135-0"></span>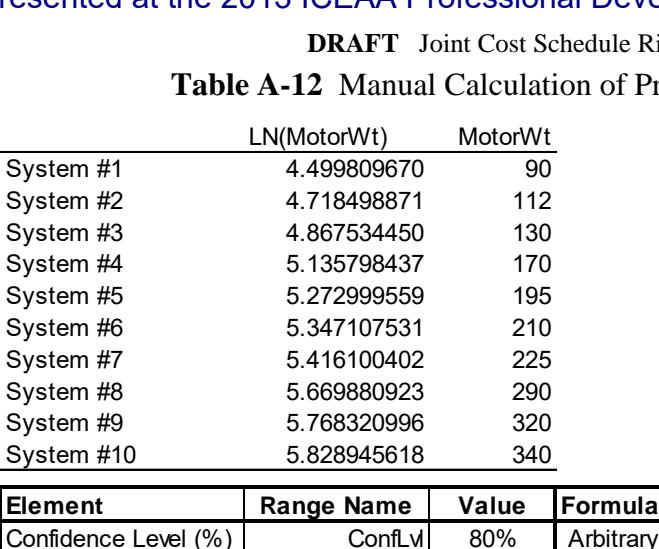

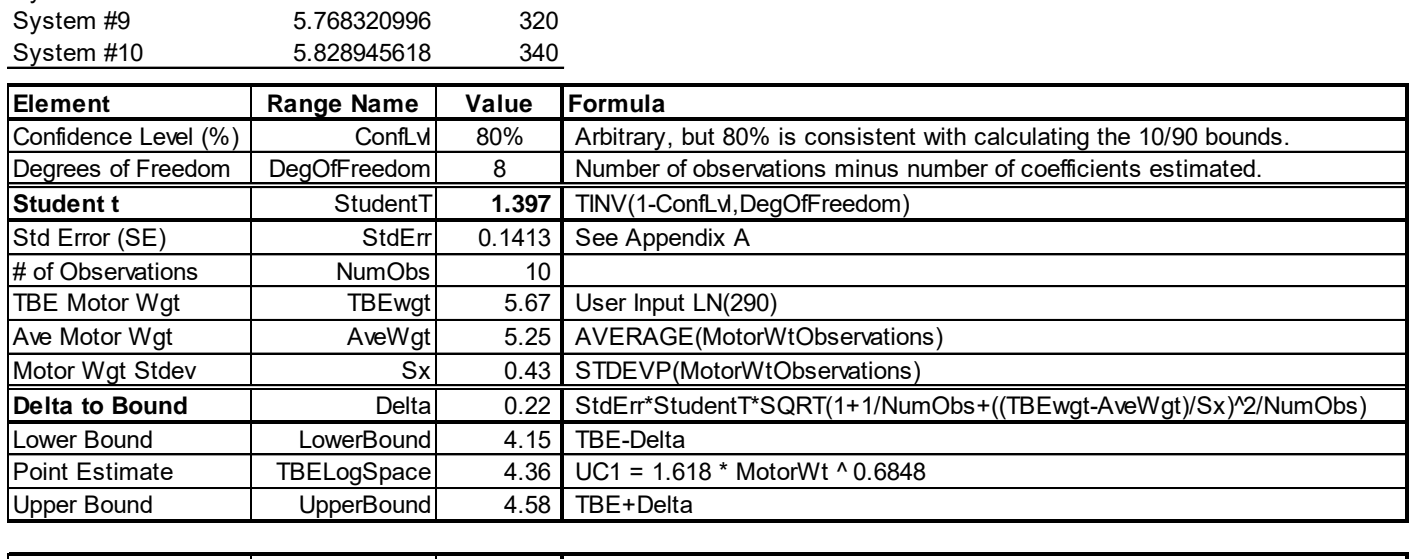

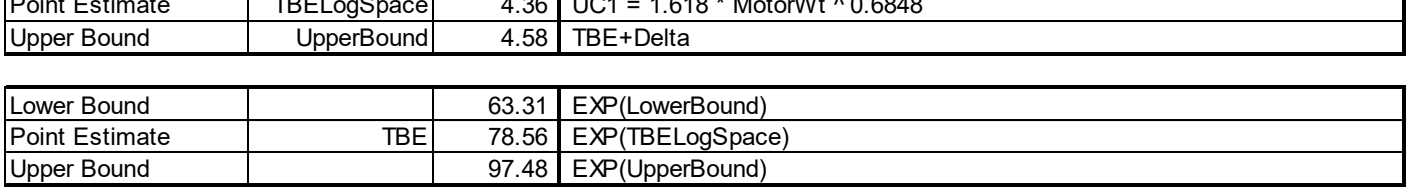

If the number of observations (and degrees of freedom) is not known, the upper and lower bound can be estimated using the normal distribution similar to the example shown in **[Table A-13](#page-135-1)**. Note that the upper and lower bounds are not symmetrical about the mean (CER result). Lognormal rather than normal is a more appropriate distribution to use in this case.

As the results for the bounds show in **[Table A-13](#page-135-1)**, the ROM estimate without the adjustment underestimates the prediction interval range while the ROM approach that includes the adjustment slightly overestimates the range. It is appropriate that a less accurate approach tends to overestimate the uncertainty.

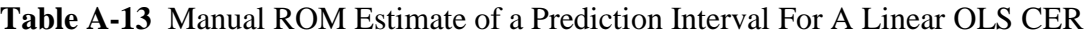

<span id="page-135-1"></span>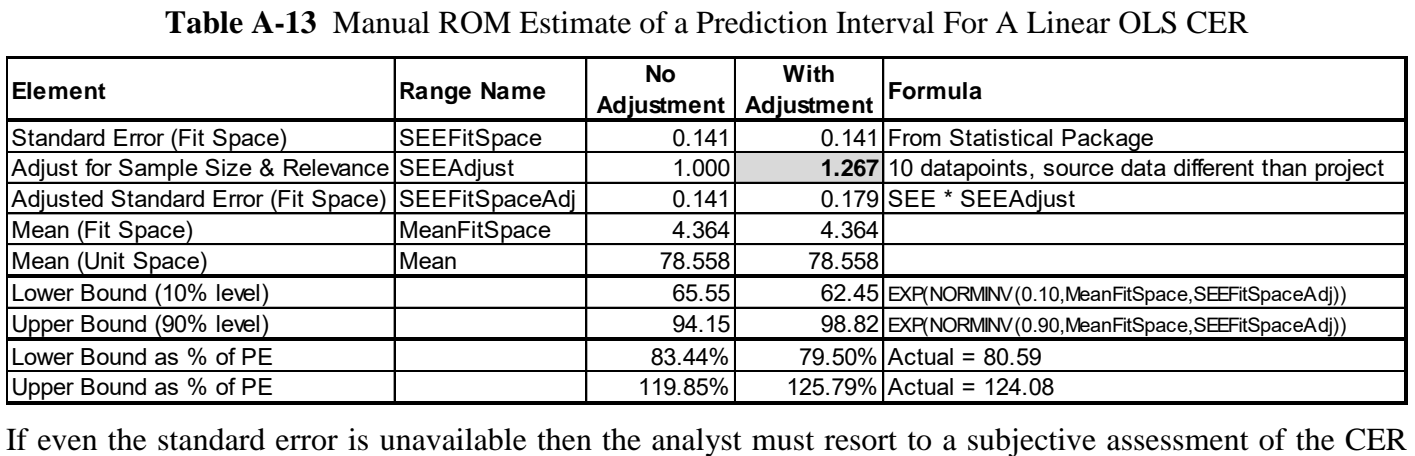

uncertainty bounds (however, lognormal should be used). Last resort subjective uncertainties (see **Section [2.5.5](#page-44-0)**) are considerably larger than the example in this section.

**DRAFT** Joint Cost Schedule Risk and Uncertainty Handbook **DRAFT**

All simulation packages will allow a lognormal distribution to be defined with the mean and some other probability level. A lognormal can be uniquely defined from two points such as one of the bounds plus the median (the CER result).

#### <span id="page-136-0"></span>**A.8.9 MUPE Interpretation and Error**

The result of a MUPE derived CER is interpreted to be the mean of the error distribution regardless of the functional form of the CER. Since MUPE CERs estimates the mean in unit space, the roll-up elements in an all-MUPE cost estimate will be the expected value of the sum of the elements below. This is not true of CERs developed using uncorrected (see Appendix **A**[.7.2\)](#page-122-0) OLS in log space (and may or may not be true for other regression types).

Note that the standard error of the estimate (also commonly termed multiplicative error) can be used as an estimate of the standard deviation  $\sigma$  of the error term. For instance, if the SEE is 20% for a MUPE CER, it can be interpreted that the CER has plus/minus 20% estimating error (for one standard deviation) at the center of the database.

A more rigorous estimate of the MUPE prediction interval is possible for linear MUPE CERs (**Reference [46](#page-96-2)**). The general specification for a MUPE CER is stated as:

**Equation A-63** MUPE Prediction Interval Specification

$$
Y_i = f(\mathbf{X}_i, \boldsymbol{\beta}) \varepsilon_i \quad \text{for } i = 1, ..., n \quad (1)
$$

where:

 $n =$ sample size

*Yi* = observed cost of the i<sup>th</sup> data point,  $i = 1$  to n

 $f(\mathbf{X}_i, \boldsymbol{\beta})$  = the value of the hypothesized equation at the i<sup>th</sup> data point

 $\beta$  = vector of coefficients to be estimated by the regression equation

**X***i*  $=$  vector of cost driver variables at the i<sup>th</sup> data point

 $\varepsilon_i$ = error term with mean of 1 and variance  $\sigma^2$ 

Statistical inferences can be made for the regression equation if the normality assumption is further applied to the error term  $(\epsilon)$ . If the hypothesized equation is a simple linear function:

 $f(\mathbf{X}_i, \boldsymbol{\beta}) = \alpha + \beta X_i$  $for i = 1, ..., n$ 

The  $(1-\alpha)$ % prediction interval (PI) for a future observation Y when X is at  $x_0$  (i.e.,  $\hat{y}_0$ ) is then given by

**Equation A-64** MUPE Prediction Interval For a Future Observation

$$
\hat{y}(when X = x_0) \pm t_{(\alpha/2, df)} * Se * \left(\hat{y}_0^2 + \frac{1}{\sum w_i} + \frac{(x_0 - \bar{x}_w)^2}{SS_{wx}}\right)^{0.5}
$$
\n
$$
= \hat{y}_0 \pm t_{(\alpha/2, df)} * Se * \left(\hat{y}_0^2 + \frac{1}{\sum w_i} + \frac{(x_0 - \bar{x}_w)^2}{(\sum w_i)S_{wx}^2}\right)^{0.5}
$$
\n
$$
= \hat{y}_0 \pm t_{(\alpha/2, df)} * (Adj. SE)
$$

where:

*w*<sub>i</sub> is the weighting factor for the i<sup>th</sup> data point and  $w_i = 1/(f_i * f_i)$ 

#### **DRAFT** Joint Cost Schedule Risk and Uncertainty Handbook **DRAFT**

 $f_i$  denotes the predicted value of the i<sup>th</sup> data point Se is CER's standard error of estimate

$$
\overline{x}_{w} = \sum_{i=1}^{n} w_{i}(x_{i}) / \sum_{i=1}^{n} w_{i}
$$
  
\n
$$
SS_{wxx} = \sum_{i=1}^{n} w_{i} (x_{i} - \overline{x}_{w})^{2}
$$
  
\n
$$
S_{wx} = \sqrt{\sum_{i=1}^{n} w_{i} (x_{i} - \overline{x}_{w})^{2} / \sum_{i=1}^{n} w_{i}}
$$

df is the degrees of freedom

 $t_{\alpha/2, df}$  is the upper  $\alpha/2$  cut-off point for a t-distribution with "df" degrees of freedom Adj. SE is the adjusted standard error for PI

 $S_{wx}$  is the weighted sample standard deviation of the independent variable x. It is the sample standard deviation of the x variable evaluated in the fit space.

If the hypothesized equation is a simple factor equation:  $f(\mathbf{X}_i, \boldsymbol{\beta}) = \beta X_i$  for  $i = 1, ..., n$ 

The  $(1-\alpha)$ % prediction interval (PI) for a future observation Y when X is at  $x_0$  (i.e.,  $\hat{y}_0$ ) is then simplified to the following formula:

**Equation A-65** MUPE Prediction Interval For a Future Observation For a Factor CER

$$
\hat{y}_0 \pm t_{(\alpha/2, n-1)} * S e * \sqrt{\frac{1}{w_0} + \frac{(x_0)^2}{SS_{wxx}}}
$$
\n
$$
= \hat{y}_0 \pm t_{(\alpha/2, n-1)} * S e * \sqrt{(1 + \frac{1}{n}) \hat{y}_0^2}
$$
\n
$$
= \hat{y}_0 \left(1 \pm t_{(\alpha/2, n-1)} * S e * \sqrt{1 + \frac{1}{n}}\right)
$$
\n
$$
= \hat{y}_0 (1 \pm t_{(\alpha/2, n-1)} * Adj. SE)
$$

#### **A.8.10 MUPE SEE**

For MUPE equations, the SEE measure is typically stated in percentage terms and is provided below.

**Equation A-66** Standard Error of the Estimate for MUPE CERs

$$
SEE = \left(\frac{1}{n-p} \sum_{i=1}^{n} \left\{ (Y_i - \hat{Y}_i) / \hat{Y}_i \right\}^2 \right)^{0.5}
$$

$$
= \sqrt{SSE / dfe}
$$

$$
= \sqrt{MSE}
$$

Note: Since SEE measures the average amount of variation between the sample data and the regression equation, the smaller the value of SEE, the tighter the equation (i.e., the more precise the prediction). MUPE's SEE is commonly termed "standard percent error" (SPE).

**DRAFT** Joint Cost Schedule Risk and Uncertainty Handbook **DRAFT**

#### **A.8.11 Calculating the Prediction Interval for MUPE CERs**

Regardless of the CER form, if it was derived using the MUPE method, it can be assumed that the CER produces the mean and the uncertainty distribution is normal. To estimate the bounds of the normal distribution for a linear MUPE CER, calculate the prediction interval based upon the Technical Baseline point estimate for the input variables. Details on a closed form solution are provided in **Appendix [A.8.9](#page-136-0)**.

#### **A.8.12 ZPB/MPE (or ZMPE Method) Interpretation and Error**

ZMPE delivers the mean of an arbitrary error distribution. The ZMPE technique does not yield the traditional statistical properties suitable for characterizing the meaning of the CER result and its error that are customary with OLS and LOLS regressions. Also, the PI for the ZMPE equation has not been validated yet. For these reasons, many organizations prefer OLS or MUPE over the ZMPE process (**Reference [52](#page-96-3)**). However, ZMPE has been selected as a technique of choice by several organizations.

ZMPE makes no assumptions about the nature of the error distribution, so any type of distribution can be used. The usual assumption is that the error distribution is lognormal. To add a little rigor to the process, one could perform a distribution fitting process to identify the appropriate curve. ZMPE process is blind to the shape of the distribution, and simply seeks fit parameters that minimize the sum of the squared percent errors between the data points and the CER, with the added constraint that the bias be zero.

#### **A.8.13 Iterative Regression Interpretation and Error**

There have been various attempts to generate suitable statistics from iterative regression analysis. The Bootstrap method (see **Reference [45](#page-96-1)**) is one approach. However, the reference did not provide an error assessment of the Bootstrap prediction intervals. The only claim is that the Bootstrap PIs were "close" to the PIs generated by the OLS method for a simple linear CER with 10 data points.

# **A.9 GOODNESS OF FIT STATISTICS**

#### **A.9.1 Overview**

Goodness of fit statistics measure how well the fitted distribution compares to the input data. What most analysts forget is that there are a variety of ways to define the input data. Determining how the cumulative probability will be assigned to the input data will have a profound impact on the fit results when only a few data points are available. **Section [2.4.3.2](#page-33-0)** covers this topic in detail.

When fitting distributions to the input data, it is not enough to find the best fit that minimizes the error of some statistical metric to identify the best fit. The best fit may not be a statistically significant fit. So in addition to finding the best fit, there is a need to perform a goodness-of-fit test. Guidance on what combination of statistics to use is provided in **Section [2.4.3.5](#page-35-0)**.

#### **A.9.2 Kolmogorov-Smirnov (K-S)**

The K-S test compares the sample CDF with the fitted CDF and computes the maximum vertical distance between them. An attractive feature of this test is that the distribution of the K-S test statistic itself does not depend on the underlying cumulative distribution function being tested. Another advantage is that it is an exact test (the Chi^2 goodness-of-fit test depends on an adequate sample size for the approximations to be valid). Despite these advantages, the K-S test has several important limitations:

- It only applies to continuous distributions.
- It tends to be more sensitive near the center of the distribution than at the tails.

Due to the first two limitations, many analysts prefer to use the Anderson-Darling goodness-of-fit test.

**DRAFT** Joint Cost Schedule Risk and Uncertainty Handbook **DRAFT**

#### **A.9.3 Anderson-Darling (A-D)**

The A-D test measures total area between the sample and the fit CDF. Weightings can be used to focus on the fit in the tails. The Anderson-Darling test makes use of the specific distribution in calculating critical values. This has the advantage of allowing a more sensitive test and the disadvantage that critical values must be calculated for each distribution. Currently, tables of critical values are available for the normal, lognormal, exponential, Weibull, extreme value type I, and logistic distributions.

The basic test statistic for a given sample  $\{X_1, X_2, ..., X_n\}$  (in ascending order) is listed below:

**Equation A-67** Anderson Darling Goodness of Fit Test

Area between the curves  $= A^2 = -n - S$ 

where:

$$
S = \sum_{k=1}^{n} \frac{2k-1}{n} \big( \ln(F(X_k) + \ln(1 - F(X_{n+1-k})) \big),
$$

F is the cumulative distribution function of the fitted distribution,

*Xi*'s are the ordered data, and

n is the sample size

Like the K-S statistic, the lower the resulting statistic, the better the fit.

#### **A.9.4 K-S and A-D Test for Statistical Significance**

One of the more confusing aspects of the K-S and A-D tests are their applicability to distribution fitting. If either the form of the distribution or the parameters of a distribution are *determined from the data*, then the basic formulas for calculating a p-value (confidence level that the fit is statistically significant) need to be adjusted. In such cases, Monte Carlo or other methods (@Risk uses a bootstrap method) may be required. Tables have been prepared for some cases. Details for the required modifications to the test statistic and for the critical values for normal, lognormal, exponential, extreme-value, weibull, gamma, logistic, cauchy, and von Mises distributions can be found in **Reference [8](#page-94-5)**. Neither beta nor triangular is addressed in **Reference [8](#page-94-5)** and neither Crystal Ball nor @Risk report a p-value for triangular, beta or other distributions.

The Crystal Ball Help manual states: P-values are also displayed for the following continuous distributions when the Anderson-Darling or Kolmogorov-Smirnov methods are used: normal, exponential, logistic, maximum extreme, minimum extreme, uniform, gamma, Weibull, and lognormal. P-values for the other distributions are under development. Since p-values for Anderson-Darling and Kolmogorov-Smirnov statistics are influenced by the number of data points being fitted, an adjustment formula is used to arrive at the asymptotic Anderson-Darling and Kolmogorov-Smirnov statistic for a given sample size. The quality of fitted parameters and the calculated p-value deteriorates as the sample size decreases. Currently, Crystal Ball needs at least 15 data points for fitting all the distributions.

 $@Risk$  uses a different method (bootstrap, see the  $@Risk$  user's manual for details) to estimate p-values for the K-S and A-D test. Just like with Crystal Ball, the quality of fitted parameters and the calculated p-value deteriorates as the sample size decreases. ACEIT (CO\$TAT) does not currently report the K-S or A-D statistic, but will in a future release.

What does this mean? It means that despite the usefulness of K-S and A-D as goodness-of-fit tests their pvalues have limited utility when *comparing* statistical significance *between* distribution types. Furthermore, both Crystal Ball and @Risk warn the user that the quality of the K-S and A-D results deteriorates as the sample size gets smaller. That does not deter a large segment of our community from using these tests.

**DRAFT** Joint Cost Schedule Risk and Uncertainty Handbook **DRAFT**

## **A.9.5 Chi^2 Test**

For the Chi^2 test, the sample is divided into equal probability bins based upon the fitted curve. It counts the number of sample points that fall in the bins and compares the deviation between the number of observations in each bin and the curve's prediction of how many observations should land in each bin. The greater the deviation, the more likely we are correct in rejecting the fitted curve for prediction purposes.

The Chi^2 test is based upon dividing the sample into a number of bins. **[Table A-14](#page-141-0)** presents five popular options for determining the number of bins to use. For each bin, the following formula is evaluated and then summed to calculate the Chi<sup> $\lambda$ </sup>2 statistic:

**Equation A-68** Chi^2 Goodness of Fit Statistic

$$
\sum_{i=1}^{k} (SampleFreq(i) - ExpectedFreq(i))^2 / ExpectedFreq(i)
$$

where:

k is the number of bins,

SampleFreq(i) is the actual number of observations in the i<sup>th</sup> bin ( $i = 1,...,k$ ), and ExpectedFreq(i) is the expected number of observations falling in the  $i<sup>th</sup>$  bin according to the fitted distribution.

The following sequence is used to evaluate the formula:

- Select the number of equal probability bins
- Calculate the cumulative probability level for each bin
- Estimate the bin boundary values using the fitted distribution
- Count the number of data points (SampleFreq) falling in each bin
- Calculate the expected number of observations (ExpectedFreq) per bin (i.e., number of sample observations/number of bins)
- Calculate the Chi $^{\wedge}2$  statistic
- Calculate the p-value for the Chi<sup> $\wedge$ </sup> test (a one-tailed test) and compare to the level of significance to determine the statistical significance of the fit

**[Table A-14](#page-141-0)** identifies five popular methods for estimating the optimum bin count. Excel formulations are also provided. The Mann-Wald method divided by 2 (discussed in detail in **Reference [8](#page-94-5)**) is used by Crystal Ball and CO\$TAT to determine the number of bins for the Chi^2 goodness of fit test (see **Section [2.4.3.5\)](#page-35-0)**.

**DRAFT** Joint Cost Schedule Risk and Uncertainty Handbook **DRAFT**

<span id="page-141-0"></span>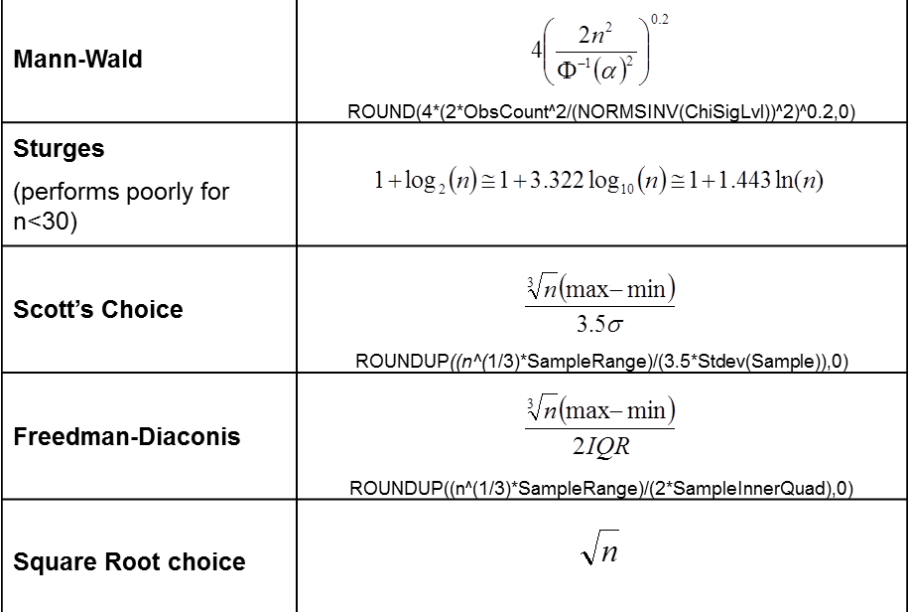

**Table A-14** Formulas for Choosing Histogram Bin Count

where,

*n* is the sample size

*Φ -1* is the inverse standard normal distribution

*α* is the level of confidence for the Chi^2 test

*IQR* is the Inner Quartile Range of the sample set Y

#### **A.9.6 Akaike Information Criterion (AIC)**

The AIC is used to measure the relative goodness-of-fit for a statistical model. AIC is founded in information theory, offering a relative measure of the information lost when a given model is used to describe reality. Some information will almost always be lost due to using a candidate model to represent the "true" model. Among the candidate models, we want to select the one that minimizes the information loss.

This criterion was developed by Hirotsugu Akaike, under the name of "an information criterion" (AIC). And it was first published by Akaike in 1974 (see **Reference [4](#page-94-6)**). In the general case, the AIC is given by:

**Equation A-69** Akaike Information Criterion (AIC)

 $-2ln(L) + 2p = n*ln(SSE/n) + 2p$ 

Where,

p is the number of parameters estimated in the statistical model

n is the sample size

SSE is the sum of squared deviations between the actual observations and the predicted values from an estimating model

L is the maximized value of the likelihood function for the estimated model.

The selection criterion is as follows: given a set of candidate models, the model which has the smallest AIC value, is the preferred model.

When fitting models to a data set, we can increase the likelihood by adding more parameters, but doing so may result in over-fitting. Based upon the formula above, the AIC is driven by the goodness-of-fit measure; meanwhile, it also penalizes over-fitting. In other words, the more estimated parameters there are in the

**DRAFT** Joint Cost Schedule Risk and Uncertainty Handbook **DRAFT**

model, the larger the AIC becomes at a given goodness-of-fit measure. For example, if both a lognormal distribution and a beta distribution are equally good candidates for fitting a particular data set, the lognormal distribution is preferable because it has only two estimated parameters while the beta has four.

In the actual implementation, we first select a set of candidate models for a given data set. We then compute these models' respective AIC values and we find the model with the smallest AIC. Additionally, we can use the statistic below to indicate the relative probability that the ith model minimizes the (estimated) information loss:

**Equation A-70** AIC Statistic to Indicate Relative Probability That ith Model Minimizes Info Loss

exp((AICmin−AICi)/2) for  $i = 1, 2, ..., m$ 

where,

 $\overline{a}$ 

m is the total number of candidate models AIC1, AIC2, …, AICm are used to denote their respective AIC values AICmin represents the minimum of these values.

These numbers (i.e., exp((AICmin−AICi)/2)) can be used as the weighting factors for developing a weighted model if they are relatively large. Let us use the following example to explain the process. If there are three candidate models for a particular data set, with AIC values 50, 52, and 60. The first model is the best one because its AIC value is the smallest among the three. The second model is  $\exp((50-52)/2) = 0.368$  times as probable as the first model to minimize the information loss, while the third model is  $\exp((50-60)/2) = 0.007$ times as probable as the first model to minimize the information loss. In this case, we would eliminate the third model from further consideration. We could also take a weighted average of the first two models, with weights 1 and 0.368, respectively, and then do statistical inference based on the weighted model. (See **Reference [55](#page-96-4)** for details.) Alternatively, we could gather more data to distinguish between the first two models.

Note that AIC values provide a means for model selection, but AIC does not tell how well a model fits the data in an absolute sense. If all the candidate models fit poorly, AIC will not give any warning of that.

## **A.9.7 Bayesian information criterion (BIC)**

The BIC or Schwarz criterion (also SBC, SBIC) was developed by Gideon E. Schwarz in 1978 (see **Reference** [6\)](#page-94-7). The BIC is also used for model selection among a finite set of models and is closely related to the AIC. Mathematically, it is given by

**Equation A-71** Bayesian information criterion (BIC)

 $-2\ln(L) + p^* \ln(n) = n^* \ln(SSE/n) + p^* \ln(n)$ 

Just like the AIC, the BIC statistic is also derived from the log-likelihood function<sup>6</sup> as shown by the formula above. Both statistics take into account the number of estimated parameters of the fitted distribution. However, the BIC penalizes more strongly than AIC for the number of estimated parameters.

Note that Akaike was so impressed with Schwarz's Bayesian formula that he developed his own Bayesian formala, which is now referred to as "Akaike's Bayesian Information Criterion" (ABIC). (See **Reference [7](#page-94-8)** for details.)

 $6$  Log-likelihood function: A likelihood function, by definition, is the joint probability density function of a random sample.

**DRAFT** Joint Cost Schedule Risk and Uncertainty Handbook **DRAFT**

The general recommendation of @Risk Version 6 is to use the AIC or BIC for selecting a fit result unless there is a specific reason for not doing so.

# **A.10RISK SIMULATION SAMPLING METHODS**

## **A.10.1 Monte Carlo**

The Monte Carlo method has been successfully used in scientific applications for at least 65 years. It is a problem solving technique used to approximate the probability of certain outcomes by running multiple trial runs, called simulations, using random variables. Credit for inventing the Monte Carlo method often goes to Stanislaw Ulam, a Polish born mathematician who worked for John von Neumann on the United States' Manhattan Project during World War II. Ulam is primarily known for designing the hydrogen bomb with Edward Teller in 1951. He invented the Monte Carlo method in 1946 while pondering the probabilities of winning a card game of solitaire. Ulam and Metropolis published the first paper on the Monte Carlo method in 1949 (**Reference** [1\)](#page-94-3).

## **A.10.2 Latin Hypercube**

The Latin Hypercube technique is a modification of the Monte Carlo sampling process. The concept was developed to ensure that the entire range of each variable is sampled. Latin Hypercube sampling (also known as stratified sampling) has been shown to require fewer model iterations to approximate the desired variable distribution to the same level of accuracy as the Monte Carlo method. It works as follows:

- The distribution is divided into segments of equal probability
- Segments are randomly selected for sampling
- All segments are sampled before a segment is sampled again
- Each sample is drawn from its segment by uniform random sampling

In **[Figure A-11](#page-144-0)**, the triangle cumulative distribution function has been divided into 10 intervals of equal probability (i.e. the area of each interval is the same) and a sample is randomly selected from each interval. Once a sample is taken from a particular interval, this interval is not sampled again until all segments have been sampled. The triangle to the left illustrates how Crystal Ball made 10 random selections. Note that the tails of the distribution are not sampled. But in the triangle to the right, 10 random samples using the Latin Hypercube method does sample more of the distribution. Tools like @Risk and ACE automatically set the number of segments to equal the number of samples (also called trials or iterations). Tools like Crystal Ball allow the user to specify the number of segments independent of the number of samples taken. This handbook recommends that segments be set to the same number as set for trials.
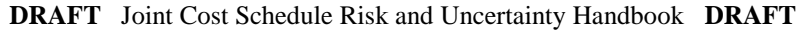

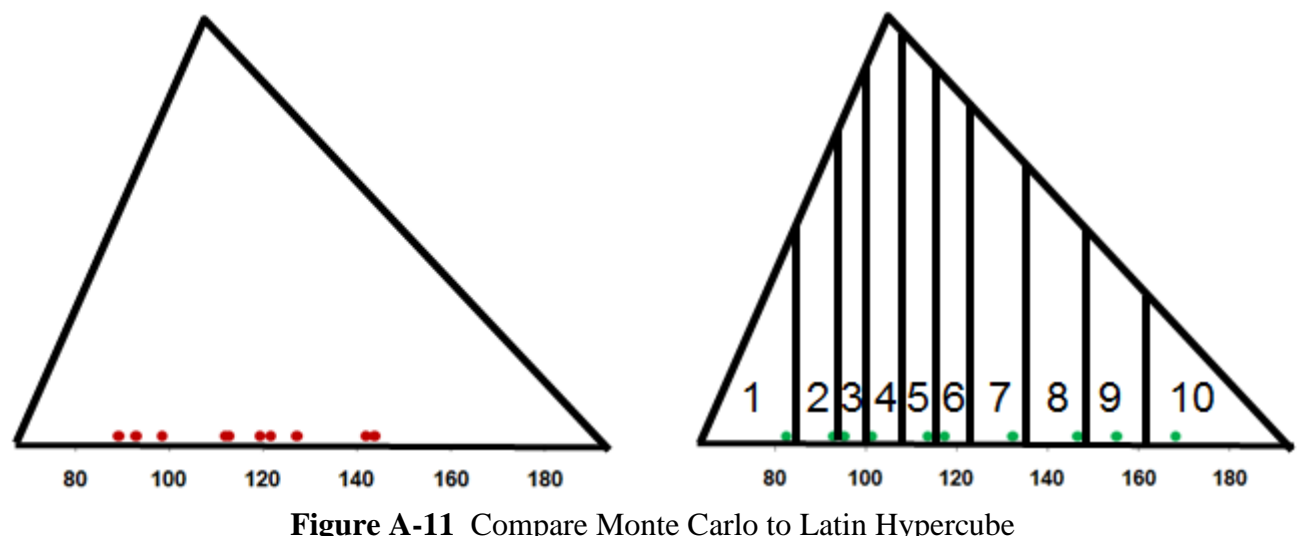

## **A.11CORRELATION**

### **A.11.1 Overview**

Correlation is the term used to describe the degree to which variables "move together". Correlation between any two random variables does not prove or disapprove a cause-and-effect relationship between them.

An important consideration in risk and uncertainty analysis is to adequately account for the relationships between the cost elements during a risk simulation. This interrelationship between the WBS elements is commonly known as "dependency" or "correlation." For example, data from a number of similar projects, or expert opinion may indicate that as the cost of WBS element A increases, the cost of WBS element B also tends to increase (positive correlation); and perhaps the cost of WBS element F is expected to decrease (negative correlation). Often, it is easier to defend the application of correlation between uncertain input variables that are driving the results of one or more WBS elements.

Correlation is applied at the lowest levels of the WBS, where CER uncertainty is defined. It is also applied across input variables. Correlation does not impact the distributions it is applied to; it impacts the parent level of the WBS or anywhere two or more correlated variables are combined. The specification of correlation within an uncertainty assessment will magnify the uncertainty impact at the aggregate level as child WBS elements are forced to move together. If the child element uncertainty distributions are left to be sampled independently of one another, then the high sample on one distribution can be canceled by a simultaneous low on another element. A common reason for very steep S-curves at the parent levels in estimates with many elements is a lack of correlation. Positive correlation causes elements to move in the same direction (tending to magnify the uncertainty effect), while negative correlation causes elements to move opposite to each other (tending to cancel each other). Care should be taken when a random variable occurs in the denominator of an equation as opposed to the numerator. In such cases movement of the variable has the opposite impact than in the cases of the variable is in the numerator. As the denominator variable gets larger, the overall value of the equation get smaller rather than larger. As such, the movement of a variable in the denominator positively correlated to one in the numerator will tend have the opposite effect of the movement of the numerator. This results in the combined effect of the movement of the two variables tending to cancel each other out. That is, if the denominator proportionality increases in line with the increased value of the numerator, the overall ratio (equation value) remains constant.

Implementing positive correlation across the risk and uncertainty distributions will result in broader dispersion (increased variance) of the uncertainty result at the aggregate or parent levels in the WBS. The impact can be significant. There have been many papers on the topic, such as **Reference [20,](#page-94-0) [21,](#page-95-0) [22,](#page-95-1) [25,](#page-95-2) [26](#page-95-3)**

**DRAFT** Joint Cost Schedule Risk and Uncertainty Handbook **DRAFT**

and **[30.](#page-95-4) Reference [31](#page-95-5)** provides reasons why the correlation between weight variables should not be calculated from the same data set used to develop a CER.

### **A.11.2 Functional Correlation**

Correlation of the risk distributions in a cost model often will be already captured through the mathematical relationships within the cost model. For instance, if both the costs of Data and SEPM are modeled by using certain factors times the cost of the Prime Mission Product (PMP), then Data and SEPM will be positively correlated in the simulation. In this situation, as PMP changes in the risk simulation, the costs of Data and SEPM will change in the same direction accordingly; therefore, they are positively correlated. Beware of unintended correlation. For example, if the same uncertainty labor rate is used across a number of elements, those elements will be highly, positively correlated. To control this situation, separate uncertain labor rates should be created and the correlation between them controlled.

### **A.11.3 Applied Correlation**

Applied correlations are those specified by the user and implemented within a model. Before specifying any additional correlation among the WBS elements, it is recommended that the user measure the correlations already present in the cost risk model. Correlations (or dependencies) between the uncertainties of WBS CER uncertainties are generally determined subjectively. There have been many studies attempting to find objective evidence for correlations. However, these correlations should not be estimated by the cost-vs.-cost correlations from the same historical database from which the CERs are derived. In other words, strong correlations between cost elements in a database should not be mistaken as evidence that residuals or percentage errors of the CERs derived from the same database are correlated. See **Reference [25,](#page-95-2) [26](#page-95-3)** and **[31](#page-95-5)** for details.

### **A.11.4 MEASURING CORRELATION**

The two primary methods for measuring correlation are Pearson's Product Moment and Spearman Rank order. The appropriateness of these two types in the context of cost estimating is discussed in **References [20,](#page-94-0) [21](#page-95-0)** and **[22](#page-95-1)**. Crystal Ball and @Risk employ Spearman Rank and ACE employs a variation on the Pearson Product Moment method recommended in **Reference [30.](#page-95-4)** In practice, there is little or no impact on the total cost results when the only difference is the correlation type applied. The results of the example model in this handbook demonstrate this.

### **A.11.5 PEARSON'S CORRELATION COEFFICIENT**

Pearson's correlation coefficient between two sets of numbers is a measure of the linear association between these two sets. It measures the degree to which two sets of data move together in a linear manner. A high positive correlation indicates a strong direct linear movement and a high negative correlation represents a strong inverse relationship. The correlation ranges between  $-1.0$  and  $+1.0$ , where  $-1$  indicates a perfect inverse relationship, 0 indicates no correlation, and +1 indicates a perfect positive relationship. In probability theory and statistics, Pearson's correlation coefficient indicates both strength and direction of the linear relationship between two variables. Pearson's correlation coefficient is important in cost-risk analysis because it appears explicitly in the formula for the total-cost standard deviation and therefore impacts the spread of the total-cost distribution.

By definition, Pearson's correlation coefficient (Pearson's r) calculated between two sets of numbers {*x*i} and {*y*i} is given by

**DRAFT** Joint Cost Schedule Risk and Uncertainty Handbook **DRAFT**

**Equation A-72** Pearson's Correlation Coefficient

$$
r_{xy} = \frac{\sum\limits_{i=1}^{n}(y_i - \overline{y})(x_i - \overline{x})}{\sqrt{\sum\limits_{i=1}^{n}(y_i - \overline{y})^2}\sqrt{\sum\limits_{i=1}^{n}(x_i - \overline{x})^2}}
$$

Where  $\bar{x}$  and  $\bar{y}$  are the means of  $\{x_i\}$  and  $\{y_i\}$ , respectively, and n is the sample size.

Pearson Product Moment Correlation coefficient (PPMC) is the most widely used method for determining correlation. It is a measurement of the linear relationship between two related variables. **[Figure A-12](#page-146-0)** demonstrates a different aspect of the PPMC, specifically:

- First row demonstrates how the strength relates to the dispersion
- Second row demonstrates how the strength does not represent the slope of the relationship
- Third row demonstrates how the coefficient alone could be an insufficient measurement of the relationship

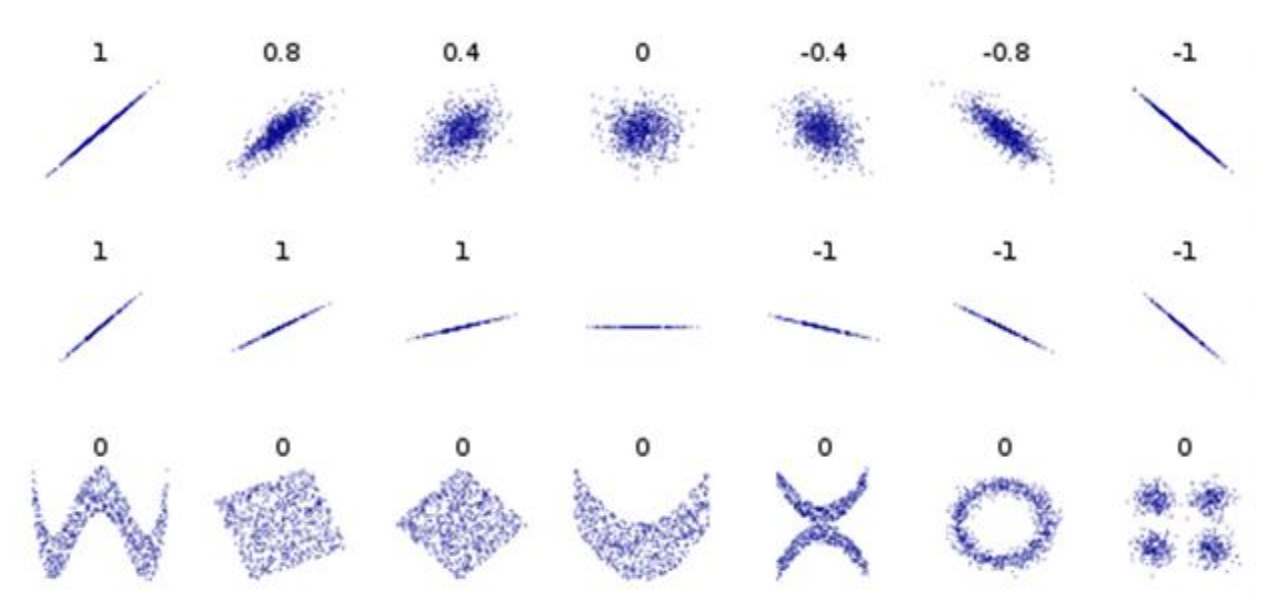

**Figure A-12** PPMC Result For Various Patterns of Data

#### <span id="page-146-0"></span>**A.11.6 SPEARMAN'S RANK ORDER CORRELATION**

Spearman's rank order correlation is used in nonparametric inferences to determine if two random variables are independently distributed. Therefore, no assumptions are made about the underlying distributions. When Spearman's correlation coefficient is significantly different from zero, it can be interpreted as an association between two variables, just like the ordinary Pearson product-moment correlation. However, the Spearman's rank correlation coefficients do not appear explicitly in the formula for the total-cost standard deviation. Therefore, their impact upon the spread of the total-cost distribution is not generally understood.

The Spearman Rank Order correlation is computed from the ranking of the elements in the ordered pairs, as opposed to the actual values. If some of the ranks are identical, all of the ties are assigned the average of the ranks that they would have had if their values had been slightly different. In this situation, some of the ranks

**DRAFT** Joint Cost Schedule Risk and Uncertainty Handbook **DRAFT**

could be partial integers. In all cases the sum of all assigned ranks will be the same as the sum of the integers from 1 to n where n represents the number of elements, namely  $n(n + 1)/2$ .

To calculate the Spearman Rank correlation coefficient, let  $R_i$  be the rank of  $x_i$  among the other  $x$ 's, let  $S_i$  be the rank of y<sup>i</sup> among the other y's, and let ties be assigned the appropriate average as described above. Then the rank-order correlation coefficient is defined to be the linear correlation coefficient of the **ranks**, and is given below:

**Equation A-73** Spearman Rank Correlation Coefficient

$$
r_s = \frac{\sum_i (R_i - \overline{R})(S_i - \overline{S})}{\sqrt{\sum_i (R_i - \overline{R})^2} \sqrt{\sum_i (S_i - \overline{S})^2}}
$$

If there are no ties in the ranking, then the equation can be reduced to:

**Equation A-74** Spearman Rank Correlation Coefficient When No Ties in the Ranking

$$
r_s = 1 - \frac{6 \times \sum d^2}{n \times (n^2 - 1)}
$$

Where:

 $d =$  difference between the paired ranks

 $n =$  number of paired ranks

#### **A.11.7 Comparing Spearman Rank to Pearson Product Moment**

Crystal Ball and @Risk employ "Spearman Rank" correlation. Excel's CORREL measures Pearson Product-Moment. While there have been several papers denouncing rank order correlation as inappropriate for cost analysis (see **References [20](#page-94-0)** and **[21](#page-95-0)**), it is rare to see notable differences in results between the two approaches (see **References [30,](#page-95-4) [33,](#page-95-6) [34,](#page-95-7) [35,](#page-95-8) [37](#page-95-9)**). As an example, the resulting correlation matrices from the missile example as generated by Crystal Ball (which uses Spearman Rank) and ACE (which uses Pearson Product-Moment) are almost identical as illustrated in **[Table A-15](#page-148-0)**. The shaded cells are the only ones where the correlation coefficient difference by more than 0.02 but less than 0.03.

**DRAFT** Joint Cost Schedule Risk and Uncertainty Handbook **DRAFT**

<span id="page-148-0"></span>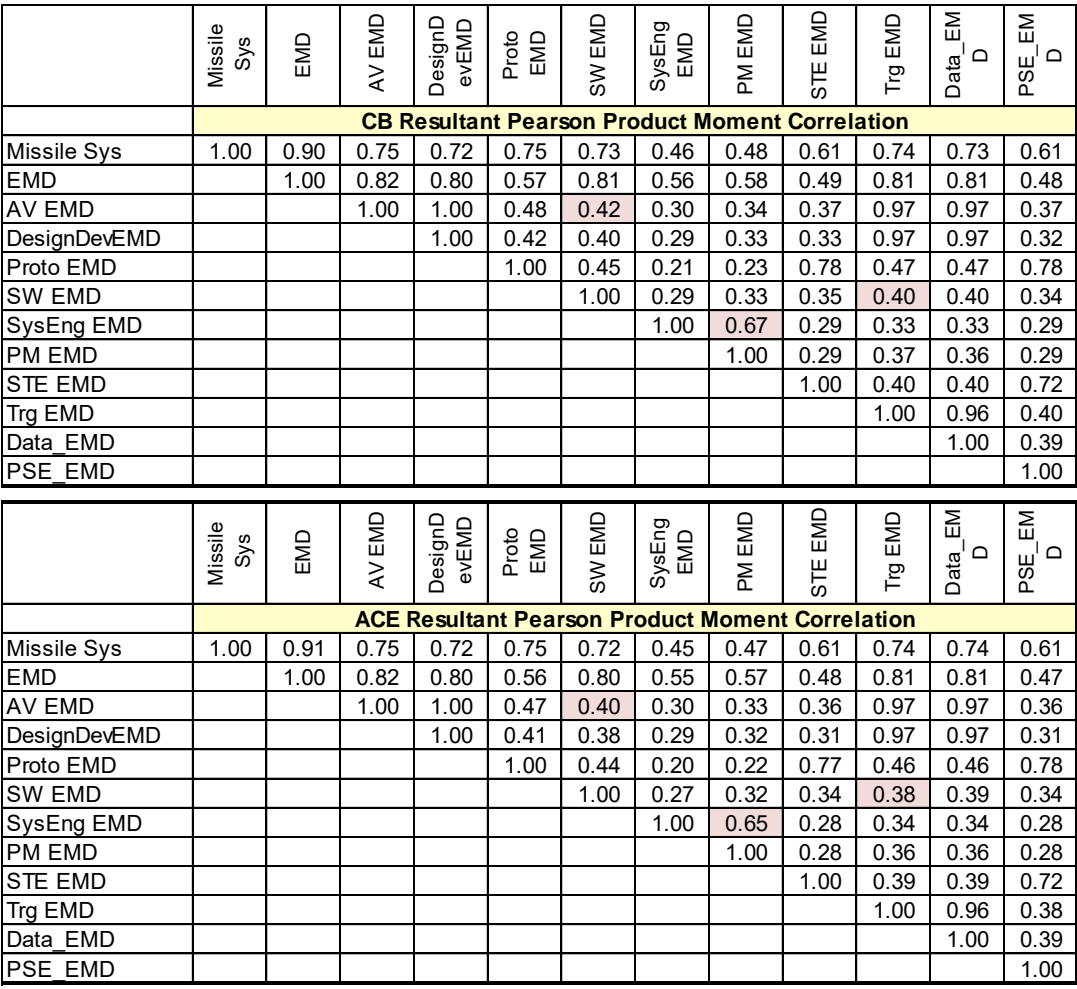

**Table A-15** Measured Pearson Product Moment Correlations

## **A.12ALTERNATIVE ALLOCATION METHODS**

### **A.12.1 Adjusting Standard Deviation for Correlation**

**Section [3.6.3](#page-73-0)** described a very simple allocation method where standard deviation was used as the basis for allocating the difference between a parent's result at a specific probability to the sum of its children at the same probability (adjusting the percentile, not the point estimate). An alternative is to use correlation adjusted standard deviations. Lower-level variances (standard deviation squared) will not sum to the parent level variance unless the impact of correlation is captured. To obtain the correct variance sum, the element variances need to be adjusted for correlation using **[Equation 3-1](#page-60-0)**. The process to perform this adjustment is illustrated in **[Figure A-13](#page-149-0)**. The Excel function to make this calculation in cell K9 is I9\*MMULT(Q9:Y9,\$I\$9:\$I\$17).

**DRAFT** Joint Cost Schedule Risk and Uncertainty Handbook **DRAFT**

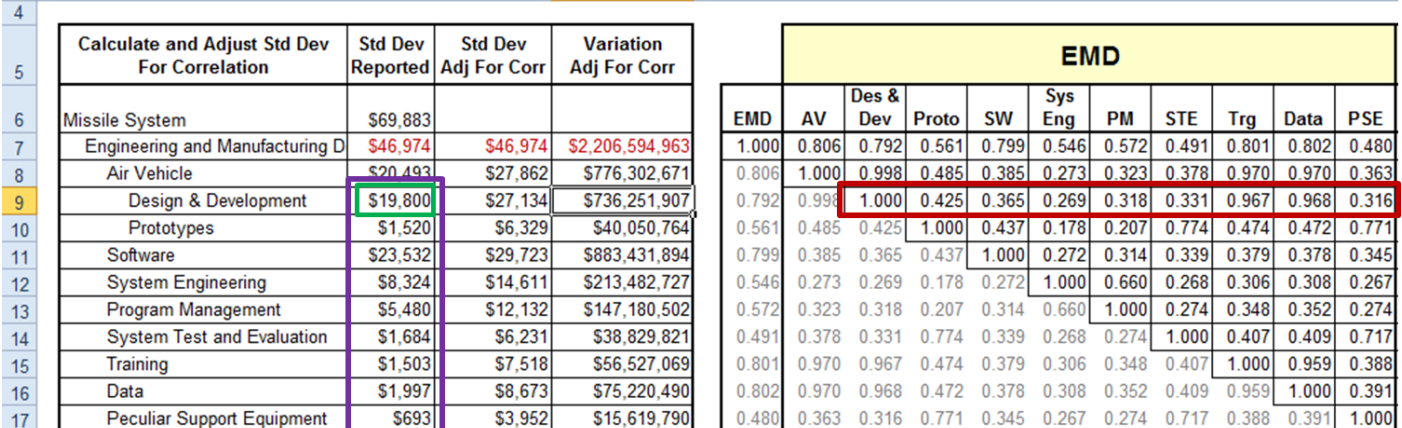

#### Need<sup>^</sup>2 Adjusted for Correlation = Need\*MMULT(CorrRow, EMD Need) LOPQRSTUVWX

**Figure A-13** Adjusting Standard Deviation for Correlation

<span id="page-149-0"></span>The correlation matrix is obtained from extracting the trial data and measuring the correlation between elements. The process defined in **Section [3.6.3](#page-73-0)** is the same, but using the adjusted standard deviations.

Alternative approaches to risk dollar allocation are discussed in detail in **Reference [51](#page-96-0)**.

## **A.12.2 Needs-Based Allocation**

 $\overline{H}$ 

 $\Box$  G

The Needs-Based Allocation method is an alternative to the standard deviation based allocation method described in **Section [3.6.](#page-72-0)** Details of this approach can be found in **Reference [49](#page-96-1)** and they are summarized here. Key assumptions and goals of this method include:

- Allocation of risk dollars to project elements must put risk dollars where they are "needed"
- Need of any WBS element is defined as the probability it will overrun its point estimate
- Need is calculated as the difference between the selected percentile and the point estimate
- An element that has preponderance of probability below its point estimate (such as a left skewed distribution) has little or no need
- Need is adjusted by inter element correlation in the same way as **[Equation 3-1](#page-60-0)**, but instead of variation, the correlation adjustment is applied to need as follows:
	- o Risk dollars at the parent level are prorated (allocated) to the child elements based on need
	- o WBS elements having more cost uncertainty shall be allocated more risk dollars
	- o Element uncertainty used to allocate risk dollars shall capture the impact of inter-element correlation
	- o Risk-dollar allocation shall not result in an element's estimate being reduced below its point estimate

**Reference [49](#page-96-1)** discusses a variation of the method identified in in **Section [3.6](#page-72-0)**. Instead of adjusting the selected percentile (as defined in **Section [3.6](#page-72-0)**), the author discusses the issues arising when prorating risk dollars relative to the point estimate. The key complaint is that the method in **Section [3.6](#page-72-0)** will blindly reduce an element's cost below the point estimate. This is a valid point, but others may view this as a strength rather than a weakness if the intent is to fund all elements to roughly the same percentile. Business rules such as these need to be considered and adopted or rejected as agencies deem fit.

The needs method is summarized as follows:

**DRAFT** Joint Cost Schedule Risk and Uncertainty Handbook **DRAFT**

- Compute the need for each WBS element, Need<sub>*i*</sub> (minimum need is zero)
- Compute correlation between risk dollar requirements of elements i and j, Corr*ij*
- Compute Total Need Base

**Equation A-75** Need Based Calculation

Total Need Base = 
$$
\sum_{i=1}^{n} \sum_{j=1}^{n} \text{Corr}_{ij} \text{Need}i \text{ Need}j
$$

• Compute the Correlation Adjusted Need For Each Element

<span id="page-150-0"></span>**Equation A-76** Correlation Adjusted Need<sub>i</sub>

$$
\sum_{i=1}^{n}Corr_{ij}Need_i Need_j
$$

 Risk dollars are prorated to child elements based upon the correlated adjusted need per element divided by the total base need. Need is used instead of standard deviation to prorate the risk dollars.

While the reference does not address it, the algorithm has to account for child elements where the point estimate is greater than the desired probability level. Presumably, the difference between the point estimate and the desired probability level (a negative number in this case) is subtracted from the parent risk dollars and the remainder is allocated to those elements where the desired probability level is in fact higher than the point estimate. This is necessary if the child elements are to sum to the parent correctly. It is unclear what should happen if the amount to be subtracted from the parent level risk dollars is higher than the parent level risk dollars.

The standard deviation method in **Section [3.6](#page-72-0)** performs the allocation to immediate children and from there to the next lower level and so on. In our example for the needs approach, the process is applied to the lowest level WBS elements all at the same time. The first step, however, is to develop the need adjusted for correlation to be used as the basis for the allocation. The data required to perform the calculation is the point estimate, the simulation results for every WBS element at the probability of interest and the correlation matrix. We can obtain the correlation matrix by extracting the simulation data and measuring the correlation between elements using the Excel CORREL function.

The necessary data for the EMD phase of our example model is illustrated in **[Figure A-14](#page-151-0)**. It also shows how to apply **[Equation A-76](#page-150-0)** in Excel to generate the correlation adjusted need. The formula in cell F9 is E9\*MMULT(Q9:Y9,\$E\$9:\$E\$17). This formula is written to facilitate copy/pasting it to cells F10:F17.

**DRAFT** Joint Cost Schedule Risk and Uncertainty Handbook **DRAFT**

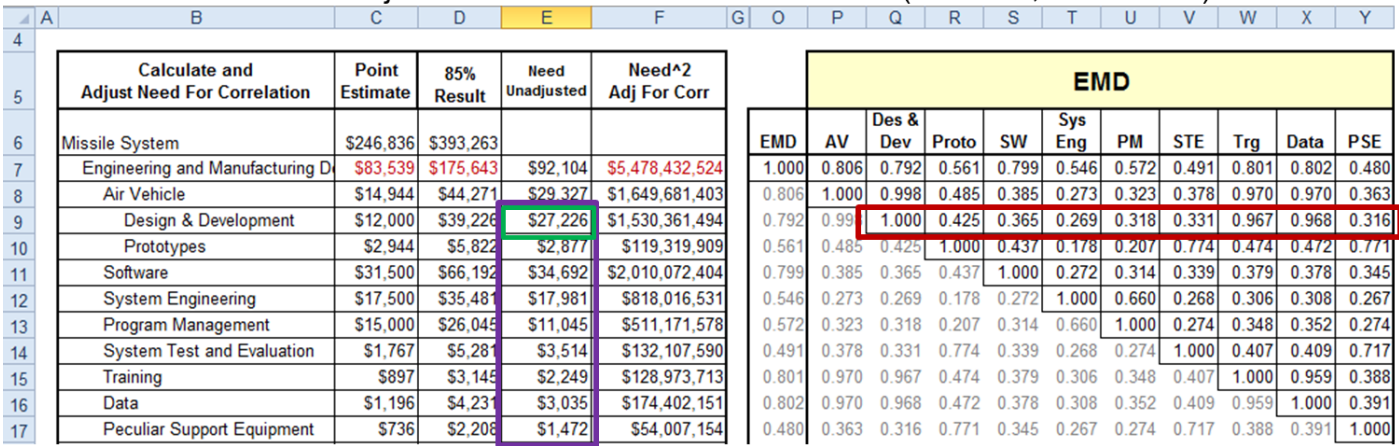

# Need<sup>^</sup>2 Adjusted for Correlation = Need\*MMULT(CorrRow, EMD Need)

## **Figure A-14** Calculating Need and Correlation Adjusted Need

The need allocation process is illustrated in **[Figure A-15](#page-151-1)**.

<span id="page-151-0"></span>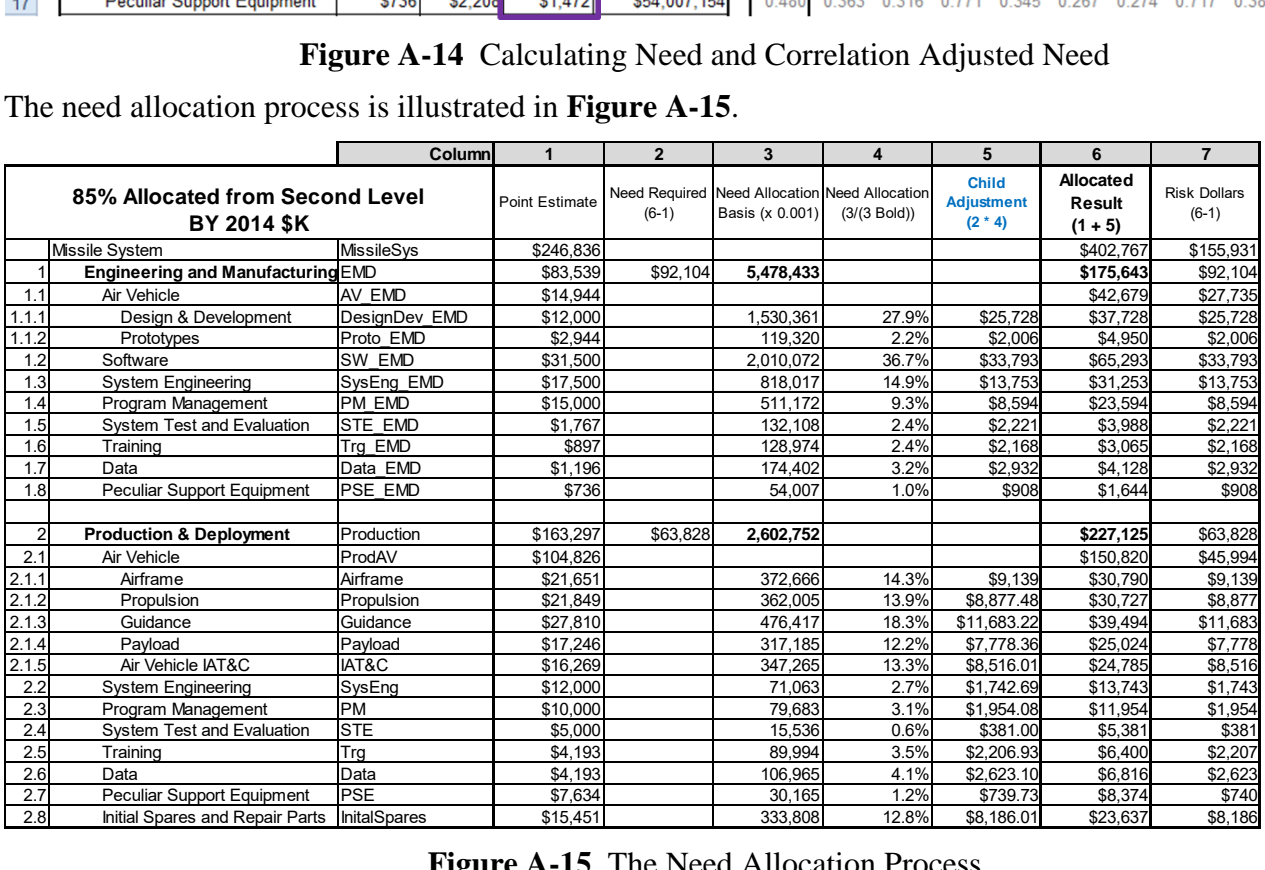

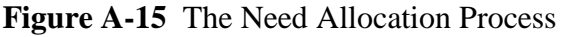

### <span id="page-151-1"></span>**A.12.3 Comparing Three Allocation Methods**

[Figure A-16](#page-152-0) compares three methods: Allocate by standard deviation, Allocate by standard deviation adjusted for correlation and the Needs method. **[Figure A-16](#page-152-0)** is evidence that for this model, any of the approaches are reasonable. Consequently, the simplest (**Section [3.6](#page-72-0)**) to implement is the recommended approach.

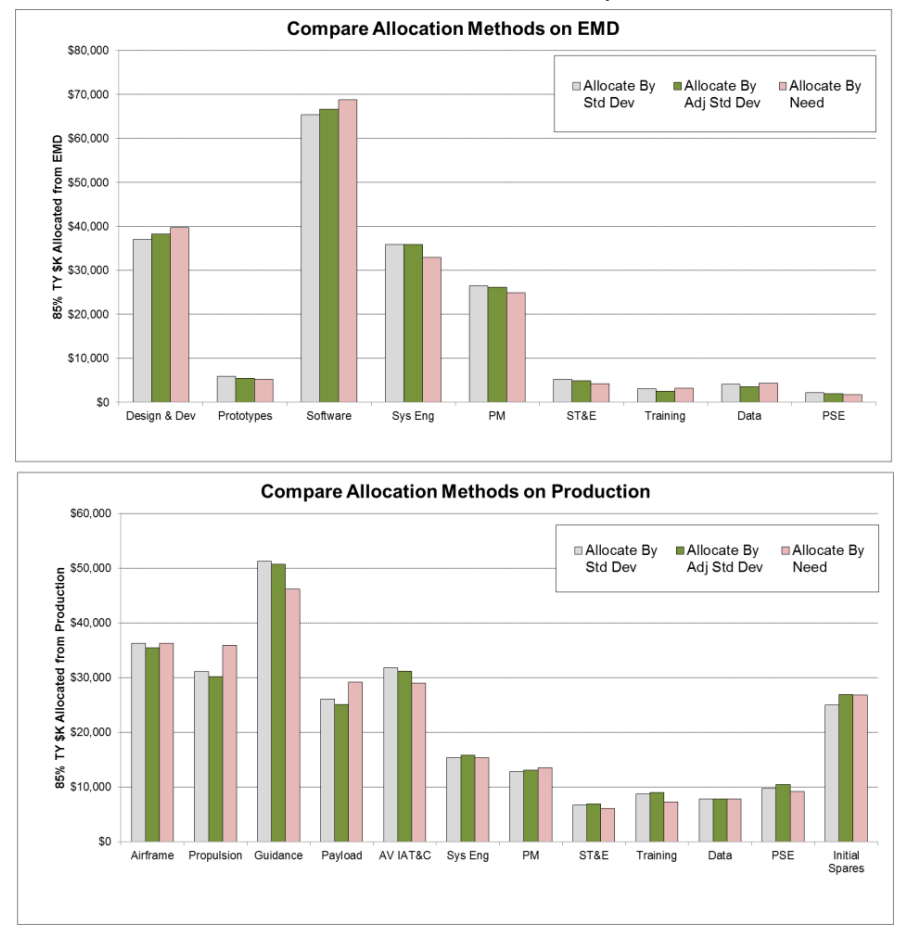

**DRAFT** Joint Cost Schedule Risk and Uncertainty Handbook **DRAFT**

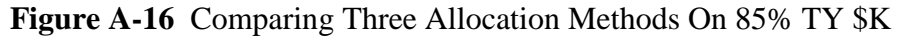

## <span id="page-152-0"></span>**A.13OBLIGATIONS VS. EXPENDITURES**

Building ships, aircraft, or missiles is expensive and takes place over a considerable amount of time. Multiyear funds grant authority to spend money appropriated in one year over a period of years. This is the origin of outlay rates, which provide a profile of how money appropriated (obligated) for a program may be spent over time according to the type of program. Some appropriations, such as Military Pay, Civilian Pay, and Fuel, are assumed to be spent 100% within the year of appropriation. Other categories, such as ship acquisition, are allowed to be spent (pay an invoice) over a period of up to seven years. In this context, outlays rates are used to estimate the total dollars required to account for inflation. Since budgets are expressed in obligations, cost estimates to support the budgeting process must be in terms of obligations.

Further complicating the landscape is that:

- Appropriated funds may be available to be obligated (put on contract) for several years. Thus appropriations are often referred to as one, two or three (or more) year money
- Contractors collect costs as they are accrued (as work is performed). This forms the basis for contract cost reporting to the DoD. These accruals represent actual or estimated unpaid liabilities for the DoD. However, the accruals may be quite different from the contractor vouchers submitted to and the funds (outlays) paid by the DoD.
- Incremental payments (expenditures) may or may not match the actual work performed and will often lag the reported work, especially if there is a dispute over what work has been performed.

#### **DRAFT** Joint Cost Schedule Risk and Uncertainty Handbook **DRAFT**

The Comptroller of the Office of the Secretary of Defense (OSD) releases inflation guidance (**Reference [79](#page-97-0)**) between January and March of each year. This guidance includes the outlay rates (profile) for each DoD appropriation. **[Table A-16](#page-153-0)** contains some of the outlay rates published in February 2012. The Navy RDT&E and Weapons rates are used in the example model for this handbook.

<span id="page-153-0"></span>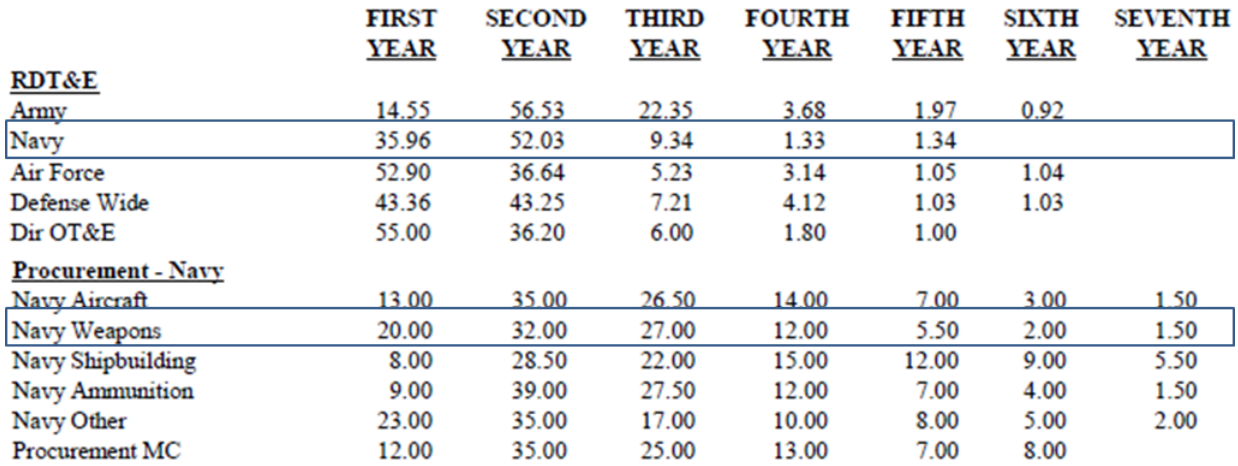

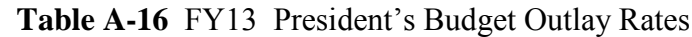

The outlay rates can be used to develop an implied expenditure profile from the estimated obligation profile. **[Table A-17](#page-153-1)** demonstrates this by applying the Navy Weapons outlay rates to each year of the example estimate Then Year (TY) results. Note that the dollars of the implied expenditures are in the year in which they were expended (same year dollars, SY) and they sum identically to the TY result. To obtain a constant year total, each year of the expenditure would be adjusted by the raw inflation (not the weighted) to convert from each year to a specific base year.

The Army performs this calculation different from the Navy and Air Force. The method the Army uses assumes that the outlay rates are applied then the obligation profile is expressed in constant dollar terms. The method the Navy and Air Force use assumes that the outlays are applied to the then year obligation profile.

<span id="page-153-1"></span>

|                                                                                                    | Total     | FY 2019 |                  |                               | FY 2020 FY 2021 FY 2022 FY 2023                         |                  |                |                |         |                |                |         |
|----------------------------------------------------------------------------------------------------|-----------|---------|------------------|-------------------------------|---------------------------------------------------------|------------------|----------------|----------------|---------|----------------|----------------|---------|
| <b>Prod Obligations TY\$</b>                                                                                                    | \$179,872 |         |                  |                               | $$39,472$   \$44,411   \$43,924   \$43,936              | \$8,129          |                |                |         |                |                |         |
| Navy WPN Outlay SY\$                                                                                                    | Total     | FY 2019 | FY 2020          |                               | FY 2021 FY 2022 FY 2023                                 |                  | <b>FY 2024</b> | <b>FY 2025</b> | FY 2026 | <b>FY 2027</b> | <b>FY 2028</b> | FY 2029 |
| <b>Implied Expenditures</b>                                                                                                    | \$179,872 | \$7,894 |                  |                               | $\frac{1}{2}$ \$21,513   \$33,654   \$39,570   \$35,045 |                  | \$22,967       | \$11,363       | \$4,937 | \$1,985        | \$822          | \$122   |
| 2019 Obligation Outlay                                                                                                    |           |         | \$7,894 \$12,631 | \$10,657                      | \$4,737                                                 | \$2,171          | \$789          | \$592          |         |                |                |         |
| 2020 Obligation Outlay                                                                                                    |           |         |                  | \$8,882   \$14,212   \$11,991 |                                                         | \$5,329          | \$2,443        | \$888          | \$666   |                |                |         |
| 2021 Obligation Outlay                                                                                                    |           |         |                  |                               | \$8,785   \$14,056   \$11,859                           |                  | \$5,271        | \$2,416        | \$878   | \$659          |                |         |
| 2022 Obligation Outlay                                                                                                    |           |         |                  |                               |                                                         | \$8,787 \$14,060 | \$11,863       | \$5,272        | \$2,416 | \$879          | \$659          |         |
| 2023 Obligation Outlay                                                                                                    |           |         |                  |                               |                                                         | \$1,626          | \$2,601        | \$2,195        | \$975   | \$447          | \$163          | \$122   |
| The Table A-17 example should not be confused with the contractor plan to perform the work. The example<br>is an estimate of how the government may pay (outlay) for the project, not how the work will be performed. |           |         |                  |                               |                                                         |                  |                |                |         |                |                |         |

## **A.14CISM BEST PRACTICE CHECKLIST**

**DRAFT** Joint Cost Schedule Risk and Uncertainty Handbook **DRAFT**

- Data
	- o Uncertainty parameters should be data-driven rather than subjective
	- o Distribution shapes should be selected based on data rather than subjective.
- Simulation Preferences
	- o Simulation settings such as type (Monte Carlo vs. Latin Hypercube), sampling, random seed, correlation on/off and others may not be saved with the model file. These and similar settings will have an impact on the simulation results. Establish a standard for these settings and verify they are correct in the model.
	- o Ensure correlation is enabled
	- o Agencies are encouraged to publish recommended settings for each tool that is used.
- Defined Distributions
	- $\circ$  Try to define all uncertainty distributions in a single location within the model. This will simplify review and the application of correlation.
	- o Create logical, concise names for all defined distributions to facilitate building of correlation matrices and understanding reports Consider standardizing naming conventions such as: Prefix to identify phase, UpperLowerCase to make names easier to read, suffix to identify type (Rate, Wgt, Factor, Etc). Examples: EMDeSLOC, ProdAirFrameWgt, OSLabRate.
	- o In the absence of better information, use lognormal where the point estimate is the median and the upper bound is the 85% as the default. If the distribution is known to be left skewed, use betaPERT as the default. Refer to **[Table 2-2](#page-26-0)** for guidance on when to use other distributions
	- o Treat subjective bounds as low and high at 15/85% unless there is evidence to do otherwise. Adjust for skew
	- o Truncate distributions at zero unless there is evidence to do otherwise
	- o Apply uncertainty to the learning curve relationship as a whole rather than its parts (T1 and slope)
	- $\circ$  Use lognormal with the median as the point estimate and 85% value to define 3<sup>rd</sup> party tool uncertainty results in your own model if more precise methods are unavailable
	- o Distribution parameter values should be visible on the spreadsheet and linked to the distribution definition.
	- o Use Crystal Ball Cell preferences to ensure assumption comments are enabled
	- o Ensure Crystal Ball (cell preferences) and @Risk (RiskStatic) leave cell contents alone, rather than replacing them with the mean or median,
- Correlation
	- o Measure correlation present in the model first then determine what should be applied
	- o Create a few large correlation matrices rather than many small ones
	- o Use a minimum of 0.3 as the default
	- o Consider negative correlations where it makes the most sense
- CISM Model Features
	- o Be able to easily switch off the schedule uncertainty, risk register and correlation in order to investigate the impacts of these key aspects of the model. Additionally, in order to move cost and

**DRAFT** Joint Cost Schedule Risk and Uncertainty Handbook **DRAFT**

uncertainty data to a FICSM model, it will be necessary to generate CISM results with schedule and risk register contributions removed.

- Forecast cells
	- o Follow the same naming conventions as used to name uncertainty distributions
	- o Report the simulation results (trials, mean, standard deviation, coefficient of variation, probabilities every 5%) on the same sheet, ideally just to the right of the forecast
	- o Perform a convergence analysis to verify the number of trials required to develop a stable result
- Reports
	- o Use multiple methods (Pareto, Tornado, Sensitivity, etc.) to identify cost, duration and uncertainty drivers. These reports are powerful for exploring the model within the estimating team, but should only be in backup to support a brief description of the drivers to decision makers.
	- o S Curves should report CV, point estimate and mean. X-axis range should be fixed when comparing two or more S-curves.

**DRAFT** Joint Cost Schedule Risk and Uncertainty Handbook **DRAFT**

## **A.15GLOSSARY**

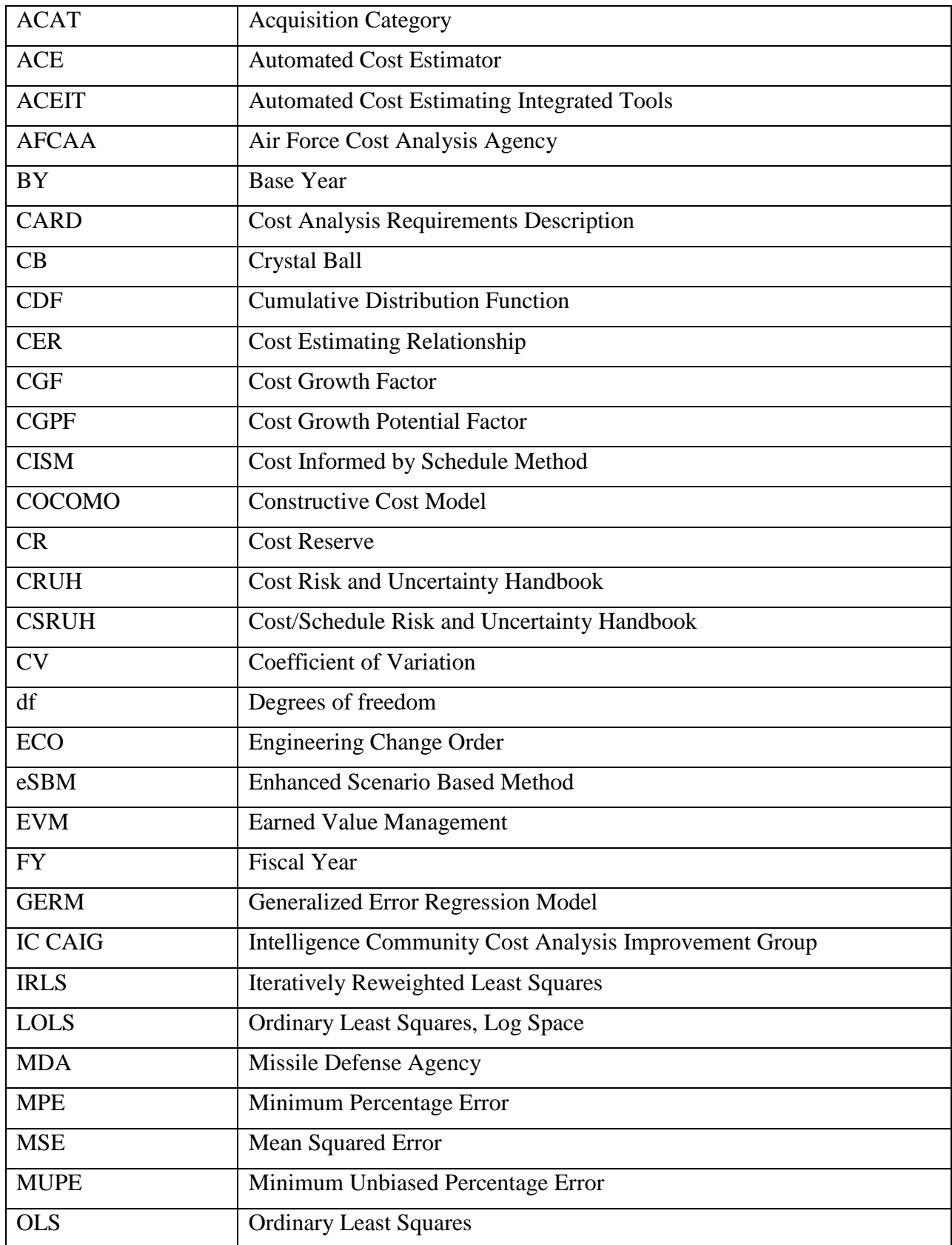

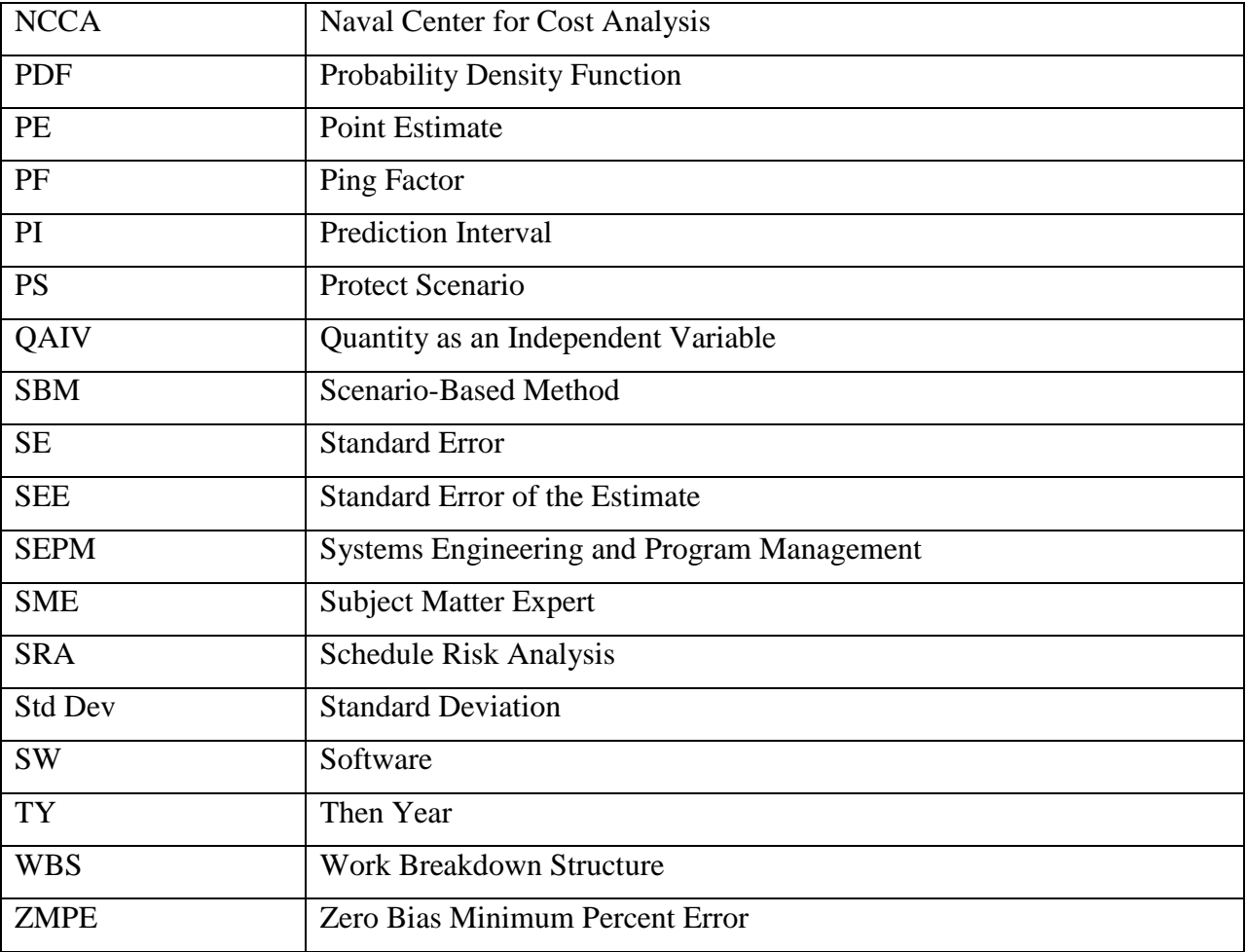

**DRAFT** Joint Cost Schedule Risk and Uncertainty Handbook **DRAFT**

**DRAFT** Joint Cost Schedule Risk and Uncertainty Handbook **DRAFT**

## **APPENDIX B FULLY INTEGRATED COST AND SCHEDULE METHOD**

# **B.1 OVERVIEW**

Cost, schedule and risk assessments traditionally have been performed by separate teams of professionals. In recent years, it has become more common for the cost analyst to report a risk-adjusted result as a budget recommendation, rather than a point estimate. However, it appears that cost uncertainty models routinely fail to account for two key components of an integrated estimate:

- Associate a risk-adjusted cost result with an associated schedule (that is, the risk-adjusted result is too often forced into point estimate schedule)
- Capture the impact of the risk register

A fully integrated cost and schedule method (FICSM) is a disciplined, systematic and repeatable process to integrate three critical pieces of information: cost uncertainty, schedule uncertainty, and the risk register. For a variation on the approach described here, see **Reference [69](#page-97-1)**.

## **B.2 SCHEDULE NETWORK**

Before embarking on the process of building a FICSM model, we will review some key aspects of a schedule model. Cost analysts work with models where the total of interest is the sum of all the subordinate tasks. The units are dollars, a tangible commodity that can be spent or held back. A schedule is not a list of activities where the durations sum. It is a network of activities arranged in sequence and parallel where the commodity is time. Time cannot be saved and redistributed later. A parent task duration is not the sum of its sub-tasks, but equal to the longest of the various paths that define its completion.

A task, project, or program schedule is constructed from a number of specific individual activities, interrelated among themselves in complicated ways and is called a network. In general, each activity in the schedule will (or should) have:

- **Predecessors**: a task whose start or finish date determines the start or finish date of its successor.
- **Successors**: a task whose start or finish date is driven by its predecessor task(s)

A schedule is a listing of activities, each with predecessors, a duration and successors. Other common terminology includes:

- **Baseline**: At a specific point in time, saving all the task start and finish dates to serve as the reference point for tracking progress and as the basis for calculating EVM metrics. Tools generally provide a means for saving multiple baselines as the project progresses.
- **Critical Path**: Longest slack-less path to completion.
	- o Microsoft Project lists every task in the schedule that has zero free float. Some of these tasks can slip without affecting the overall project duration.
	- o Primavera Risk Analysis only reports those tasks with zero free float on the longest path to the end of the project (there is an option to report the same way that MS Project does).
- **Free Slack (float)**: Where a task has more than one immediate predecessor, free slack (also called free float) is the amount of time an activity can slip without impacting its successor start.
- **Hammock:** a special type of task within a schedule that is dependent on external dates for both its start and finish dates and, ultimately, its duration.

**DRAFT** Joint Cost Schedule Risk and Uncertainty Handbook **DRAFT**

- **Hard Constraint**: A constraint that prevents the calculated schedule from being pushed beyond a specific date for the task. Examples of hard constraints include: Must-Finish-On, Must-Start-On, Start-No-Later-Than, and Finish-No-Later-Than. These should be avoided and for the simulation, hard constraints should be removed.
- Integrated Master Plan (IMP): An event-based, top level plan consisting of a hierarchy of program events, with each event being supported by specific accomplishments, and each accomplishment associated with specific acceptance criteria to be satisfied for its completion.
- Integrated Master Schedule (IMS): Flows directly from the IMP, creating the task and calendarbased schedule that illustrates the interrelationships among events, accomplishments, criteria, and tasks.
- Lead/Lag: A lead will cause the successor to start or finish earlier and lag causes the successor to start or finish later than it otherwise could. It is a discouraged practice because it tends to be misused. Where a lag is required, the better practice is to create a task called "margin" to replicate the intent of the lag.
- **Merge Bias**: This occurs when two or more uncertain, parallel paths of activities merge at one milestone. The effect is that the expected completion date for the milestone, in this situation, will be later than the expected completion of the individual paths leading up to it. The number of merging parallel paths and the level of overlap between them produce an increasing merge bias impact to the schedule.
- **Milestone**: An event, phase gate or key accomplishment with zero day duration.
- **Relationships**: These identify how tasks or activities are linked together: Finish to Start is by far the most common and the best practice. Start to Start is also commonly used, but it tends to make it harder to understand the logic. Finish to Finish is known to be useful, but is discouraged because predecessor logic can become hidden.
- **Summary**: A higher level roll-up of related detailed tasks.
- **Total Slack (float)**: Amount of time an activity can slip without impacting the project end date.
- **Soft Constraint:** A constraint that does not prevent the schedule from being changed based upon its dependencies. Examples of soft constraints include: As-Soon-As-Possible, Start-No-Earler-Than, and Finish-No-Earlier-Than. As-Soon-As-Possible (ASAP) is the default in most scheduling applications.
- **Planning Package**: A higher level representation of the WBS activities for cost account visibility.
- **Task**: An activity with duration that is commonly used to represent work items.
- **Time Independent (TI)<sup>7</sup>:** elements whose costs are not impacted by the duration of the task they are loaded against.
- **Time Dependent (TD)**: elements whose costs are a function of the duration of the task which they are loaded against.
- **Work Package**: Lowest level of the WBS where both the cost and the duration can be reliably estimated.

 $\overline{a}$ 

 $7$  TI and TD are also known as "fixed" and "variable" costs respectively.

**DRAFT** Joint Cost Schedule Risk and Uncertainty Handbook **DRAFT**

## **B.3 OVERVIEW OF THE FICSM MODELING PROCESS**

FICSM begins with a model of the schedule logic. This serves as the backbone for the integrated analysis. Cost, risks and uncertainty are mapped into the schedule network logic to assess impacts. In general, a project/program IMS is unsuitable for this role because it is often too big and complex. Additionally, there may be network logic or constraints in an IMS that are unsuitable for the uncertainty simulation to run properly. For example "Must finish on" constraints may be used to generate a suitable IMS, but must be removed to perform a simulation.

A FICSM appropriate schedule must be created from available data (including the program IMS) and this is typically referred to as an "analysis schedule". Key elements of an analysis schedule include:

- Captures the major work-flows of the project IMS
- Provides insight into major cross-dependencies within or across management responsibility boundaries
- Creates a solid framework to capture cost / schedule uncertainties and discrete risk events
- Structured around management/ budget responsibility
- Aligns the effort and schedule to the cost/budget
- Identifies key tasks that support major deliverables/ tracking items
- Detailed IMS step-by-step work items and task flows are combined while maintaining critical path logic
- Has traceability and transparency to the more detailed IMS

**[Figure B-1](#page-160-0)** is an example of a simple analysis schedule where uncertainty is applied to the task durations. While triangular distributions are shown, the analyst may use any type of distribution suitable to model the duration uncertainty.

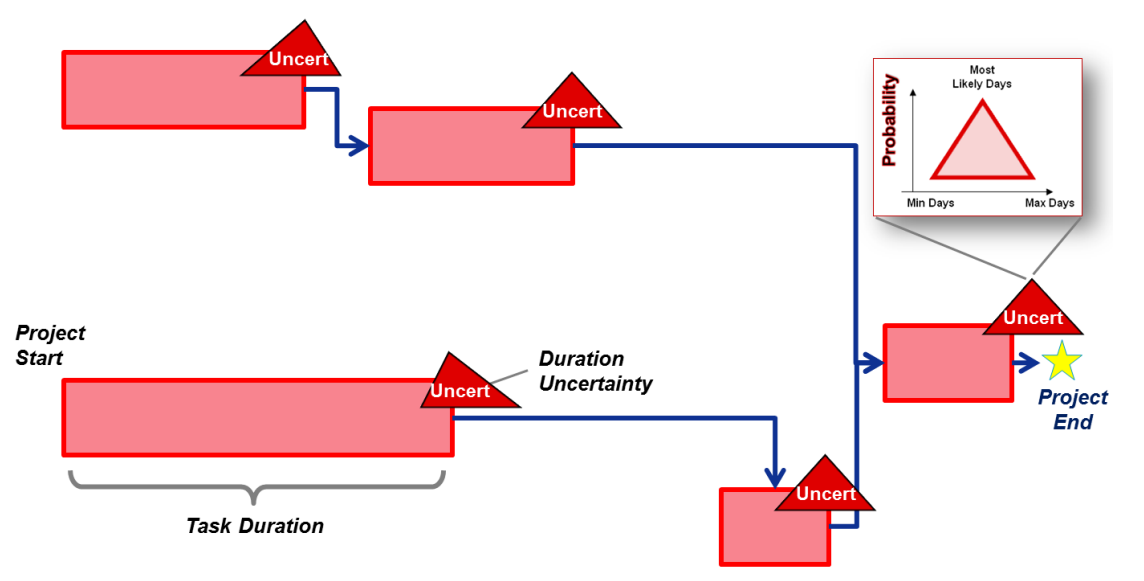

**Figure B-1** Simple Schedule Network With Uncertain Task Durations

<span id="page-160-0"></span>*The next step is to assign time independent (TI) and time dependent (TD) costs to each of the activities*. **[Figure B-2](#page-161-0)** illustrates mapping of uncertain TI and TD costs to each activity. The final activity only has a TI cost associated with it. The previous activities have both TI and TD cost components.

**DRAFT** Joint Cost Schedule Risk and Uncertainty Handbook **DRAFT**

It is a common practice to combine similar activities together to assign the TD cost. This is known as a summary hammock task. For instance, a schedule network may contain several specific activities that together are related to a single WBS element cost estimate. The hammock task is tied to the beginning of the first activity in the series and the end of the last. There could be a large complicated network of sequential and parallel activities in between. The TD cost needs to be expressed in dollars per unit time so, as the activity duration changes, so does the total cost for the activity. There are several considerations to keep in mind when building uncertainty into TD costs:

- Hammock tasks need to be added to the schedule, without changing the behavior of the schedule, in order to assign the TD cost.
- The basis for the TD cost uncertainty, transferred to the FICSM model, may have already captured some degree of duration uncertainty.

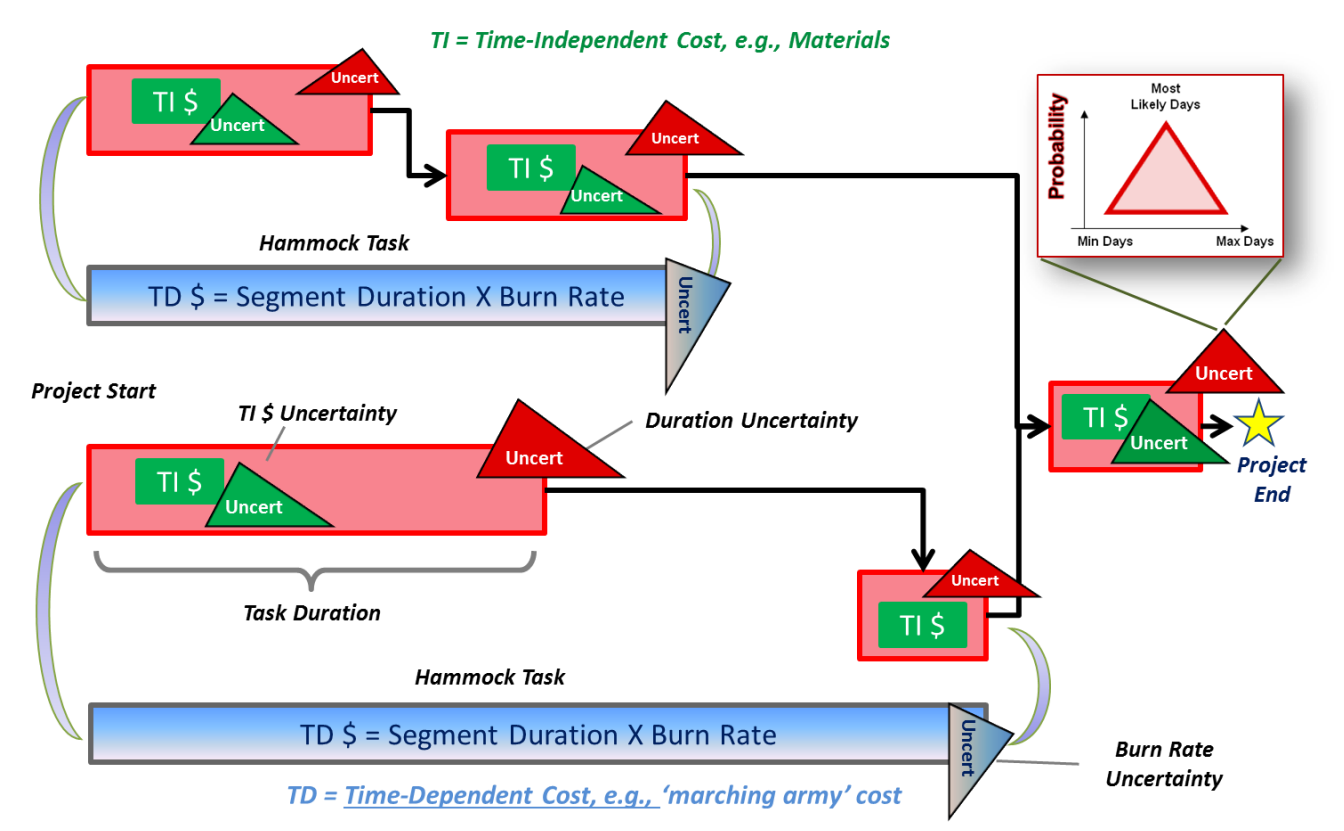

**Figure B-2** Simple Schedule Network With Mapped TI and TD Costs

<span id="page-161-0"></span>*Finally, it is necessary to map risk register events into the network.* These events will have a cost and/or schedule impact on one or more tasks if the risk is realized. **[Figure B-3](#page-162-0)** illustrates how a risk register item is embedded into the network. Note that, as constructed:

- The event will have no impact on the schedule or cost if it does not occur.
- The probability of occurrence defines how often in the simulation this event occurs.
- An additional, uncertain TI cost is realized if this event occurs.
- Since it is captured within the TD hammock, when the event occurs, the duration that it adds to this sequence of events will result in higher total TD cost.
- This particular implementation does not affect the already-defined TD burn rate, only the duration over which the TD rate is applied.

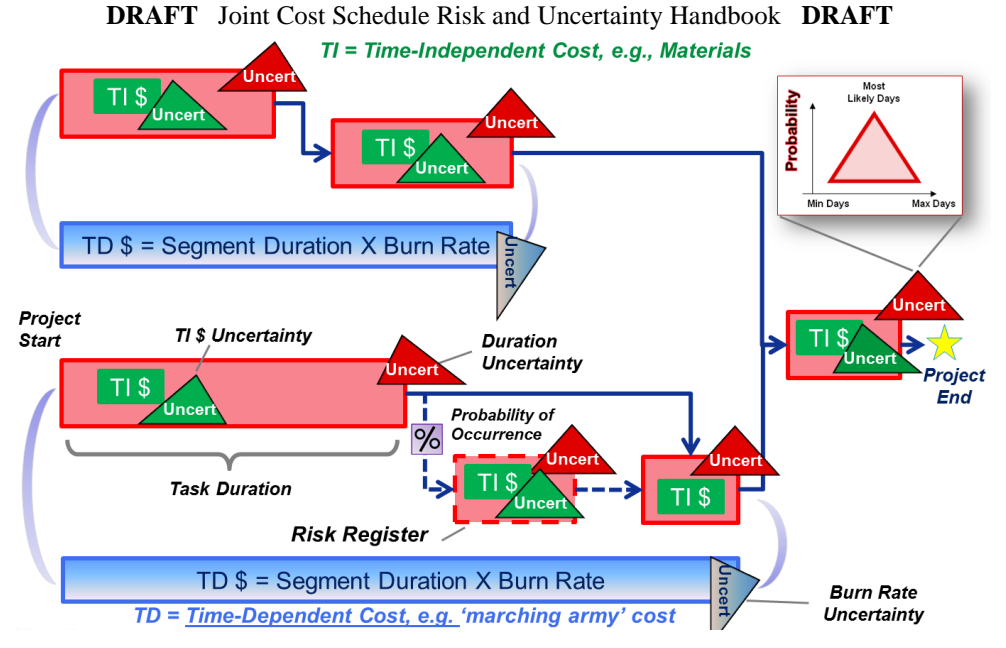

**Figure B-3** Simple Schedule Network With A Risk Register Event Included

<span id="page-162-0"></span>It is generally easier to map cost model results to a schedule model rather than replicating schedule network logic in a cost model. However, schedule models (tools) are generally populated with throughputs, that is they don't allow equations to estimate the cost of one task based on the cost of another task or the technical characteristics of the task. Consequently the CISM model is still necessary as it can be used as the source for the cost and cost uncertainties that must be mapped to the schedule. Mapping cost estimate results to a schedule model is simplified by:

- Unifying cost (often product-based) and schedule (often task-based) work breakdown structures
- Specifying Time Dependent and Time Independent costs and their uncertainty separately
- Defining how the TI or TD cost is phased over the task duration

Uncertainty should be applied in a consistent manner across the entire model and then correlation must be considered.

# **B.4 BUILDING A FICSM MODEL**

## **B.4.1 A Consolidated View of the Process**

The following steps provide a high-level process for incorporating cost uncertainty, schedule uncertainty and the risk register into a fully integrated model. **[Figure B-4](#page-163-0)** illustrates a tool independent overview of the FICSM process. There are many tools available to perform this modeling and analysis. Unlike the tools to perform cost simulation, they are not as mature and there are many subtle but highly significant differences in how these tools implement the process. **Appendix [B.7.1](#page-184-0)** describes a few of the available tools and some of their differences. We selected one of them to demonstrate the process. While it may be evident from the images used which tool was selected, this handbook does not directly identify it and leaves it to the analyst to make a selection.

Presented at the 2013 ICEAA Professional Development & Training Workshop - www.iceaaonline.com

**DRAFT** Joint Cost Schedule Risk and Uncertainty Handbook **DRAFT**

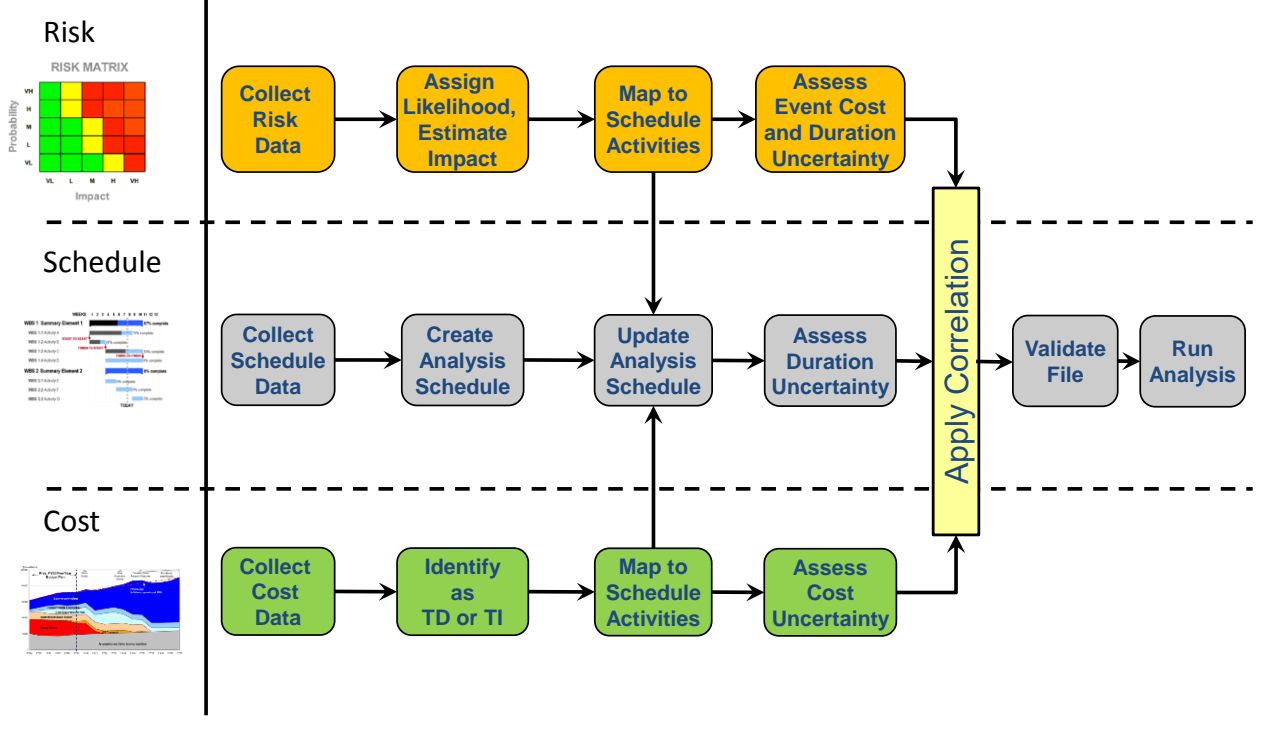

**Figure B-4** The FICSM Process

#### <span id="page-163-0"></span>**B.4.2 Starting the Process: Collect Schedule Data**

<span id="page-163-1"></span>Whether building a schedule from scratch or condensing an IMS into a useable analysis schedule, it is important to first gather key pieces of information that will aid in the overall understanding of the project. Many times when building a new schedule the first instinct is to open Microsoft Project, or other scheduling tool, and start entering data. This is rarely a good idea, and instead leads to non-integrated pieces of data that don't tell the whole cohesive story of the project from beginning to end. **[Table B-1](#page-163-1)** identifies some key pieces of information for the example model.

| <b>Item</b>                        | <b>Point Estimate</b>                     | Range     |
|------------------------------------|-------------------------------------------|-----------|
| <b>WBS Structure</b>               | Mil-881C                                  |           |
|                                    |                                           |           |
| <b>EMD</b>                         |                                           |           |
| Possible Project Start Date        | 01 Oct 2013                               |           |
| Project Start Date Delay           | 2 months                                  | $0 - 18$  |
| Modeled Project Start Date         | 01 Dec 2013                               |           |
| <b>EMD Duration</b>                | 60 months                                 | $54 - 72$ |
| <b>EMD Prototypes</b>              | 5                                         |           |
| <b>EMD LOE tasks</b>               | Design, PM, & SE                          |           |
| <b>EMD End Date</b>                | 01 Dec 2018                               |           |
|                                    |                                           |           |
| <b>Production</b>                  |                                           |           |
| Production Start Date – is         | EMD End date                              |           |
| <b>Production Qty</b>              | 600 Units                                 |           |
| <b>First Year Production Qty</b>   | Driven by EMD End Date                    |           |
| <b>Steady State Production Qty</b> | 150 per year                              | 105 - 165 |
| Final Year Production Qty          | Steady State Rate - First Year Production |           |
| <b>Production LOE tasks</b>        | PM & SE                                   |           |
| <b>Production Duration</b>         | Total Qty/Steady State Rate * 12 Months   |           |
| <b>Production End Date</b>         | EMD End date + Production Duration        |           |

**Table B-1** Typical High Level Schedule Data

**DRAFT** Joint Cost Schedule Risk and Uncertainty Handbook **DRAFT**

#### **B.4.3 Creating an Analysis Schedule Suitable for the FICSM Process**

Many analysts choosing to build a FICSM model will quickly find out that neither the IMP nor IMS has been developed. The schedule for the project may be nothing more than a few bullets on a single slide. On the other end of the spectrum will be projects in execution that have fully developed IMP and an ever changing IMS with a huge number of interrelated activities. In both situations, the goal of the FICSM analyst is the same: build a schedule that adequately captures the anticipated workflow and activity interrelationships. This step begins by defining the key elements of the overall plan as discussed in the previous section. Further discussion of the IMP and IMS can be found in **Appendix [A.1.9](#page-102-0)**. Also, **Reference [82](#page-97-2)** documents lessons learned from building an analysis schedule in the NASA environment.

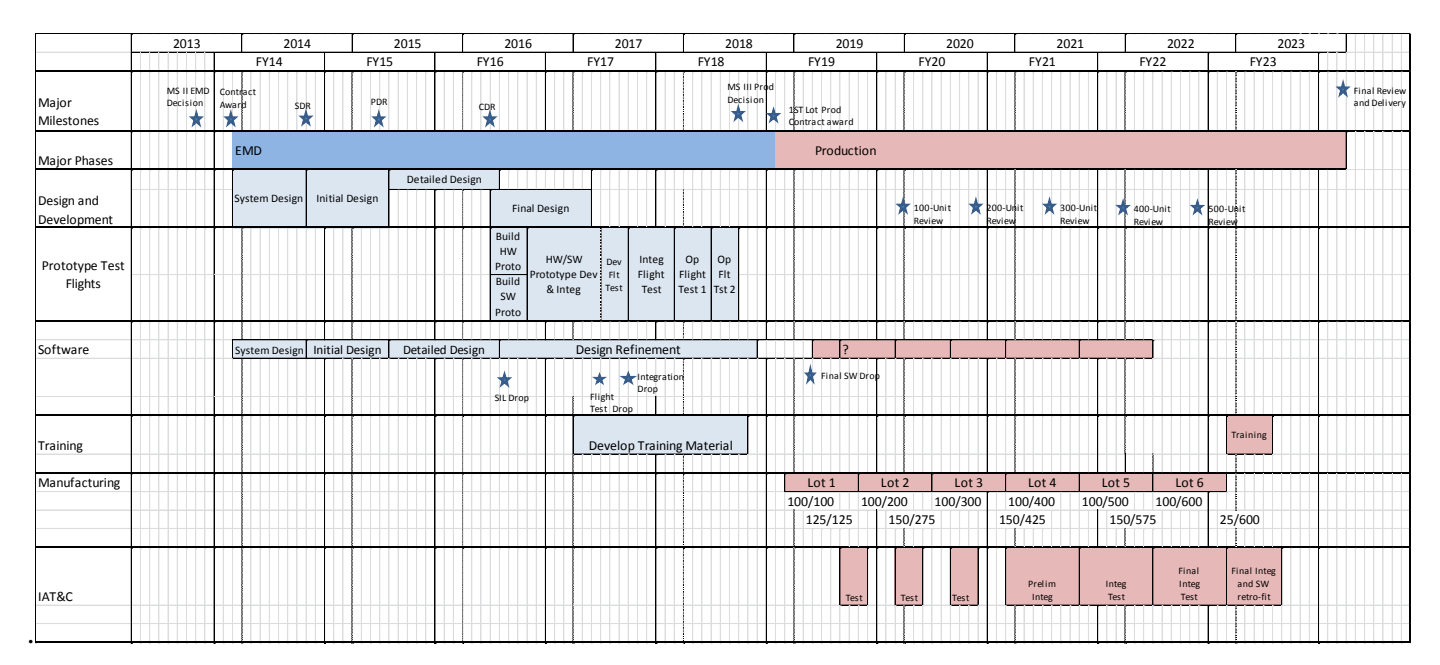

**Figure B-5** Example Model Integrated Master Plan

<span id="page-164-0"></span>After a high-level understanding of the project and a project plan from start to finish are achieved (should look something like **[Figure B-5](#page-164-0)**), there are a few different approaches to take in building an analysis schedule. If the WBS elements are self-contained, meaning they do not rely on activities from other WBS elements to be predecessors to activities within their process, then building the schedule by WBS may be appropriate. If the activities within the WBS elements are interconnected with activities from others, it may be better to build the analysis schedule organized around activities. However, when building an analysis schedule from a cost model, it is easiest to use the WBS as the basis for building the schedule.

Having identified the key activities for the schedule, the next step is to develop the logical relationships. Logical relationships between activities identify whether they are to be accomplished in *sequence* or in *parallel*. A *sequence* of activities is a serial path along which one activity is completed after another. Activities can also be accomplished in *parallel*. A logic relationship linking a predecessor and successor activity can take one of three forms: finish-to-start (F-S), start-to-start (S-S), and finish-to-finish (F-F). Additionally, there can be leads or lags built into these relationships.

F-S relationships are preferred because it is intuitive, it is common for work to be accomplished serially, it is easier to trace and they clearly indicate to management the work flow. S-S and F-F relationships, in contrast, imply parallel or concurrent work. S–S and F–F relationships represent a valid technique for modeling overlapping activities and may be more predominant in schedules that have not yet evolved to a detailed level.

**DRAFT** Joint Cost Schedule Risk and Uncertainty Handbook **DRAFT**

In summary, an analysis schedule:

- is not an IMS or a detailed schedule
- is not a detailed step by step description of the detailed activity flow
- has traceability and transparency to more detailed IMS and other schedule products
- has the objective to enable an integrated cost and schedule modeling and simulation environment that is structured around management/ budget responsibility
- displays major work-flows of a project
- identifies work required to support major deliverable / tracking items
- allows linkage of budgeted work effort to schedule scope
- facilitates alignment with EVM generated data
- provides insight into major cross dependencies within or across management responsibility boundaries
- creates a framework for incorporating cost / schedule uncertainties and risk register events

**[Figure B-6](#page-165-0)** illustrates how the example CISM model compares to an analysis schedule developed in MS Project to support a FICSM analysis. Starting from the cost WBS, the analysis schedule differs by:

- adding the ability to make the start date uncertain
- including milestone dates
- consolidating level of effort tasks
- rearranging to make more sense in the schedule linkages
- requiring a lot more detail as we will see in the following examples with arrows

<span id="page-165-0"></span>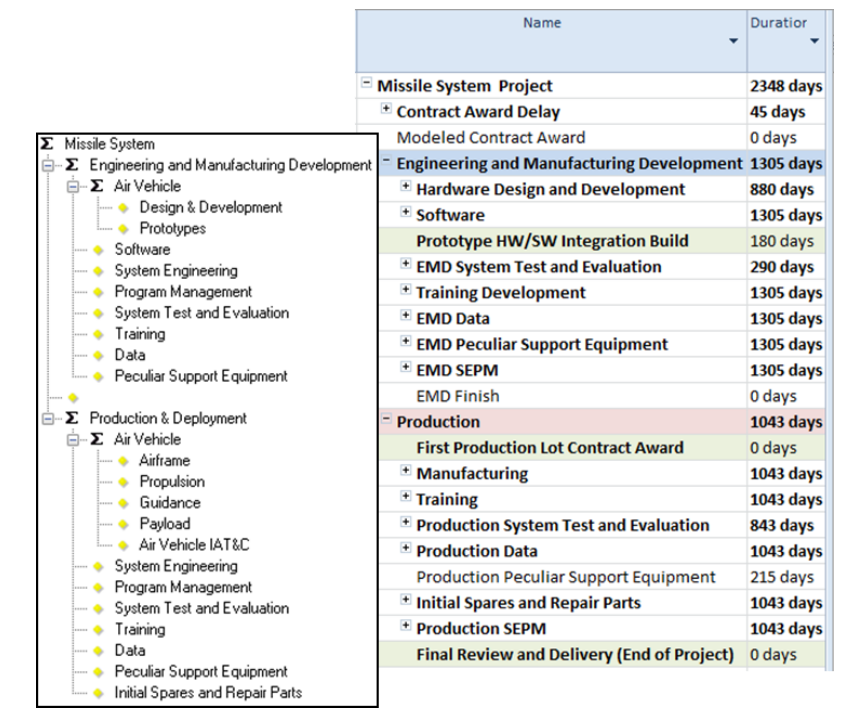

**Figure B-6** Compare the Example Cost WBS to the Analysis Schedule

**DRAFT** Joint Cost Schedule Risk and Uncertainty Handbook **DRAFT**

#### **B.4.4 Estimating Activity Durations**

Estimating the duration for the  $PE<sub>S</sub>$  will set the stage for the duration uncertainties to be entered later. There are several approaches for estimating the activity duration, and each should be based upon data analysis whenever possible:

- **Mean Duration**: A common approach is to examine historical tasks and use the average as the point estimate.
- **Three Point Estimate**: Another common approach is to identify the minimum, most-likely and maximum duration for the activity and use the most-likely as the point estimate. When obtained subjectively, the adjustment for skew as discussed in **Section [2.5.4](#page-42-0)** should be considered.

Other terms are used like "the most realistic" duration, which presents problems when determining how to apply uncertainty. Most realistic is not the same as the mode or the mean. It is some other interpretation adding another level of subjectivity.

The duration estimate should take into account the nature of the work and the resources needed to complete the activity. The AACEI Recommended Practice 32-04: Determining Activity Durations suggest the following guidelines for estimating activity durations:

- Duration  $=$  Quantity of work / work units per time period. Quantity of work is a function of the definition or scope of the activity. Work units per time period are commonly referred to as the production rate.
- Duration is typically specified in rounded continuous working time periods in the unit common to the activity, e.g. hours, days, weeks, months, years, etc. Generally, durations are rounded up to the next whole unit, even when the estimated duration is less than  $\frac{1}{2}$  a work unit (e.g., if estimated duration calculates to 60.25 work days, it is rounded up to 61 work days).
- There are some activities which need to be measured in calendar time periods rather than working time periods.
- Durations should be estimated using an analytical and systematic method.
- The basis of activity duration estimates should be identified as a part of the overall schedule documentation.

#### **B.4.5 Capturing the Impact of the "Standing Army" Using Hammock Tasks**

Level of effort (LOE) tasks incur a steady expenditure rate that is expected to be in operation over a period time. If the task ends early, it will cost less. If the task runs longer, it will cost more. Project management and systems engineering were modeled in this manner given that it is reasonable to expect the need for these services while the project is in execution. This gives rise to the concept of "standing armies" which are resources that cannot be terminated due to delays in other areas of the project. **[Figure B-7](#page-167-0)** illustrates how these tasks are implemented in the analysis schedule. They each have a subordinate milestone start and finish that are linked to the associated activities that define the start and the end of the EMD phase. A similar construct is created in production. By doing this, the cost/day for these resources can be assigned to the hammock task and produce a total task cost that is sensitive to the duration of all those tasks that will define the EMD critical path.

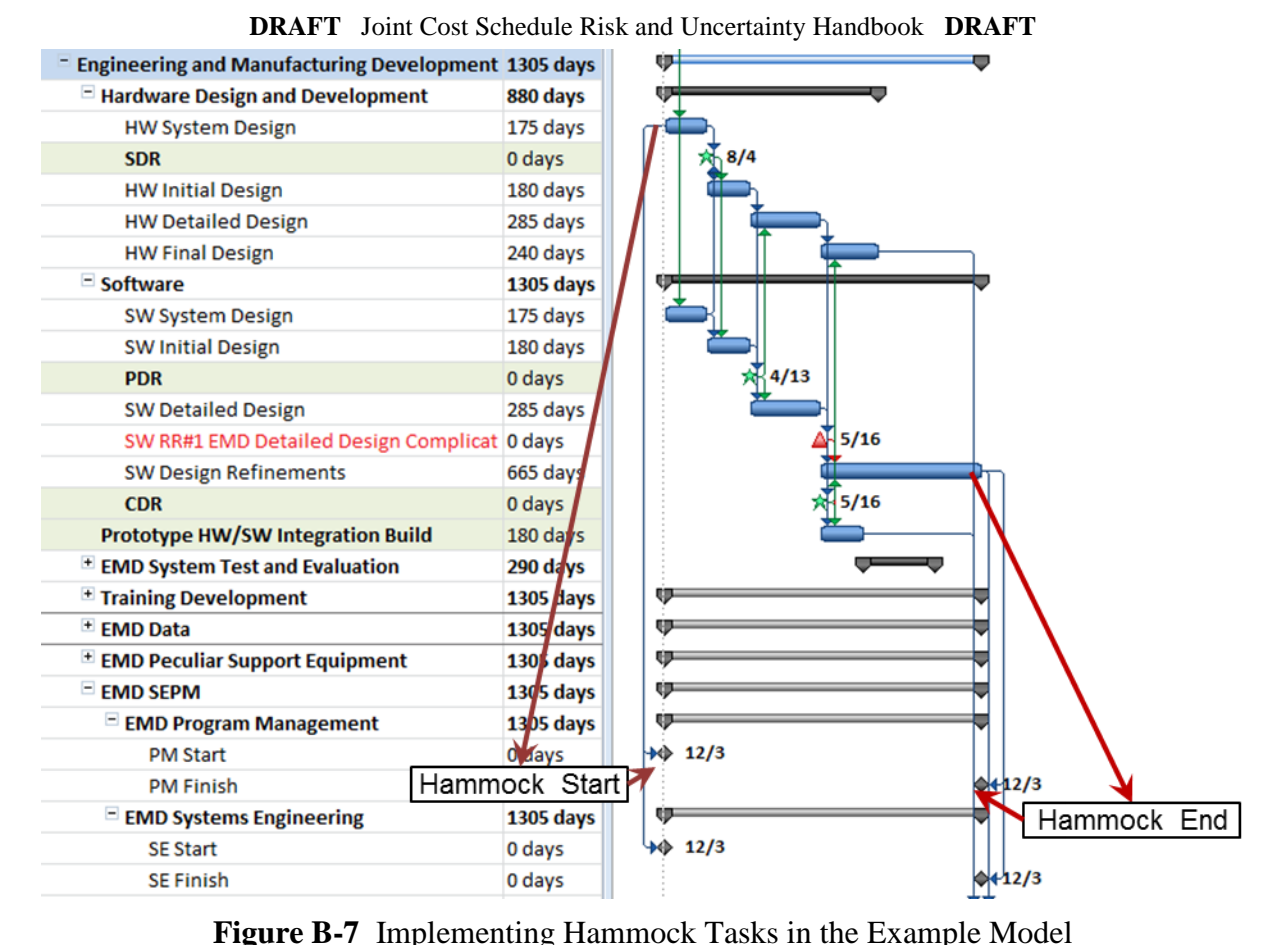

that need to be built into the model. Once the schedule is built, it should be checked against the Defense Contract Management Agency (DCMA)

<span id="page-167-1"></span><span id="page-167-0"></span>**B.4.6 Build the Schedule and Perform a Health Check** 

14-point check. A number of statistics must be calculated before starting the check. These statistics are: **Total Tasks**: All the tasks except tasks that represent summary, subproject, level of efforts, zero

After identifying the logic relationships and the durations, it is time to build the schedule in the scheduling software. There will be choices to make when organizing the tasks. Some analysts like all the milestones to be prominent at the top of the schedule so they are easy to find. However, this makes it hard to visualize the linkages. Embedding the milestones directly after its last predecessor makes the linkage easier to read (see PDR and CDR in **[Figure B-7](#page-167-0)**) but this could create confusion when looking at the list. A third option is to group the milestones as shown in **[Figure B-8](#page-168-0)**. **[Figure B-8](#page-168-0)** also illustrates the kind of tasks and the linkages

- duration, or milestones **Complete Tasks**: Tasks among the "Total Tasks" that have 100% completion and with an actual
- finish date before the status date.
- **Incomplete Tasks**: Tasks among the "Total Tasks" that do not have 100% completion and with an actual finish date before the status date.
- **Baseline Count**: Tasks among the "Total Tasks" that should have been completed before the status date in the original baseline schedule.

**DRAFT** Joint Cost Schedule Risk and Uncertainty Handbook **DRAFT**

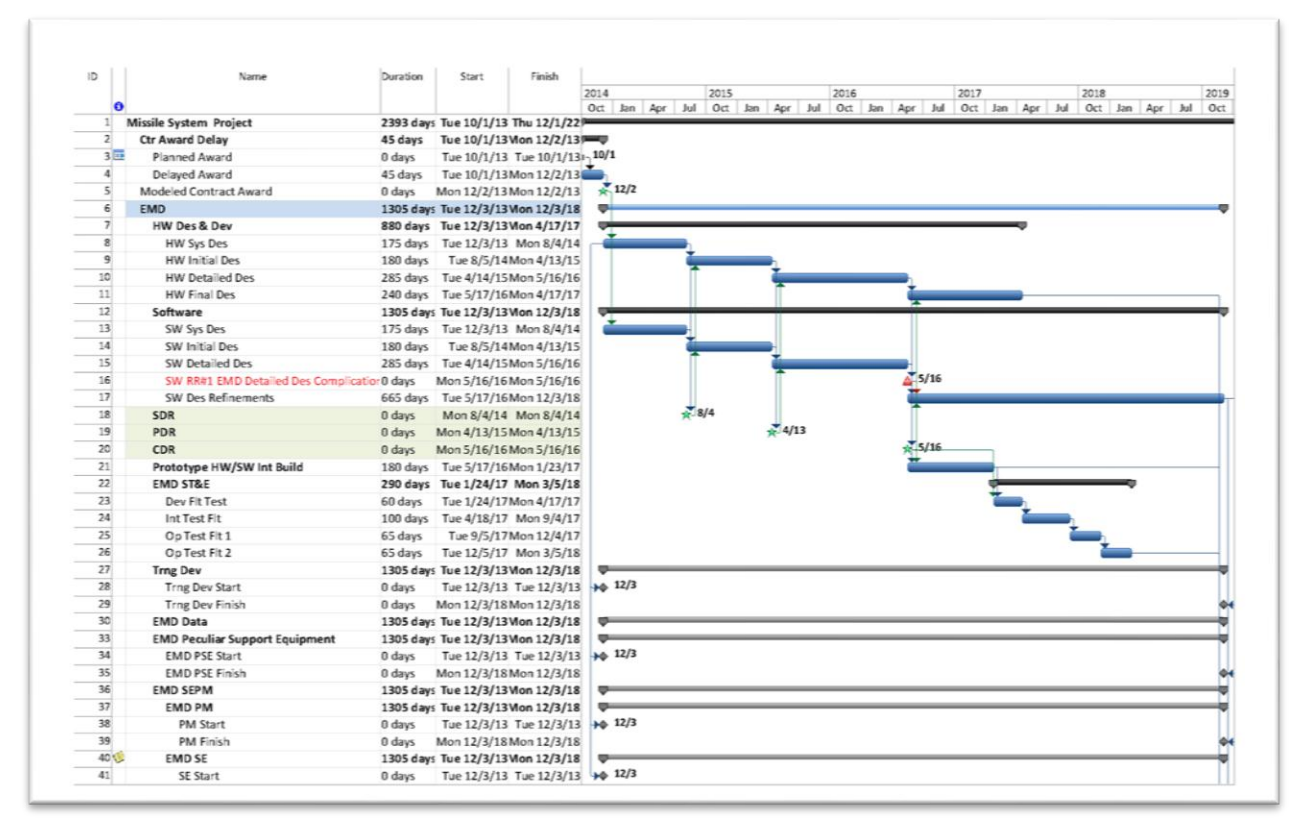

**Figure B-8** Example Analysis Schedule

<span id="page-168-0"></span>After identifying and calculating the previous statistics the checks can be performed. There are third party tools that specialize in performing these types of checks. A brief summary of the 14-point checks is:

- Logic: less than 5% incomplete tasks with missing logic links
- Leads: no incomplete tasks with a lead (negative lag) in predecessor relationships
- Lags: less than 5% incomplete tasks with lags in predecessor logic relationships
- **Relationship Types**: incomplete tasks containing each type of logic link. At least 90% should be Finish-Start. Start-Finish should be as close to zero as possible.
- **Hard Constraints**: less than 5% of incomplete tasks contain hard constraints in use (such as Must-Finish-On, Must-Start-On, Start-No-Later-Than, and Finish-No-Later-Than)
- **High Float**: less than 5% of incomplete tasks with total float greater than 44 working days (2) months)
- **Negative Float**: no incomplete task with total float less than 0 working days
- **High Duration**: less than 5% of incomplete tasks with a baseline duration greater than 44 working days (2 months)
- **Invalid Dates**: no incomplete tasks that have a forecast start/finish date prior to the IMS status date, or have an actual start/finish date beyond the IMS status date
- **Resources**: all tasks with durations greater than zero have dollars or hours assigned
- **Missed Tasks**: Less than 5% of activities that had a scheduled finish date before the status date but did not finish or are forecast to finish after the baseline finish date. This check is important because it shows how the updated schedule is in compliance with the baseline schedule

**DRAFT** Joint Cost Schedule Risk and Uncertainty Handbook **DRAFT**

- **Critical Path Test**: Tests the integrity of the overall network logic and, in particular, the critical path. It is one of the two "trip wires" that are required by the OSD (Office of Secretary of Defense). The "critical path test" is performed by adding an intentional delay (600 working days) to the remaining duration of a critical task and then checking to see if the project completion date is delayed by a proportional duration (600 working days). By adding such a delay, any missing predecessor or successor will lead to a mismatch between the project overall delay and the intentional one. The "critical path test" will be passed if there is a match between the project completion delay and the intentional added duration.
- **Critical Path Length Index** (CPLI): Used to assess if the project finish date will be real or not. It is one of the two "trip wires" that are required by the OSD. The CPLI is calculated by adding the length of the critical path to the total float of the latest activity and dividing the sum by the length of the critical path. For the CPLI to be acceptable, its value should be more than 100%
- **Baseline Execution Index** (BEI): An IMS-based metric that calculates the efficiency with which tasks have been accomplished when measured against the baseline tasks. If the contractor completes more tasks than planned, then the BEI will be higher than 1.00 reflecting a higher task throughput than planned. A BEI less than 0.95 should be considered a flag and requires additional investigation. This test computes the ratio of all of the tasks that have been completed versus the tasks that should have been completed in the period between the Baseline Schedule and the current schedule.

## **B.5 LOADING THE SCHEDULE WITH COST**

### **B.5.1 Strategy to Load Cost Data**

There are several decisions to make regarding the approach to cost loading the schedule model. Ideally, the CISM and FICSM point estimate cost and durations match. Also, the total cost uncertainty for both the CISM and FICSM should approximately match before schedule uncertainty and risk register influences are added to the FICSM model. If a CISM model is used as the source for the data, the documentation and basis for much of the FICSM model is already available. To construct the example FICSM model, we used the following process:

- **Basis for the FICSM point estimate:** 
	- o **Cost**: we chose to use the point estimate from the CISM model that is based upon the PES.
	- o **Schedule:** to be consistent with the point estimate cost, the PE<sup>S</sup> durations derived from the CISM model are used.
- **Mapping cost to a FICSM model:** 
	- o **Mapping WBS to activities**: The approach for performing this mapping (often one WBS element to many activities) is determined on a WBS element by WBS element basis.
	- o **Mapping CISM cost to TI and TD:** We chose to use the CISM model as guidance for assigning these costs.

### **Mapping CISM cost uncertainty to a FICSM Model**:

- o Run the CISM with the risk register disabled
- o Review selected histogram results from the CISM model to determine distribution shape. Develop consistent approach for determining the shape parameters. Enter the parameters as a percent of the point estimate to preserve CV.
- o Match the CISM model correlation for cost uncertainties in order to match (or get close) at the total level before schedule uncertainty and the risk register is applied.

**DRAFT** Joint Cost Schedule Risk and Uncertainty Handbook **DRAFT**

- **Assign duration uncertainties:** similar process to cost
- **Apply the risk register**
- **Apply correlation**
- Perform a health check: Before running the simulation, check for issues with the model. This is a more important and more complex process than a similar check for a CISM model.
- **Run the model and develop reports**

#### **B.5.2 Collect Cost Data**

A properly developed and documented CISM model is a good source of the cost and cost uncertainty information required for populating the FICSM model. However, it is important that the CISM model is configured to permit schedule uncertainty and risk register elements to be disabled. Use this capability to generate results from CISM model for use as inputs to the FICSM model.

**[Table B-2](#page-170-0)** compares key results from the CISM example model. These are not the allocated risk dollar results that would be used to propose a budget. Rather, these are the statistical results direct from the simulation for cost uncertainty only. The TY statistical results are shown for reference, but would **not** be used to populate the FICSM model.

<span id="page-170-0"></span>

|                                   | <b>Point Estimate</b><br>$(xx\%) =$ |           |                | <b>Complete CISM Model</b> | <b>Program Estimate Results From</b> |           |           |                |       | <b>Program Estimate Results From</b><br>No Schedule Uncertainty or Risk Register |           |
|-----------------------------------|-------------------------------------|-----------|----------------|----------------------------|--------------------------------------|-----------|-----------|----------------|-------|----------------------------------------------------------------------------------|-----------|
| <b>WBS</b>                        | Probability of PE                   | Mean      | <b>Std Dev</b> | <b>CV</b>                  | 50%                                  | 85%       | Mean      | <b>Std Dev</b> | CV    | 50%                                                                              | 85%       |
| Missile System TY\$               | \$276,893 (15%)                     | \$365,333 | \$78,884       | 0.216                      | \$353,524                            | \$439,934 | \$338,615 | \$62,843       | 0.186 | \$330,567                                                                        | \$400,359 |
| EMD TY\$                          | \$88,102 (16%)                      | \$140,417 | \$52,654       | 0.375                      | \$130,228                            | \$189,083 | \$119,952 | \$36,159       | 0.301 | \$113,205                                                                        | \$153,228 |
| Production & Deployment TY\$      | \$188,792 (19%)                     | \$224,916 | \$37,027       | 0.165                      | \$220,985                            | \$261,913 | \$218,663 | \$34,869       | 0.159 | \$214,633                                                                        | \$254,116 |
| <b>DETAILED ESTIMATE</b>          | <b>PE</b>                           | Mean      | <b>Std Dev</b> | <b>CV</b>                  | 50%                                  | 85%       | Mean      | <b>Std Dev</b> | CV    | 50%                                                                              | 85%       |
| Missile System                    | \$246,836 (15%)                     | \$325,183 | \$70,260       | 0.216                      | \$314,740                            | \$391,724 | \$302,070 | \$56,779       | 0.188 | \$294,754                                                                        | \$357,505 |
| Engineering and Manufacturing Dev | \$83,539 (17%)                      | \$130,683 | \$47,692       | 0.365                      | \$121,567                            | \$174,317 | \$112,971 | \$34,025       | 0.301 | \$106,567                                                                        | \$144,172 |
| <b>Air Vehicle</b>                | \$14,944 (29%)                      | \$28,615  | \$21,080       | 0.737                      | \$22,954                             | \$44,749  | \$23,886  | \$14,921       | 0.625 | \$20,138                                                                         | \$36,195  |
| Design & Development              | \$12,000 (33%)                      | \$24,380  | \$20,409       | 0.837                      | \$18,752                             | \$39,874  | \$19,795  | \$14,287       | 0.722 | \$16,053                                                                         | \$31,387  |
| Prototypes                        | \$2,944 (23%)                       | \$4,235   | \$1,516        | 0.358                      | \$3,975                              | \$5,805   | \$4,091   | \$1,452        | 0.355 | \$3,837                                                                          | \$5,597   |
| Software                          | \$31,500 (41%)                      | \$44,497  | \$23,620       | 0.531                      | \$39,641                             | \$65,970  | \$40,302  | \$22,164       | 0.550 | \$35,269                                                                         | \$60,480  |
| <b>System Engineering</b>         | \$17,500 (17%)                      | \$27,113  | \$8,293        | 0.306                      | \$25,693                             | \$35,496  | \$22,659  | \$5,078        | 0.224 | \$21,861                                                                         | \$28,639  |
| Program Management                | \$15,000 (26%)                      | \$20,528  | \$5,395        | 0.263                      | \$19,672                             | \$26,158  | \$17,155  | \$2,813        | 0.164 | \$16,776                                                                         | \$20,436  |
| <b>System Test and Evaluation</b> | \$1,766(9%)                         | \$3,654   | \$1,683        | 0.461                      | \$3,289                              | \$5,267   | \$3,529   | \$1,614        | 0.457 | \$3,194                                                                          | \$5,084   |
| Training                          | \$897 (20%)                         | \$2,038   | \$1,551        | 0.761                      | \$1,618                              | \$3,215   | \$1,701   | \$1,104        | 0.649 | \$1,413                                                                          | \$2,581   |
| Data                              | \$1,196(20%)                        | \$2,714   | \$2,054        | 0.757                      | \$2,156                              | \$4,278   | \$2,266   | \$1,469        | 0.648 | \$1,893                                                                          | \$3,456   |
| Peculiar Support Equipment        | \$736 (9%)                          | \$1,524   | \$703          | 0.461                      | \$1,379                              | \$2,209   | \$1,472   | \$675          | 0.459 | \$1,331                                                                          | \$2,135   |
|                                   |                                     |           |                |                            |                                      |           |           |                |       |                                                                                  | \$0       |
| Production & Deployment           | \$163,297 (19%)                     | \$194,499 | \$31,984       | 0.164                      | \$191,119                            | \$226,478 | \$189,100 | \$30,121       | 0.159 | \$185,619                                                                        | \$219,735 |
| Air Vehicle                       | \$104,826 (23%)                     | \$127,291 | \$25,142       | 0.198                      | \$124,490                            | \$152,834 | \$122,955 | \$23,622       | 0.192 | \$120,399                                                                        | \$146,789 |
| Airframe                          | \$21,651 (35%)                      | \$25,477  | \$7,692        | 0.302                      | \$24,570                             | \$33,903  | \$25,477  | \$7,692        | 0.302 | \$24,570                                                                         | \$33,903  |
| Propulsion                        | \$21,849(32%)                       | \$24,056  | \$4,541        | 0.189                      | \$23,617                             | \$28,319  | \$24,056  | \$4,541        | 0.189 | \$23,617                                                                         | \$28,319  |
| Guidance                          | \$27,810 (27%)                      | \$37,322  | \$10,274       | 0.275                      | \$35,949                             | \$48,294  | \$32,986  | \$7,143        | 0.217 | \$32,058                                                                         | \$41,295  |
| Payload                           | \$17,246(31%)                       | \$19,607  | \$4,195        | 0.214                      | \$19,204                             | \$23,913  | \$19,607  | \$4,195        | 0.214 | \$19,204                                                                         | \$23,913  |
| Air Vehicle IAT&C                 | \$16,269 (41%)                      | \$20,830  | \$11,501       | 0.552                      | \$18,270                             | \$31,108  | \$20,830  | \$11,501       | 0.552 | \$18,270                                                                         | \$31,108  |
| <b>System Engineering</b>         | $\overline{\$}$ 12,000 (40%)        | \$12,442  | \$1,363        | 0.110                      | \$12,347                             | \$13,990  | \$12,442  | \$1,363        | 0.110 | \$12,347                                                                         | \$13,990  |
| Program Management                | \$10,000 (40%)                      | \$10,369  | \$1,136        | 0.110                      | \$10,289                             | \$11,658  | \$10,369  | \$1,136        | 0.110 | \$10,289                                                                         | \$11,658  |
| <b>System Test and Evaluation</b> | \$5,000(33%)                        | \$5,369   | \$690          | 0.128                      | \$5,296                              | \$6,162   | \$5,369   | \$690          | 0.128 | \$5,296                                                                          | \$6,162   |
| Training                          | \$4,193(10%)                        | \$6,587   | \$1,972        | 0.299                      | \$6,295                              | \$8,602   | \$6,364   | \$1,885        | 0.296 | \$6,061                                                                          | \$8,323   |
| Data                              | \$4,193(10%)                        | \$6,036   | \$1,475        | 0.244                      | \$5,855                              | \$7,529   | \$5,830   | \$1,396        | 0.239 | \$5,653                                                                          | \$7,221   |
| <b>Peculiar Support Equipment</b> | \$7,634(50%)                        | \$7,634   | \$2,039        | 0.267                      | \$7,635                              | \$9,747   | \$7,634   | \$2,039        | 0.267 | \$7,635                                                                          | \$9,747   |
| Initial Spares and Repair Parts   | \$15,451(37%)                       | \$18,771  | \$6,090        | 0.324                      | \$17,821                             | \$24,795  | \$18,137  | \$5,839        | 0.322 | \$17,257                                                                         | \$23,930  |

**Table B-2** Example CISM Model Estimate Risk and Uncertainty Statistical Results

**DRAFT** Joint Cost Schedule Risk and Uncertainty Handbook **DRAFT**

#### **B.5.3 Mapping cost to a FICSM model**

There are two steps in mapping the point estimate from a CISM model to FICSM. Before extracting data from the CISM model, make sure that the point estimate is based upon the PE<sub>S</sub>. The costs from CISM need to be mapped to the appropriate activities and then divided into TI and TD values. **[Table B-3](#page-171-0)** illustrates both Steps in a single template. There are many ways to arrive at the factors - the only guidance offered is to establish a consistent approach that is defendable, repeatable and well documented.<br> **PEP 1999** Table **B-3** Mapping

<span id="page-171-0"></span>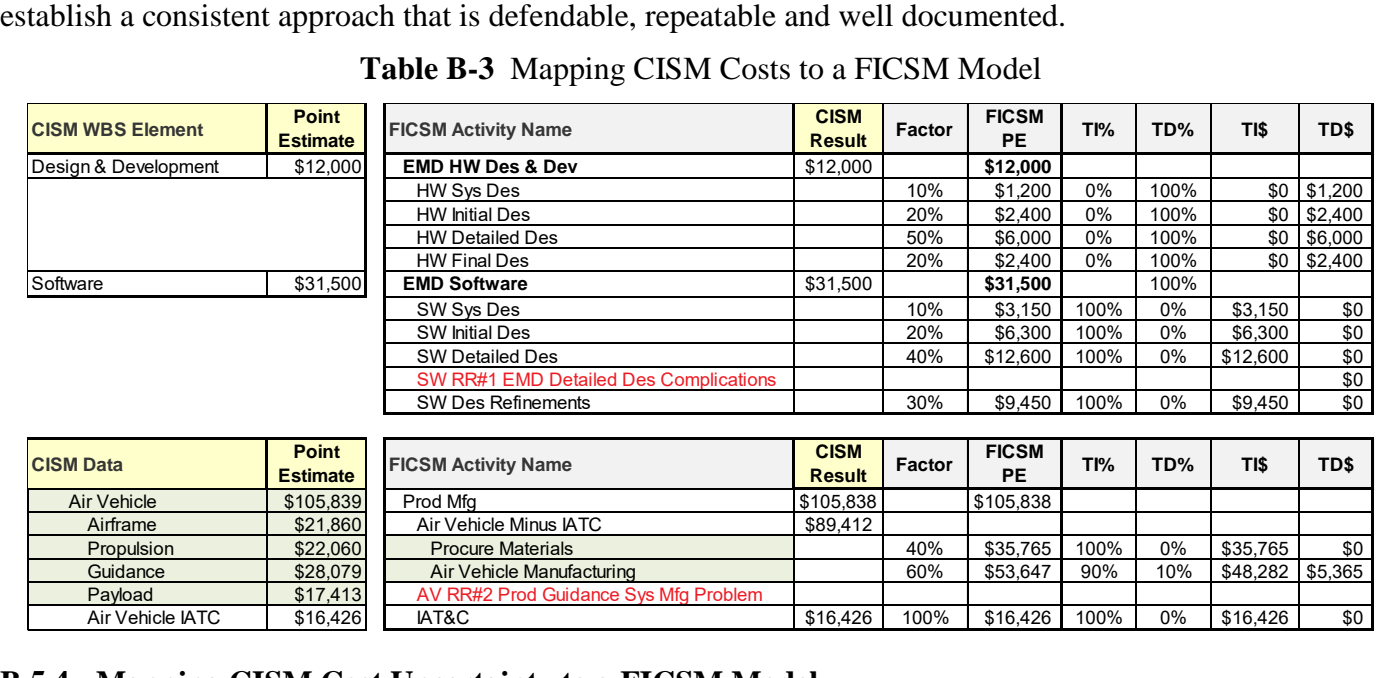

#### **Table B-3** Mapping CISM Costs to a FICSM Model

#### <span id="page-171-1"></span>**B.5.4 Mapping CISM Cost Uncertainty to a FICSM Model**

At this point, we have created a schedule using point estimate durations (no duration uncertainty) and mapped the point estimate costs from the CISM model to the FICSM model. It is recommended that cost uncertainty be applied before applying duration uncertainty or the risk register. In that way, we can set a goal to have the FICSM cost uncertainty match, at the total level, the CISM cost uncertainty when schedule and the risk register are turned off. This provides a point of departure where the models matched under similar conditions. It will be the last time any such match will be possible.

In general, CERs cannot be used in FICSM models to estimate TI or TD costs. Almost every FICSM tool requires TI and TD costs to be entered as throughputs. This makes it necessary to create a cost risk and uncertainty model in order to obtain the convolved cost uncertainty elements for the FICSM model. When using a CISM model, it is important to turn off schedule and risk register uncertainty in order to obtain the baseline uncertainty distributions suitable for entry into the FICSM model. It is recommended that you begin by creating histograms of the associated elements. In most cases, the results will look like the left image of **[Figure B-9](#page-172-0)**. Generally the mean and standard deviation will be sufficient to replicate the distribution in the FICSM model. However, since we have to apply one WBS element distribution to several activities, it is recommended that the distribution parameters be reduced to factors of the point estimate.

**DRAFT** Joint Cost Schedule Risk and Uncertainty Handbook **DRAFT**

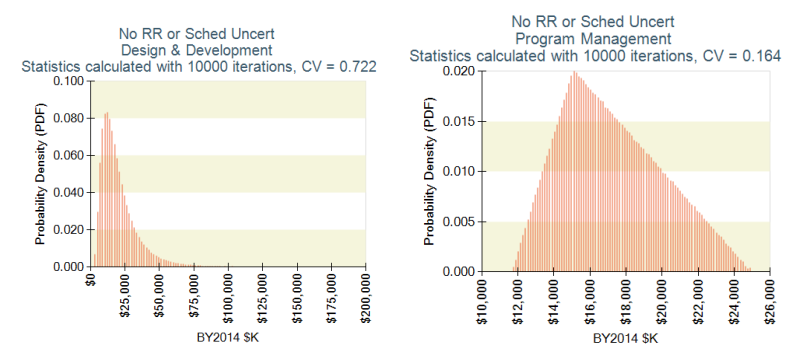

**Figure B-9** Example CISM Cost Histograms

<span id="page-172-0"></span>Using this approach allows us to apply the same relative uncertainty to all activities, TI and TD. The problem with this approach is that the sum of TI and TD cost uncertainty will not equal the original total cost uncertainty for that CISM element. There are a few ways to address this issue:

- Find the correlation required using trial and error to make the sum of TI and TD uncertainty match the total. This is not a satisfactory method as it interferes with correlation to anything else in the FICSM model.
- Apply the scaled parameters, measure the correlation in the CISM model as a whole and apply it to the FISCM cost elements.

This recommended approach should achieve our goal of matching the cost uncertainty in the FICSM with the CISM model (before schedule uncertainty is applied in FICSM). As evidence that such a goal is feasible we offer **[Figure B-10](#page-172-1)** where a CISM estimate of our example model (in Crystal Ball, @Risk or ACE) is compared to a FICSM estimate in the Joint Analysis of Cost and Schedule (JACS, an ACEIT tool).

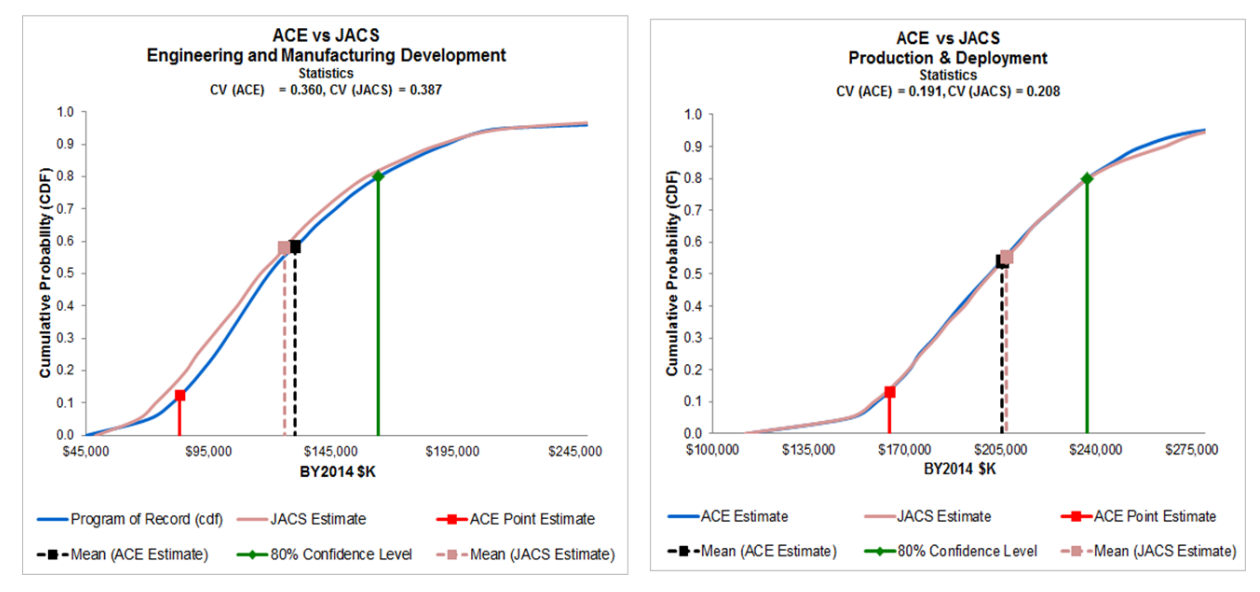

**Figure B-10** Comparing Only Cost Uncertainty Between a CISM and FISM Model

### <span id="page-172-1"></span>**B.5.5 Assign the Schedule Uncertainty**

To this point, point estimate durations have been entered. A source is required to define the duration uncertainty. For our example we will draw our information from the CISM model. There are two sources of duration uncertainty in the example model, each modeled using a triangular distribution as illustrated in **[Figure B-11](#page-173-0).** It is important to ensure that the duration uncertainties obtained from the CISM model do not include the impact of the risk register as they will be added later.

**DRAFT** Joint Cost Schedule Risk and Uncertainty Handbook **DRAFT**

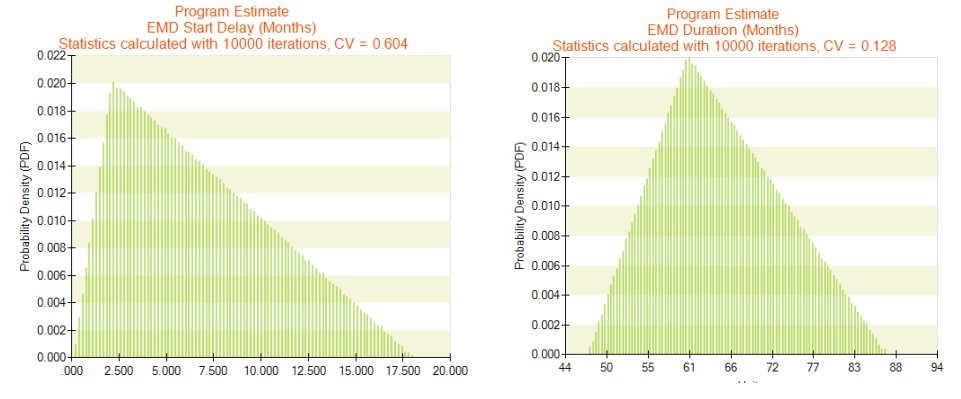

**Figure B-11** Example Model EMD Duration Uncertainties

<span id="page-173-0"></span>In our case, the EMD PE<sub>S</sub> is the mode of the duration uncertainty. Often, however, the PE<sub>S</sub> is in fact estimated as an average (mean), A common mistake is to treat it as the mode anyway. Unless the triangle is symmetrical, the mean will not be the same as the mode. It is, however, simple to calculate the mode of a triangle if the minimum, mean and the maximum are known: Mode = 3\*Mean – Min – Max. See **Appendix [A.6](#page-112-0)** for the mathematics of the triangular and other common distributions.

Correctly obtaining the Production duration uncertainty from the CISM (or similar) model requires a complete understanding of the source model. In our case, the model combines the Production start date uncertainty with the production rate uncertainty. **[Figure B-12](#page-173-1)** illustrates the combined effect. This is not the data we should use to model Production duration uncertainty in FICSM.

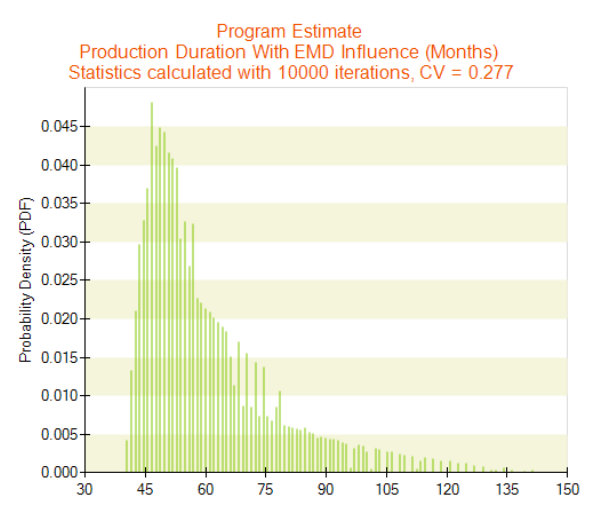

**Figure B-12** Production Duration Uncertainty With the Influence of EMD

<span id="page-173-1"></span>Production duration uncertainty was not developed in the example CISM model delivered with this handbook (as directed). However, in a previous version we explored introducing production duration uncertainty by creating a production rate variable. Dividing the point estimate production total quantity by a the point estimate duration for production gave a production steady state (SS) rate. Using an uncertain SS rate (left image of **[Figure B-13](#page-174-0)**) we could have the model generate the uncertain duration (12 \* TotalQty/ProdSSRate). The image on the right of **[Figure B-13](#page-174-0)** is the result. This is the image we used to assign duration uncertainty to Production activities in the FICSM model. Note that dividing by a triangular distribution does not result in a triangular distribution. This is a situation where an empirical distribution may be appropriate (see **Section [2.4.3.6](#page-36-0)**).

**DRAFT** Joint Cost Schedule Risk and Uncertainty Handbook **DRAFT**

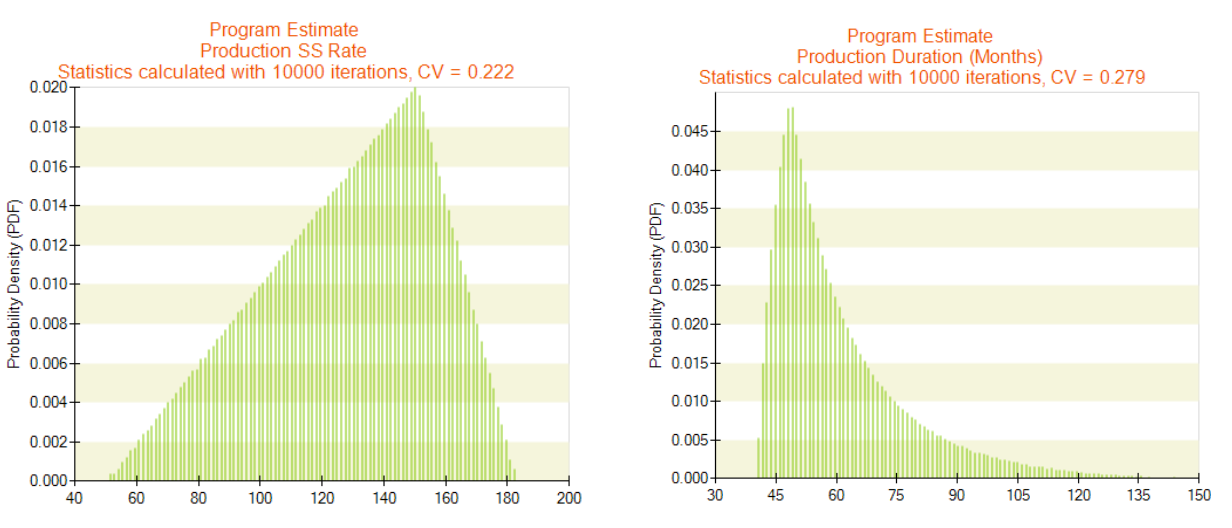

**Figure B-13** Converting Production Rate Uncertainty to Duration Uncertainty

### <span id="page-174-0"></span>**B.5.6 Apply the Risk Register**

It is common practice to create the risk register in a FICSM model as a single list to facilitate cross checking with the risk management team. An alternative is to weave the risk register (RR) items directly into the schedule model structure. This has two advantages: linkages are easier to see and elements affected by the RR item are more clearly visible. We used this approach in the example model, but either approach is acceptable. Two common methods for modeling risk register event include:

- **Discrete events**: A single RR event may impact many activities. Each impact affects a specific activity and its successors. The event impacts are built directly into the network and assigned a point estimate of zero for cost and duration. If the event is triggered, the event takes on an uncertain cost and/or duration. Modeling risk events in this way is straight forward. Modeling cost opportunities is slightly complicated since uncertainties are negative numbers. In CISM models, one can simply model the uncertainty as positive and subtract it from the element in question. Functional relationships tend not to be available in FICSM models as they are schedule tool based. Modeling schedule opportunities requires some effort as the affected activity needs to be broken into multiple segments. Most FICSM tools handle risk events easily. Few, if any, provide a simple way to implement opportunities in this fashion.
- **Risk Driver**: This popular method allows a single event to trigger the application of uncertain factors to one or more activities. It can be looked at as a different way to apply uncertainty. Using a risk event has the advantage of making it easy to address both risks and opportunities. Its disadvantage is that tools allowing this method only permit a single factor that may be applied to many activities (albeit a different one for duration, TD and TI cost). Justifying that the event will have the identical impact on a variety of activities may be troublesome to defend. Nevertheless, it is widely used and defined in detail in **Reference [72](#page-97-3)** and **[75](#page-97-4)**.

For our example CISM and FICSM model we used the discrete event method as shown in **[Figure B-14](#page-175-0)**.

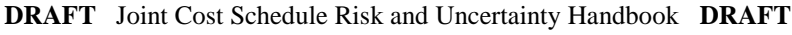

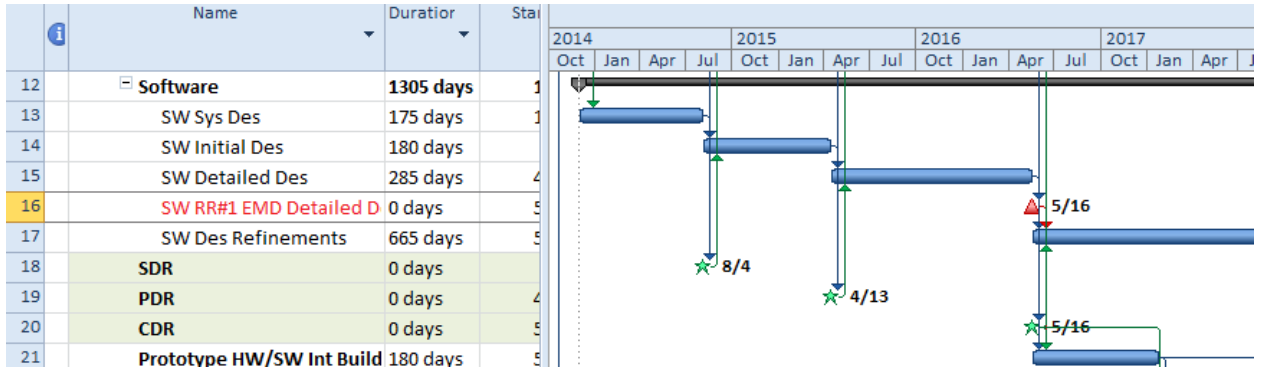

**Figure B-14** Inserting a Risk Register Event into the Schedule Network

<span id="page-175-0"></span>This particular Risk Register event adds duration to the EMD phase. In the CISM model, this Risk Register event influenced the EMD duration variable which in turn, was applied to all EMD WBS elements. It is not that simple in a schedule model. But there is also more flexibility. Every activity that precedes the Risk Register event is unaffected when it occurs. The events that immediately follow are not affected either since it is set up with F-S logic. The event adds cost and duration to software development as a total. Other activities like System Engineering and Project Management will stretch since they are linked to the start and finish of software. Take care not to double count risks.

### **B.5.7 The Impact of Applied Correlation on a Schedule Network**

Cost models are built on the premise that the total cost is the sum of the lower-level costs. Schedule networks are built on the premise that the total duration is based on the longest path through the lower-level activities. The total of a summary level in a cost model is the sum of the immediate subordinates in the WBS. The duration of summary task in a schedule, however, is the maximum duration of all the subordinate tasks, not the sum. There is no simple analytical solution for calculating the mean or standard deviation in this situation. The table in **[Figure B-15](#page-175-1)** emulates a schedule where the total is a summary task with five subordinate activities; all five durations are uncertain and are running in parallel. The total (summary task) is calculated by using the MAX( ) function in Excel. The mean and standard deviation are obtained through a simulation. In the table on the left, the activity duration uncertainties are independent of each other. The table on the right illustrates the impact of applying correlation. In a cost model, where elements sum, applying positive correlation across lower-level elements causes the variation of the parent level to increase and has little or no effect on the parent mean. As shown in the table to the right, the standard deviation does

| <b>No Correlation</b><br>Total is the max |                  | <b>Parameters</b><br><b>Std</b><br>Min<br>Max<br>Dev |    | <b>Simulation</b><br>Std<br>Mean<br>Dev |        | 0.3 Correlation  | <b>Parameters</b> |                   |     | <b>Simulation</b> |      |                   |       |
|-------------------------------------------|------------------|------------------------------------------------------|----|-----------------------------------------|--------|------------------|-------------------|-------------------|-----|-------------------|------|-------------------|-------|
|                                           |                  |                                                      |    |                                         |        | Total is the max |                   | <b>Std</b><br>Dev | Min | Max               | Mean | <b>Std</b><br>Dev |       |
| <b>Total</b>                              | 100 <sub>1</sub> |                                                      |    |                                         | 159.61 |                  | 26.69 Total       | 100               |     |                   |      | 153.50            | 30.63 |
| Lognormal                                 | 100              | 40                                                   |    |                                         | 100.00 | 40.00            | Lognormal         | 100 <sub>1</sub>  | 40  |                   |      | 100.00            | 39.98 |
| Triangular                                | 100 <sub>1</sub> |                                                      | 75 | 200                                     | 125.00 | 27.00            | Triangular        | 100 <sub>1</sub>  |     | 75                | 200  | 125.00            | 27.00 |
| <b>BetaPert</b>                           | 100              |                                                      | 75 | 200                                     | 112.50 | 21.65            | <b>BetaPert</b>   | 100 <sub>1</sub>  |     | 75                | 200  | 112.50            | 21.65 |
| Normal                                    | 100 <sub>1</sub> | 35                                                   |    |                                         | 100.00 | 35.00            | Normal            | 100 <sub>1</sub>  | 35  |                   |      | 100.00            | 35.01 |
| Uniform                                   | 100 <sub>1</sub> |                                                      | 75 | 200                                     | 137.50 | 36.09            | Uniform           | 100 <sub>1</sub>  |     | 75                | 200  | 137.50            | 36.09 |

<span id="page-175-1"></span>**Figure B-15** Impact of Correlation on Parallel Activities

**DRAFT** Joint Cost Schedule Risk and Uncertainty Handbook **DRAFT**

#### **B.5.8 Apply Correlation**

Correlation was applied across the FICSM cost elements in **Section B**[.5.4](#page-171-1) as a first, not final application. Now that all the risk and uncertainty has been applied, it is time to revisit correlation. There are some interesting aspects of the model to consider.

- **Duration and TD Cost**: When at least some of the cost is time dependent, we recommend that correlation between cost and duration be avoided unless there is compelling reason to do otherwise. For instance, if there is evidence that as duration changes, so should the cost per unit duration (the cost rate, e.g., dollars/day) then correlation between them may be appropriate.
- **TI and TD Costs**: Unless there is compelling reason to do otherwise, it is recommended that TI and TD elements be correlated in a single matrix.
- **By Phase**: Finally, distinct phases of the schedule should be treated independently. In the example model, EMD elements were correlated with each other as were Production.

#### **B.5.9 FICSM Model Health Check**

The model is complete. But before running the simulation, it is essential to perform at least some validation checks. We already performed the DCMA checks on the schedule (see **Section B**[.4.6\)](#page-167-1). At this point we need to revisit these checks plus others to verify uncertainty specifications. Most FICSM tools will provide for this step and it should not be skipped. The health check tests criteria can be grouped into 10 categories:

- **Schedule Software**: Check for schedule software issues (e.g. No status date defined)
- **Conflict**: Check Actual Start Dates or Actual Finish Dates do not conflict with the project Status Date
- **Linkage and Logic**: Check task linkage (e.g. Task with no predecessors)
- **Structural:** Check the structure of the tasks to ensure validity (e.g. milestone should have 0 duration)
- **Constraint**: Review activities for constraints on Start and/or Finish Dates
- **Status**: Check status date against task parameters (start, finish, % complete, etc.)
- **Cost Loading**: Check the logic and syntax of TI and TD costs loaded onto activities
- **Uncertainty**: Check syntax of uncertainty applied to task resources (TI cost, TD cost, and duration)
- **Risk Register Specification**: Check the logic and syntax of discrete risk events in the schedule
- **Syntax Error**: Syntax check on various FICSM inputs (e.g., max is less than mode)

Every FICSM tool provides some measure of health checking over and above the DCMA checks. By way of an example, the Health Check report from one tool is provided. It is divided into three sections to assist the analyst in finding and fixing the errors: Summary, Issue Counts, and Issue List. Generally the tools will provide feedback in a series of reports similar to those shown in **[Table B-4](#page-177-0)** and **[Table B-5](#page-177-1)**. A final report is not shown that would direct the user to the specific task and error. While it is best practice to clear all errors, it is common to ignore many of the minor issues flagged by the software.

**DRAFT** Joint Cost Schedule Risk and Uncertainty Handbook **DRAFT**

## **Table B-4** Example Health Check Report

Report Date 05 Jan 2013

<span id="page-177-0"></span>**Project Name: CSRUH Analysis Schedule MSP2010 rev8 21Dec2012\_w\_shortnames.mpp**

#### **Critical JCL Issues**

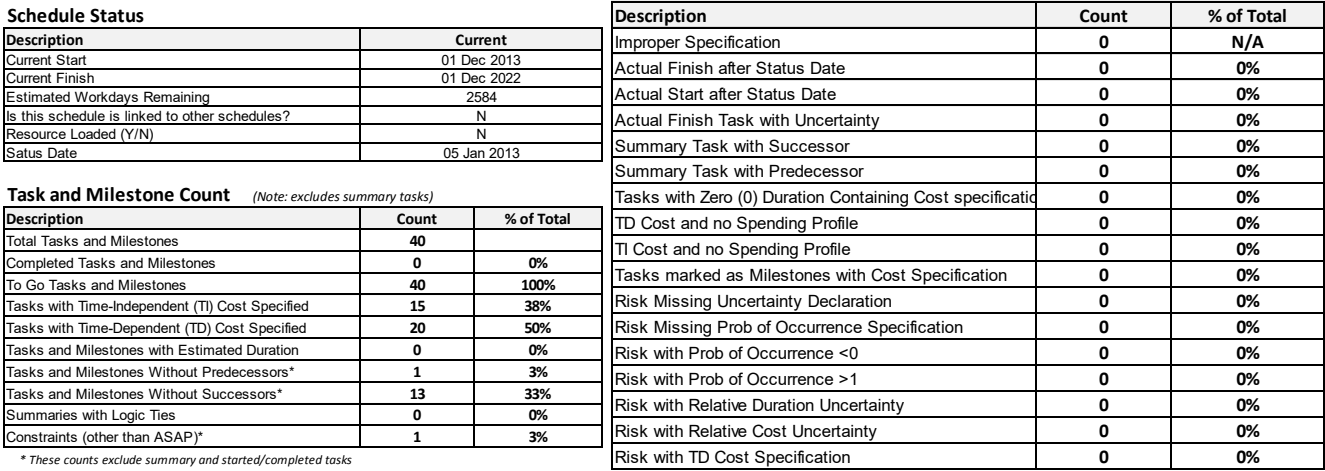

#### **Breakdown of Schedule Issues by Category**

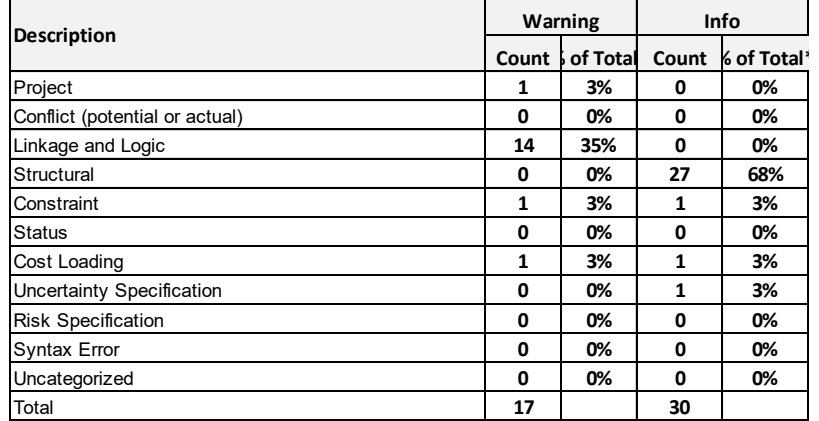

*\* These percentages may exceed 100% due to multiple issues reported on single task*

#### **Table B-5** Example Health Check Issue Counts Report

<span id="page-177-1"></span>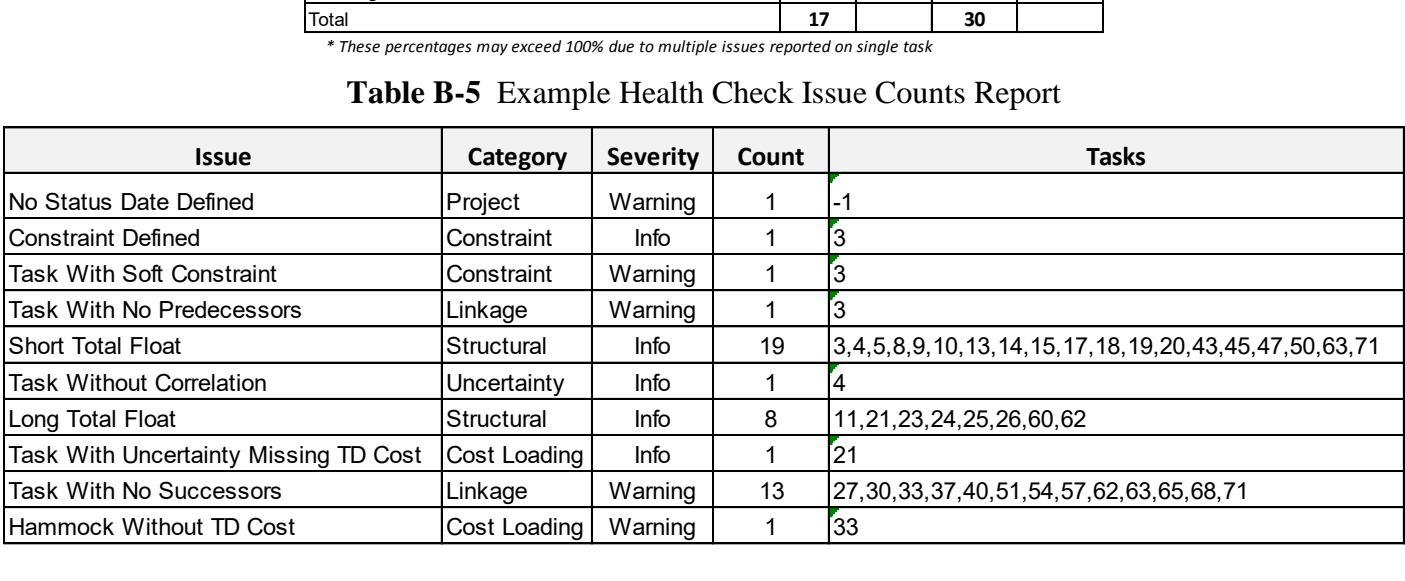

**DRAFT** Joint Cost Schedule Risk and Uncertainty Handbook **DRAFT**

## **B.6 TYPICAL FICSM MODEL REPORTS**

### **B.6.1 Overview**

FICSM models are rich in reports. There are so many, it is easy to get lost in the wide array of report options and their many variations. It is also easy to forget that the cost from a FICSM model most often represents the "as expended" rather than "as obligated" estimate to be consistent with the schedule.. There are a few ways to approach this disconnect.

- **Convert to TY**: Extract the FISCM phased results to develop an as expended profile. Use raw inflation indices to inflate to the current year and sum the total to arrive at a single total in TY dollars that are obligated at the beginning of the phase. This becomes more complicated if there are to be multiple obligations through any specific phase. The schedule would have to be re-worked to ensure there is an as expended string of activities associated with each planned obligation.
- **Convert to Obligation**: There are some presentations in the public domain that propose various methods to convert an expenditure profile to an obligation profile such as **Reference [32](#page-95-10)**.
- **Build an Obligation Schedule:** Instead of an expenditure schedule, build one based on obligations directly. This is often done in cost estimating. The problem with this option is that most schedules are not created this way..

At the time of this report, virtually every FICSM tool has ignored the implementation of inflation. The assumption is that all costs are entered in a specific constant year (base year). This is how we loaded the example FICSM model, therefore we will apply the first approach.

The next most common aspect of the model that is ignored is the number of trials (iterations) required to converge. For the CISM model, 7,000 trials were required for EMD and 5,000 for Production (see Section [3.4.3](#page-65-0) for details). **[Figure B-16](#page-178-0)** illustrates that for this example FICSM model, EMD required 5,000 trials while only 1,500 trial were necessary for Production. We will use 1500 trials to generate the Production reports from the example FICSM model.

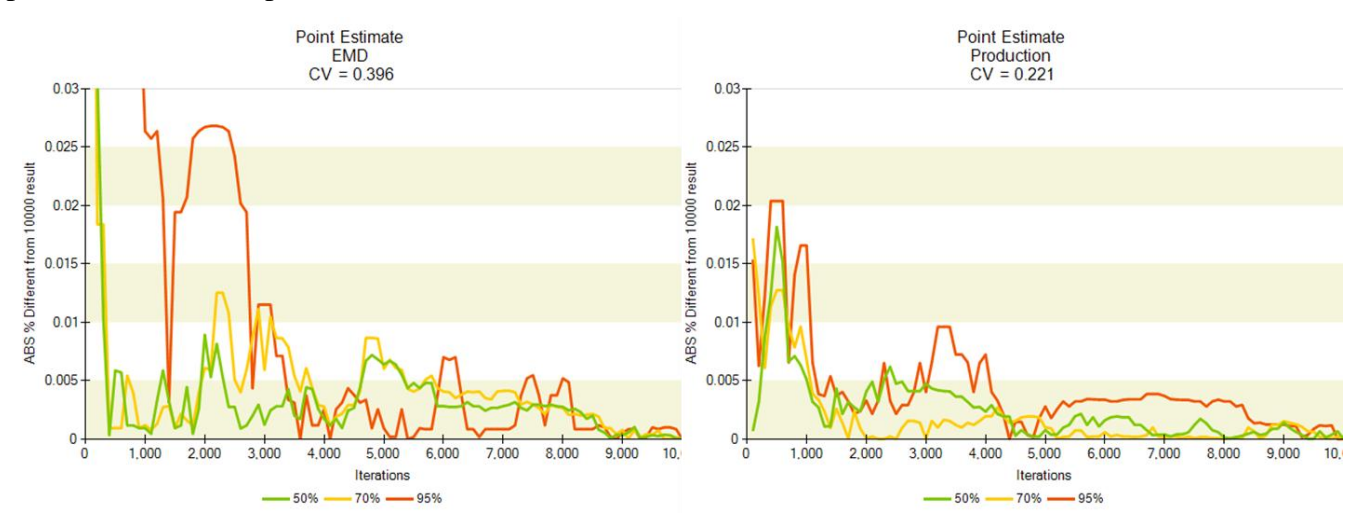

**Figure B-16** Trials Required for a Converged FICSM Cost Result

### <span id="page-178-0"></span>**B.6.2 FICSM Project Level Reports**

A primary reason to build the FICSM model is to identify the relationship between cost and schedule. Consequently one of the first reports analysts will examine is the scatterplot where cost is on the y-axis and either duration or finish date is on the x-axis. Each point on **[Figure B-17](#page-179-0)** represents the result of a specific trial (iteration). In this case, they represent the 1,500 results from the simulation.. The cross hairs on the left

**DRAFT** Joint Cost Schedule Risk and Uncertainty Handbook **DRAFT**

image are set to the point estimate cost and schedule. 0.8% of the trial results fall under the point estimate cost and before the point estimate finish date. This is known as the Joint Confidence Level (JCL) for the project. The yellow line is the 50% frontier, meaning if the cross hairs are centered anywhere on the yellow line, the JCL will be 50%. In the image on the right, the cross hairs are set to 60% for the date and 60% for cost. For this example project, this results in a JCL of 43.4%. These colorful charts have been in use for over five years, but are seldom used when reporting to management. They are useful for the analyst to validate simulation behavior; visualize the JCL; and discuss within an estimating team's technical review. But there are many other FICSM charts that are more useful for reporting to management.

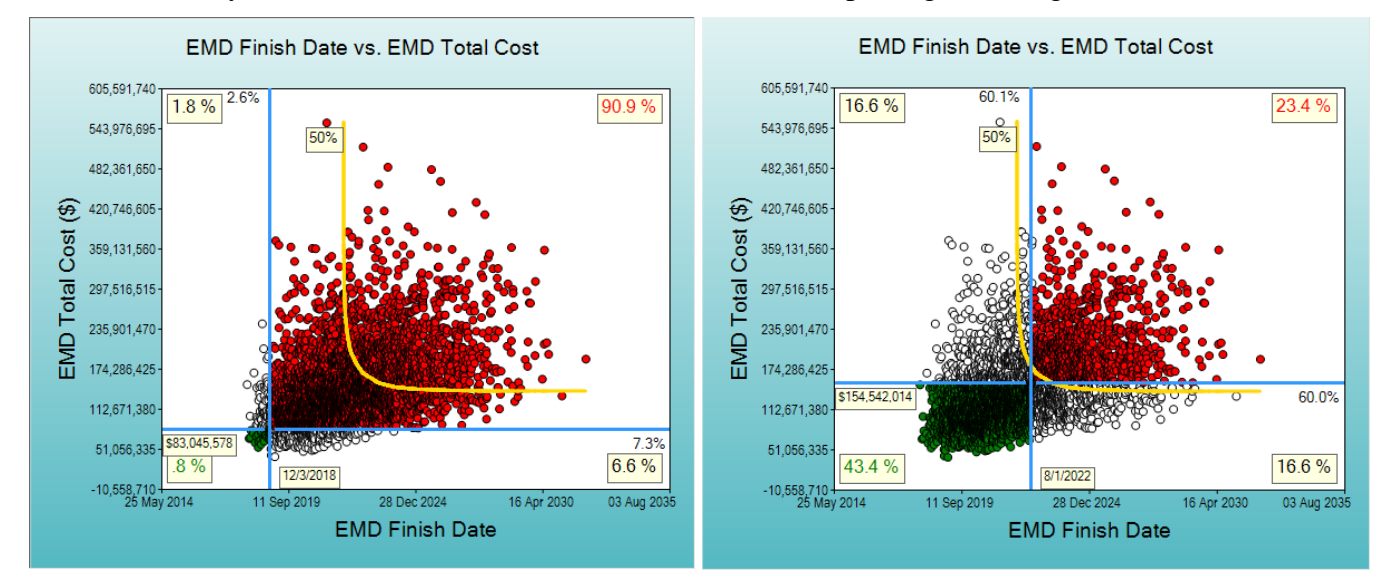

**Figure B-17** Scatterplot of EMD Finish Date vs. Cost

<span id="page-179-0"></span>While it may seem unlikely to find close agreement amongst the various FICSM-like tools on the market, Booz Allen and Hamilton, in support of a study for NASA Glenn Research Center, released **[Figure B-18](#page-179-1)** that compares three different FICSM-like models. As **[Figure B-18](#page-179-1)** shows, reasonably close comparison between tools is possible.

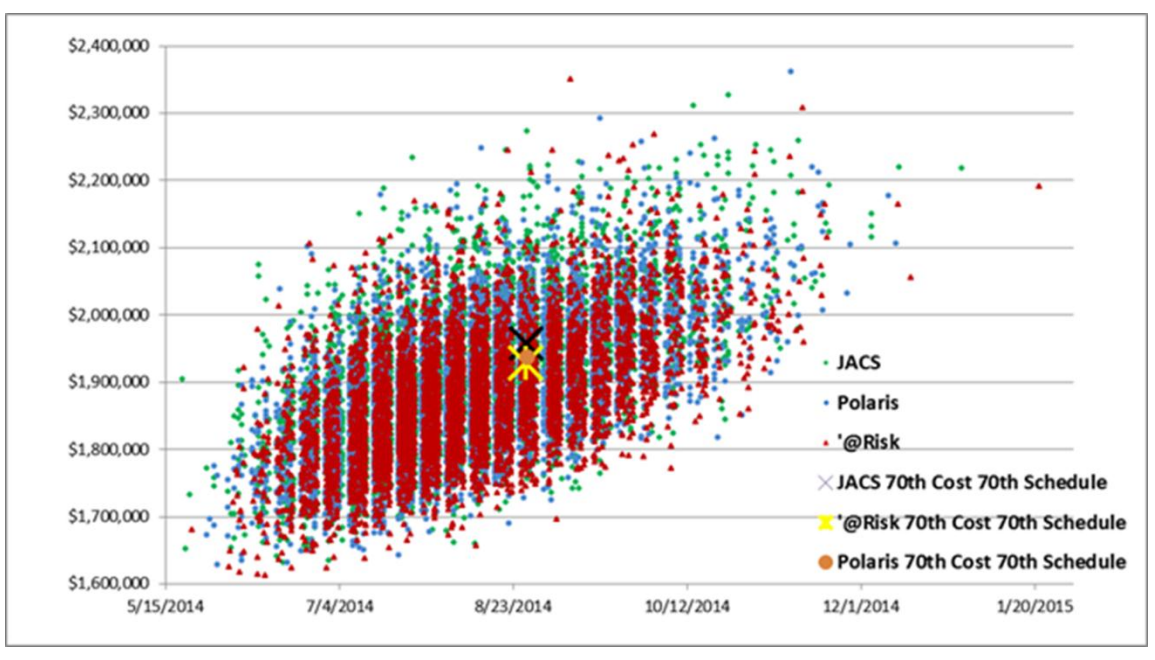

<span id="page-179-1"></span>**Figure B-18** Different Model Compared Across Three Tools
**DRAFT** Joint Cost Schedule Risk and Uncertainty Handbook **DRAFT**

A GANTT<sup>8</sup> chart depicts progress in relation to time and is used in planning and tracking a project. It shows activities as a series of bars and illustrates information such as work complete, durations, milestones and linkages. There are several variations on the GANTT that are possible from FICSM model results. **[Figure](#page-180-0)  [B-19](#page-180-0)** illustrates the PE<sub>S</sub> in the upper left. The lower left shows a point estimate based on using the activity mean durations. But the more interesting charts are on the right. The top right illustrates the uncertainty of the activity start and the bottom right shows the potential finish dates.

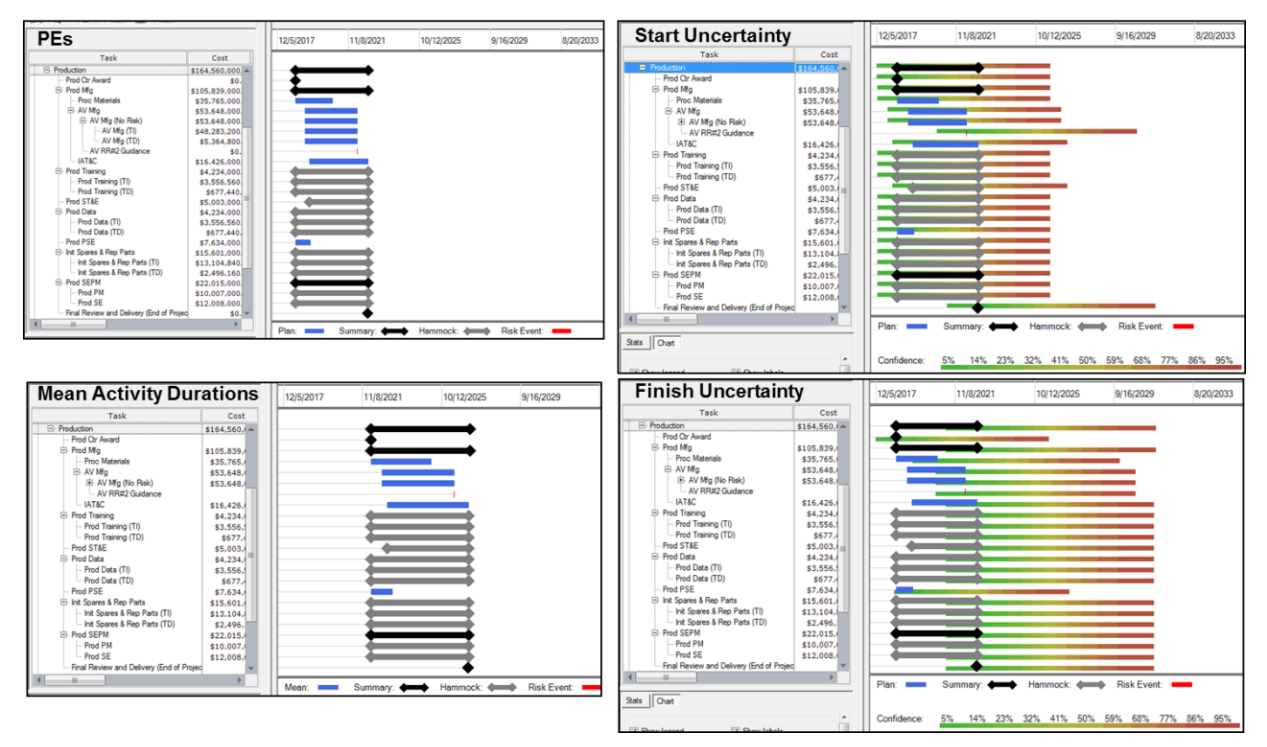

**Figure B-19** GANTT Charts From the FICSM Example Model

<span id="page-180-0"></span>In addition to GANNT charts, FICSM models provide cost uncertainty by year as illustrated in **[Figure B-20](#page-180-1)**. The image on the left shows the uncertainty by year, with the cumulative on the right. The PE and the mean cost are also shown for reference.

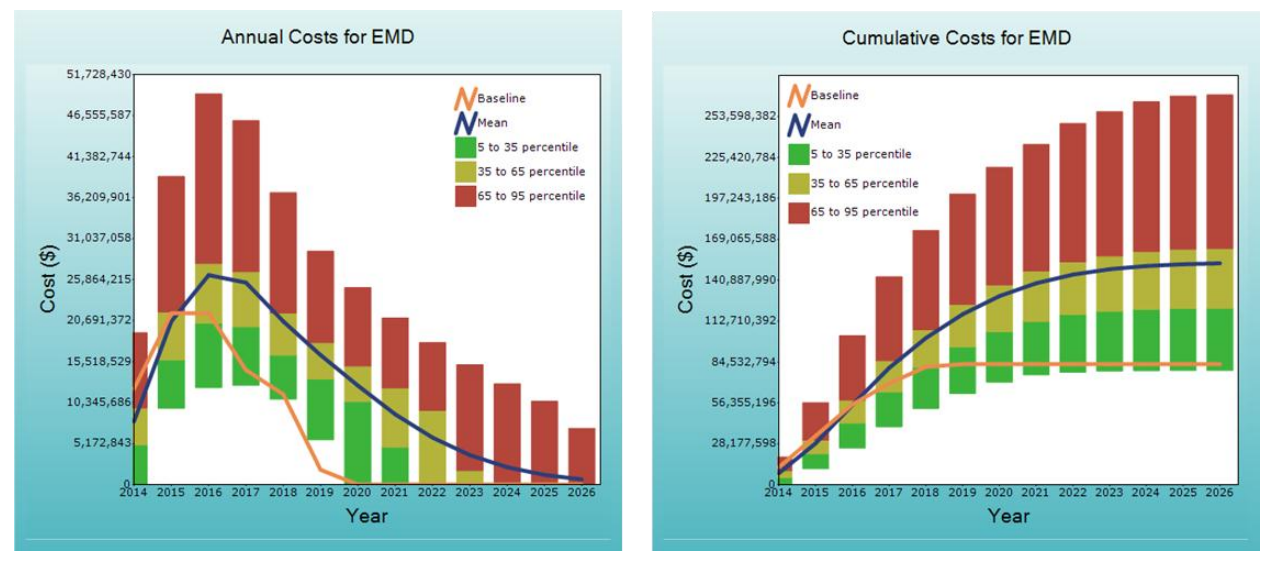

<span id="page-180-1"></span>Figure B-20 Cost Uncertainty by Year in BY 2014 \$

 $\overline{a}$ 

<sup>&</sup>lt;sup>8</sup> Named after Henry Laurence Gantt (1861-1919)

**DRAFT** Joint Cost Schedule Risk and Uncertainty Handbook **DRAFT**

The final project level chart we will introduce is called an "overlay" chart. This chart is an effort to put a variety of information on a single chart. **[Figure B-21](#page-181-0)** illustrates the concept. The planned dates for various milestones are plotted against the cost expended to that point (yellow points). The various clusters are the simulation results for these key events in the project. Additionally, the risk register events are plotted where the size is a relative measure of impact and the color a relative measure of probability of occurrence (green for low, red for high). This chart provides a high level, overall view of how much the project might cost, how long the project may take and when the risk register events are expected.

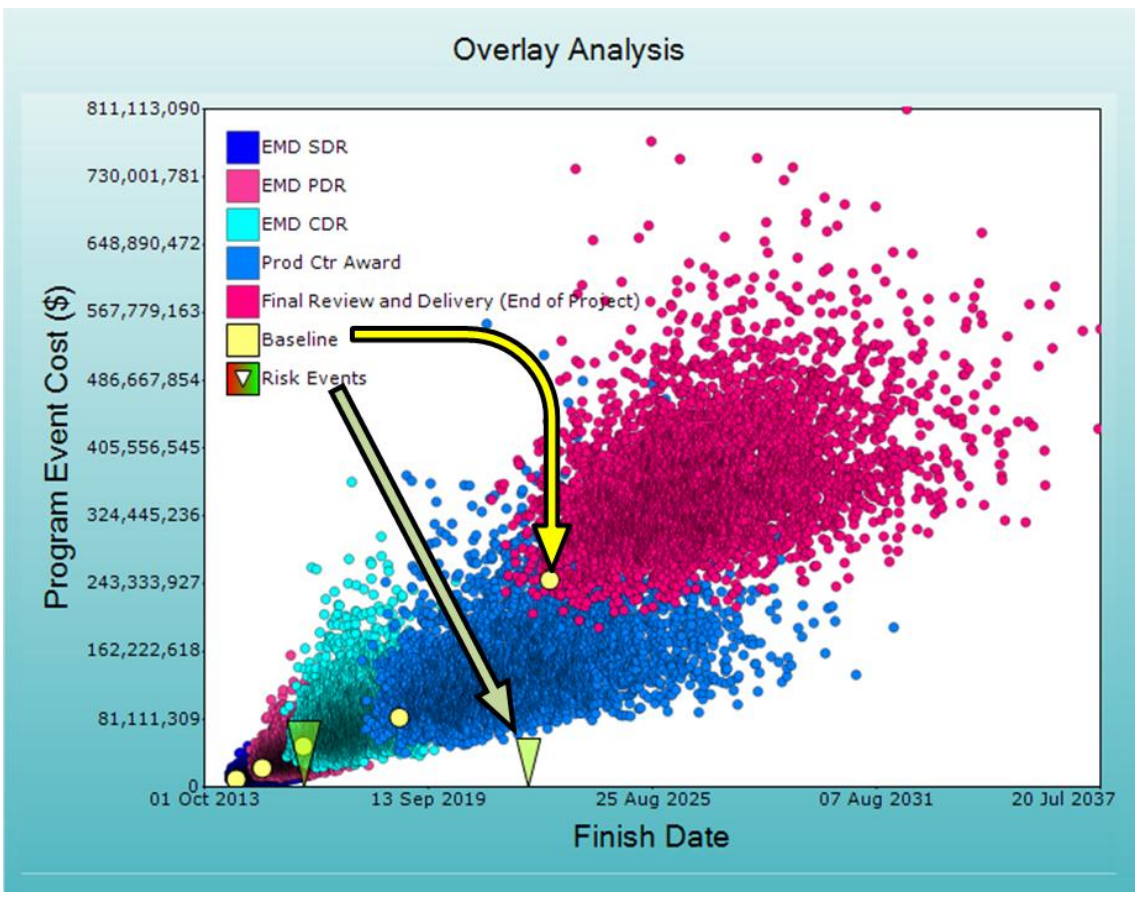

**Figure B-21** Overlay Chart

# <span id="page-181-0"></span>**B.6.3 FISCM Sensitivity Reports**

For sensitivity analysis, there are a wide range of reports to consider. Every FICSM tool and every discussion of FICSM like reports (see **Reference [83](#page-97-0)** as an example) will have a variation of the following types of reports:

- **Cost Sensitivity**: correlation between task cost and total program cost; see **[Figure B-22](#page-182-0)**.
- **Duration Sensitivity**: correlation between task duration and total program duration; see **[Figure B-22](#page-182-0)**.

**DRAFT** Joint Cost Schedule Risk and Uncertainty Handbook **DRAFT**

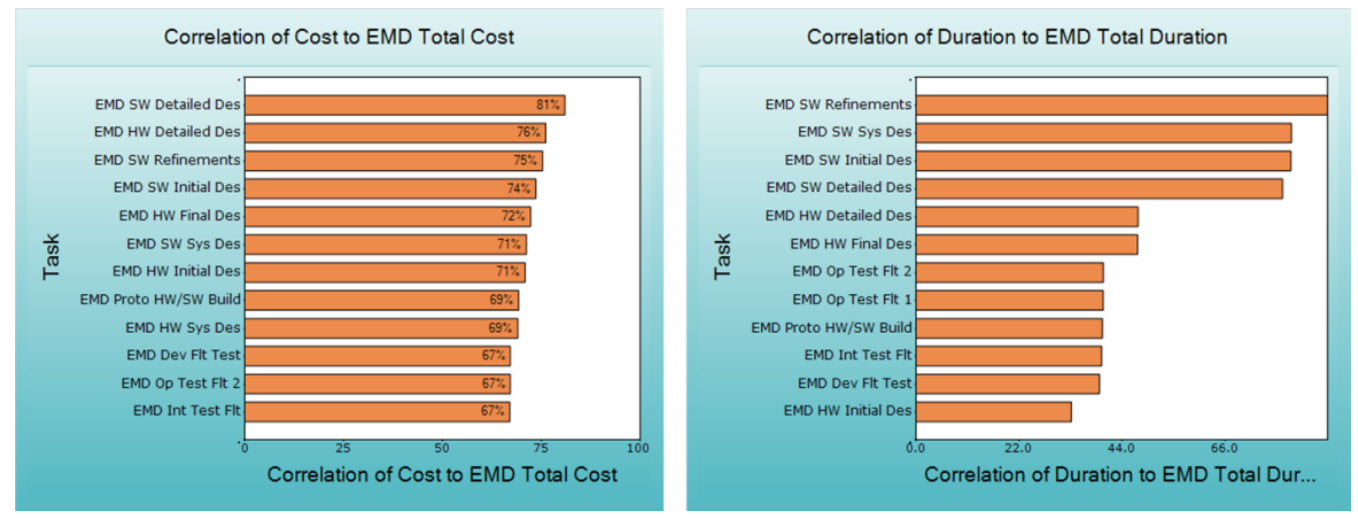

**Figure B-22** FICSM Cost and Duration Sensitivity

- <span id="page-182-0"></span> **Duration to Cost Sensitivity**: correlation between task duration and total program cost; see **[Figure](#page-182-1)  [B-23](#page-182-1)**.
- **Criticality Index**: probability that a specific task lies on the schedule's critical path; see **[Figure](#page-182-1)  [B-23](#page-182-1)**.

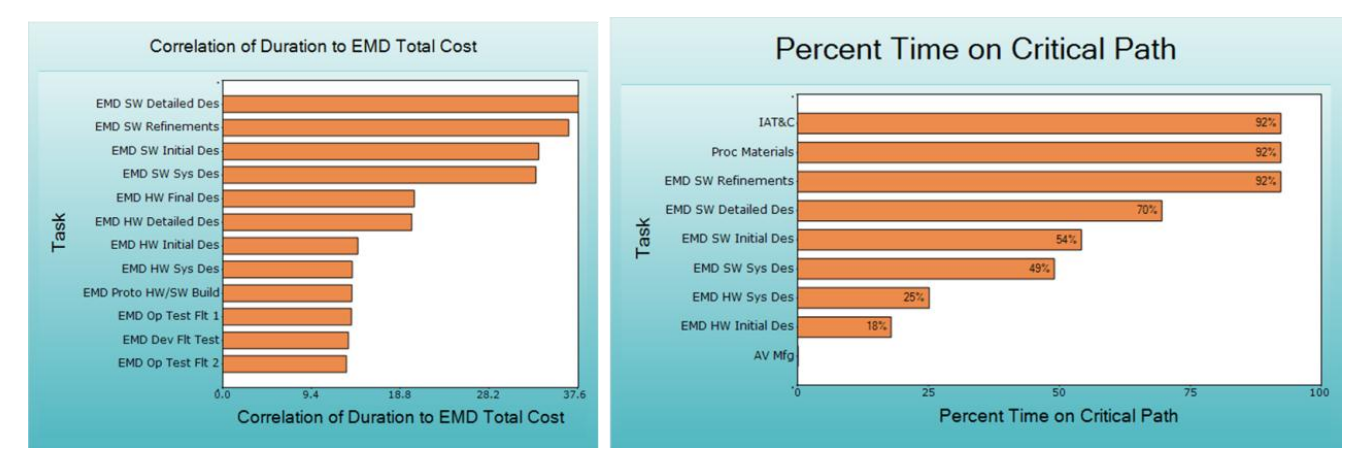

<span id="page-182-1"></span>**Figure B-23** FICSM Duration Sensitivity to Cost and Criticality Index

- **Cruciality Index**: the product of the criticality index and the selected sensitivity. For instance, cruciality index for duration would be the product of a task's probability on the critical path times the correlation of the task's duration to the total project duration. In **[Figure B-23](#page-182-1)** SW Initial Design and SW System Design are about the same when considering the duration uncertainty's impact on the total EMD cost uncertainty. However, SW System Design is not on the critical path as often (49%) as SW Initial Design (54%). SW Initial design is more *crucial* than SW System Design.
- **Risk Register Criticality**: the probability that a risk register event will be on the critical path if it occurs. **[Figure B-24](#page-183-0)** shows that the Software Risk Register item is on the critical path 92% of the time when the risk is realized. On the other hand, the Guidance item almost never is on the critical path.

**DRAFT** Joint Cost Schedule Risk and Uncertainty Handbook **DRAFT**

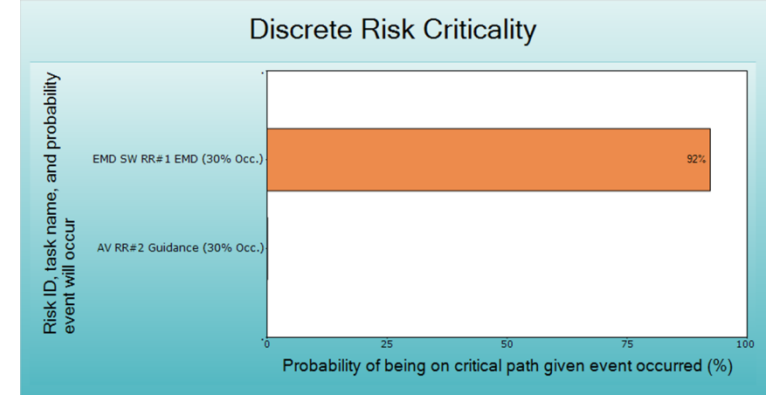

**Figure B-24** FICSM Discrete Risk Criticality

<span id="page-183-0"></span>The first three reports (sensitivity) are recognized as important products of the FISCM process in that they identify the cost and schedule uncertainty drivers. But there is much dispute on how to perform the measurement. Measuring the correlation between a target activity and every other activity in the network could yield spurious results (see **Section [4.1.6](#page-81-0)** for details on this issue). Creating these charts with correlation enabled and disabled will help identify the seriousness of any problem. As an alternative, many analysts have resorted to turning uncertainty off one activity at a time to measure the impact on the total of interest.

There are many variations on FICSM driver charts, the ones shown here are just a few. The final set of charts we will mention is illustrated in **[Figure B-25](#page-183-1)**. These charts help identify tasks with the greatest potential overrun on duration, start and finish.

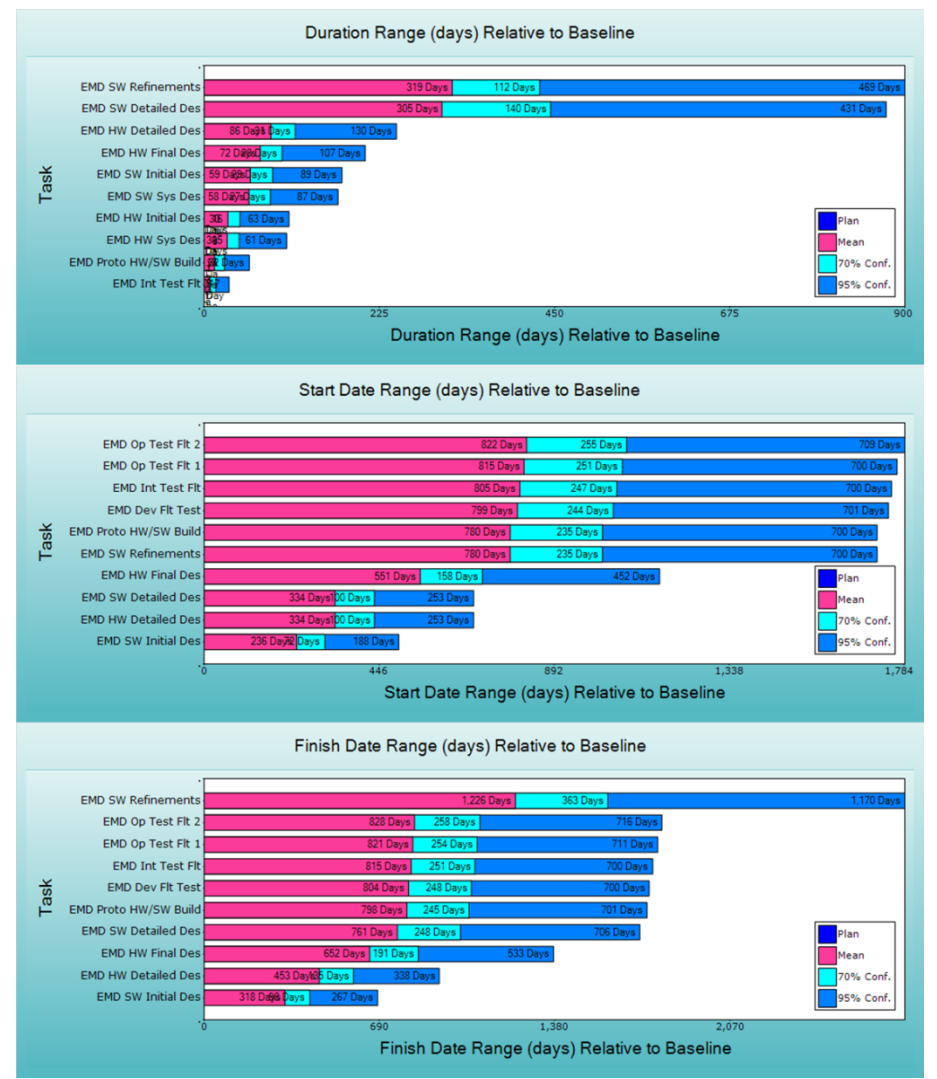

**Figure B-25** EMD Duration, Start and Finish Relative to Baseline

<span id="page-183-1"></span>These and other reports are only possible from a FICSM model. They provide significantly more information than the CISM approach. Industries such as oil and gas have used these tools for over a decade. DoD and NASA, on the other hand, are just getting started.

**DRAFT** Joint Cost Schedule Risk and Uncertainty Handbook **DRAFT**

# **B.7 TOOLS SUPPORTING THE FICSM PROCESS**

#### **B.7.1 Overview of Selected FICSM Tools**

@Risk for Excel V6 is the first Excel version of @Risk that allows the user to create a model in Excel and directly link it to an MS Project model. Neither @Risk 6 nor Acumen Fuse was reviewed as they were only released a few months ago. However, several others were reviewed in the context of building a FICSM model. They included the following:

- **Primavera Risk Analysis (PRA)**: Oracle, Version 8.7.0012
	- o Stand-alone tool which can be used to build the schedule, load costs and Resources, define uncertainties, and include a risk register
	- o Has import/export capabilities to MS Project and Primavera scheduling software
	- o A Primavera Risk Analysis tool bar can be added to MS Project which gives access to risk input/output views and wizards
	- o Provides a robust risk register capability
- **Polaris**: Booz Allen Hamilton, Version 1.0.1
	- o Imports MS Project schedule logic and resource loading into the Polaris interface
	- o Once imported, Polaris can Add or Assign Resources, load costs, define uncertainties, and define Discrete Risks but cannot edit the schedule logic
	- o Includes an Excel Utility to help create, manage and upload uncertainty definitions
- **RiskyProject**: Intaver Institute, Version 5.0
	- o Stand-alone tool which can be used to build the schedule, load costs and Resources, define uncertainties, and include a risk register
	- o Has import/export capabilities to MS Project , Primavera, and other project management tools
	- o RiskyProject toolbar or ribbon in Microsoft Project can associate the schedule in Microsoft Project with risks and uncertainties defined in RiskyProject
- **Full Monte Risk Analysis** for Microsoft® Project: Barbecana, Version 2.0.2.0
	- o MS Project add-in which uses 34 fields in an existing Project schedule to track assigned duration uncertainties
	- o Does not provide for a risk register
	- o Costs are defined using MS Project Resources features
- **Joint Analysis of Cost and Schedule (JACS)**: Tecolote Research, Inc., Version 7.3.54.13 (Delivered with ACEIT 7.3)
	- o MS Project add-in which uses 23 fields in an existing Project schedule to track uncertainties, costs, and discrete risks
	- o Provides for a risk register and the risk factor approach

# **B.7.2 Comparing FICSM Tools**

The tools were rated against common requirements to support a FICSM model development and reporting. At the time of this writing, none of the tools addressed inflation; however, JACS is scheduled to have a version that does in late spring of 2013. These are the features that were considered:

**DRAFT** Joint Cost Schedule Risk and Uncertainty Handbook **DRAFT**

- **Schedule Modeling Platform**: Ability to link tasks in a schedule to model the logical flow of a project or program
- **MS Project Conversion**: MS Project is the most common scheduling tool in use. 30% of the IMSs delivered to the DoD for the EVM central repository are in MS Project format (soon, a generic xml format will be required). Therefore, conversion of an MS Project file to run an analysis or import a Project file into the modeling platform was sought.
- **Task Specific Workday Handling**: Ability to support various workdays on a task level (i.e. 5 day vs. 7-day workdays)
- **Calendar Exception Handling**: Accounting for Calendar Exceptions (holidays) when running the analysis
- **Cost Assignment**: Load costs against their assigned tasks within the schedule
- **Uncertainty Distribution Specification**: Model the uncertainty on task duration or task cost
- **Correlation Specification**: Implement additional correlation between schedule durations or costs
- **Schedule Health Check**: Verify that the schedule meets specified criteria of scheduling best practices
- **Risk Register**: Model discrete risk events and their impacts on the schedule or cost
- **Analysis Reporting**: Ability to display the iteration scatter plot, s-curves, and driver charts

**[Figure B-26](#page-185-0)** illustrates that most of the tools will do everything, and those that do not almost certainly will shortly after this report is released. There is furious activity in the industry to improve the tools.

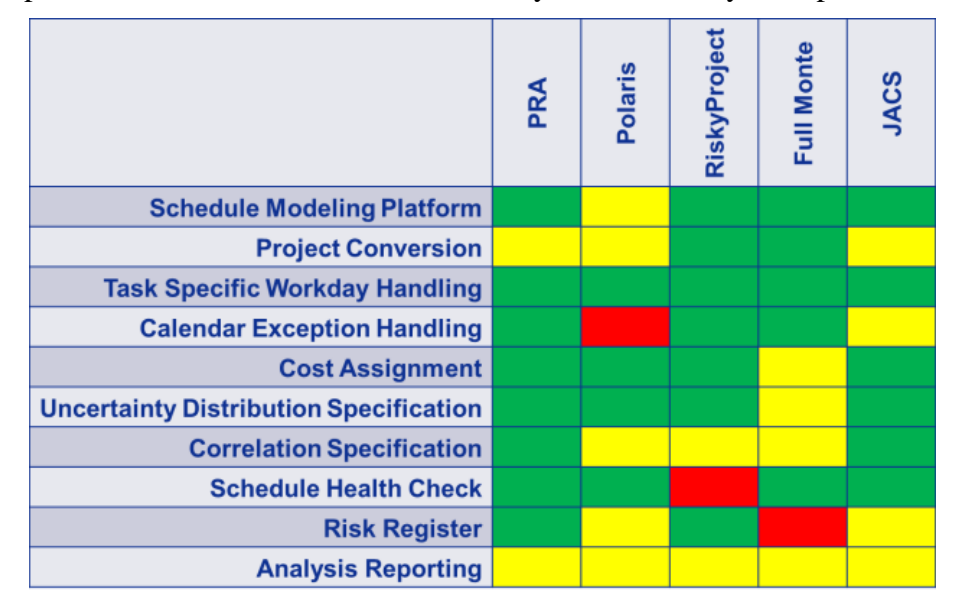

# **Figure B-26** Comparing FICSM Capable Tools

<span id="page-185-0"></span>**[Figure B-27](#page-186-0)** identifies the uncertainty distributions available in each of the tools. RiskyProject and JACS allow distribution parameters to be defined as a percent of the point estimate.

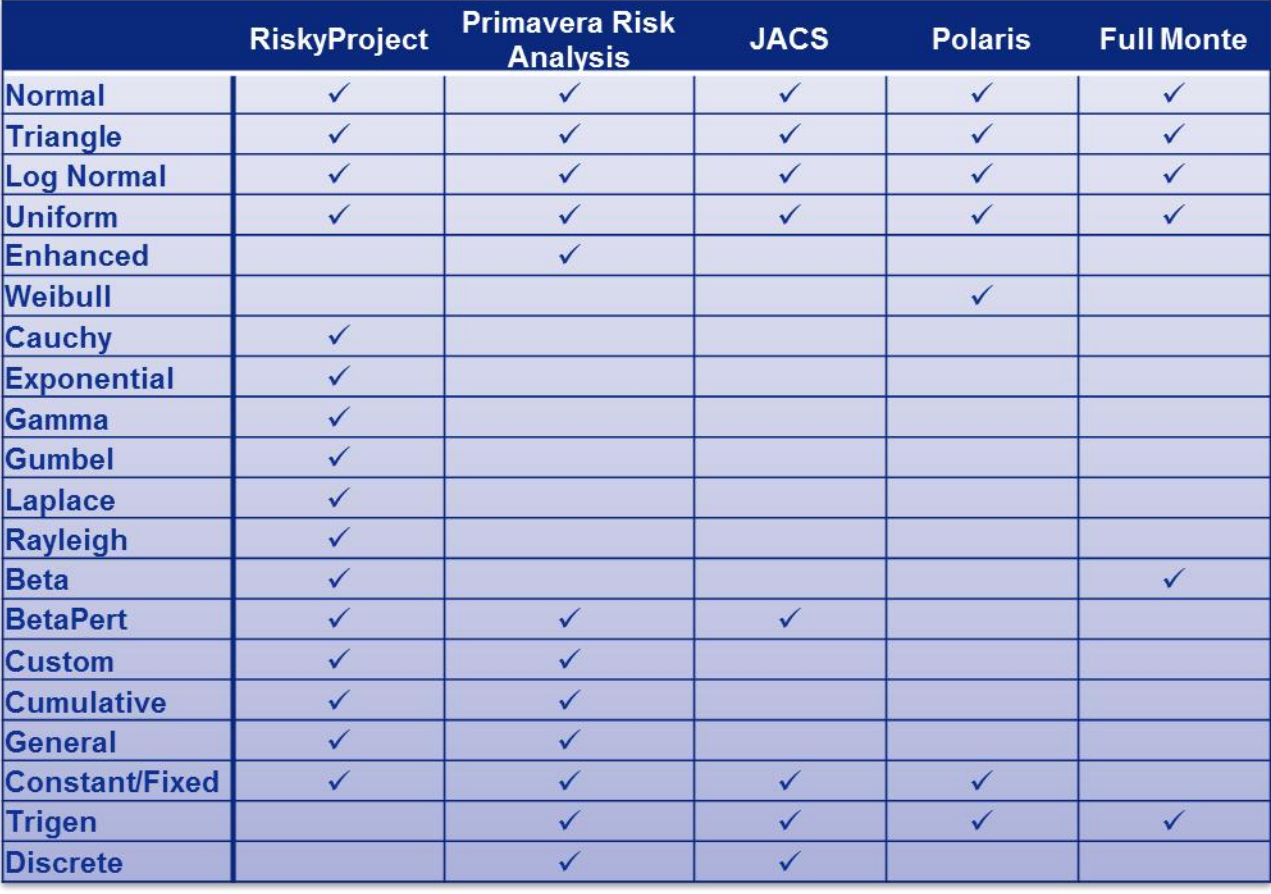

**DRAFT** Joint Cost Schedule Risk and Uncertainty Handbook **DRAFT**

<span id="page-186-0"></span>**Figure B-27** FICSM Capable Tool Available Uncertainty Distributions